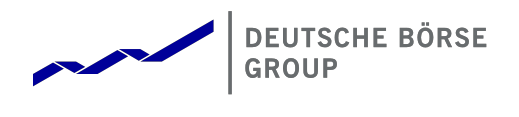

T7 Release 12.0

# Market and Reference Data Interfaces Manual

Version 1 Date 3 August 2023

Deutsche Börse Group

Version 1

#### **Disclaimer**

#### © **Deutsche Börse Group 2023**

This publication is for informational purposes only. None of the information in this publication constitutes investment advice and does not constitute an offer to sell or a solicitation of an offer to purchase any contract, share or other financial instrument. This publication is not intended for solicitation purposes but only for use as general information. All descriptions, examples and calculations contained in this publication are for illustrative purposes only.

Deutsche Börse AG, Frankfurter Wertpapierbörse (FWB®, the Frankfurt Stock Exchange), Eurex Frankfurt AG, Eurex Deutschland and Eurex Clearing AG do not represent that the information in this publication is comprehensive, complete or accurate and exclude liability for any consequence resulting from acting upon the contents of this or another publication, in so far as no wilful violation of obligations took place or, as the case may be, no injury to<br>life, health or body arises or claims resulting from the Product

Securities traded on the Frankfurt Stock Exchange and Eurex derivatives (other than EURO STOXX 50® Index Futures contracts, EURO STOXX® Select Dividend 30 Index Futures contracts, STOXX® Europe 50 Index Futures contracts, STOXX® Europe 600 Index Futures contracts, STOXX® Europe Large/Mid/Small 200 Index Futures contracts, EURO STOXX® Banks Sector Futures contracts, STOXX® Europe 600 Banks/Industrial Goods & Services/Insurance/Media/Personal & Household Goods/Travel & Leisure/Utilities Futures contracts, Dow Jones Global Titans 50 IndexSM Futures<br>contracts, DAX® Futures contracts, MDAX® Futures contracts, TecDAX® Futures con Futures contracts, RDXxt® USD - RDX Extended Index Futures contracts, Eurex inflation/commodity/weather/property and interest rate derivatives) are currently not available for offer, sale or trading in the United States nor may they be offered, sold or traded by persons to whom US tax laws apply. The fund shares listed in XTF Exchange Traded Funds® are admitted for trading on the Frankfurt Stock Exchange. Users of this information service who legally reside outside Germany are herewith advised that sale of the fund shares listed in XTF Exchange Traded Funds may not be permitted in their country of residence. The user makes use of the information at their own risk.

#### **Legal validity of this disclaimer**

In the event that individual parts of or formulations contained in this text are not, or are no longer, legally valid (either in whole or in part), the content and validity of the remaining parts of the document are not affected.

#### **Trademarks**

The following names and designations are registered trademarks of Deutsche Börse AG or an affiliate of Deutsche Börse Group:

1585®; A7®; Buxl®; C7®; CDAX®; CEF®; CEF alpha®; CEF ultra®; CFF®; Classic All Share®; Clearstream®; CX®; D7®; DAX®; DAXglobal®; DAXplus®; DB1 Ventures®; DBIX Deutsche Börse India Index®, Deutsche Börse®; Deutsche Börse Capital Markets Partner®; Deutsche Börse<br>Commodities®; Deutsche Börse Venture Network®; Deutsches Eigenkapitalforum®; DivDAX®; eb. eTriParty®; Eurex®; Eurex Bonds®; Eurex Clearing Prisma®; Eurex Improve®; Eurex Repo®; Euro GC®; ExServes®; EXTF®; F7®; FDAX®; FWB®<br>GC Pooling®; GCPl®; GEX®; Global Emission Markets Access – GEMA®; HDAX®; iNAV®; L-DAX®; L-MDAX®; N7®; ODAX®; ÖkoDAX®;PROPRIS®; REX®; RX REIT Index®; SCHATZ-FUTURE®; SDAX®; ShortDAX®; StatistiX®; T7®; TecDAX®; Technology All Share®; TRICE®; USD GC Pooling®; VDAX®; VDAX-NEW®; Vestima®; Xcreen®, Xemac®; Xentric®, Xetra®; Xetra-Gold®; Xpect®; Xpider®; XTF®; XTF Exchange Traded Funds®; We make markets work®

The names and trademarks listed above do not represent a complete list and, as well as all other trademarks and protected rights mentioned in this publication, are subject unreservedly to the applicable trademark law in each case and are not permitted to be used without the express permission ot<br>the registered owner. The simple fact that this publication mentions the The STOXX® indices, the data included therein and the trademarks used in the index names are the intellectual property of STOXX Ltd., Zug. Switzerland and/or its licensors. Eurex' derivatives based on the STOXX indices are in no way sponsored, endorsed, sold or promoted by STOXX and

its licensors and neither STOXX nor its licensors shall have any liability with respect thereto. STOXX iSTUDIO® is a registered trademark of STOXX Ltd., Zug, Switzerland.

TRADEGATE® is a registered trademark of Tradegate AG Wertpapierhandelsbank.

EEX® is a registered trademark of European Energy Exchange AG.

Flexible is better.® is a registered trademark of Axioma, Inc.

### Deutsche Börse Group

Version 1

# **Contents**

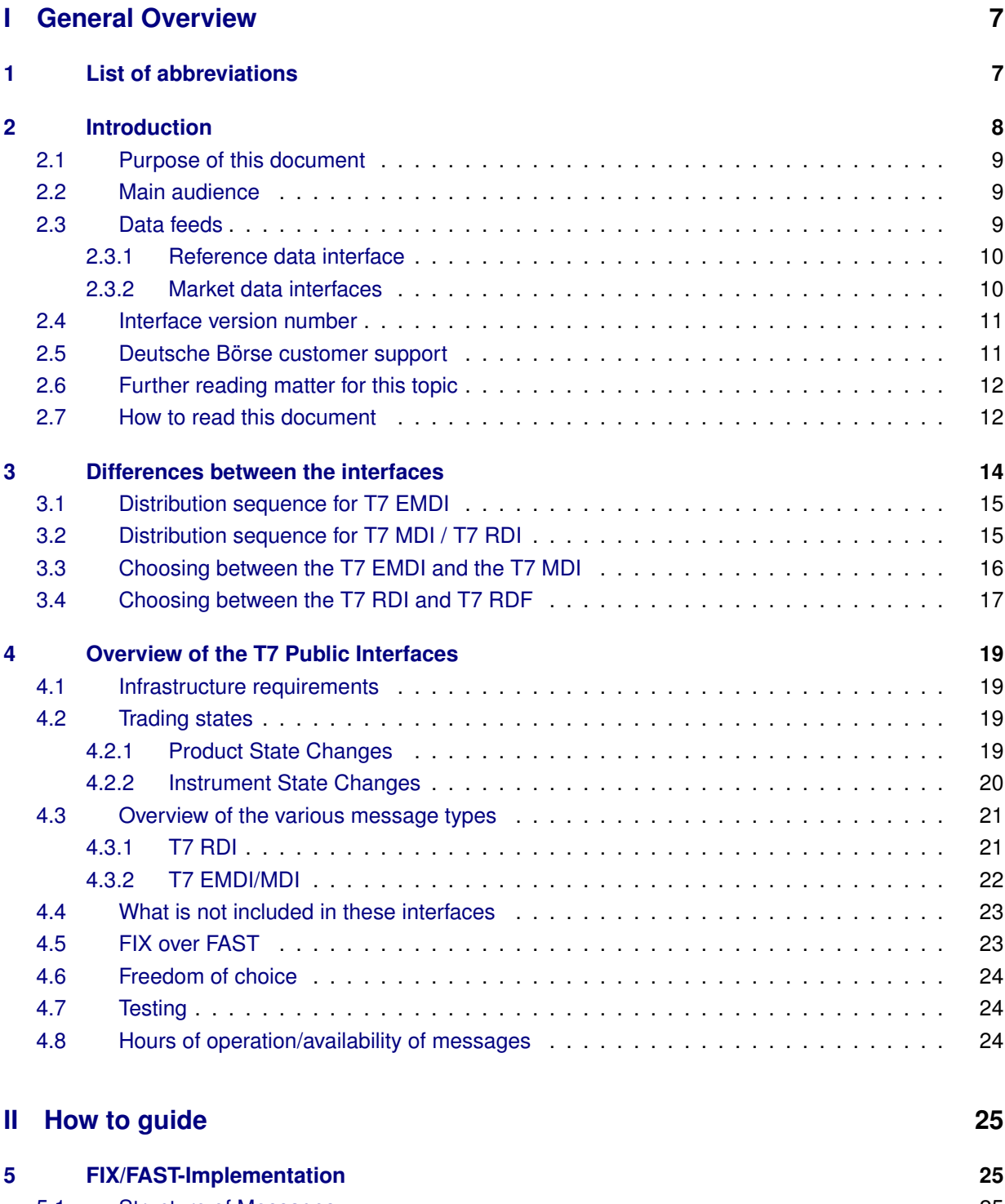

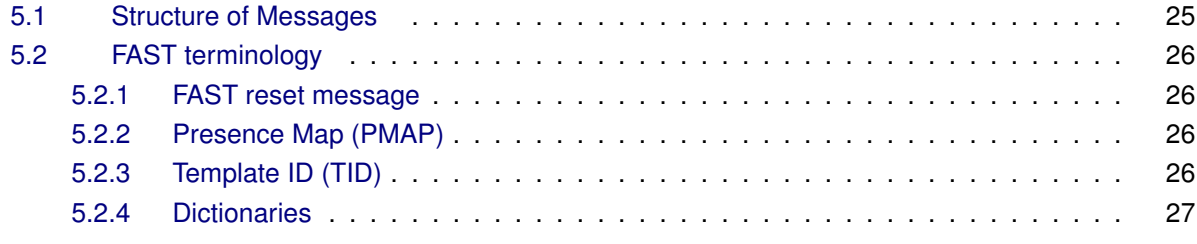

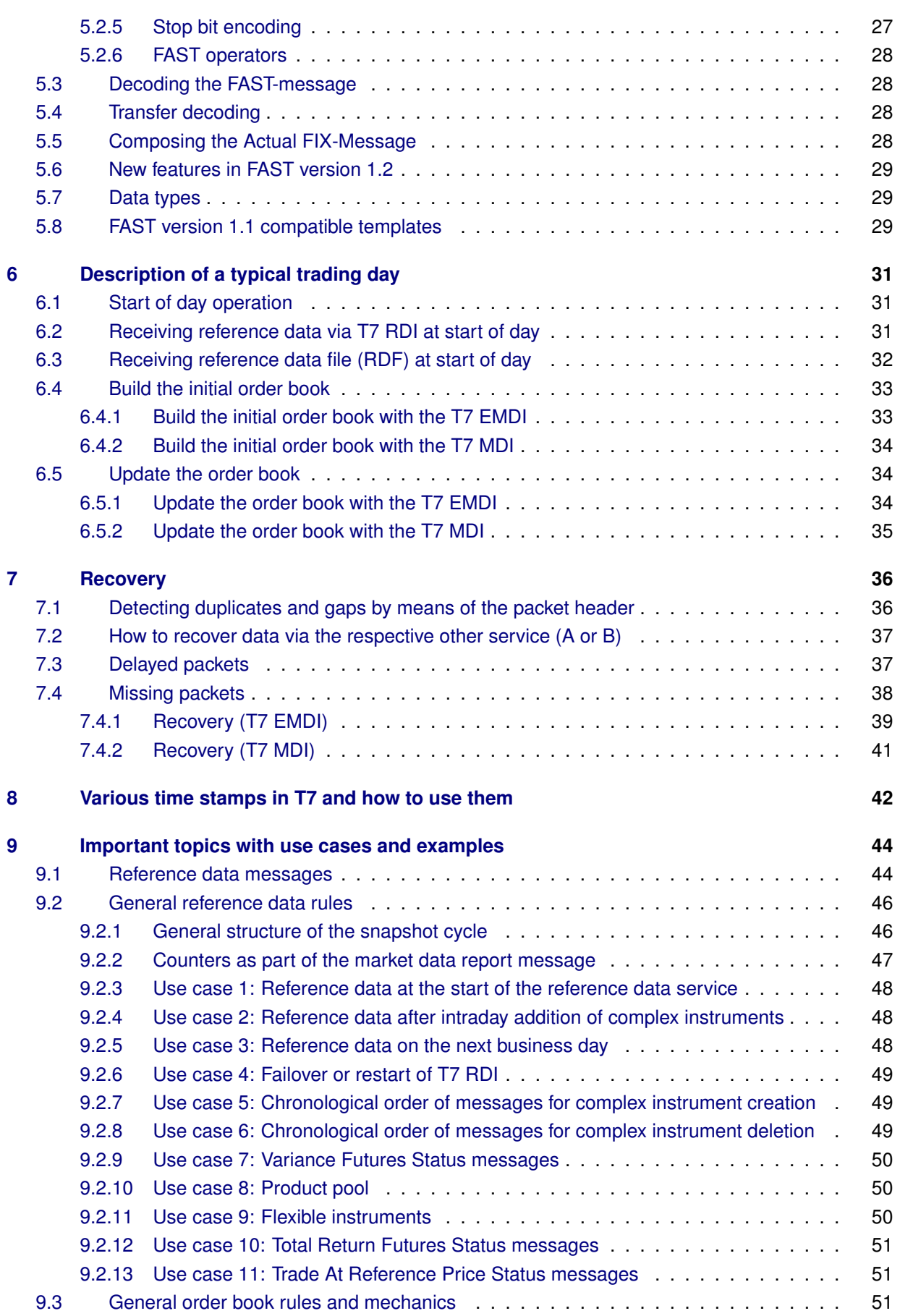

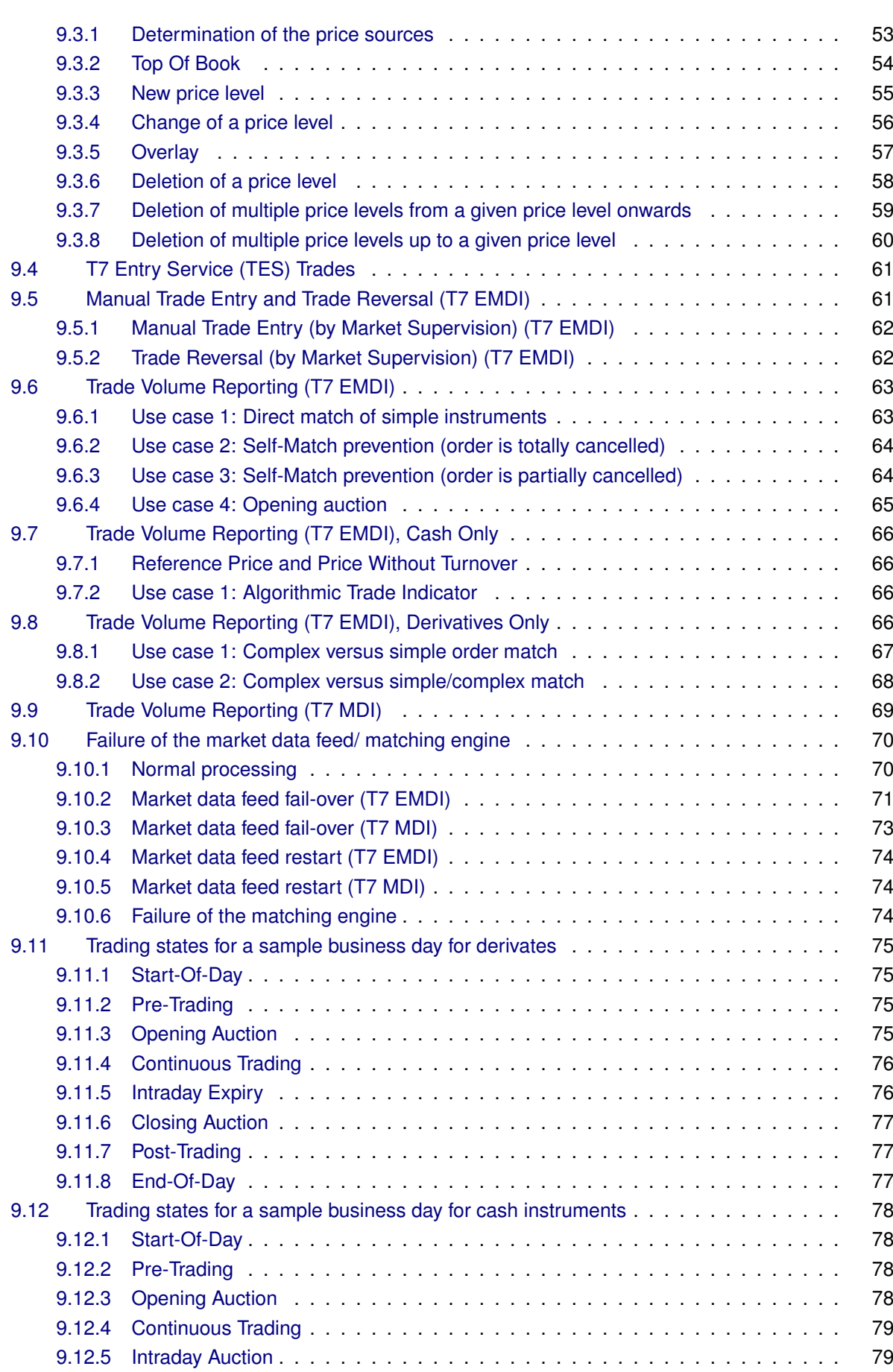

T7 Release 12.0

Deutsche Börse Group

#### Version 1

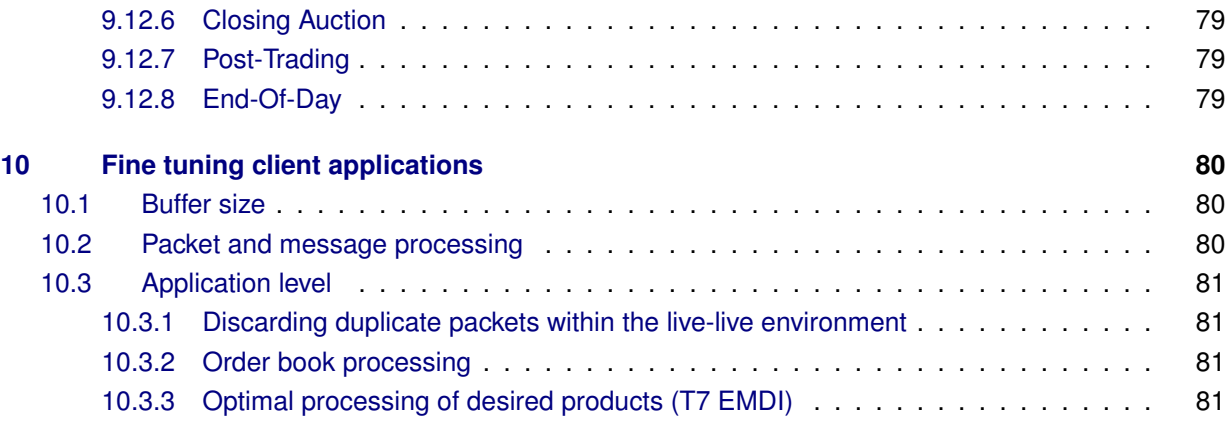

# **[III Reference](#page-83-0) 83**

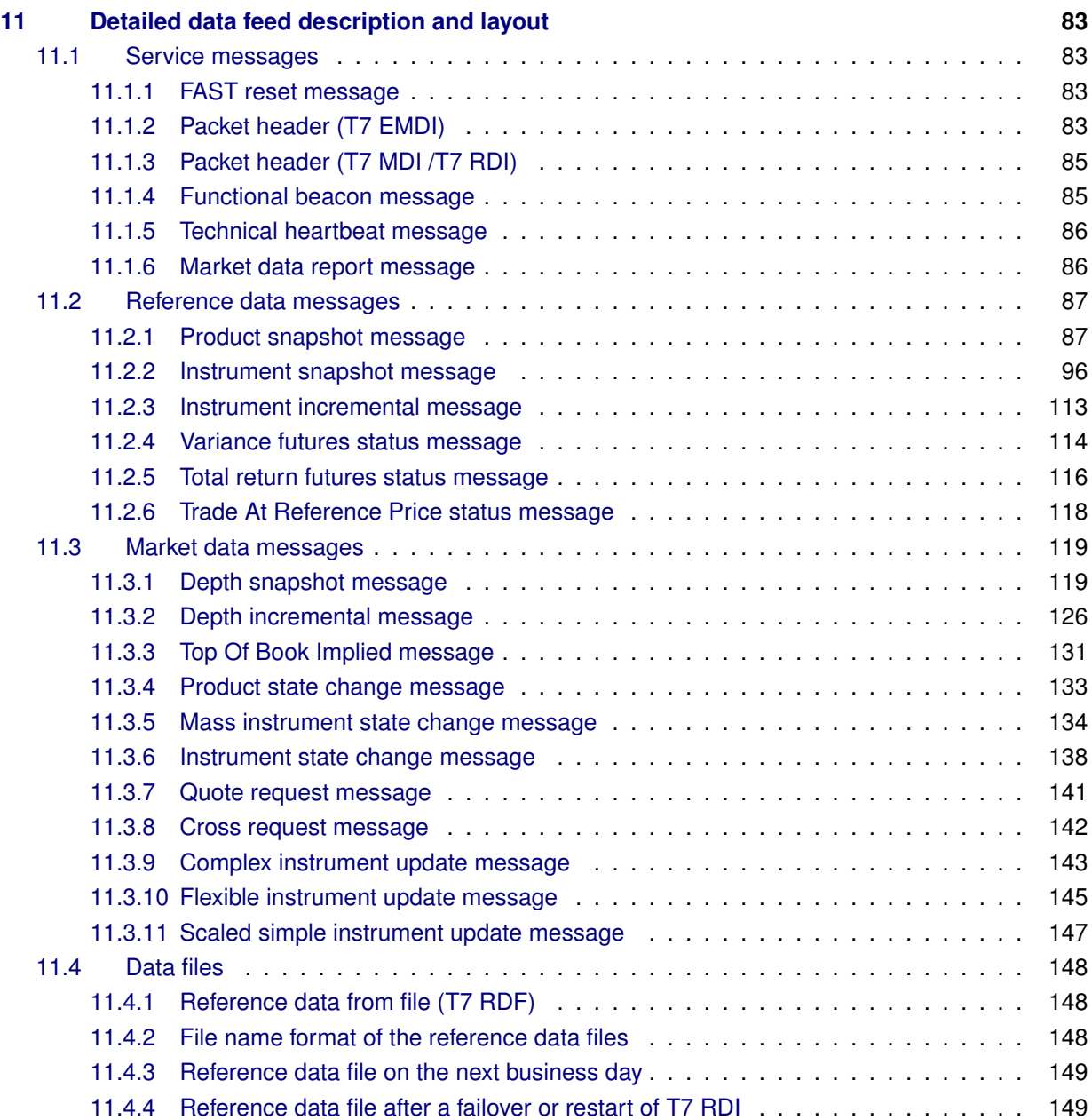

T7 Release 12.0

Market & Reference Data Interfaces Manual

Version 1

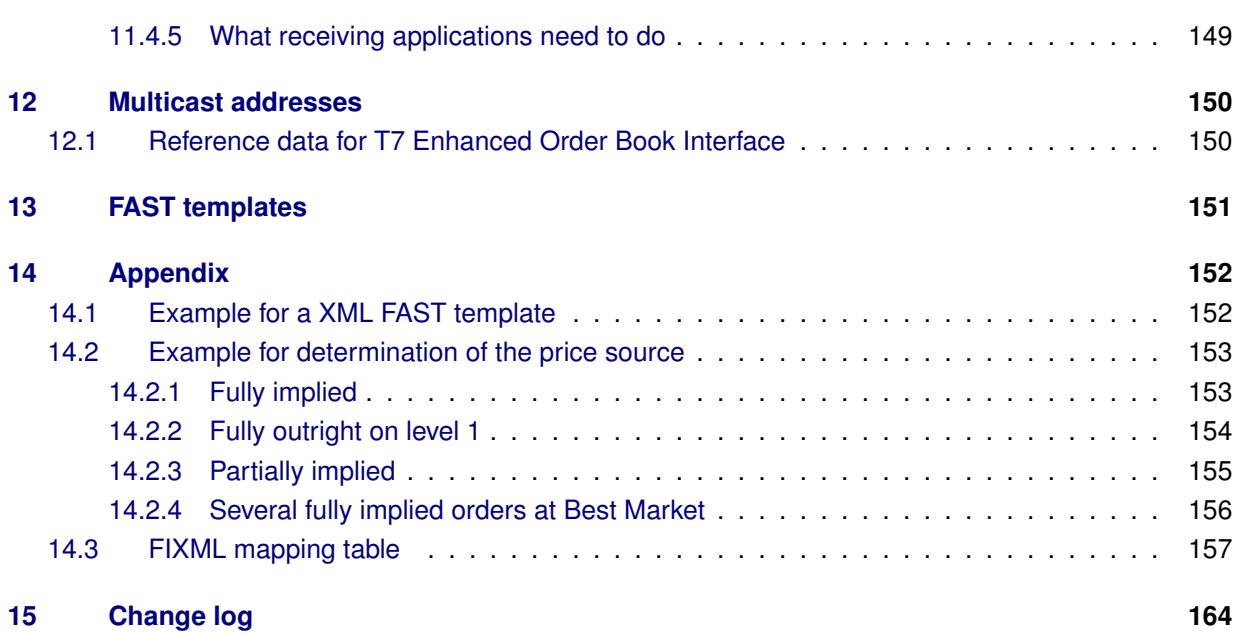

6

Market & Reference Data Interfaces Manual

Version 1

# <span id="page-7-0"></span>**Part I General Overview**

# <span id="page-7-1"></span>**1 List of abbreviations**

The table below shows all the abbreviations and definitions used in this document.

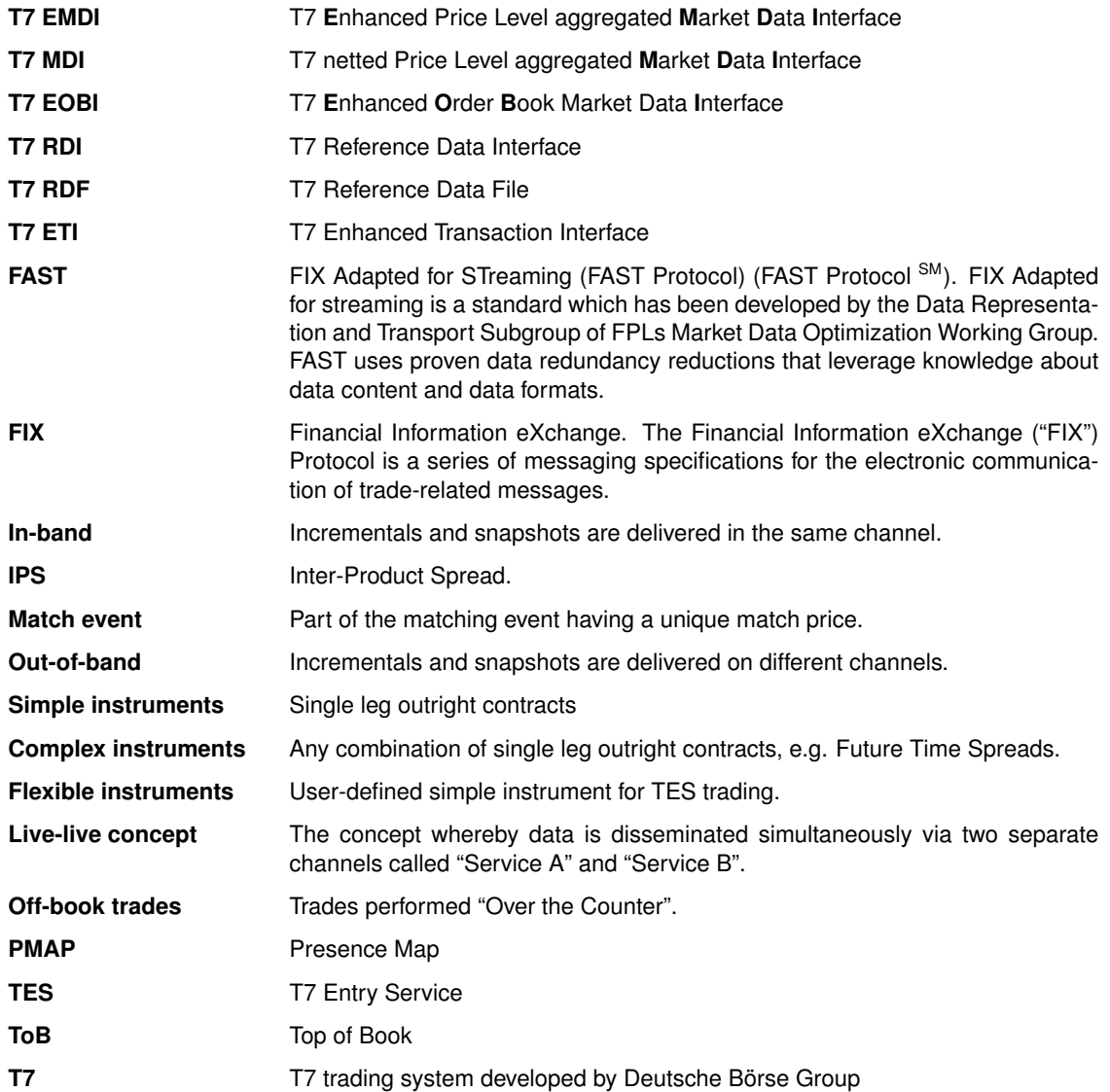

Version 1

# <span id="page-8-0"></span>**2 Introduction**

T7 offers public market and reference data via three interfaces as part of T7. All three interfaces distribute information via UDP multicast.

The T7 Market Data Interfaces are:

- The **T7 Enhanced Market Data Interface (T7 EMDI):** This interface provides *un-netted* market data. The updates of the order book are delivered for all order book changes up to a given level; all on-exchange trades are reported individually.
- The **T7 Market Data Interface (T7 MDI):** This interface provides *netted* market data. The updates of the order book are sent at regular intervals; they are not provided for every order book change and are sent significantly less frequently than the T7 EMDI. On-exchange trades are not reported individually, however statistical information (daily high/low price, last trade price and quantity) is provided instead.
- **T7 Enhanced Order Book Interface (T7 EOBI):** This interface provides the entire visible order book, by publishing information on each individual order and quote along with state information in *un-netted* manner. All on-exchange trades are reported individually. See "T7 Enhanced Order Book Interface - Manual ".

The T7 EMDI and T7 MDI provide the following information to the participants:

- Price level aggregated order book depth and trade statistics.<sup>[1](#page-8-1)</sup>
- Product and instrument states.
- Quote requests and cross requests.
- Information on newly created complex and flexible instruments (derivatives only)

Reference data is sent separately per market by:

- The **T7 Reference Data Interface (T7 RDI)**: This interface provides reference data for products and instruments that are available for trading on the T7 Exchange's T7. The reference data is delivered on a product and instrument level. Every tradable object is referenced by a unique identifier, for this reason the reference data information is absolutely essential for any trading application.
- The **T7 Reference Data File (T7 RDF)**: Reference data is delivered as a start-of-day file and as regularly updated<sup>[2](#page-8-2)</sup> intraday files.

T7 EMDI, T7 MDI and T7 RDI publish market and reference data information following FIX 5.0 SP2 semantics and are FAST 1.2<sup>[3](#page-8-3)</sup> encoded. If any messages are lost, complete recovery is possible because every message is published on two identical services (A and B) with different multicast addresses (live-live concept). In the unlikely case that a message is lost on both services, participants can take advantage of the respective snapshot messages and rebuild the order book.

The scope of this manual is T7 EMDI, T7 MDI, T7 RDI and T7 RDF. For details regarding T7 Enhanced Order Book Interface (T7 EOBI), please see "T7 Enhanced Order Book Interface - Manual ".

T7 EMDI, T7 MDI, T7 RDI and T7 RDF do not offer any layout-level backward compatibility feature between two releases, and within the lifetime of a release T7 reserves the right to change the behavior of some fields in the different layouts.

<span id="page-8-1"></span><sup>1</sup>Eurex Off-Book trades replay, settlement prices and open interest information are provided by the T7 Extended Market Data **Service** 

<span id="page-8-2"></span><sup>&</sup>lt;sup>2</sup> Currently with an update interval of 5 minutes (derivatives only).

<span id="page-8-3"></span><sup>3</sup>FAST 1.1 templates are provided as well.

Version 1

# <span id="page-9-0"></span>**2.1 Purpose of this document**

The purpose of this document is to provide guidance for programmers during development of applications that read the *T7 Market & Reference Data Interfaces*.

It covers a complete reference for the three multicast based public interfaces<sup>[4](#page-9-3)</sup>, describes the general business behaviour and provides concepts for the implementation.

The most recent version is available at:

[www.eurex.com > Support > Initiatives & Releases > T7 Release 12.0](https://www.eurex.com/ex-en/support/initiatives/t7-release-12-0) > System Documentation > Market & Reference Data Interfaces

or

[www.xetra.com > Technology > T7 trading architecture > System documentation > Release 12.0](https://www.xetra.com/xetra-en/technology/t7/system-documentation/release12-0) > Market and Reference Data Interfaces.

# <span id="page-9-1"></span>**2.2 Main audience**

The target audience of this interface specification is experienced software developer support staff that may be involved in development/support activities for the *T7 Market & Reference Data Interfaces*.

Prior knowledge of developing for cash or derivative markets is beneficial but not a prerequisite. Knowledge in a programming language is expected. Programmers who have no experience in a market data interface environment can gain a basic understanding of the feed behaviour by reading Part II (How to guide). This manual does not attempt to cover basic knowledge of programming techniques and software development.

# <span id="page-9-2"></span>**2.3 Data feeds**

All interfaces deliver public reference and market data in the form of snapshots and incrementals as can be seen in Figure [1.](#page-10-2) The two public market data interfaces, the **T7 EMDI** for a high bandwidth network and the **T7 MDI** for a low bandwidth network, disseminate information across the T7 network to the receiving application. The **T7 RDI** is considered for participants with a high bandwidth network while the **T7 RDF** should be used if only a low bandwidth network is available.

<span id="page-9-3"></span><sup>4</sup>T7 EMDI, T7 MDI and T7 RDI. T7 EOBI is covered in a separate document.

Version 1

<span id="page-10-2"></span>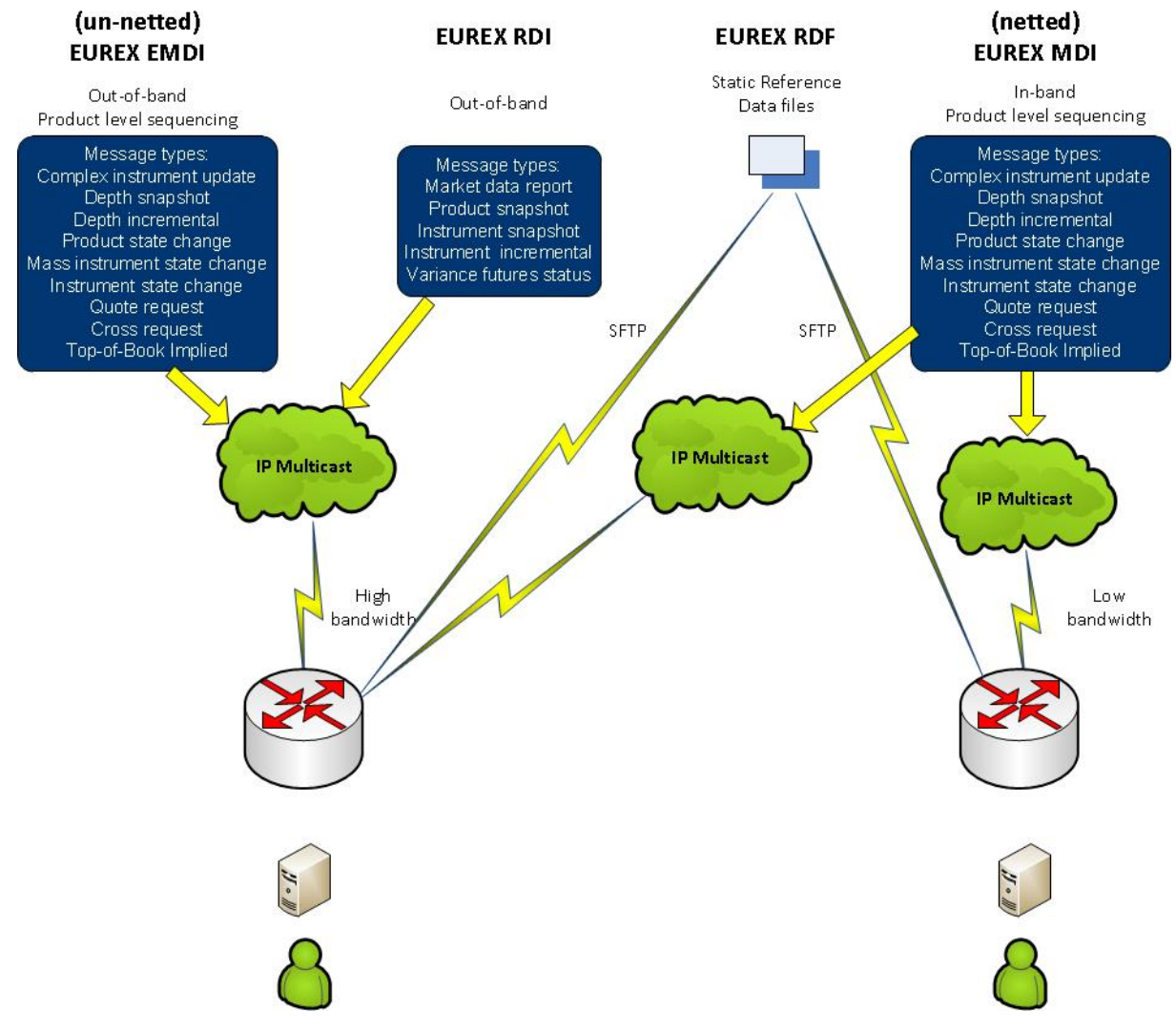

**Figure 1:** *For example Eurex reference data and Market data interfaces*

#### <span id="page-10-0"></span>**2.3.1 Reference data interface**

Public reference data delivered by T7 RDI contains the technical configuration, e.g. multicast address and port combinations for both market data interfaces for all products and instruments.

There are separate reference data feeds per marketID.

Multicast addresses and port information do not change during trading hours.

The **reference data snapshot feed** contains two message types: Constant number of snapshots and a variable number of incrementals.

The **reference data incremental feed** delivers reference information about intra-day created complex and flexible instruments. For cash market products it delivers reference information about the activation and attribute change of instruments setup as covers.

#### <span id="page-10-1"></span>**2.3.2 Market data interfaces**

The T7 EMDI and the T7 MDI disseminate public market data information in the form of incrementals (event driven) and snapshots (time driven).

Market & Reference Data Interfaces Manual

The **market data snapshot feed** can be used to recover lost market data or build up the current order book. Receiving applications are not expected to be permanently subscribed to this feed.

The **market data incremental feed** should be subscribed throughout the trading day for receiving order book updates. All incoming messages should be applied to the copy of the order book maintained by the member applications in order to have the latest information.

# <span id="page-11-0"></span>**2.4 Interface version number**

Each of the interfaces described in this manual has a version number. The version numbers are listed at the beginning of the FAST XML template files.

This manual relates to the following interface version numbers:

- T7 EMDI: 120.360.3
- T7 MDI: 120.360.3
- T7 RDI: 120.360.3

# <span id="page-11-1"></span>**2.5 Deutsche Börse customer support**

T7 support is available 24hrs on business days and may be contacted as follows:

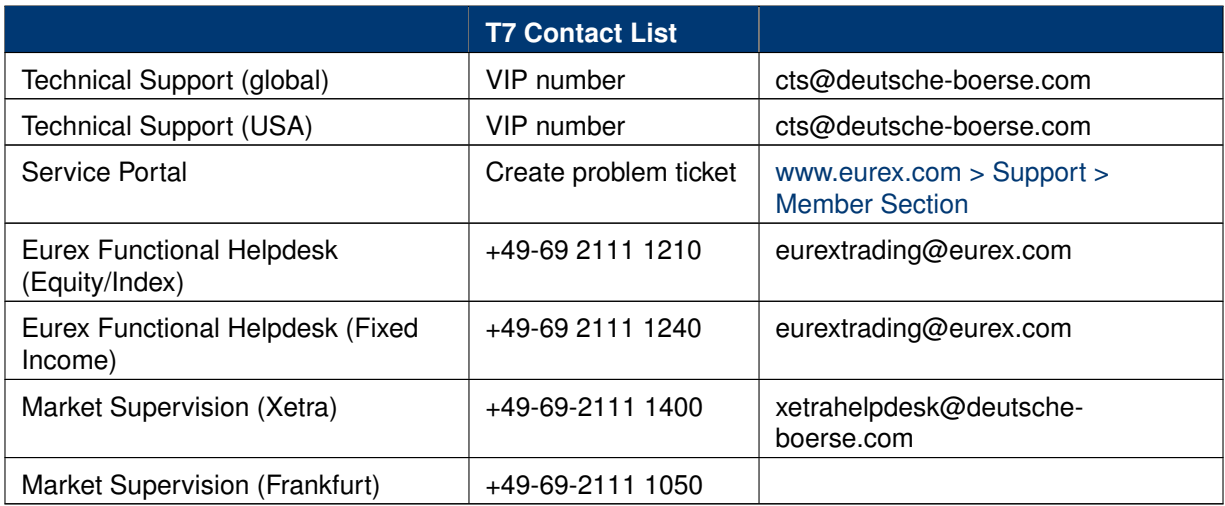

**Table 1:** *T7 contact list*

Version 1

# <span id="page-12-0"></span>**2.6 Further reading matter for this topic**

This document is designed as an independent learning and reference manual. However, for background information related to network connectivity, FAST/FIX messages or trading related information (functional), further documents are recommended.

The documents listed below provide useful information.

#### **FAST- and FIX-related documents:**

- **FAST specification documents**: Explains all FAST rules in detail. FAST 1.2 is the summary of the FAST 1.1 specification plus the extension Proposal. [FIX Adapted for Streaming \(FAST\)](https://www.fixtrading.org/standards/fast/)
- **FIX specification documents**: FIX-messages and FIX-tags [FIX Standards](https://www.fixtrading.org/standards/)
- **FIX-Tags**: Specifies all FIX-Tags [FIXimate](https://fiximate.fixtrading.org/)

#### **T7 related documents:**

[www.eurex.com > Support > Initiatives & Releases > T7 Release 12.0](https://www.eurex.com/ex-en/support/initiatives/t7-release-12-0)

or

[www.xetra.com > Technology > T7 trading architecture > System documentation > Release 12.0](https://www.xetra.com/xetra-en/technology/t7/system-documentation/release12-0)

- **T7 Functional and Interface Overview**: This document provides an overview of the T7 trading architecture. It describes the major functional and system changes, and provides a high level description of the interface landscape.
- **T7 Functional Reference**: Provides a detailed description of the business functionality that is available in T7.
- **T7 Extended Market Data Service Manual**: This document provides the information about the add-on services for market and reference data, e.g. intraday settlement prices, open interest, etc...
- **T7 Enhanced Order Book Interface Manual**: This manual describes the concepts and the messages used by this interface.
- **T7 Enhanced Trading Interface Manual**: It contains a detailed description of the concepts and messages used by this trading interface.

## <span id="page-12-1"></span>**2.7 How to read this document**

This manual covers the T7 EMDI and T7 MDI as well as the T7 RDI. Differences in functionality between the T7 EMDI and the T7 MDI are described in separate sub sections.

For example, section 7.4.2, [Recovery \(T7 MDI\),](#page-41-0) on page 41 refers to the "netted" T7 MDI only. Participants who are interested in the "un-netted" T7 EMDI can ignore this sub chapter. This document consists of three parts:

- **Part I** (General Overview) introduces the interface for beginners.
- **Part II** (How to guide) provides methods and hands-on guidance.
- **Part III** (Reference) is a comprehensive reference with details on various message layouts in table format. A typical table would be the following:

Market & Reference Data Interfaces Manual

Version 1

#### **Delivered on: reference data snapshot feed**

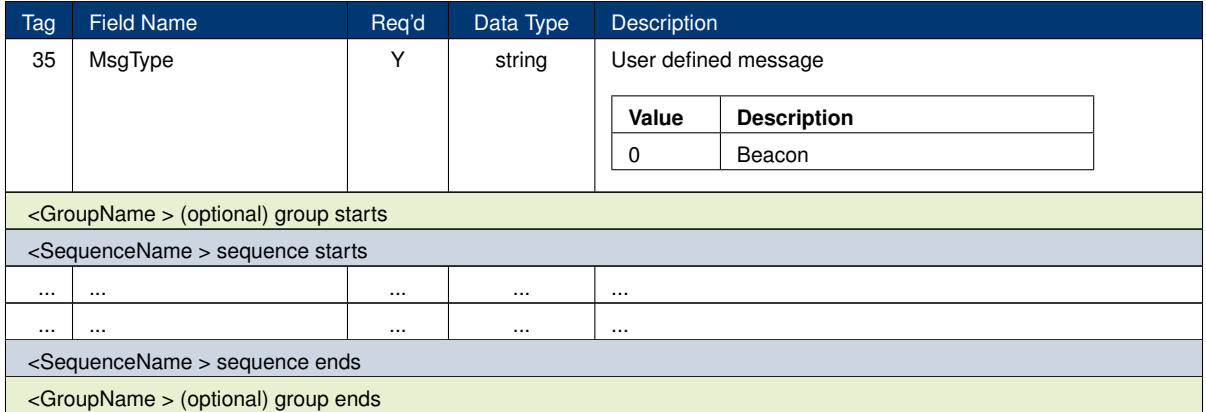

**Table 2:** *Typical FIX message description*

#### **Interpreting the fields above:**

- **– Delivered on**: Specifies the feed which delivers the specific message. A message can be delivered on more than one feed.
- **– Tag**: Describes the FIX Tags
- **– Field Name**: Describes the FIX-name.
- **– Req'd**: Describes whether or not the field is included within the message after FAST-decoding, purely from the FIX-point of view. This does not refer to a FAST-rule, e.g. operators or Presence Map (PMAP) in FAST.
- **– Data Type**: FAST data type. This information is also provided in the XML FAST templates.
- **– Description**: This column contains an explanation of the FIX-field and it's "valid values" in table format for this particular message.
- **– GroupName, SequenceName**: The names correspond with the groups and sequences defined in the FAST XML templates.

Cross references to other chapters within this document and the glossary are provided in blue color. **Example:** More information is provided in section 9.1, [Reference data messages.](#page-44-1)

In this document, the terms "incrementals" and "snapshots" are used in various contexts. Within this document "incrementals" and "snapshots" refer either to messages of the market data feed or to messages of the reference data feed. The actual meaning can be inferred from the context.

**Note**: Important statements made in this manual are highlighted with a shadow box.

Version 1

# <span id="page-14-0"></span>**3 Differences between the interfaces**

A feed is a message flow of logically grouped messages, e.g. the *depth incremental* and *product state change* messages for a particular product are grouped together within the incremental feed of T7 EMDI. The following diagram illustrates the available feeds for the three multicast based public interfaces:

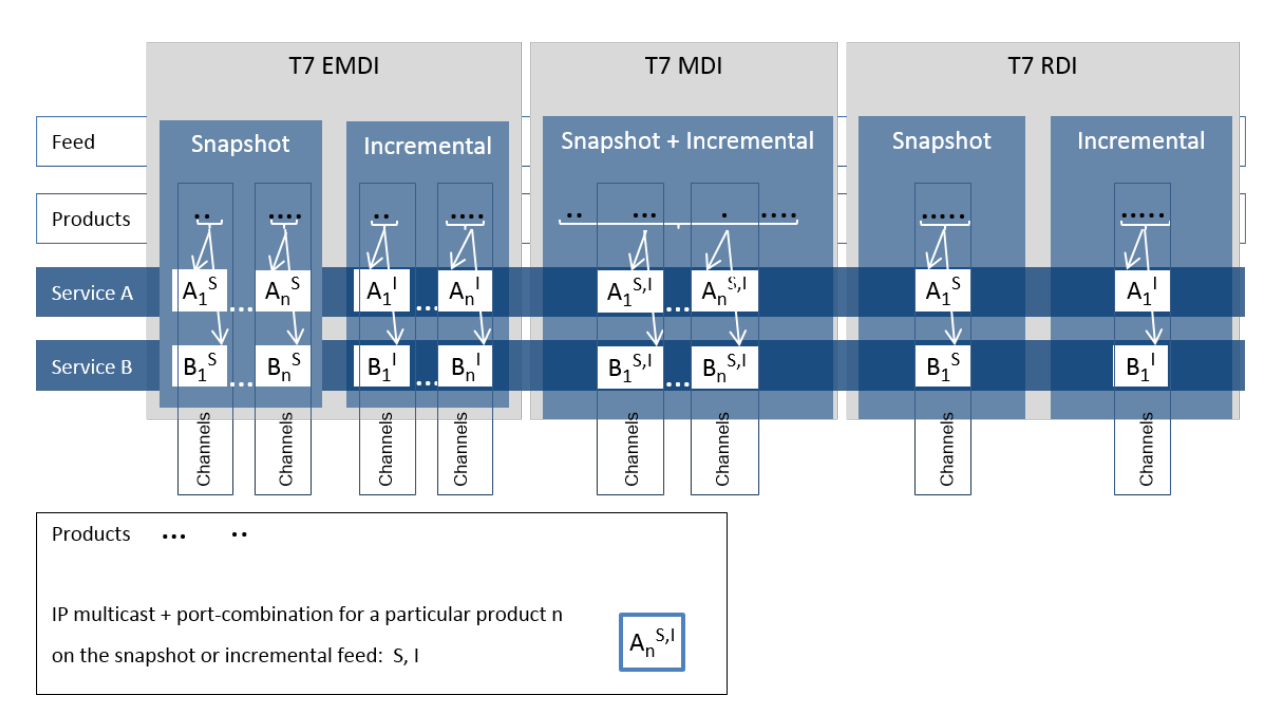

**Figure 2:** *Overview of the three interfaces*

The T7 RDI is published on exactly one snapshot channel, indicated by  $(A_1^S)$  and one incremental channel  $(A_1^I)$ . The T7 EMDI has multiple channels that have either snapshots  $(A_1^S)$  to  $(A_n^S)$  and multiple incremental channels  $(A_1^I)$  to  $(A_n^I)$ . The T7 MDI has the snapshots and incrementals combined over multiple channels  $(A_1^{S,l})$  to  $(A_n^{S,l})$ .

The snapshot and incremental messages for the **T7 EMDI** are delivered via separate feeds (out-of band) and need to be synchronized. Each feed consists of several channels, each of which delivers the information for a group of products.

Several partitions, each with a unique *SenderCompID (49)*, may contribute to the same multicast address as shown in figure [18](#page-81-4) on pg. [81.](#page-81-4) The *SenderCompID (49)* is unique across all partitions. However, it should not be relied upon as under unlikely but possible conditions on the exchange this is not true.

In contrast to the T7 EMDI, the snapshot and incremental messages for the **T7 MDI** are sent on one feed only (in-band), therefore there is no need to synchronize both messages. The feed is also divided into several channels grouped on product basis.

The snapshot and incremental feed for the **T7 RDI** are delivered via separate channels (out-of band) and need to be synchronized. In contrast to the order book information, the snapshot and incremental feeds are not divided into further channels.

All feeds are sent on two different multicast addresses via different physical connections (Service A and B). Service A and Service B are identical in terms of the information provided, i.e. the packet contents, sequence numbers and sequence in which packets are sent is the same. This is called "live-live" concept.

Product groups are distributed across several partitions on the T7 backend side. Service A and Service B cannot be published at exactly the same time.

Market & Reference Data Interfaces Manual

Version 1

# <span id="page-15-0"></span>**3.1 Distribution sequence for T7 EMDI**

The rule for the **distribution sequence** across partitions is as follows:

**Even partitions**: Publish on Service A first, then on Service B. **Odd partitions**: Publish on Service B first, then on Service A.

The above rule is applied by using the field *PartitionID* (5948). It is available in the *product snapshot* message and in the *packet header* and contains the number of the partition for the product of interest. The *PartitionID* (5948) never changes intraday.

**Example:** A PartitionID = 8 indicates an even partition and therefore Service A is published before Service B.

Current production data indicate an average time difference of about 10 - 15 µs; the cable length for both Service A and Service B within the co-location is the same, i.e. both services have the same propagation delay.

The multicast addresses for both of these services are disseminated in the product reference information. Due to the inherently unreliable nature of the UDP protocol, data packets may be lost in the transmission network. Therefore members are advised to join both services to reduce the probability of data loss.

# <span id="page-15-1"></span>**3.2 Distribution sequence for T7 MDI / T7 RDI**

The rule for the **distribution sequence** across partitions is as follows:

**Even and odd partitions**: Publish on Service A first, then on Service B.

**Example:** The *PartitionID* (5948) for T7 MDI and T7 RDI is not available in the *packet header* but in the *product snapshot* message. However, the *PartitionID* (5948) doesn't need to be considered because Service A is always published first regardless of the partition.

Version 1

# <span id="page-16-0"></span>**3.3 Choosing between the T7 EMDI and the T7 MDI**

Both types of interface, un-netted and netted, provide market information via multicast using a pricelevel aggregated order book (as opposed to, for example, order-by-order feeds) but they have different bandwidth requirements and service levels.

- The **T7 Enhanced Market Data Interface (un-netted)** disseminates every order book change up to the configured depth and all on-exchange trades without netting. This interface is designed for participants that rely on *low-latency* order book updates and data completeness. The un-netted market data is partitioned over several channels; each channel provides information about a group of similar products. As the market becomes busier, the number of messages (and therefore bandwidth usage) increases.
- The **T7 Market Data Interface (netted)** has a *lower bandwidth* requirement compared to the unnetted version. This interface is designed for participants who do not need to see every order book update, this has the advantage of keeping the infrastructure costs low. Snapshot and incremental updates are sent via the same IP multicast address and port combination. The order book depth may be lower than for EMDI.

This interface aggregates the order book changes over a specified time interval, which is published in the *Product Snapshot* message via field *MarketDepthTimeInterval (2563)*. The intervals of the incremental messages are often higher than MarketDepthTimeInterval. This is because a smart bandwidth management logic considers the actual overall bandwidth consumption. This interface has less price levels than the T7 EMDI. Furthermore, only statistical information is provided for on-exchange trades as well as the price and quantity of the last on-exchange trade in the netting interval.

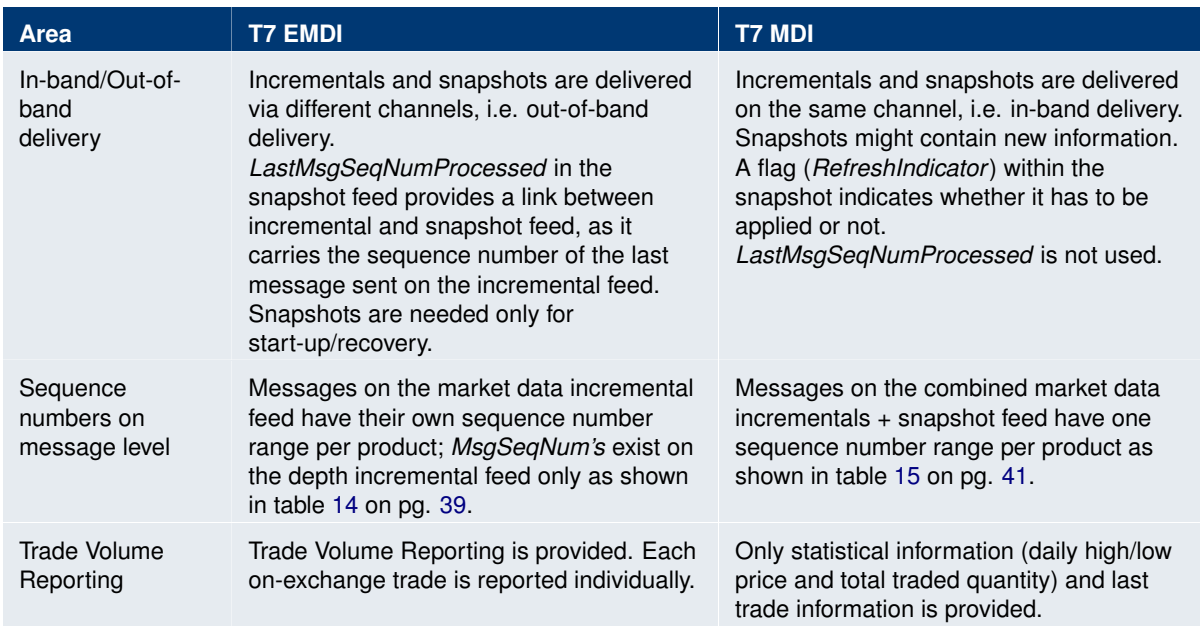

The following table shows the main differences between the T7 EMDI and the T7 MDI:

Version 1

![](_page_17_Picture_239.jpeg)

![](_page_17_Figure_5.jpeg)

Both interfaces, un-netted and netted, provide different recovery time intervals to offer the participants the opportunity to implement a suitable public market data recovery mechanism. The recovery time interval, *MDRecoveryTimeInterval(2565)*, of a product for each interface is available in *Product Snapshot* message via the T7 RDI, as well as in file format via the T7 RDF.

# <span id="page-17-0"></span>**3.4 Choosing between the T7 RDI and T7 RDF**

Reference data is provided via the **T7 RDI** and in file form as compressed **Reference Data Files (RDF)** in FIXML-layout, updated approximately every 5 minutes via the Common Report Engine <sup>[6](#page-17-2)</sup> (CRE, only for derivatives markets).

The initial reference data file generated at start-of-day contains the "reference data snapshots" available from the previous day. During the actual trading, multiple incremental files are created as complex and flexible instruments are added. New complex instruments predefined by the exchange are also sent in incremental files before the start of the actual trading.

Please note that the intraday changes to reference data are also published in form of the *complex instrument update* and *flexible instrument update* messages via the market data incremental feed of the T7 EMDI and the market data feed of the T7 MDI. During normal operations participants do not need to listen to the incremental feed of the **T7 RDI**, because the *complex instrument update* and *flexible instrument update* messages can be received on the market data feed as well. Furthermore, market data for new complex and flexible instruments is never provided ahead of their reference data on EMDI or MDI but may come ahead of its publication via RDI.

Participants have the choice between the two different reference data sources. However, it is assumed that bandwidth conscious users will use **T7 RDF** for start-of-day processing and intraday re-starts. The reference data file is provided once the system is available (product state "Start-Of-Day").

The following table shows the main differences between the T7 RDI (message based) and the T7 RDF (file based):

<span id="page-17-1"></span><sup>&</sup>lt;sup>5</sup>Time between arrival of an incoming order/quote transaction on the T7 gateway and send time of the corresponding outgoing market data

<span id="page-17-2"></span><sup>&</sup>lt;sup>6</sup> For more information please see the "Common Report Engine User Guide"

Version 1

![](_page_18_Picture_73.jpeg)

![](_page_18_Figure_5.jpeg)

It is important to note that the T7 reference data interface, T7 RDI and T7 RDF, is intended to be available prior to the daily T7 start up processing. This service will normally be available during non-trading days to support participants with the T7 public reference data. However, during any kind of infrastructure maintenance this service will not be available on non-trading days.

Version 1

# <span id="page-19-0"></span>**4 Overview of the T7 Public Interfaces**

This chapter describes the public market data provided by the market and reference data interfaces.

# <span id="page-19-1"></span>**4.1 Infrastructure requirements**

The T7 market and reference data interfaces disseminate market and reference data over the T7 multicast network. A router which is capable of handling IP multicast is required for accessing this interface. The multicast management protocol is IGMPv2. When utilizing IGMPv3, the IGMPv2 compatibility mode must be enabled.

# <span id="page-19-2"></span>**4.2 Trading states**

State changes are disseminated over both the T7 EMDI and the T7 MDI market data feeds. Trading state information is not communicated over the T7 Enhanced Transaction Interface (T7 ETI) or FIX interface.

The T7 EMDI and the T7 MDI market data feeds follow the FIX protocol for the publication of trading state information. The T7 product and instrument states are displayed by these interfaces as shown in the following tables.

Section 9.11, [Trading states for a sample business day for derivates](#page-75-0) illustrates state messages for a typical business day. The hours of operations for the T7 system is provided in Section 4.8, [Hours of](#page-24-2) [operation/availability of messages.](#page-24-2)

#### <span id="page-19-3"></span>**4.2.1 Product State Changes**

The product state is published with a *product state change* message (FIX *TradingSessionStatus*, MsgType = h). In this message, the product state can normally be found in the field *TradingSessionSubID (625)*. Only for quiescent product states, the field *TradingSessionID (336)* must be evaluated additionally to determine the actual product state.

![](_page_19_Picture_241.jpeg)

#### **Table 5:** *Product states*

A Halt state is additionally indicated by the FIX field *TradSesStatus (340)* containing the value 1 = Halted. A Fast Market is reported with the same message type using the new FIX field *FastMarketIndicator (2447)* which can take the values  $0 = No$  or  $1 = Yes$ .

Version 1

A Stressed Market is reported with the same message type using the new FIX field *MarketCondition (2705)* which can take the values 0 = Normal or 1 = Stressed. For cash products MarketCondition is only set as part of instrument state.

The product TES activity status is independent of the on-exchange product state. TES activity status is reported using the new FIX field *TESTradSesStatus (25044)*.

![](_page_20_Picture_172.jpeg)

**Table 6:** *TES Activity Status*

#### <span id="page-20-0"></span>**4.2.2 Instrument State Changes**

The instrument state is published with an *instrument state change message* (FIX *SecurityStatus*, MsgType = f) in case of a single instrument, or with a (FIX *SecurityMassStatus*, MsgType = CO) message in case that all or most of the instruments of a product and of a specific instrument type<sup>[7](#page-20-1)</sup> change their state.

- In the *instrument state change* message (FIX *SecurityStatus*, MsgType = f), the instrument state can be found directly in the field *SecurityTradingStatus* (326).
- In the *mass instrument state change* message (FIX *SecurityMassStatus*, MsgType = CO), the instrument state can be found in the field *SecurityMassTradingStatus* (1679). This message may contain an exception list of instruments that have a different instrument state. The exception list contains the instrument state in the field *SecurityTradingStatus* (326) for each of these instruments.

<span id="page-20-1"></span><sup>&</sup>lt;sup>7</sup> Instrument types distinguish simple instruments (option series, futures contracts) and various types of complex instruments

#### Market & Reference Data Interfaces Manual

Version 1

![](_page_21_Picture_212.jpeg)

#### **Table 7:** *Instrument states*

The field *FastMarketIndicator (2447)* is also contained in the *mass instrument state change* message; each instrument state message also contains the information about whether the product that the instrument belongs to is in a Fast Market state. This implies that a *mass instrument state change* message is sent when a product is set to Fast Market (or back) without a change in the instrument states.

The status of the instrument (as opposed to the instrument state) distinguishes active and published instruments and is contained in the field *SecurityStatus* (965).

A Stressed Market is reported with new FIX field *MarketCondition (2705)* which can take the values 0 = Normal or  $1 =$  Stressed.

## <span id="page-21-0"></span>**4.3 Overview of the various message types**

The various message types can be divided into "Service Messages" and "Data Messages".

#### <span id="page-21-1"></span>**4.3.1 T7 RDI**

**Service messages:**

- *[Technical heartbeat message](#page-86-0)* is sent out periodically by the T7 system on every multicast address and on a specific port assigned for the *technical heartbeat*; it consists of a FAST reset message only. The purpose of the heartbeat message is network related only<sup>[8](#page-22-1)</sup>.
- *[Functional beacon message](#page-85-1)* (T7 RDI) contains the last valid *MsgSeqNum* and is only sent on the reference data incremental feed when there is no activity for a certain amount of time. No functional beacons are sent for the T7 RDI because the snapshots act as a functional beacon.

#### **Data messages:**

- *[Market data report message](#page-86-1)* flags the start and end of reference data. Each message is flagged by a start/stop event identifier.
- *[Product snapshot message](#page-87-1)* contains product specific reference data.
- *[Instrument snapshot message](#page-96-0)* contains a snapshot of instrument specific reference data and also contains the reference data related to complex and flexible instruments that existed at start-of-day.
- *[Instrument incremental message](#page-113-0)* used with intraday added complex and flexible instruments. Identical messages are also sent on the market data incremental feed of the T7 EMDI as well as on the market data feed of the T7 MDI. In cash markets *[Instrument incremental messages](#page-113-0)* are used to report the activation and attribute change of instruments setup as covers. Here no additional messages are sent on the market data incremental feed of the T7 EMDI as well as on the market data feed of the T7 MDI.
- *[Variance futures status message](#page-114-0)* used to convey information specific to variance future instruments either at the start of day or intra-day.
- *[Total return futures status message](#page-116-0)* used to convey information specific to total return future instruments either at the start of day or intra-day.
- *[Trade At Reference Price status message](#page-118-0)* used to convey information specific to trade at reference price instruments either at the start of day or intra-day.

#### <span id="page-22-0"></span>**4.3.2 T7 EMDI/MDI**

#### **Service messages:**

- *[Technical heartbeat message](#page-86-0)* is sent out on all multicast addresses of the T7 EMDI/MDI. The description is the same as for T7 RDI.
- *[Functional beacon message](#page-85-1)* (T7 EMDI) contains the last valid *MsgSeqNum* of each product and is only sent on the market data incremental feed when there is no activity in a product for a certain amount of time. No functional beacons are sent for the T7 MDI because the snapshots act as a functional beacon.

#### **Data messages:**

- *[Depth snapshot message](#page-119-1)* is used to send a snapshot of all price levels of the order book and statistical information about on-exchange trades. This message can be used whenever the order book needs to be rebuilt.
- *[Depth incremental message](#page-126-0)* is used to receive updates on the initial order book.
- *[Top Of Book Implied message](#page-131-0)* is used to send top of book information resulting from synthetic Inter Product Spread (IPS) matching opportunities.
- *[Product state change message](#page-133-0)* is used to publish the state of the T7 products.

<span id="page-22-1"></span><sup>&</sup>lt;sup>8</sup>It is used to keep the Spanning Tree alive.

- *[Mass instrument state change message](#page-134-0)* provides the state information for all instruments of a product. This message can publish different states for instruments of the same product, e.g. in case of a volatility interruption the front month could be in a different state than the back month.
- *[Instrument state change message](#page-138-0)* provides state information for a single instrument.
- *[Quote request message](#page-141-0)* provides requests to market makers to enter quotes for specified instruments.
- *[Cross request message](#page-142-0)* is sent once a participant announces the intention to enter a cross trade.
- *[Complex instrument update message](#page-143-0)* is used to publish new complex instruments. This message is sent via the market data incremental feed of the T7 EMDI and the market data feed of the T7 MDI. A message is sent for each newly created complex instrument.
- *[Flexible instrument update message](#page-145-0)* is used to publish new flexible instruments. This message is sent via the market data incremental feed of the T7 EMDI and the market data feed of the T7 MDI. A message is sent for each newly created flexible instrument.

A detailed description of the message types listed above is given in section 11, [Detailed data feed de](#page-83-1)[scription and layout.](#page-83-1)

# <span id="page-23-0"></span>**4.4 What is not included in these interfaces**

The following information is **not** provided:

- For auctions in derivative products, the best bid/ask prices are disseminated at price level 1 **without** a quantity. If a potential auction price is calculated, it is also sent without the quantity. Order book depths are **not** delivered during auctions, only top of book information is disseminated. For auctions in cash market market products the dissemination depends on the specific product setting.
- Market Supervision News is **not** provided. This information is available via the T7 ETI in recoverable form.
- Prices for external underlyings are **not** provided.
- Retransmission functionality is **not** provided, but recovery is possible from the respective other service (A or B). In case a message is lost a snapshot can be used to rebuild the order book.
- Implied prices are only sent for Best Market, they are **not** sent for the order book depth except for top of book.

# <span id="page-23-1"></span>**4.5 FIX over FAST**

FIX messages are sent out in FAST 1.2 encoded format. The receiving software decodes the FAST messages according to the FAST 1.2 rules.

**Note:** FAST 1.2 templates and FAST 1.1 compatible templates are provided.

After the decoding process, the actual FIX message can be built by applying the FIX structure to the decoded message. The detailed process is shown in Part II, FIX/FAST-Implementation.

Participants need a standard FAST template based decoder in order to be able to use the T7 EMDI, T7 MDI and T7 RDI. Alternatively participants can use their own FAST decoder implementation.

Version 1

# <span id="page-24-0"></span>**4.6 Freedom of choice**

T7 does not need to provide any software for accessing the services offered. The T7 market and reference data interfaces can be accessed using any platform capable of receiving multicast data feeds. Participants can use any operating system, compiler version or programming language in order to develop or use specific third party applications that are tailored to their requirements.

# <span id="page-24-1"></span>**4.7 Testing**

It is recommended to test the functionality application logic sufficiently in a simulation environment.

Receiving applications must be able to cope appropriately with a variety of T7 service fail-over scenarios. For this purpose, special test scenarios are offered in a simulation environment.

# <span id="page-24-2"></span>**4.8 Hours of operation/availability of messages**

- The product state "*Pre-Trading*" (*TradingSessionSubID (625)* = 1) e.g. for many of the EUREX products begins at **7:30 CET**.
- "*Post-Trading*" (*TradingSessionSubID (625)* = 5) e.g. for some Eurex products lasts until **22:30 CET**.

For detailed information on trading hours please refer to:

[www.eurex.com > Trade > Trading hours.](https://www.eurex.com/ex-en/trade/trading-hours)

- T7 is available from approximately **01:00-01:10 CET**. For specific benchmark futures products it is recommended to start applications already before **1:00 CET**.
- Market data messages are sent from the time a product changes to the state "Start-Of-Day" and stops while in state "Post-End-Of-Day". During that period *depth snapshots* are sent.
- The reference data is independent to any one product state so it has its own schedule.
- Receiving applications are expected to stay connected from product state "Start-Of-Day" until product state "End-Of-Day".

The following table provides further details about the availability of messages per instrument state:

![](_page_24_Picture_203.jpeg)

**Table 8:** *Availability of messages per instrument state*

Market & Reference Data Interfaces Manual

Version 1

# <span id="page-25-0"></span>**Part II How to guide**

# <span id="page-25-1"></span>**5 FIX/FAST-Implementation**

This chapter describes the message structure for the three interfaces. It also provides the basic FASTrules used by the interface and describes the basic steps from receiving a FAST datagram, decoding it and building FIX-messages out of it.

The FAST 1.2 specification is provided as an extension to the FAST 1.1 specification. The documents can be found under the following links:

FAST Specification (Version 1.1), FAST version 1.2 Extension Proposal [FIX Adapted for Streaming \(FAST\)](https://www.fixtrading.org/standards/fast/)

# <span id="page-25-2"></span>**5.1 Structure of Messages**

The three public interfaces disseminate data in UDP datagrams in network byte order also known as big endian byte order. This includes vector encoded numbers. A UDP datagram has the following structure:

| Packet<br><b>FAST</b><br>Message <sub>1</sub><br>Message <sub>n</sub><br>Header<br>Reset |  |
|------------------------------------------------------------------------------------------|--|
|------------------------------------------------------------------------------------------|--|

**Figure 3:** *Structure of a UDP datagram*

- The UDP datagram starts with the packet header message as shown in section 11.1.2.
- Followed by a FAST reset message.
- Followed by the actual message (Message<sub>1</sub>).
- Possibly followed by one or more messages (Message<sub>2</sub> Message<sub>n</sub>).

Each message shown in the picture above has the following sub structure:

- PMAP (Presence Map).
- TID (Template ID).
- Data Part.

This is shown in the following diagram:

![](_page_25_Figure_22.jpeg)

**Figure 4:** *Structure of consecutive messages within one datagram*

Market & Reference Data Interfaces Manual

Version 1

One UDP datagram contains one or more FAST encoded FIX 5.0 SP2 messages. The UDP protocol adds a 28 byte header to every packet (20 byte IP header plus 8 byte UDP protocol header). Due to the unreliable nature of UDP, every UDP datagram is self contained; there is no dependency across datagrams.

# <span id="page-26-0"></span>**5.2 FAST terminology**

#### <span id="page-26-1"></span>**5.2.1 FAST reset message**

The T7 Market Data Interfaces use **global dictionary** scope for FAST operators<sup>[9](#page-26-4)</sup>. All operators share the same dictionary regardless of the template and application type. The *FAST reset* message is inserted at the start of every datagram to explicitly reset all the dictionaries.

### <span id="page-26-2"></span>**5.2.2 Presence Map (PMAP)**

The presence map is a bit combination indicating the presence or absence of a field in the message body, one bit in the PMAP for each field that uses a PMAP bit according to the FAST type. The allocation of a bit for a field in the presence map is governed by the FAST field encoding rules.

### <span id="page-26-3"></span>**5.2.3 Template ID (TID)**

The template identifier is represented by an integer number and points to a specific FAST template which describes the layout and characteristics of the message to be decoded. The FAST XML files are provided in section 13, [FAST templates.](#page-151-0)

FAST uses templates to reduce redundancies within a message by using the following methods:

- The order of fields within the FAST message is fixed, so the field meaning is defined by its position in the message and there is no need to transfer the field tag to describe the field value.
- The templates specify the order and occurrence of message fields like type, presence and operators.

The following list contains the message types and their corresponding template identifiers used with the three T7 interfaces:

<span id="page-26-4"></span><sup>&</sup>lt;sup>9</sup>The dictionary scope should always be derived from the template definition.

Version 1

![](_page_27_Picture_307.jpeg)

**Table 9:** *Template identifiers for T7 RDI/EMDI/MDI*

**Note:** The Template ID for the *packet header* will change in future releases and can be used to identify the software release. Up to 5 different *packet header* Template IDs are reserved for this purpose per interface (RDI, EMDI and MDI). It will change only in the event of changes in the interface e.g. a change in the XML FAST Templates (see [11](#page-83-1) [Detailed data feed description and](#page-83-1) [layout\)](#page-83-1).

**Example:** The TID=67 indicates the *packet header* for T7 MDI in the current release. If there are any interface changes in the next release, the TID for the *packet header* will change to another value.

## <span id="page-27-0"></span>**5.2.4 Dictionaries**

A dictionary is a cache in which previous values are stored. FAST operators (see 5.2.6) make use of the previous values.

## <span id="page-27-1"></span>**5.2.5 Stop bit encoding**

Most FAST fields are stop bit encoded, each byte consists of seven *data bits* for data transfer and a *stop bit* to indicate the end of a field value. An exception from this rule are Byte Vectors as they are used in the *packet header* of T7 EMDI/MDI/RDI.

#### Market & Reference Data Interfaces Manual

Version 1

#### <span id="page-28-0"></span>**5.2.6 FAST operators**

Field operators are used to remove redundancies in the data values. Message templates are the metadata for the message and are provided earlier. When the messages arrive, the receiving application has complete knowledge of the message layout via the template definition; it is able to determine the field values of the incoming message.

The following FAST operators are used in T7 EMDI/MDI/RDI:

- delta.
- copy.
- constant.
- default.
- increment.

For more information on the new FAST 1.2 features please refer to: [FAST Extension Version 1.2.](https://www.fixtrading.org/standards/fast/)

## <span id="page-28-1"></span>**5.3 Decoding the FAST-message**

The FAST messages need to be decoded by means of the FAST templates. The FAST templates provide all necessary information to decode a message such as data types (e.g. uInt32), field names (e.g. MsgType), FIX tags (e.g. 35) and FAST operators (e.g. increment). The FAST templates also contain information about repeating groups (sequences).

A typical example for a XML FAST template with a repeating group is shown in figure [21](#page-152-2) of section 14.1, [Example for a XML FAST template.](#page-152-1)

# <span id="page-28-2"></span>**5.4 Transfer decoding**

Transfer decoding describes the process of how the fields are decoded from the FAST format. For further information, please refer to section 10 of the FAST Specification Version 1.1. Transfer encoding describes the opposite process.

# <span id="page-28-3"></span>**5.5 Composing the Actual FIX-Message**

A typical FAST decoder would not deliver FIX messages after the decoding process. In order to compose FIX messages, applications need to apply additional rules.

The sequence of FIX-fields after composing the FIX-message on participants' side is not governed by the FIX-layout of the messages, i.e. the fields names of the FIX-message do not need to be in the same sequence. The FIX message, however, needs to fulfill the minimum requirement:

- BeginString(8) in the Standard Header must be the first tag in the message.
- BodyLength(9) in the Standard Header must be the second tag in the message.
- MsgType(35) in the Standard Header must be the third tag in the message.
- CheckSum(10) Standard Trailer must be the last tag in the message.

Version 1

# <span id="page-29-0"></span>**5.6 New features in FAST version 1.2**

The following new features from the FAST 1.2 protocol are used:

- **New Type Definition Syntax**: This allows the separation of the "type definitions" from the "type usage" within template definitions.
- **Enumeration**: This feature can be used when there is a fixed set of valid values for a single field.
- **Set (multi-value field)**: This feature can be used when there is a fixed set of valid values which could be sent together as a bit combination instead of using a repeating group. An example for a set would be the field *TradeCondition (277)* in the [Depth incremental message.](#page-126-0) Sets are used to define the valid values for fields.
- **Timestamp Data Type**: The use of this feature allows native support of time stamp fields which becomes increasingly important for the T7 market data interface. A time stamp is an integer that represents a number of time units since an epoch.

# <span id="page-29-1"></span>**5.7 Data types**

The T7 implementation of FAST utilizes the following FAST data types:

- Decimal
- Length
- String
- uInt32/int32/uInt64/int64
- Byte vector
- Set
- Enum
- Timestamp

# <span id="page-29-2"></span>**5.8 FAST version 1.1 compatible templates**

Participants who choose not to upgrade their FAST 1.2 decoders can use FAST 1.1 compatible files offered by T7 trading architecture. The following needs to be considered:

- **Enumerations**: As described in the previous chapter enumerations have a list of codes. Participants receive an integer but not the description (meaning) of the integer. Since FAST 1.1 does not support enumerations this description of codes needs to be taken from the valid values provided with T7 Market and Reference Data Interfaces - XML FAST Templates.
- **Sets**: Similar to enumerations, however, participants receive a bitmap and multiple items from the list. The items need to be taken from the valid values provided with T7 Market and Reference Data Interfaces - XML FAST Templates.

The T7 Market and Reference Data Interfaces - XML FAST Templates files could be found at

[www.eurex.com > Support > Initiatives & Releases > T7 Release 12.0](https://www.eurex.com/ex-en/support/initiatives/t7-release-12-0) > System Documentation > Market & Reference Data Interfaces

or

Version 1

[www.xetra.com > Technology > T7 trading architecture > System documentation > Release 12.0](https://www.xetra.com/xetra-en/technology/t7/system-documentation/release12-0) > Market and Reference Data Interfaces.

The [FAST version 1.2 Extension Proposal](https://www.fixtrading.org/standards/fast/) describes how the encoded field (wire format) value looks.

**Example for enumeration**: *TradingSessionID* (336) can have one of the following values as defined in the FAST 1.2 XML files:

```
<define name="TradingSessionID">
  <enum>
    <element name="1" id="Day"/>
    <element name="3" id="Morning"/>
    <element name="5" id="Evening"/>
    <element name="6" id="AfterHours"/>
    <element name="7" id="Holiday"/>
    <copy/>
  </enum>
</define>
```
The wire format of the values 1, 3, 5, 6, 7 is 0, 1, 2, 3, 4, i.e. each value is represented by an index. Enumerations are not defined in the FAST 1.1 XML files. When the decoder receives a 4 he needs to know that it means "Holiday".

**Example for set**: *TradeCondition* (277) can have one or more values as defined in the FAST 1.2 XML files:

```
<define name="TradeConditionSet">
  <set>
    <element name="U" id="ExchangeLast"/>
    <element name="R" id="OpeningPrice"/>
    <element name="AX" id="HighPrice"/>
    <element name="AY" id="LowPrice"/>
    <element name="AJ" id="OfficialClosingPrice"/>
    <element name="AW" id="LastAuctionPrice"/>
    <element name="k" id="OutOfSequenceETH"/>
   <element name="BD" id="PreviousClosingPrice"/>
    <element name="a" id="VolumeOnly"/>
    <element name="BC" id="TradingOnTermsOfIssue"/>
    <element name="SA" id="SpecialAuction"/>
    <element name="TC" id="TradeAtClose"/>
    <element name="XR" id="Retail"/>
  </set>
</define>
```
The wire format of the values U, R, AX, AY, AJ, AW, k, BD, a is 1, 2, 4, 8, 16, 32, 64, 128, 256, i.e. each value is represented by a different bit. The values can be added together to form combinations of the values. If U, AX are sent then  $1 + 4 = 5$  are the encoded field values.

Sets are not defined in the FAST 1.1 XML files. When the decoder receives a 5 he needs to know that it is a combination of 1 and 4 which is "ExchangeLast" and "HighPrice".

Version 1

# <span id="page-31-0"></span>**6 Description of a typical trading day**

This chapter describes a typical trading day, from the start until the end of trading; the following steps need to be taken to prepare for and to receive market data:

![](_page_31_Figure_6.jpeg)

**Figure 5:** *Typical trading day*

# <span id="page-31-1"></span>**6.1 Start of day operation**

Before processing any market data, receiving applications need to retrieve technical and functional information via the T7 RDI. Alternatively, reference data can be received in file format (Reference Data from File). A detailed description of the reference data feeds and messages is provided in section 9.1, [Reference data messages.](#page-44-1)

Members are advised to verify that the received reference data refers to the correct business day to ensure that the reference data processed on their end is actually the reference data for the business day in question and not reference data from e.g. the previous business day.

At start-up, reference data must be processed to create the initial order book baseline.

# <span id="page-31-2"></span>**6.2 Receiving reference data via T7 RDI at start of day**

At the start of the business day, receiving applications need to join the static multicast address/port of the reference data interface in order to receive the following messages:

- **Product snapshot** to receive the functional and technical parameters.
- **Instrument snapshot**, **variance futures status**, **total return futures status** and **trade at reference price status** to receive instrument details.
- **Instrument incremental** to receive intraday creation of complex and flexible instruments.

Port information and multicast addresses for the reference data feeds as well as the address ranges for market data are published in the document "Network Access To Exchange Applications" and in section [12,](#page-150-0) [Multicast addresses.](#page-150-0) Port information and multicast addresses for market data feeds are delivered as part of the reference data feeds.

Further detailed information about reference data is provided in section [9.2,](#page-46-0) [General reference data rules.](#page-46-0) However, the basic steps in order to receive reference data are the following:

- 1. Listen to the reference data incremental feed and start buffering the messages. If an application starts listening to the reference data messages early enough, there are no messages available.
- 2. Listen to the reference data snapshot feed. Ignore all the messages until you reach the *market data report* message denoting the beginning of a snapshot. Take note here of two values:
	- *MDReportCount*, containing the number of reference data snapshot messages in the initial snapshot cycle.
	- *LastMsgSeqNumProcessed*, containing the sequence number of the last message at the end of the snapshot cycle; This could be a snapshot or an incremental message.

Process all messages of the snapshot until you encounter the *market data report* message denoting the end of the snapshot cycle.

3. At this point you need to complete the list with the messages received on the incremental feed since you started listening. But only after you have discarded all messages having[10](#page-32-1):

*MsgSeqNum* <= *LastMsgSeqNumProcessed* - *MDReportCount*.

- 4. Store the reference data information for future use.
- 5. Join the market data incremental feed of EMDI or the market data feed of MDI in order to receive additional reference data changes.
- 6. Leave the reference data snapshot and incremental feeds.

**Note:** Applications starting early do not require steps 1 and 3 since no incremental message exists at this time.

New complex instruments predefined by the exchange are also sent in *instrument incrementals* before the start of the actual trading.

**Note:** Participants interested in complex or flexible instruments should use the *complex instrument update* and *flexible instrument update* messages. These are published on the market data incremental feed of the T7 EMDI as well as on the market data feed of the T7 MDI. They are published faster than the instrument incremental message of the reference data incremental feed.

# <span id="page-32-0"></span>**6.3 Receiving reference data file (RDF) at start of day**

Participants with low bandwidth connections may retrieve the start-of-day reference data in a file based format.

The initial reference data file generated at start-of-day contains the "reference data snapshots" available from the previous day. During the actual trading multiple incremental files are created as complex and flexible instruments are added.

New complex instruments predefined by the exchange are also sent in incremental files before the start of the actual trading.

In case a receiving application starts late, each of the intraday Reference Data Files in addition to the Start-Of-Day Reference Data File must be applied. Start-Of-Day and Intraday Reference Data Files are available via the *Common Report Engine*.

**Note:** In case a late starting application uses the Start-Of-Day Reference Data File without the intraday files, the intraday created complex instruments remain unknown and hence order book data may be received for unknown instruments.

<span id="page-32-1"></span> $10$ The snapshot and incremental feeds have a different sequence number range.

Market & Reference Data Interfaces Manual

Version 1

# <span id="page-33-0"></span>**6.4 Build the initial order book**

Participants first have to build the initial order book. The order book has to be maintained per instrument.

**Note:** Sequence numbers contained in the market data messages are incremented per product.

#### <span id="page-33-1"></span>**6.4.1 Build the initial order book with the T7 EMDI**

For each instrument within the desired products do the following:

![](_page_33_Figure_9.jpeg)

**Figure 6:** *T7 EMDI initial order book*

Market & Reference Data Interfaces Manual

Version 1

#### <span id="page-34-0"></span>**6.4.2 Build the initial order book with the T7 MDI**

The following sequence is recommended for the **T7 MDI:**

![](_page_34_Figure_6.jpeg)

**Figure 7:** *T7 MDI initial order book*

The field *LastMsgSeqNumProcessed (369)* in the T7 MDI snapshots can be ignored because snapshots and incrementals are sent in-band and don't need to be synchronized with each other.

**Note:** Since T7 Release 8.0 MDI might not send all snapshots of all instruments of a product contiguously. T7 MDI incremental messages might contain incremental entries (MDIncGrp) for all instruments of a product. A joining application which is in the middle of building the initial order books *must* discard entries for instruments for which they have not received a snapshot yet.

# <span id="page-34-1"></span>**6.5 Update the order book**

Every update in the form of a *depth incremental* or *depth snapshot* message contains the price level and the actual price to which the instruction needs to be applied. The receiver application can update information at a particular level with the new information.

Once participants have built the current order book it needs to be continuously updated:

#### <span id="page-34-2"></span>**6.5.1 Update the order book with the T7 EMDI**

As long as the *MsgSegNum* values for the *depth incremental* message are contiguous per product do the following  $11$ :

• Keep applying all *depth incremental* messages to the current order book.

**Note**: *Depth snapshot* messages are sent on a different channel to the *depth incremental* messages. Changes to the order book are also sent using the *depth snapshot* messages but the information is also provided with the incremental messages. Snapshot messages don't need to be processed unless the order book needs to be recreated.

<span id="page-34-3"></span><sup>&</sup>lt;sup>11</sup>The reason is that the unreliable nature of UDP multicast can cause packets to arrive delayed, in incorrect sequence or may be missing.

Version 1

### <span id="page-35-0"></span>**6.5.2 Update the order book with the T7 MDI**

As long as the *MsgSegNum* values for the *depth incremental* message are contiguous per product do the following<sup>11</sup>:

• Keep applying all *depth incremental* as well as *depth snapshot* messages (with *RefreshIndicator (1187) = Y*) to the current order book.

Each incremental message can carry different update instructions with the "update action" (New, Change, Delete, Delete From, Delete Thru, Overlay).

**Note**: The *depth snapshot* messages for the T7 MDI are sent on the same channel as the *depth incremental* messages. If the *RefreshIndicator (1187)* is set, changes to the order book are processed into the *depth snapshot* messages and not provided as separate *depth incremental* messages.
Market & Reference Data Interfaces Manual

Version 1

# **7 Recovery**

Due to the unreliable nature of UDP multicast it is possible that some packets may either be delayed, arrive in the incorrect order or even be missing. Furthermore the UDP packets may be duplicated at the network level. Receiving applications need to be capable of handling these issues. This chapter describes the scenarios which might occur and provides a guideline on how a receiving application needs to react to those scenarios.

Recovery actions are possible on a packet level by using the respective other service (A or B). In case a packet is lost on both services (A and B) clients can create a new current order book by using snapshot information.

# **7.1 Detecting duplicates and gaps by means of the packet header**

The *packet header* allows receiving applications to identify **identical** packets between Service A and Service B. This is achieved by a simple memory comparison on the first 9 bytes for T7 EMDI or 8 Bytes for T7 MDI of a datagram containing *SenderCompId* and *PacketSeqNum* as shown in figure 19, [Structure](#page-84-0) [of the packet header for T7 EMDI](#page-84-0) and figure 20, [Structure of the packet header for T7 MDI and T7 RDI.](#page-85-0) Another important function of the *packet header* is to identify **gaps** by means of the *PacketSeqNum* which can be retrieved just by decoding the *packet header*.

**Note:** Packets with the same *SenderCompID* (field length: 1 Byte) have contiguous sequence numbers per multicast address / port combination.

This means that field *PacketSeqNum* can be used not only to detect duplicates but also to detect missing packets. *PacketSeqNum* is a Byte vector and therefore not stop bit encoded as per the FAST specification.

The *packet header* itself does not contain any product information. In order to find out which product is missing, the product level sequence number must be used in addition to the packet level sequence number; the packet needs to be decoded further down to the message level. This leaves participants with **two recovery options** when a gap in the *PacketSeqNum's* of the *packet header* is detected.

#### **Example**:

A single multicast address carries products FDAX and FGBL, but the participant is only interested in FGBL.

**I. Pessimistic approach:** The receiving application assumes that FGBL is part of the missing packet: It immediately starts recovery actions [12](#page-36-0) just by decoding the *packet header*.

- **Advantage:** Recovery is triggered immediately when observing a missing *PacketSeqNum* without decoding the entire message.
- **Disadvantage:** The recovery might not be necessary, if FGBL is not part of the message which is inside the lost packet.

**II. Optimistic approach:** The receiving application assumes that FGBL is not part of the missing packet: It waits for the next message on the same service and decodes the packet up to the message level to find out if a packet for FGBL has been lost before triggering recovery actions.

- **Advantage:** This approach allows the participant to recover only products of interest.
- **Disadvantage:** The receiving application needs to wait for the next message. However, the next packet may not contain a message for the product in question.

<span id="page-36-0"></span><sup>12</sup>by means of the other service (live-live concept) or by listening to the *depth snapshot*

Version 1

# **7.2 How to recover data via the respective other service (A or B)**

Feeds are replicated onto two services, "Service A" or "Service B", and carried on different multicast addresses. This feature provides the possibility to recover missed packets, and participants are advised to join both services.

In each of the following tables, the "Time" column is entirely arbitrary and is intended to show only the sequence of events and in some cases the relative delay between dependent events.

The following table explains the design concept for Service A and B. The table contains the field *MsgSeq-Num* from the message itself. However, it could also contain the field *PacketSeqNum* from the *Packet Header*.

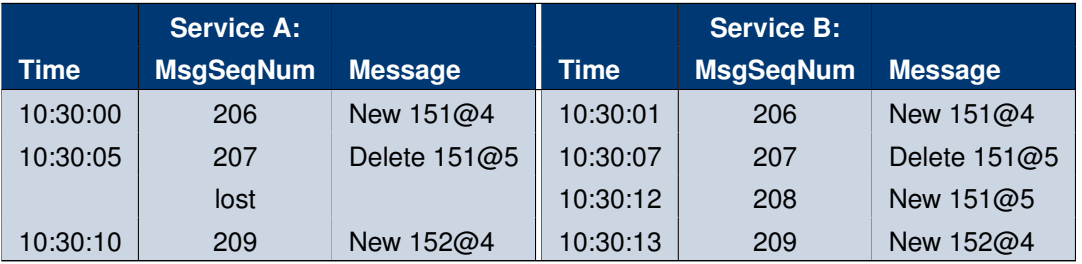

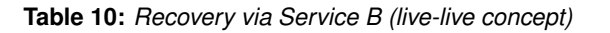

As the above example shows, the same information is delivered on Service A and B. While *MsgSeqNum* = 208 is missing on Service A, it is provided on Service B.

Ideally a receiving application processes packets from both Service A and B simultaneously and would take into account the message that arrives first and discardes the second (identical) message.

In the unlikely event that the message has neither been received via Service A nor Service B, the receiver is required to initiate a loss of data scenario:

- The order book needs to be recreated by using the **depth snapshot** messages in conjunction with the **depth incremental** messages. This procedure is similar to the Start Up procedure. Please see section 6.4, [Build the initial order book.](#page-33-0)
- The maximum expected recovery interval for a particular feed can be obtained in the product snapshot message of the T7 RDI snapshot feed (field: *MDRecoveryTimeInterval (2565)*).

# **7.3 Delayed packets**

The following example indicates a simple case:

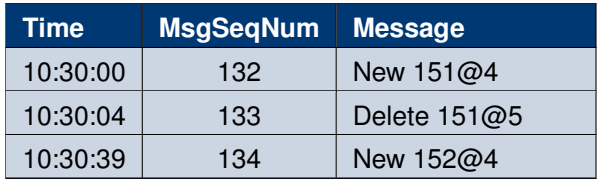

**Table 11:** *Packets arriving in correct sequence*

In this example, messages arrive in the correct order. The message was not delayed between T7 and the receiving application. There is no special requirement on the application; the message can be processed in the same order as they arrive.

#### Market & Reference Data Interfaces Manual

Multicast does not guarantee that the order in which packets are received is the same as the order in which they are sent. For instance, T7 Market Data Interface sends incremental messages in ascending *MsgSeqNum* order, but they might arrive in an incorrect order at the receiving application.

Consider the following example:

| Time     | <b>MsgSeqNum</b> | <b>Message</b> |
|----------|------------------|----------------|
| 10:30:00 | 206              | New 151@4      |
| 10:30:04 | 208              | Delete 151@5   |
| 10:30:10 | 207              | New 152@4      |

**Table 12:** *Delayed Packet 207*

In this example, message 207 is delayed within the network, allowing message 208 to arrive first.

A correct communications layer responds as follows:

- 1. Release message 206 to the application immediately on arrival.
- 2. On arrival of 208, recognises that 207 is missing.
- 3. Start an appropriate timed operation to trigger the recovery actions if the out-of-sequence message 207 fails to arrive in a reasonable time.
- 4. Assuming that 207 arrives within that reasonable time, release 207 and then 208 to the application in that order and cancel the timed recovery action.

# **7.4 Missing packets**

All lost packets start life as "delayed" packets, as illustrated in the preceding case. The communications layer of the receiving application is responsible for deciding when to declare a network packet as lost. In the following example it is assumed that *MsgSeqNum* = 207 from the example above does not arrive within the allowed time. Therefore it is considered as lost:

| Time     | <b>MsgSeqNum</b> | <b>Message</b> |
|----------|------------------|----------------|
| 10:30:00 | 206              | New 151@4      |
|          | lost             |                |
| 10:30:04 | 208              | Delete 151@5   |
| 10:30:10 | 209              | New 152@4      |

**Table 13:** *Missing seqNum 207*

The correct behaviour in this instance is:

- 1. Release message 206 immediately on arrival.
- 2. Hold on to 208 because it is out-of-sequence, and initiate timer-based recovery actions.
- 3. Hold on to 209 for the same reason. Timer-based recovery actions are already pending for this product, so do not reset the timer.

- (a) Even though message 209 is a "New" operation, it may be unsafe to apply 208 and 209 because we do not know what 207 contains.
- 4. If the missing message (207) fails to arrive within the allowed time:
	- (a) Initiate recovery from the respective other service (A or B) for message (207). If this works then release (207) and then all messages with higher *MsgSeqNum's*.
	- (b) In case the recovery from the respective other service (A or B) fails: initiate recovery via snapshots.

# **7.4.1 Recovery (T7 EMDI)**

*Depth snapshot* and *depth incremental* messages are distributed via separate channels for the EMDI. For instance, *depth incremental* messages could be sent on multicast address A<sub>2</sub><sup>1</sup>, port x and the snapshot message on multicast address  $A_2{}^S$  with port y (see Figure [2,](#page-14-0) [Overview of the three interfaces\)](#page-14-0).

Incrementals are sent whenever there is a change of the order book (event-driven); snapshots are sent periodically in intervals regardless of whether the order book has changed since the last snapshot (timedriven).

Each message sequence number (field: *MsgSeqNum*) on the market data incremental feed is unique and contiguous by product across messages. Therefore the sequence number can be used to detect losses. If any gap of the arriving sequence numbers is detected and this gap cannot be filled by using the respective other service (A or B) the receiving application should initiate a snapshot recovery.

The following example shows missing *depth incremental* messages (*MsgSeqNum's* 208-209) and depth snapshots (with *LastMsgSeqNumProcessed*) which relate to the missing message. *MsgSeqNum's* for the depth snapshot do not exist, which is indicated with "N/A" in the table.

| <b>MsgSeqNum</b> | <b>Product</b> | LastMsgSeq-<br><b>NumProcessed</b> | <b>Message Type</b> | <b>Channel</b>     |
|------------------|----------------|------------------------------------|---------------------|--------------------|
| 205              | A              |                                    | quote request       | $A_1$ <sup>1</sup> |
| 206              | A              |                                    | depth incremental   | $A_1$ <sup>1</sup> |
| 207              | A              |                                    | depth incremental   | $A_1$ <sup>1</sup> |
| lost             | A              |                                    | depth incremental   | $A_1$ <sup>1</sup> |
| lost             | A              |                                    | depth incremental   | $A_1$ <sup>1</sup> |
| 210              | A              |                                    | depth incremental   | $A_1$              |
| 1000             | B              |                                    | depth incremental   | $A_2$ <sup>I</sup> |
| N/A              | A              | 209                                | depth snapshot      | $A_1^S$            |
| 211              | A              |                                    | depth incremental   | $A_1$ <sup>1</sup> |
| N/A              | B              | 1000                               | depth snapshot      | $A_2^S$            |
| 1001             | B              |                                    | depth incremental   | $A_2$              |

**Table 14:** *Snapshots and incrementals within the T7 EMDI*

The appropriate recovery action for missing *depth incrementals* is the same as the logic described in section [6.4.1,](#page-33-1) [Build the initial order book with the T7 EMDI.](#page-33-1)

There are some additional points to be aware of when performing recovery:

• During recovery, applications should be prepared to receive *depth incremental* messages for instruments they didn't know existed. This can occur if a strategy creation event (via a *complex instrument*

Version 1

*update* on the market data feed) is missed due to packet loss. In this case, applications must consult the reference data snapshot feed to obtain the strategy description.

- *Depth snapshot* messages are not sequenced, but they are still theoretically subject to out-of-order packet delivery. Applications must consider this in determining that their snapshot cycle is complete. The packet sequence number in the *packet header* can be used to detect out-of-order delivery.
- The *LastMsgSeqNumProcessed (369)* is not necessarily the same for all instruments belonging to a product on the market data snapshot feed.

**Note:** The market data snapshot feed does not contain any "start" or "end" messages to delineate the cycle.

There are two ways to determine when to leave the snapshot feed during recovery:

#### **Method 1: Process specific products**

For each *SenderCompID (49)* contributing to the market data snapshot feed, *depth snapshot* messages are grouped by product as illustrated below:

 $P_1I_1 | P_1I_2 | P_1I_3 | P_1I_n | P_2I_1 | P_2I_2 | P_2I_3 | P_2I_n | P_3I_1 | P_3I_2 | P_3I_3 | P_3I_q |$  [...]

#### **with:**

Pn: Product n

Iq: Simple, flexible or complex instrument q for product n

*Depth snapshots* for instruments in the same product will often all appear in the same packet, but this should not be relied upon as it is not true when the amount of data is simply too great to fit into a single packet, and under certain other technical conditions on the exchange.

A change of product *MarketSegmentID (1300)* for a given *SenderCompID (49)* indicates the end of the *depth snapshot* messages for the respective product. This allows applications to easily determine when they've received a snapshot for every instrument in the products they're interested in and leave the snapshot feed.

#### Market & Reference Data Interfaces Manual

Version 1

#### **Method 2: Process an entire depth snapshot cycle**

It's also easy for an application to listen to an entire snapshot cycle.

Applications can determine when they've seen an entire snapshot cycle simply by remembering the *SecurityID (48)* of the first *depth snapshot* message they saw from each *SenderCompID (49)*.

When they see the same *SecurityID (48)* again for each *SenderCompID (49)*, they know that a complete depth cycle has been seen and can leave the snapshot feed.

**Note:** Receiving applications also need to consider *depth snapshot* messages for newly created complex instruments.

**Note:** If a failover occurs during snapshot processing the *SenderCompID (49)* for the affected partition changes and the snapshot cycle for that partition starts again.

#### **7.4.2 Recovery (T7 MDI)**

Snapshot and incremental messages are sent on the same channel and carry a contiguous sequence number (field: *MsgSeqNum*) per product. The snapshot always carries the latest information and might carry new information, not already sent with an incremental message. The following table shows an example for the distribution of incremental and snapshot messages for two products:

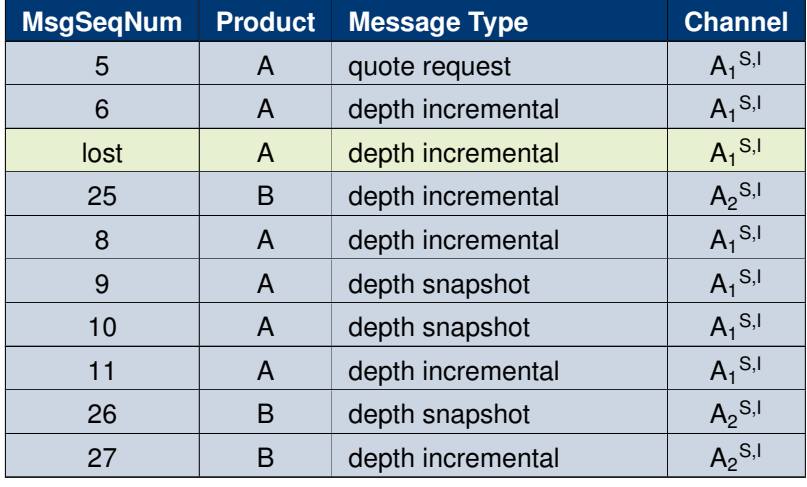

**Table 15:** *Snapshots and incrementals within the T7 MDI*

If the *depth incremental* message for product A with *MsgSeqNum* = 7 is lost, a consistent order book can be rebuilt from the next snapshot message for product A, in this case arriving with *MsgSeqNum*=9.

All depth incremental messages for product A with a lower sequence number than the next market data snapshot message for product A must be discarded, e.g. *MsgSeqNum* = 8 (incremental) must be discarded as its effect is included in MsgSeqNum = 9 (snapshot).

Since multicast doesn't guarantee the correct sequence of the incoming message, it is recommended to buffer all incoming incrementals while waiting for the next snapshot message. The buffered incrementals for product A with *MsgSeqNum* ≥ 11 can be applied to the latest snapshot with *MsgSeqNum* = 10.

**Note:** *LastMsgSeqNumProcessed* is not necessary for recovery purposes in the T7 MDI.

Version 1

# **8 Various time stamps in T7 and how to use them**

The various T7 timestamps mentioned throughout the document, are taken at high-frequency gateways, matching engines and market data servers, both in production and simulation. They are also provided through messages sent on T7 EMDI, T7 MDI and T7 EOBI feeds. These can be used to analyze one way transport times. To reiterate, timestamps are in UTC, and represented as nanoseconds past the UNIX epoch (00:00:00 UTC on 1 January 1970).

An incoming transaction is timestamped at the following locations:,

Gateway:

• On entry to the Gateway.

MatchingEngine:

- order book maintenance and execution,
- creation of direct responses as well as execution messages all for passive orders and quotes,
- creation of listener broadcast for standard orders (see T7 ETI Manual).

Market Data (T7 EMDI, T7 MDI and T7 EOBI):

- *SendingTime* for order book delta and snapshot messages,
- additionally, timestamps from Matching Engine such as *Matching Engine In* timestamp, *Priority-Timestamp* or *TransactTime* and *Gateway In* timestamp, etc. are provided on market data messages.

The following picture provides an overview of T7 timestamps:

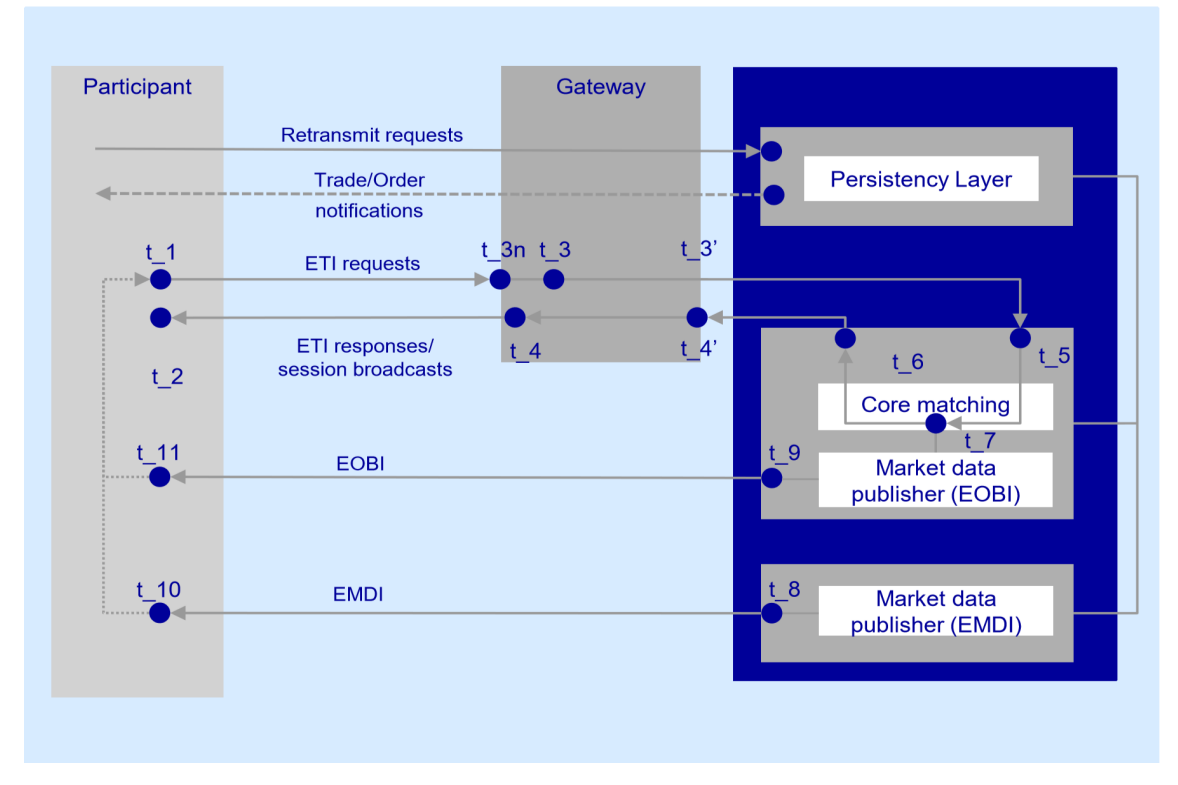

**Figure 8:** *Timestamp Overview*

### Market & Reference Data Interfaces Manual

Version 1

The following table lists the mapping of T7 timestamps:

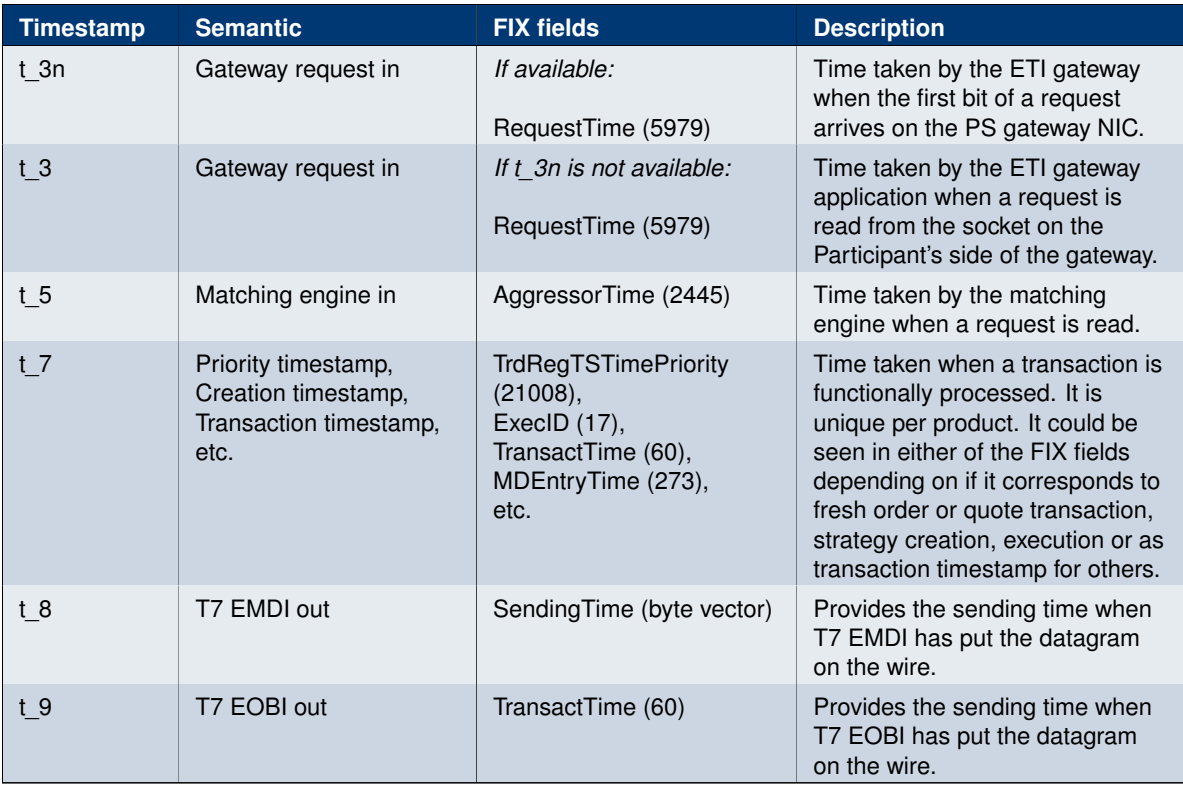

**Table 16:** *Timestamp mapping*

Version 1

# **9 Important topics with use cases and examples**

The following section "Use Cases" describes situations which require special attention. Various examples are provided.

# **9.1 Reference data messages**

Reference data provides technical and functional information about all products and instruments available in T7. Reference data messages are sent within different feeds:

- **Snapshot feed of T7 RDI** provides a snapshot of all products and instruments (simple, complex and flexible) and is sent out on a regular basis throughout the day. Additions of complex and flexible instruments are incorporated into the next snapshot cycle.
- **Incremental feed of T7 RDI** is event triggered and provides real-time information about complex  $in$ struments<sup>[13](#page-44-0)</sup> and flexible instruments that are added intraday and about variance futures, total return futures and trade at reference price status updates. Any change is incorporated within the next snapshot cycle.
- **Market data incremental feed of EMDI** is event triggered and provides real-time information about complex and flexible instruments that are added or inactivated intraday on the same channel as market data.
- **Market data feed of MDI** is event triggered and provides real-time information about complex and flexible instruments that are added or inactivated intraday.

The following messages are sent via different feeds:

#### a) **Snapshot feed of T7 RDI**:

- *Product snapshot* for products available at start of day.
- *Instrument snapshot* for simple, complex and flexible instruments available at start of day.
- *Variance futures status* for variance futures instruments.
- *Total return futures status* for total return futures instruments.
- *Trade at reference price status* for trade at reference price instruments.
- *Instrument incremental* for complex and flexible instruments added intraday.
- *Market data report* indicates the start of reference data (*MDReportEvent=1*).
- *Market data report* indicates the end of reference data (*MDReportEvent=2*).

#### b) **Incremental feed of T7 RDI**:

- *Instrument incremental* for complex and flexible instruments added intraday.
- *Variance Futures Status* when the conversion parameters have been approved.
- *Total Return Futures Status* when there is a change in any of the conversion parameters.
- *Trade At Reference Price Status* when there is a change in any of the conversion parameters.
- c) **Market Data incremental feed of EMDI**:
	- *Complex instrument update* for complex instruments added intraday.

<span id="page-44-0"></span><sup>&</sup>lt;sup>13</sup>No product information is delivered

Version 1

- *Flexible instrument update* for flexible instruments added intraday.
- *Instrument state change* or *mass instrument state change* for complex instruments inactivated or re-activated intraday.

#### d) **Market data feed of MDI**:

- *Complex instrument update* for complex instruments inactivated or re-activated intraday.
- *Flexible instrument update* for flexible instruments added intraday.

Version 1

# **9.2 General reference data rules**

#### **9.2.1 General structure of the snapshot cycle**

A snapshot cycle consists of (see figure [9\)](#page-46-0):

- A *market data report message* (*MDReportEvent* = 1 = "**StartOfReferenceData**").
- A sequence of a *product snapshot* followed by the associated *instrument snapshots* (simple, flexible and complex), repeating for all products and instruments.
- A dynamically growing sequence of *instrument incremental* messages.
- Finally *market data report message* (*MDReportEvent* = 2 = "**EndOfReferenceData**").

<span id="page-46-0"></span>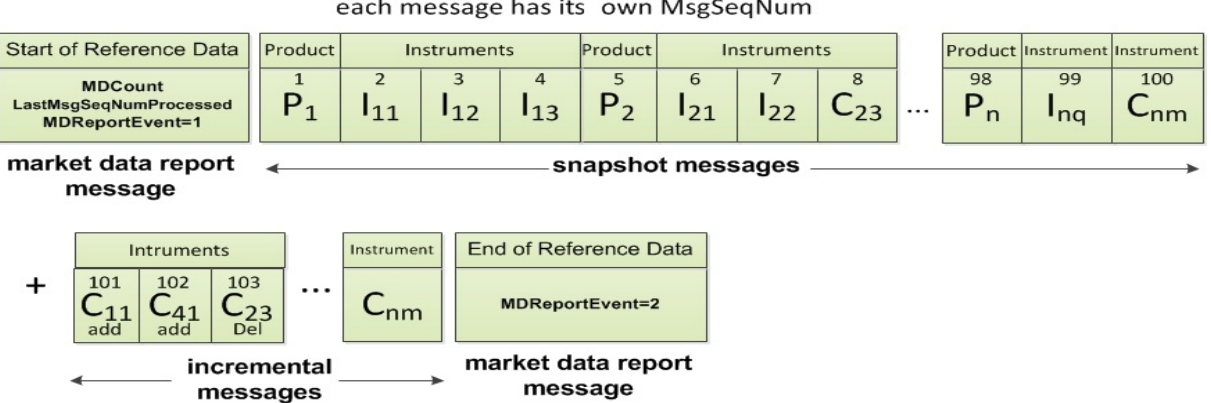

each message has its own MsgSeqNum

**Figure 9:** *Entire snapshot cycle on the T7 RDI snapshot feed*

#### **with:**

Pn: Product n

 $I_{nq}$ : Simple instrument q for product n

 $C<sub>nm</sub>$ : Flexible or complex instrument m for product n

*Product* and *instrument snapshot* messages are sent for the initial set of products and instruments. While the snapshots do not change intraday, the number of incremental messages increases if, e.g., complex and flexible instruments are added. Figure [10](#page-46-1) illustrates how more *instrument incrementals* are added over the course of n cycles:

<span id="page-46-1"></span>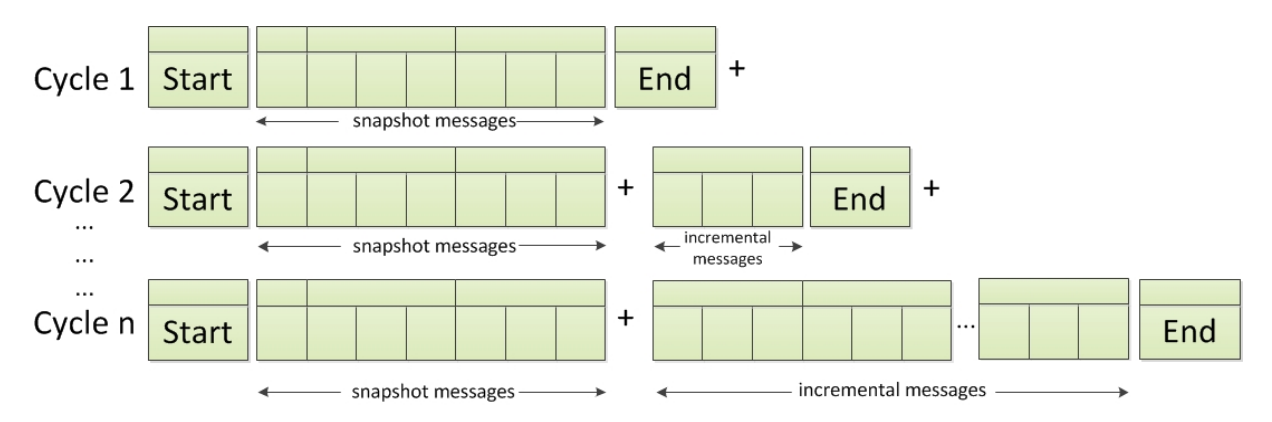

**Figure 10:** *Reference data with constant snapshots and extending incrementals*

#### Market & Reference Data Interfaces Manual

Version 1

**Note:** Overnight changes to the products and instruments are reflected in the *reference data snapshot messages* after the technical start on the next business day.

#### **9.2.2 Counters as part of the market data report message**

The message sequence numbers of the *market data report* messages preceding each snapshot cycle represent counters for the number of snapshots, incrementals and overall number of messages within the current cycle. The *market data report* message, type: **"StartOfReferenceData"**, contains the following sequence number fields:

• *MDReportCount (2536)*: Number of reference data messages in the snapshot cycle, which is available at the start of day and remains constant throughout the operational hours of reference data service for the current business day. The value represents the number of product level messages + the number of instrument level messages (simple instrument, flexible instrument, complex instrument, variance futures status, total return futures status and trade at reference price status) at start-of-day.

If a failure of T7 RDI occurs the number of messages in the reference data snapshot and herewith *MDReportCount* (2536) changes.

• *LastMsgSeqNumProcessed (369)*: This is the *MsgSeqNum* value of the last reference data message (snapshot or incremental) in the snapshot cycle (products and instruments share a single sequence number).

**Note:** The number of incremental updates in a snapshot cycle can be calculated as: Number of incremental updates = *LastSeqNumProcessed* - *MDReportCount*.

- *TotNoMarketSegmentReports (2537)*: Contains the number of product level messages sent in the snapshot cycle. This value remains constant intraday as products are not created or deleted intraday.
- *TotNoInstrumentReports (2538)*: Contains the number of instrument level messages sent in the snapshot cycle. This value changes as more flexible and complex instruments are created intraday or as variance futures status, total return futures status and trade at reference price status messages are disseminated.

*TotNoMarketSegmentReports (2537)* and *TotNoInstrumentReports (2538)* can be used as a sanity check and to pre-allocate the product and instrument containers.

The *market data report* message of type **"EndOfReferenceData"** marks the end of reference data messages and does not contain any counters.

The following examples highlight a few scenarios which require special attention. The focus lies on the reference data snapshot feed which provides constant snapshot messages and a variable part with incrementals for flexible  $14$  and complex  $15$  instruments.

<span id="page-47-0"></span><sup>14</sup>Participants interested in flexible instruments can also use the *flexible instrument update message* via the faster depth incremental feed of EMDI or the market data feed of MDI.

<span id="page-47-1"></span><sup>15</sup>Participants interested in complex instruments can also use the *complex instrument update message* via the faster depth incremental feed of EMDI or the market data feed of MDI.

#### Market & Reference Data Interfaces Manual

Version 1

### **9.2.3 Use case 1: Reference data at the start of the reference data service**

At the **start** of the reference data service the *reference data snapshot* is sent. Figure [11](#page-48-0) shows how snapshots for simple, complex and flexible instruments, which are already in the system, are sent at start of day:

<span id="page-48-0"></span>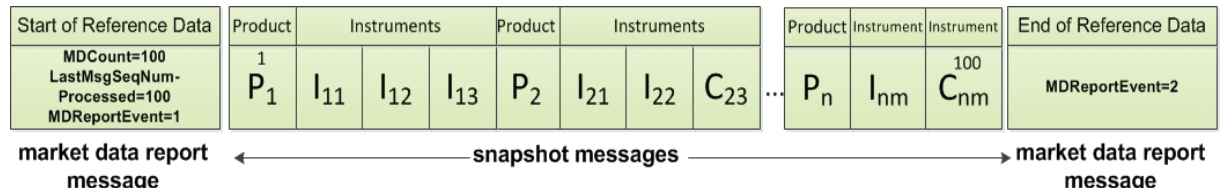

**Figure 11:** *Reference data snapshot message on the reference data snapshot feed at the start of the reference data service*

The first snapshot cycle can already contain some complex and flexible instruments in the snapshot messages. A *reference data incremental* message does not exist at this time.

#### **9.2.4 Use case 2: Reference data after intraday addition of complex instruments**

The next example shows an **intraday** addition of three complex instruments  $C_{11}$ ,  $C_{41}$  and  $C_{33}$ . See figure [12\)](#page-48-1). The *reference data incremental messages* for complex instruments C<sub>11</sub>, C<sub>41</sub> and C<sub>33</sub> are appended to the *reference data snapshot messages*:

<span id="page-48-1"></span>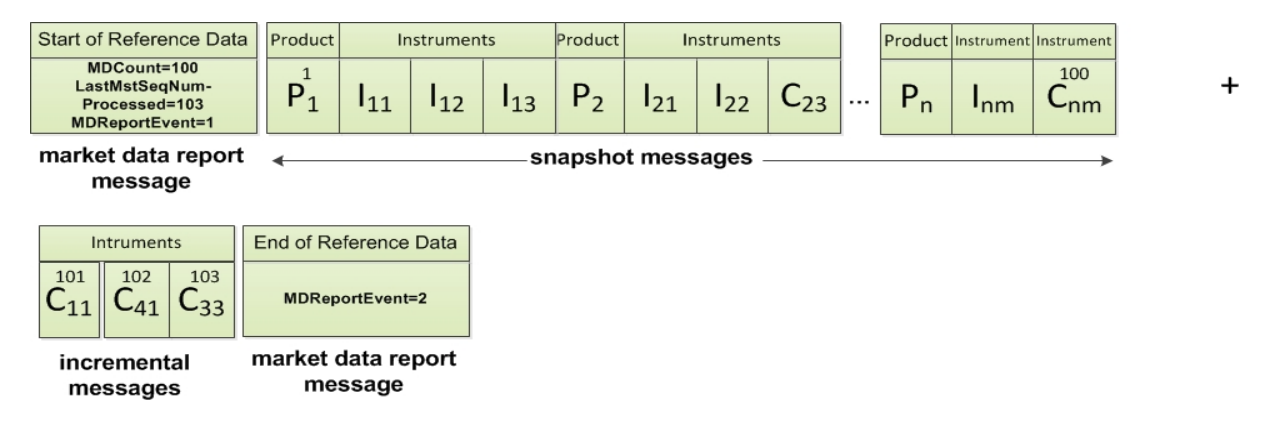

**Figure 12:** *Reference data snapshot after intraday addition of complex instruments C11, C<sup>41</sup> and C<sup>33</sup>*

*LastMsgSeqNumProcessed* (369) in the *market data report*, type: "Start of Reference Data" increases to 103. The number of incremental messages can be calculated as *LastMsgSeqNumProcessed* - *MDReport-Count* = 103 - 100 = 3.

New complex instruments predefined by the exchange are sent in *instrument incrementals* and not in *snapshot messages* on the day of creation; the messages are sent before trading starts.

#### **9.2.5 Use case 3: Reference data on the next business day**

The complex instruments which still exist on the next business day and which have been sent as *reference data instrument incrementals* on the previous business day, are sent as *instrument snapshot* messages on the next business day, if orders still exist in the respective order books as shown in figure [13:](#page-49-0)

<span id="page-49-0"></span>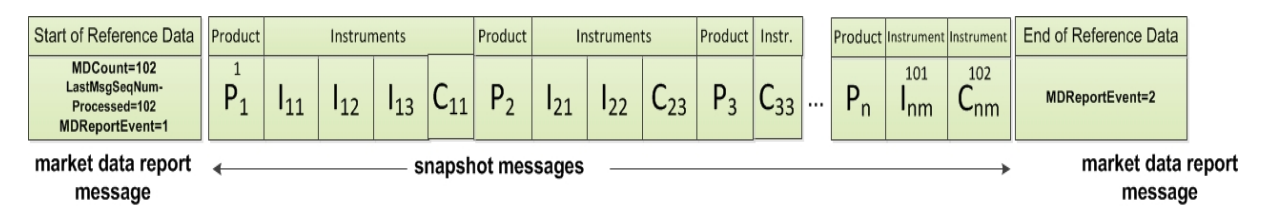

**Figure 13:** *Reference data snapshot on the next business day*

At the beginning of the next business day[16](#page-49-1) *LastMsgSeqNumProcessed (369)* is 102 as this reflects the number of remaining complex instruments  $C_{11}$  and  $C_{33}$ .  $C_{41}$  has already been deleted at the end of the previous business day. At this point in time *MDReportCount (2536)* has increased to 102 as well.

# **9.2.6 Use case 4: Failover or restart of T7 RDI**

In the event that a T7 RDI fails, another instance takes over. Receiving applications can detect this by a change of the *SenderCompID* for a marketID and the receipt of a *market data report* message. Applications should respond to this situation as described in section [6.2,](#page-31-0) [Receiving reference data via T7](#page-31-0) [RDI at start of day.](#page-31-0) The same recovery actions apply in case of a complete restart of T7 RDI.

#### **9.2.7 Use case 5: Chronological order of messages for complex instrument creation**

The intraday creation of complex/flexible instruments results in the following sequence of messages:

- 1. On the **market data incremental feed** of the T7 EMDI and **market data feed** of the T7 MDI: A *complex instrument update* (alternatively *flexible instrument update*) message is sent to inform the participant as fast as possible. In case a new complex/flexible instrument has been created the corresponding message is sent prior to the publication of any order book data for the new complex/flexible instrument.
- 2. On the **reference data incremental feed** of the T7 RDI: An *instrument incremental* message is also sent with additional fields populated. There is no *product incremental* message.
- 3. On the **reference data snapshot feed** of the T7 RDI: An *instrument incremental* message is appended to the end of the current snapshot cycle without removing or changing any of the existing snapshot or incremental messages in the cycle<sup>[17](#page-49-2)</sup>. Therefore the cycle is only extended intraday and never reduced.

#### **9.2.8 Use case 6: Chronological order of messages for complex instrument deletion**

For the deletion of a complex instrument, e.g. initiated by Market Supervision, an *instrument state change* or *mass instrument state change* message is sent with *SecurityStatus (965)* set to 2 = Inactive for the specific SecurityID on the **market data incremental feed** of the T7 EMDI and **market data feed** of the T7 MDI. No message is sent by the T7 RDI.

In case the complex instrument is re-created on the same day, an *instrument state change* or *mass instrument state change* message is sent with *SecurityStatus (965)* set to 1 = Active for the specific SecurityID on the **market data incremental feed** of the T7 EMDI and **market data feed** of the T7 MDI. No message is sent by the T7 RDI.

<span id="page-49-1"></span><sup>&</sup>lt;sup>16</sup>also in case of a feed restart on the exchange side

<span id="page-49-2"></span><sup>&</sup>lt;sup>17</sup>A complete snapshot cycle is a combination of start, refdata snapshots, refdata incrementals and end message.

Version 1

# **9.2.9 Use case 7: Variance Futures Status messages**

At the start of day, a variance futures instrument appears on the **reference data snapshot feed** of the T7 RDI as a regular *instrument snapshot* message immediately followed by a *variance futures status* message. Therefore, for a variance futures instrument, field *TotNoInstrumentReports (2538)* in the *market data report* is incremented by 2.

During the day, a variance futures status message is sent on the **reference data incremental feed** of the T7 RDI when the conversion parameters have been approved. The same message is then appended to the end of the current snapshot cycle of the **reference data snapshot feed** of the T7 RDI.

# **9.2.10 Use case 8: Product pool**

A Product Pool is a facility to enable functionalities which depend upon interaction of a set of products. Multiple products can be related by a product pool.

The product pool facility is introduced in the form of an IPS product pool, i.e. a type of product pool, the purpose of which is to support IPS functionality. An IPS product pool plays the role of a product for IPS instruments. I.e. IPS instruments do not belong to a product, but instead IPS instruments belong to an IPS product pool.

The ProductSnapshot message is used to distribute information about product pool parameter settings in the same way as information about product parameter settings. The MarketSegmentID field and the MarketSegment field identify the product pool in the same way as they identify a product. The other fields are filled for product pools, if they are available for product pools. For example, there is no underlying for a product pool, so the fields related to the underlying of a product are not filled, but fields transporting price step tables are filled as they are set up for inter-product spreads on product pool level.

The ProductSnapshot message specifically does not contain information about which products are associated to the pool.

#### **9.2.11 Use case 9: Flexible instruments**

The intraday creation of flexible instruments results in the following sequence of messages:

- 1. On the **market data incremental feed** of the T7 EMDI and **market data feed** of the T7 MDI: a *flexible instrument update* message is sent to inform the participant as fast as possible. In case a new flexible instrument has been created the corresponding message is sent prior to the publication of any order book data for the new flexible instrument.
- 2. On the **reference data incremental feed** of the T7 RDI: an *instrument incremental* message is also sent with the following fields populated: *SecurityID (48)*, *CFICode (461)*, *SecurityDesc (107)*, *MinPriceIncrement (969) MinPriceIncrementAmount (1146)*, *ContractMultiplier (231)*, *ProductComplex (1227)* , *MaturityDate (541)*, *MaturityMonthYear (200)*, *SecurityExchange (207)*, *SecurityType (167)*, *PutOrCall (201)*, *StrikePrice (202)*, *StrikePricePrecision (2577)*, *OptAttribute (206)*, *ExerciseStyle (1194)*, *InstrumentPricePrecision (2576)*, *SettlMethod (1193)*, *SettlSubMethod (2579)*, *SecurityStatus (965)* and *MarketSegmentID (1300)*.
- 3. On the **reference data snapshot feed** of the T7 RDI: an *instrument incremental* message is appended to the end of the current snapshot cycle without removing or changing any of the existing snapshot or incremental messages in the cycle<sup>[18](#page-50-0)</sup>. Therefore the cycle is only extended intraday and never reduced.

<span id="page-50-0"></span><sup>&</sup>lt;sup>18</sup>A complete snapshot cycle is a combination of start, refdata snapshots, refdata incrementals and end message.

Version 1

# **9.2.12 Use case 10: Total Return Futures Status messages**

At the start of day, a total return futures instrument is published on the **reference data snapshot feed** of the T7 RDI as a regular *instrument snapshot* message immediately followed by a *total return futures status* message. Therefore, for a total return futures instrument, field *TotNoInstrumentReports (2538)* in the *market data report* is incremented by 2.

During the day, a *total return futures status* message is sent on the **reference data incremental feed** of the T7 RDI each time there is an update on any field of the message. The same message is then appended at the end of the current snapshot cycle of the **reference data snapshot feed** of the T7 RDI.

# **9.2.13 Use case 11: Trade At Reference Price Status messages**

At the start of day, a trade at reference price instrument is published on the **reference data snapshot feed** of the T7 RDI as a regular *instrument snapshot* message immediately followed by a *trade at reference price status* message. Therefore, for a trade at reference price instrument, field *TotNoInstrumentReports (2538)* in the *market data report* is incremented by 2.

During the day, a *trade at reference price status* message is sent on the **reference data incremental feed** of the T7 RDI each time there is an update on any field of the message. The same message is then appended at the end of the current snapshot cycle of the **reference data snapshot feed** of the T7 RDI.

# **9.3 General order book rules and mechanics**

The T7 Market Data Interfaces, T7 EMDI and MDI, provide order book updates from level 1 to the maximum level. The maximum level is provided for each product in the product snapshot records in the reference data, field *MarketDepth (264)*. The order book can be constructed by the depth incremental messages or by the depth snapshot message.

All on-exchange trades and order book updates are reported via the same *depth incremental messages*. However, trades are always sent out prior to order book updates. The following design principles apply to order book updates:

- Orders are aggregated per price level and are not distributed individually.
- Changes to the book that result from one atomic action in the matching engine are disseminated in one *depth incremental* message for T7 EMDI.
- Each T7 EMDI packet relates only to a single product. In other words, although each T7 EMDI packet may contain multiple messages, those messages will always relate to the same product. This does not apply to T7 MDI where a single packet may relate to multiple products.
- Price levels are provided explicitly (field: *MDPriceLevel* (1023)) and do not need to be derived through the price itself.
- During the product states "Start-Of-Day" and "Pre-Trading", or when no price levels exist, an empty book (MDEntryType=J) is disseminated for the depth snapshot message (not for incremental). In "Pre-Trading", statistical information is sent in addition to an empty book.
- During the product states "Post-Trading" and "End-Of-Day", ToB prices (MDEntryType 0=Bid and/or 1=Offer) are sent for simple and complex instruments using *depth incremental* messages. Furthermore, *depth snapshot* messages continue to disseminate the same during product states "Post-Trading" and "End-Of-Day".
- Valid for derivatives: An implied price is the only element of the group without a price level (for *MDEntryType (269)* 0 = Bid or 1 = Offer). For price levels from 1 to max. price levels, outright prices are distributed. An implied price can either be fully implied or partially implied (for more information please refer to section 9.3.1, [Determination of the price sources\)](#page-53-0).

Version 1

- Valid for cash instruments: Depending on instrument configuration a surplus may be displayed during auctions. *MDEntryType (269)* is 0 = Bid or 1 = Offer, *MDPriceLevel (1023)* is not set and *QuoteCondition (276)* is set to Z = Order imbalance. A new surplus with *MDUpdateAction (279)*  $0 =$ New overwrites the old surplus and side information (either Bid or Offer). For products for which the imbalance side is not disclosed, *MDEntryType (269)* A = Imbalance is used instead and *QuoteCondition (276)* will be empty.
- If two (or more) synthetic prices (with the same price) are created for the Best Market via a different path, then the quantity from the path with maximum quantity is reported for the particular price. An example is provided in section 14.2.4 table [57.](#page-156-0)
- Top Of Book information resulting from synthetic IPS matching opportunities is disseminated using the Top Of Book Implied message on the T7 EMDI incremental feed. There is no mechanism to guarantee that the Top Of Book messages are in the same datagram as the *depth incremental* messages. The same information is also sent using depth snapshot messages with the same MDEntry group but with MDBookType=Top Of Book(1) and MDSubBookType=Implied without restrictions(1) / Implied with restrictions(2). For details of the Top Of Book Implied message, see section 11.3.3, [Top Of Book Implied message.](#page-131-0)
- There can be multiple updates in one message. The bid side is updated first followed by the ask side.
- If update instructions "new" or "delete" is sent for an implied price, the order book levels 1-n don't need to be shifted down or up.
- Order book update instructions are sent for each order book side without a specific order of update actions but ordered by price level instead.
	- **–** from best outright price (price level 1)
	- **–** down to the worst price (max. price level configured per product).
	- **–** if the resulting book depth, after each applied individual orderbook update instruction, is larger than the specified maximum product depth only the specified maximum product depth must be saved.
- For auctions, the best bid/ask prices are disseminated at price level 1 without a quantity. Receiving applications need to delete a pre existing quantity when an absent value is received during a transition into an auction.
- During an auction, there can either be a crossed or an uncrossed book situation. A crossed book is identified to the user by means of an auction clearing price (*MDEntryType*=Q) (aka indicative or potential auction price). An uncrossed book is identified by means of ToB prices (*MDEntryType* 0=Bid and/or 1=Offer). The visibility of the order book is limited during an auction. Depth information will be explicitly provided again when transitioning from an auction to continuous trading as the user cannot know how much of an order book situation prior to the auction is still valid. Depth information will also be explicitly removed when transitioning from continuous trading to an auction.
- A state transition to Freeze is sent as an *instrument state change* message and does not require any implicit action.
- If the book is crossed, an indicative auction price is calculated and disseminated. The new indicative auction prices are always sent with update action "New".
- Intraday expired instrument information is provided by a *depth incremental* and *instrument state change* message.
- Only the snapshot and incremental messages of the T7 MDI carry a common and contiguous sequence number per product. The incremental message of T7 EMDI contains a contiguous sequence number per product across all messages, while the snapshot message provides the last sequence number (*LastMsgSeqNumProcessed*) sent in the incremental message.

- Only the best implied price is published. The best implied price will be included in market data only in case it is equal to or better than the best direct price in the respective instrument.
- Whenever the quantity or price of the Best Market changes it is disseminated with update action "New" on the incremental feed. Similarly, the Best Market is removed with update action "Delete".

**Note:** The order book is only valid after the entire incremental message has been fully processed.

<span id="page-53-1"></span>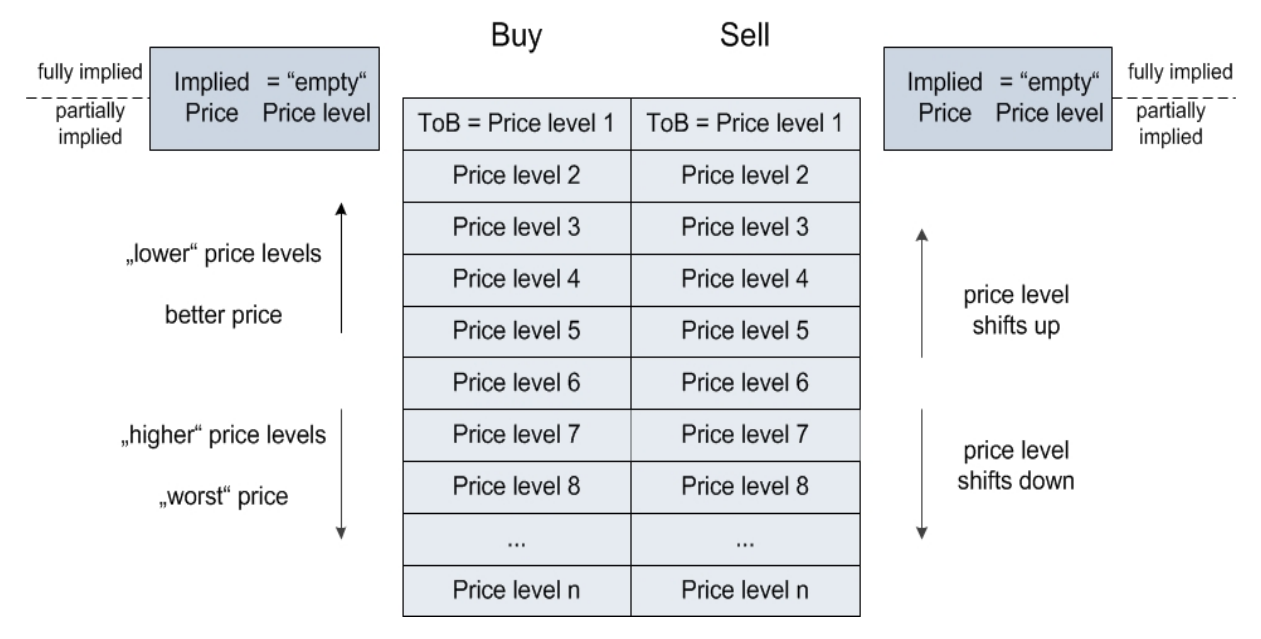

Figure [14](#page-53-1) illustrates a typical order book and terminology used in the following chapters.

**Figure 14:** *Typical order book*

An implied price can be either better (fully implied) or the same (partially implied) as price level 1.

#### <span id="page-53-0"></span>**9.3.1 Determination of the price sources**

T7 supports synthetic matching, where the implied prices from complex instruments can create prices equal or better than the best outright price in the instrument. The implied prices are disseminated in the market data in addition to the prices from outright orders. These prices are shown without a price level. The reported quantities for implied prices and level 1 are not aggregated, i.e. quantities on level 1 are fully outright and do not contain any implied components.

T7 publishes implied prices in market data only in case it is equal to or better than the best outright price in the respective instrument.

In order to find out which situation applies, a price comparison between the implied price (with empty price level) and level 1 (see figure [14\)](#page-53-1) needs to be done:

- 1. Implied price is better than the outright price at level one -> Fully Implied.
- 2. Implied price disseminated is equal to the outright price at level 1 -> Partially Implied.
- 3. Implied price is deleted or absent -> the Best Market price is fully outright and is the same as on level 1.

Examples for all three cases are provided in section 14.2, [Example for determination of the price source.](#page-153-0)

Version 1

#### **9.3.2 Top Of Book**

Simple instruments that are legs of IPS instruments (enabled for synthetic matching) may have synthetic matching opportunities that involve IPS instruments. The corresponding synthetic prices are published with the help of a new Top Of Book Implied data message. Synthetic prices on IPS instruments resulting from their leg instruments are also published via this new Top Of Book Implied data message.

**Note:** The PriceDepth message continues to contain the order book depth for direct matching and the top-of-book synthetic price derived from synthetic futures spread matching opportunities.

There are two types of synthetic prices due to IPS related matching opportunities that are distributed in the TopOfBookImplied data message:

- 1. Synthetic prices resulting from synthetic IPS matching opportunities that have no quantity restriction. This price reflects matching opportunities stemming from those IPS instruments that have a leg ratio of 1 in the leg instrument, for which the synthetic price is calculated. Note that the leg ratio condition applies only to that leg. The leg ratios for the other legs of the IPS instrument may have any value.
- 2. Synthetic prices resulting from synthetic IPS matching opportunities that do have a quantity restriction. This price reflects matching opportunities stemming from those IPS instruments that have a leg ratio greater than 1 in the leg instrument, for which the synthetic price is calculated.

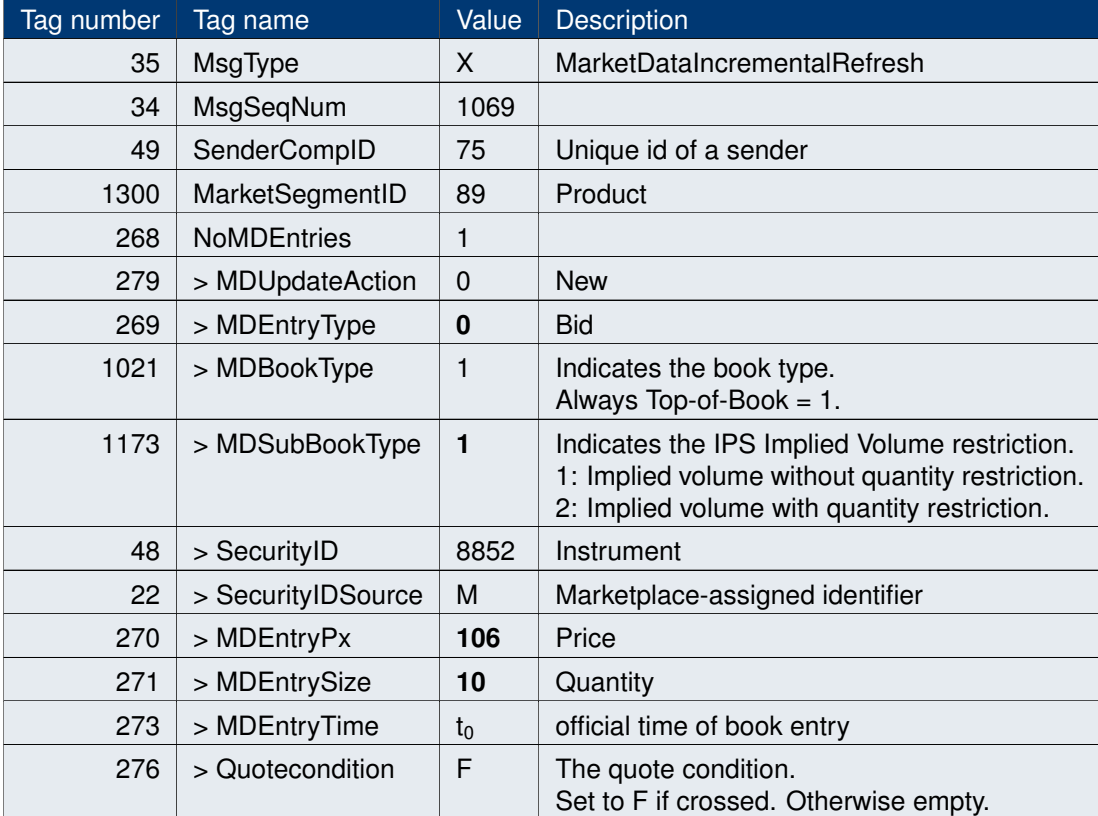

**Example:** Publish synthetic Top-of-Book without quantity restriction. Bid, Price 106, quantity10.

**Table 17:** *Top Of Book Implied without quantity restriction*

#### **9.3.3 New price level**

When a new price level is created in the order book, a *depth incremental* message is sent with field *MDUpdateAction (279)* = 0 ("New"). This indicates that:

- $\cdot$  The new price level is to be inserted at the specified price level.  $^{19}$  $^{19}$  $^{19}$ .
- All existing rows in the order book at the specified and higher levels are to be incremented accord-ingly.<sup>[20](#page-55-1)</sup>.
- Price levels exceeding the maximum specified depth must not be kept in memory.

**Note:** The field *MDPriceLevel (1023)* is used to identify which level is being inserted.

**Example:** Buy Limit Order, 10@58.22, enters an empty order book:

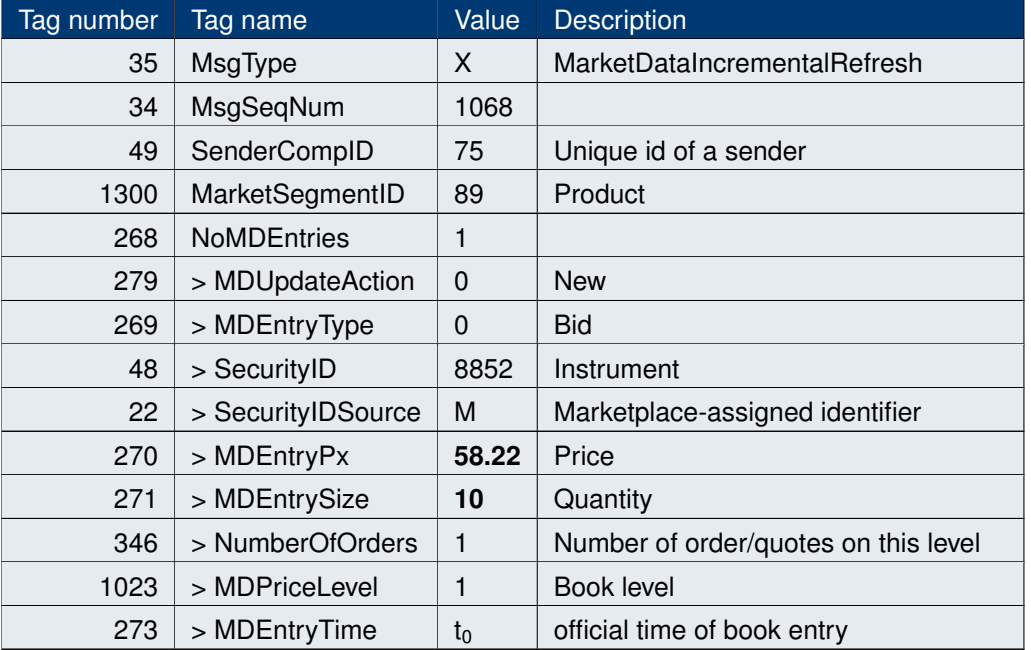

**Table 18:** *MDUpdateAction "New"*

<span id="page-55-0"></span><sup>&</sup>lt;sup>19</sup>A *MDUpdateAction* (279) = 0 ("New") is also disseminated whenever the quantity changes for the implied price (empty price level).

<span id="page-55-1"></span><sup>&</sup>lt;sup>20</sup>This is not the case if the *MDUpdateAction* (279) = 0 ("New") is sent for the implied price (with empty price level).

#### Market & Reference Data Interfaces Manual

Version 1

#### **9.3.4 Change of a price level**

A *depth incremental* message with *MDUpdateAction* = 1 ("Change") indicates

- A change at a given price level.
- All fields but the price on the specified side at the price level should be updated.

**Note:** *MDUpdateAction*="Change" is sent only for depth ≥ 1 when the price does not change. A *MDUpdateAction* (279) "Change" contains a price which can be used as a consistency check. However, it never contains a price that is different from the existing one on the current price level.

**Example:** Quantity changed to 8 for limit order above:

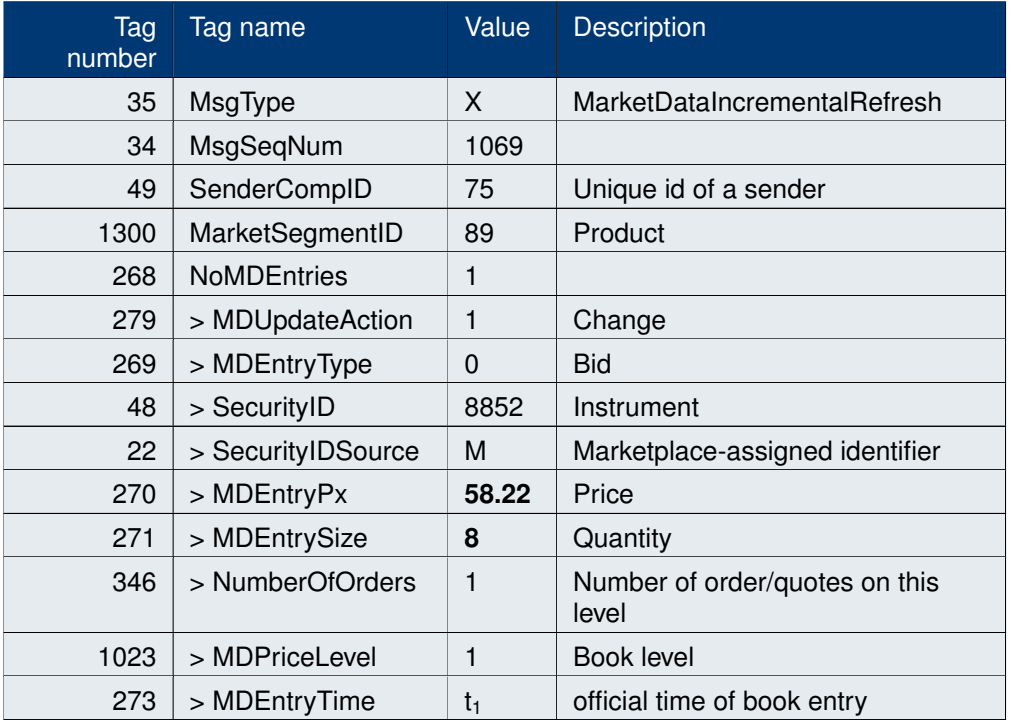

**Table 19:** *MDUpdateAction "Change"*

### Market & Reference Data Interfaces Manual

Version 1

### **9.3.5 Overlay**

A *depth incremental* message with *MDUpdateAction (279)* = 5 ("Overlay") is used to

• Change the price of a given price level. Other parameters, e.g quantity might also change.

**Note:** *MDUpdateAction*="Overlay" is sent only for depth ≥ 1, i.e. the field *MDPriceLevel (1023)* must be present. In contrast to the *MDUpdateAction*="Change" this instruction contains a price change.

**Example:** Buy limit order replaces the best buy limit order during instrument state "Auction":

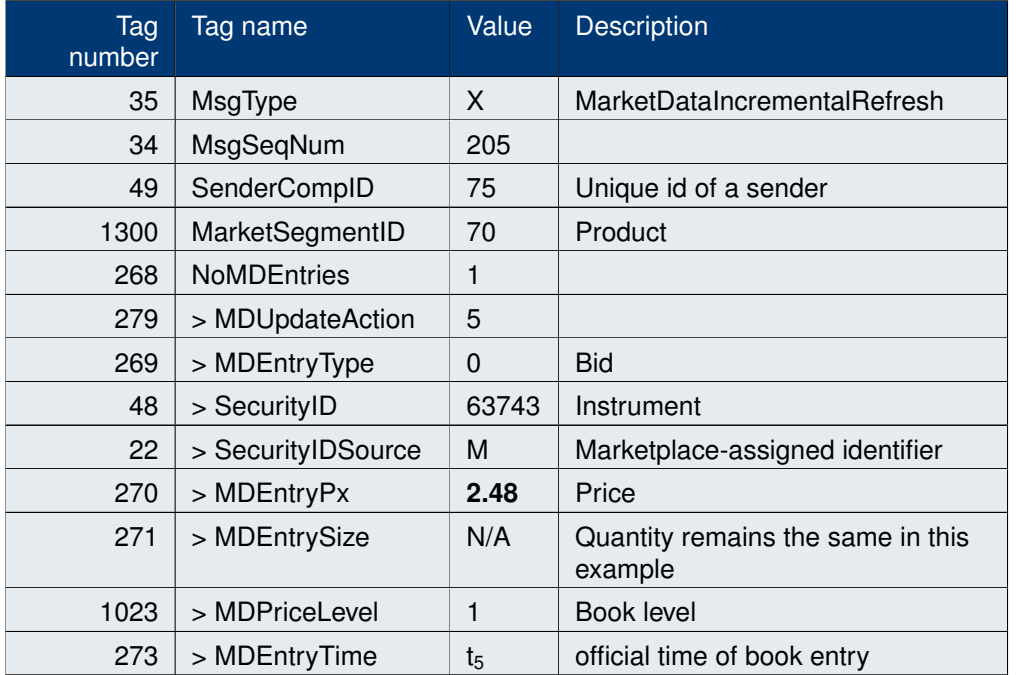

**Table 20:** *MDUpdateAction "Overlay"*

#### Market & Reference Data Interfaces Manual

Version 1

#### **9.3.6 Deletion of a price level**

A *depth incremental* message with *MDUpdateAction (279)*= 2 ("Delete") is used

• to delete a specified price level.

**Note:** All price levels greater than the deleted one should be decremented. Price and quantity of the price level to be deleted is also sent within the message and can be used as a consistency check.

**Example:** Deletion of limit order modified above:

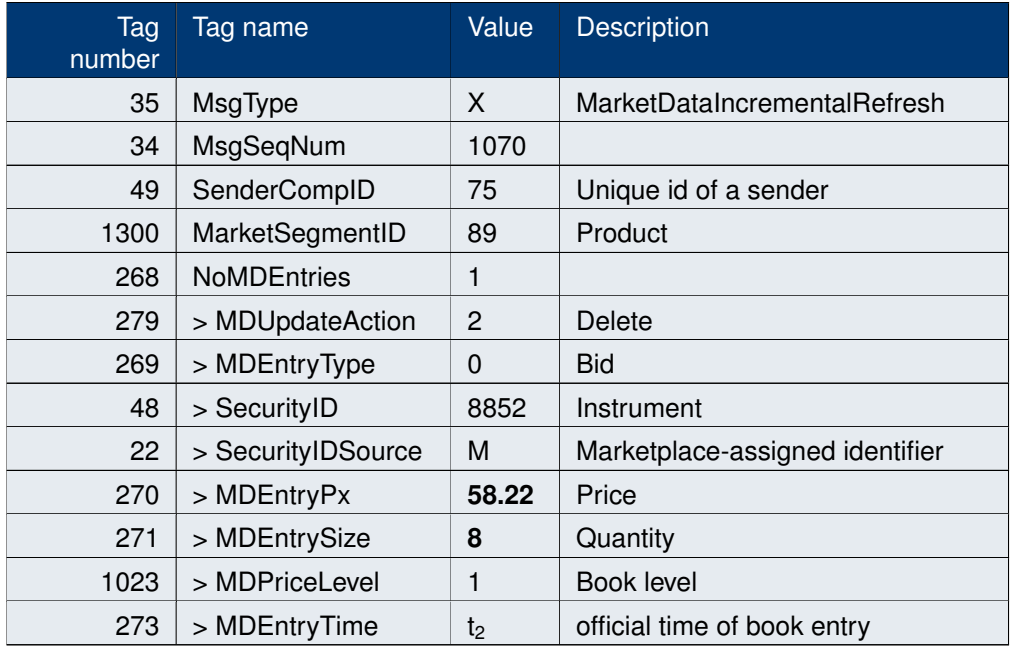

**Table 21:** *MDUpdateAction "Delete"*

Market & Reference Data Interfaces Manual

Version 1

# **9.3.7 Deletion of multiple price levels from a given price level onwards**

A *depth incremental* message with *MDUpdateAction (279)* = 4 ("Delete From") is used to

• Delete all price levels  $\geq$  specified price level.

**Note:** All price levels from the specified one and up to the maximum need to be deleted. **Example:** Deletion of all orders for SecurityID = 8852, MarketSegmentID = 89 from level 3 and above:

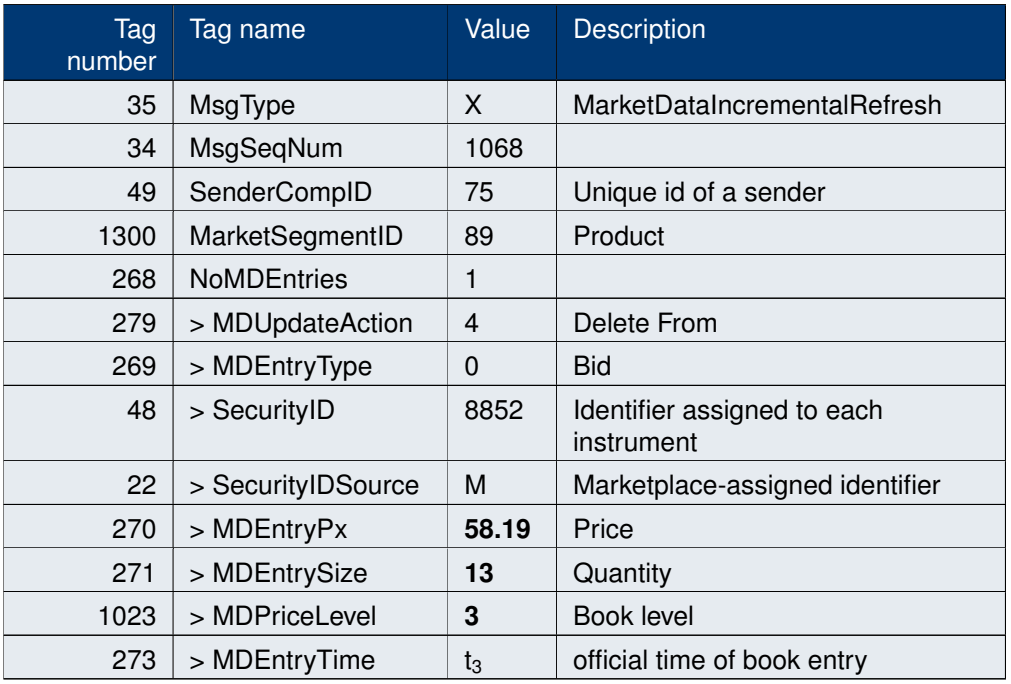

**Table 22:** *MDUpdateAction "Delete From"*

Market & Reference Data Interfaces Manual

Version 1

# **9.3.8 Deletion of multiple price levels up to a given price level**

A *depth incremental* message with *MDUpdateAction (279)* = 3 ("Delete Thru") is used to

• Delete all price levels from 1 to the specified price level.

**Note:** All higher than the specified price levels are shifted down to fill the gap of the deleted price levels. **Example:** Deletion of all price levels from 1 to price level 3.

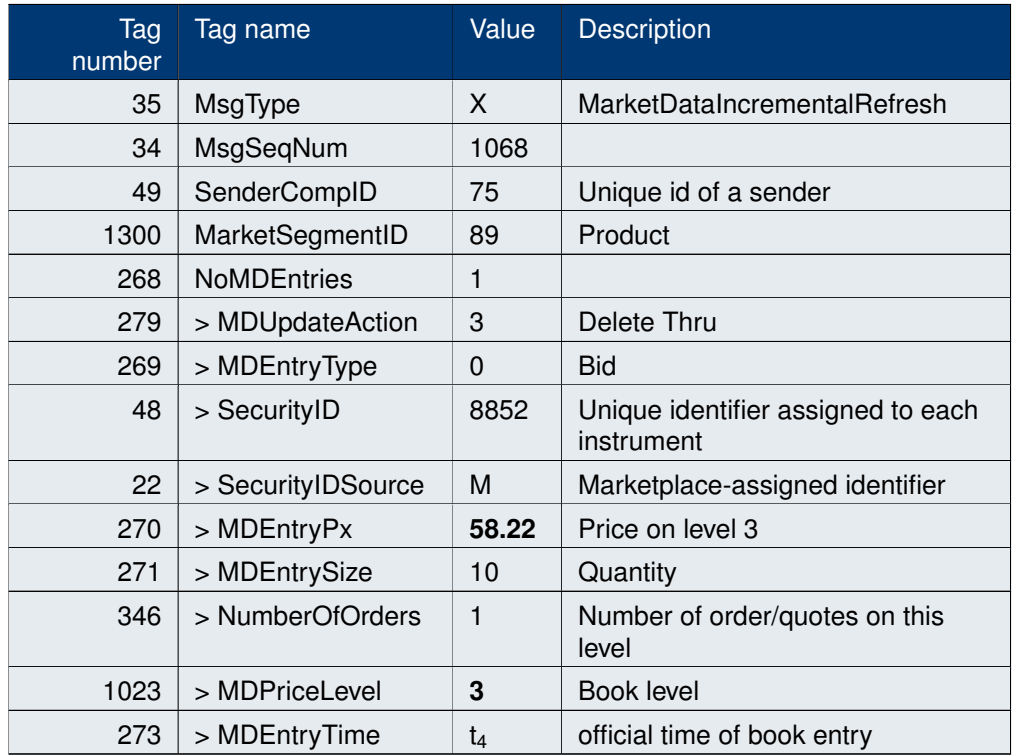

**Table 23:** *MDUpdateAction "Delete Thru"*

Version 1

# **9.4 T7 Entry Service (TES) Trades**

In addition to on-exchange trades T7 EMDI reports ratified disclosed TES trades. For TES trades the *MDOriginType (1024)* is set to 1 = Off-Book. For all other trades the *MDOriginType (1024)* is set to 0 = Book.

An entry consists of

- 1. *MDOriginType (1024)* is set to 1 = Off-Book.
- 2. *TradeCondition (277)* field is set to U = Exchange last.
- 3. *MDEntrySize (271)* and *MDEntryPx (270)* is filled with quantity and price of the trade.
- 4. *MDEntryID (278)* and the *MDEntryTime (273)*.
- 5. *MultiLegReportingType (442)* ist set to 1 = Single Security or 3 = Multi Leg Security
- 6. *MultiLegPriceModel (28750)* is not set.
- 7. *TrdType (828)* is filled with 1 = BlockTrade, 2 = Exchange for Physical (EFP), 12 = Exchange for Swap (EFS), 50 = Portfolio Compression Trade, 54 = OTC, 55 = Exchange Basis Facility, 1000 = Vola Trade, 1001 = EFP-Fin Trade, 1002 = EFP-Index-Futures Trade, 1004 = Block Trade at Market or 1007 = Block QTPIP Trade.

or

- 1. *MDOriginType (1024)* is set to 1 = Off-Book.
- 2. *TradeCondition (277)* field is set to U = Exchange last.
- 3. *MDEntrySize (271)* is filled with quantity of the changed volume.
- 4. *MDEntryID (278)* and the *MDEntryTime (273)*.
- 5. *MultiLegReportingType (442)* ist set to 2 = Individual Leg Of A Multi Leg Security
- 6. *MultiLegPriceModel (28750)* is set to 0 = Standard or 1 = User Defined.
- 7. *TrdType (828)* is filled with 1 = BlockTrade

When the *TESTradSesStatus (25044)* switches to 5 = PreClose the total *NonDisclosedTradeVolume (28873)* is published. An entry consits of

- 1. *MDOriginType (1024)* is set to 1 = Off-Book.
- 2. *MDEntryType (269)* is set to B = Trade Volume
- 3. *MDEntrySize (271)* is filled with the total quantity of the disclosed TES trades.
- 4. *NonDisclosedTradeVolume (28873)* is filled with the total quantity of the nonDisclosed TES trades.

The trade statistics of TES trades consists of the trading volume and the last price, it does not include daily high and daily low prices. Consequently, only the trading volume and the last price can be recovered.

# **9.5 Manual Trade Entry and Trade Reversal (T7 EMDI)**

The T7 EMDI reports all on-exchange trades executed on T7. In addition to order book trades, members receive trade messages for trades or trade reversals manually entered by Market Supervision.

The following fields are not sent for trade entries and trade reversals: *AggressorSide (2446)*, *Aggressor-Time (2445)*, *RequestTime (5979)*, *NumberOfBuyOrders (2449)*, *NumberOfSellOrders (2450)*.

The T7 MDI does not report manual trade entries nor trade reversals as only statistical information is provided.

Version 1

# **9.5.1 Manual Trade Entry (by Market Supervision) (T7 EMDI)**

The entry consists of

- 1. *TradeCondition (277)* field are always set to k = Out Of Sequence.
- 2. *MDEntryType (269)* field is always set to 2 = Trade.
- 3. *MDEntrySize (271)* and *MDEntryPx (270)* is filled with quantity and price of the trade.
- 4. *MDEntryID (278)* and the *MDEntryTime (273)*.

A manually entered trade will not affect the price statistics. Even when the manually entered trade is higher than the daily high price, it does not change the daily high price. For that reason the field *TradeCondition (277)* for a manually entered trade must only contain the "Out Of Sequence" attribute.

#### **9.5.2 Trade Reversal (by Market Supervision) (T7 EMDI)**

A trade reversal is triggered by Market Supervision in order to delete a trade completely. A trade can only be reversed with its complete quantity.

Deleting a trade may affect the Trade Volume Report. Sometimes one or more price statistics are adjusted. An incremental for a trade reversal consists of one entry with *MDUpdateAction* 2 = Delete and potentially one or more entries with *MDUpdateAction* 1 = Change per involved instrument.

The entry with *MDUpdateAction* 2 = Delete consists of

- *MDEntrySize (271)* and *MDEntryPx (270)* of the reversed trade.
- *MDEntryType (269)* is set to 2 = Trade.
- *MDEntryID (278)* (match event identifier) of the reversed trade.
- *MDEntryTime (273)* is set to the entry time of the reversed trade.

Incremental entries with *MDUpdateAction* 1 = Change provide information about what was affected by the reversal. Each entry consists of

- *MDEntrySize (271)* and *MDEntryPx (270)* if a new last price is set.
- *MDEntryPx (270)* the new price of the affected price statistics (e.g. High, Low, Opening, Closing).
- *MDEntryType (269)* is set to 2 = Trade.
- *TradeCondition (277)* contains the related set of trade conditions for the affected price statistics.
- *MDEntryTime* (273) of the updated last trade if *TradeCondition* (277) contains "Exchange Last".

Version 1

# **9.6 Trade Volume Reporting (T7 EMDI)**

All on-exchange trades executed on T7 are reported via *depth incremental* messages. The *depth snapshot* messages contain statistical information about trades only. Trades can be identified in the incremental messages when *MDEntryType* is set to 2 (Trade).

The T7 EMDI disseminates information about book and Off-Book trades. The *MDOriginType (1024)* is set to Book or Off-Book accordingly.

When an order executes against the book at multiple price levels, this is reflected by a matching event with multiple match steps. Each match step has the trades at one price level and is represented by a unique *MDEntryID (278)* and published in the market data.

The field *MDEntryID (278)* is a unique id on product level and origin type for each business day.

#### **9.6.1 Use case 1: Direct match of simple instruments**

An incoming simple order is matched against two orders of the opposite side of the order book on different price levels.

#### **Incoming buy order, 10@85, BMW**

#### **Existing Order book:**

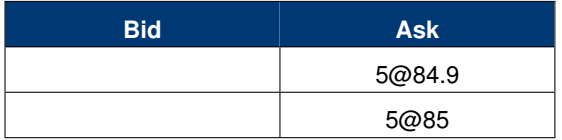

**Trade Volume Reporting:** Two trades are reported because two different price levels are involved in the matching process: First 5@84.9 gets reported due to a higher matching priority of this price level; afterwards 5@85.

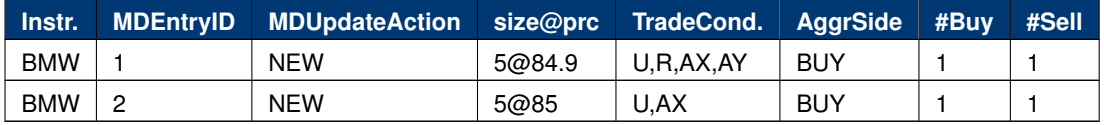

with:

U = Exchange last R = Opening price  $AX = High price$ AY = Low price AW = Last auction price

Market & Reference Data Interfaces Manual

Version 1

# **9.6.2 Use case 2: Self-Match prevention (order is totally cancelled)**

An incoming order is cancelled due to Self-Match prevention.

### **Incoming buy order, 150@84, FESX Mar, MatchInstCrossID=1, Member A**

**Existing Order book:**

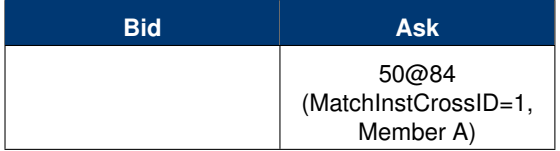

**Trade Volume Reporting:** A trade is reported: 0@84, AggressorSide BUY. MDEntryID, TradeCondition, number of Buy and number of Sell orders are not filled. The resting cancelled quantity is 50. The incoming cancelled quantity (150) is not reported.

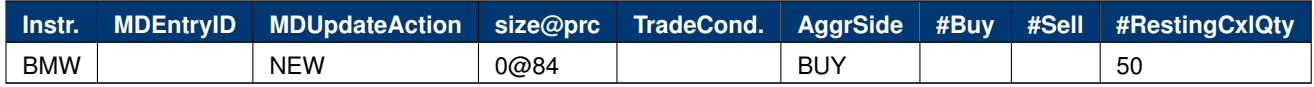

#### **9.6.3 Use case 3: Self-Match prevention (order is partially cancelled)**

An incoming order is partially cancelled due to Self-Match prevention.

#### **Incoming buy order, 150@84, BMW, MatchInstCrossID=1, Member A**

# **Existing Order book:**

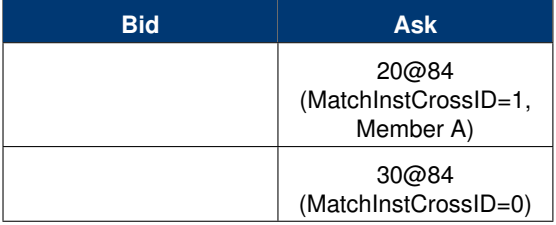

**Trade Volume Reporting:** A trade is reported: 30@84, AggressorSide BUY. The resting cancelled quantity is 20.The incoming cancelled quantity (120) is not reported.

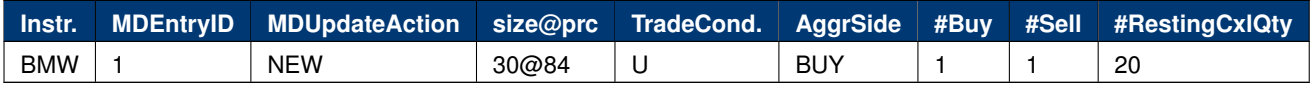

Market & Reference Data Interfaces Manual

Version 1

# **9.6.4 Use case 4: Opening auction**

After the uncrossing of the order book in a simple instrument at the end of an auction call phase, five orders on the buy side and 3 orders on the sell side of the order book have been matched. The *Trade-Condition (277)* is set to AW for Auctions. The field *TrdType (828)* specifies the type of the auction. For on-exchange trades outside the auction, *TrdType* (828) is not set.

#### **Existing Order Book during Auction:**

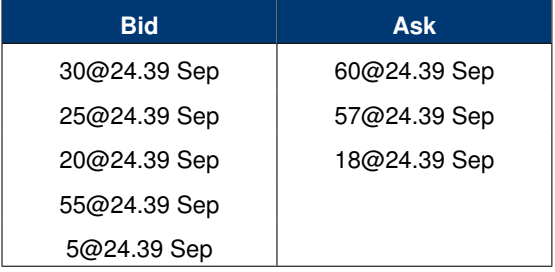

**Trade Volume Reporting:** All orders are matching on the same price level. Therefore they are reported only once but with different *NumberOfBuyOrders (2449)* /*NumberOfSellOrders (2450)* . The *Aggressor-Side (2446)* is left empty because during an auction, orders are not considered to be aggressive.

The following *depth incremental* message is sent:

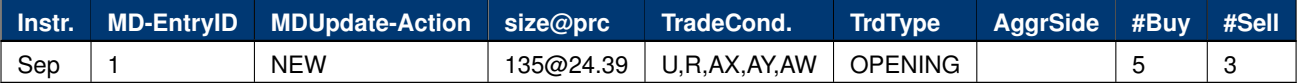

The following *depth snapshots* belong to the *depth incremental* above:

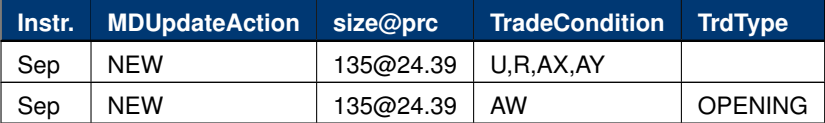

In the snapshot, the last auction prices are published in dedicated entries for each auction type separately. Each additional trade from another auction type, adds an entry in the snapshot up to a maximal number of four entries, one for each type of auction. If an auction trade gets reversed the respective snapshot entry for the auction trade does not get deleted.

Version 1

# **9.7 Trade Volume Reporting (T7 EMDI), Cash Only**

# **9.7.1 Reference Price and Price Without Turnover**

For cash market instruments a reference price is published during system start. *MDEntryID (278)* is not set. *MDEntrySize (271)* is set to 0. *Trade Condition (277)* is set to U = Exchange Last. Auctions may result in an auction price without turnover. An auction price without turnover is regarded as a regular auction price, thus updating last and potentially high and low price. *MDEntryID (278)* is not set. *MDEntrySize (271)* is set to 0.

Please note, that totally cancelled trades resulting from Self-Match prevention are also reported with *MDEntrySize (271)* set to 0 and *MDEntryID (278)* not set, but *RestingCxlQty (28869)* will be greater 0 (see [9.8.2\)](#page-68-0).

# **9.7.2 Use case 1: Algorithmic Trade Indicator**

The field *AlgorithmicTradeIndicator (2667)* indicates an Algorithmic Trade, i.e. at least one matching order was submitted by a *trading algorithm* instead of a *human* being. This flag is not used in derivative markets.

An incoming simple order is matched against two orders of the opposite side of the order book on different price levels.

# **Incoming buy order, 3@97.32, DB1 (***human***)**

**Existing Order book (DB1):**

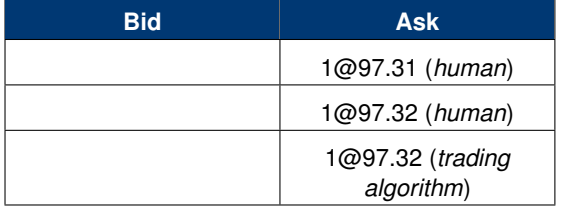

**Trade Volume Reporting:** Two trades are reported because two different price levels are involved in the matching process: A first trade 1@97.31 is reported with *AlgorithmicTradeIndicator (2667)* not set since no order from a *trading algorithm* is involved. A second trade 2@97.31 is reported with *Algorithmic-TradeIndicator (2667)* set to 1 = Algorithmic Trade since an order from a *trading algorithm* is involved.

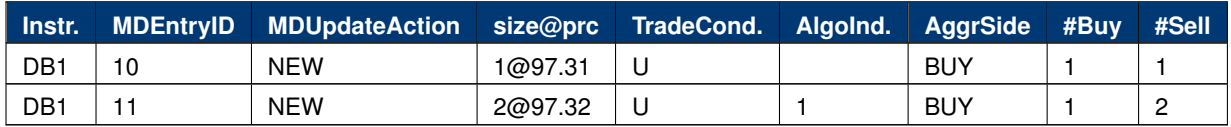

# **9.8 Trade Volume Reporting (T7 EMDI), Derivatives Only**

A synthetic match can result in more than one trade volume record with the same *MDEntryID (278)* as shown in [9.8.1](#page-67-0) and [9.8.2.](#page-68-0) The trade volume record for the future leg of a volatility option strategy is reported without *MDEntryID (278)*.

Every match step occurring in the exchange has an identifier in T7 ETI that is provided in the field *Fill-MatchID* (28708) in the Execution Report (8), *QuoteEventMatchID (8714)* in the Quote Execution Report (U8) and *TrdMatchID (880)* in the Trade Capture Report (AE). This identifier allows participants to link trade capture reports and the corresponding execution report of the T7 ETI with the market data incremental feed of the T7 EMDI.

In case of a market data feed restart, the *MDEntryID (278)* is set to NULL in each *MDIncGrp* entry of the first *Depth Incremental* message after the *MsgSeqNum (34)* is reset to value 1 (see paragraph 9.10.4, [Market data feed restart \(T7 EMDI\)\)](#page-74-0). Member applications that look at the *TradeCondition (277)* value "Exchange Last" (=U) should also check whether an *MDEntryID (278)* is set before they use the

*MDEntrySize (271)* to derive a new trade volume from the previous one. If *MDEntryID (278)* is absent then the trade provides the last valid trade prior to the restart and not a new trade after the restart.

The *AggressorTime (2445)* and *RequestTime (5979)* timestamps are provided for the incoming orders when they lead to an immediate execution. In some cases they are not published, for example for trades resulting from an auction uncrossing. It is also possible that the *AggressorSide (2446)* appears without *AggressorTime (2445)* information.

The *RestingCxlQty (28869)* is provided when a resting order is deleted due to a Self-Match prevention (SMP) event. There may be a SMP event in the context of a trade. But there could also occur a pure SMP event. In this case, there is no *MDEntryID (278)* and the *MDEntrySize (271)* is zero.

The traded size on simple instruments not involving any simple instrument orders (e.g. direct match of complex instruments) is published via an additional *depth incremental* message having *Trade Condition (277)* set to 'a' (Volume only).

The following use cases illustrate the *MDEntryID (278)* and how Trade Volume Reporting works. Please note that, the leg ratio is assumed always 1 for the following uses cases.

# <span id="page-67-0"></span>**9.8.1 Use case 1: Complex versus simple order match**

A buy spread order as an incoming complex order (Time Spread) matches (synthetically) against several simple instrument leg orders (outright orders).

#### **Incoming buy order, 200@8.0 FESX Sep/Dec**

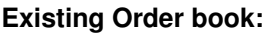

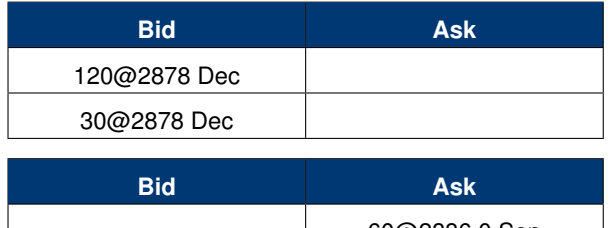

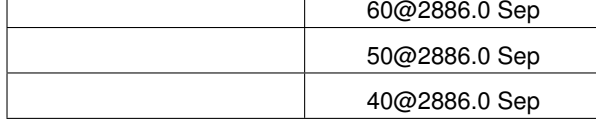

#### **This results in the following implied price:**

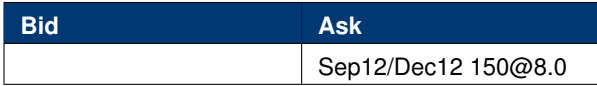

**Trade Volume Reporting:** The incoming spread order matches against the implied-in order of the order book which is a composition of all 5 outright orders in the order book. Again, the trades are aggregated per price level. The fields *NumberOfBuyOrders (2449)* and *NumberOfSellOrders (2450)* show how many orders are involved.

In case of a synthetically matched complex order either the buy or sell side contains an empty value. In case of a direct matched complex instrument, both sides are filled.

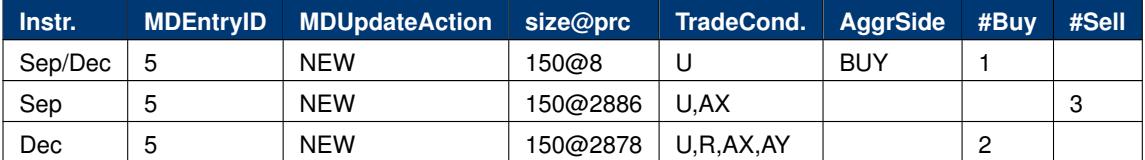

Market & Reference Data Interfaces Manual

Version 1

# <span id="page-68-0"></span>**9.8.2 Use case 2: Complex versus simple/complex match**

# **Incoming buy order, 250@8, FESX Sep/Dec**

# **Existing Order book:**

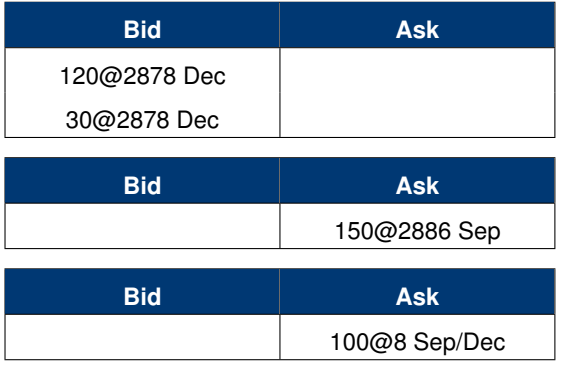

**Trade Volume Reporting:** Incoming complex order is matching directly against the opposite side of a complex order; another part is matching against an implied-in order which was created by two existing outright orders for the Sep and Dec contracts. The direct match of the complex orders can be identified by existing entries for *NumberOfBuyOrders (2449)*, *NumberOfSellOrders (2450)*. The synthetic match can be identified by the missing entry for *NumberOfSellOrders (2450)*.

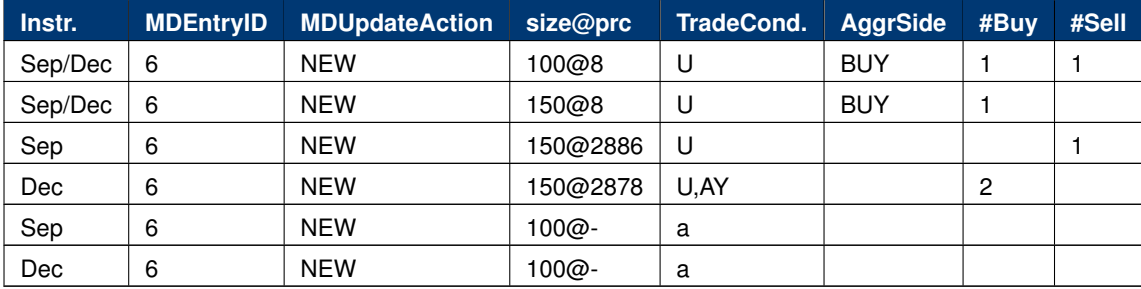

Version 1

# **9.9 Trade Volume Reporting (T7 MDI)**

The T7 MDI only provides statistical data (daily high/low price as well as total trade volume) for trades as well as the last traded price and quantity. Other information such as *NumberOfBuyOrders (2449)*, *NumberOfSellOrders (2450)* are not provided.

For each simple instrument participating in a trade, T7 MDI reports the total traded volume even when there are no simple instrument orders involved in the trade (e.g. direct match of complex instruments).

Version 1

# **9.10 Failure of the market data feed/ matching engine**

The following chapters explain fail-over scenarios and how receiving applications need to process them.

#### **9.10.1 Normal processing**

At start-up, the system assigns a unique sender identifier, the *SenderCompID (49)* to each market data feed. Afterwards the *SenderCompID (49)* remains constant for a given product during the entire business day. The *SenderCompID (49)* as shown in section 7.1 is available in the *packet header* and in the data message[21](#page-70-0), e.g. *depth incremental* or *depth snapshot* itself.

For each incremental and snapshot message sent by market and reference data feeds:

• the field content for *SenderCompID (49)* in the *packet header* and in each data message is always the same.

For each incremental and snapshot message sent by the market data feeds:

- the *PacketSeqNum's* in the *packet header* are contiguous per *SenderCompID*, multicast address and port combination.
- the *MsgSeqNum's* in the data message are contiguous per product on the incremental feed of the T7 EMDI.
- the *MsgSeqNum's* in the data message are contiguous per product on the market data feed of the  $T7$  MDI $^{22}$  $^{22}$  $^{22}$ .

Figure [15](#page-70-2) provides an example for constant *SenderCompID's* and increasing sequence numbers:

<span id="page-70-2"></span>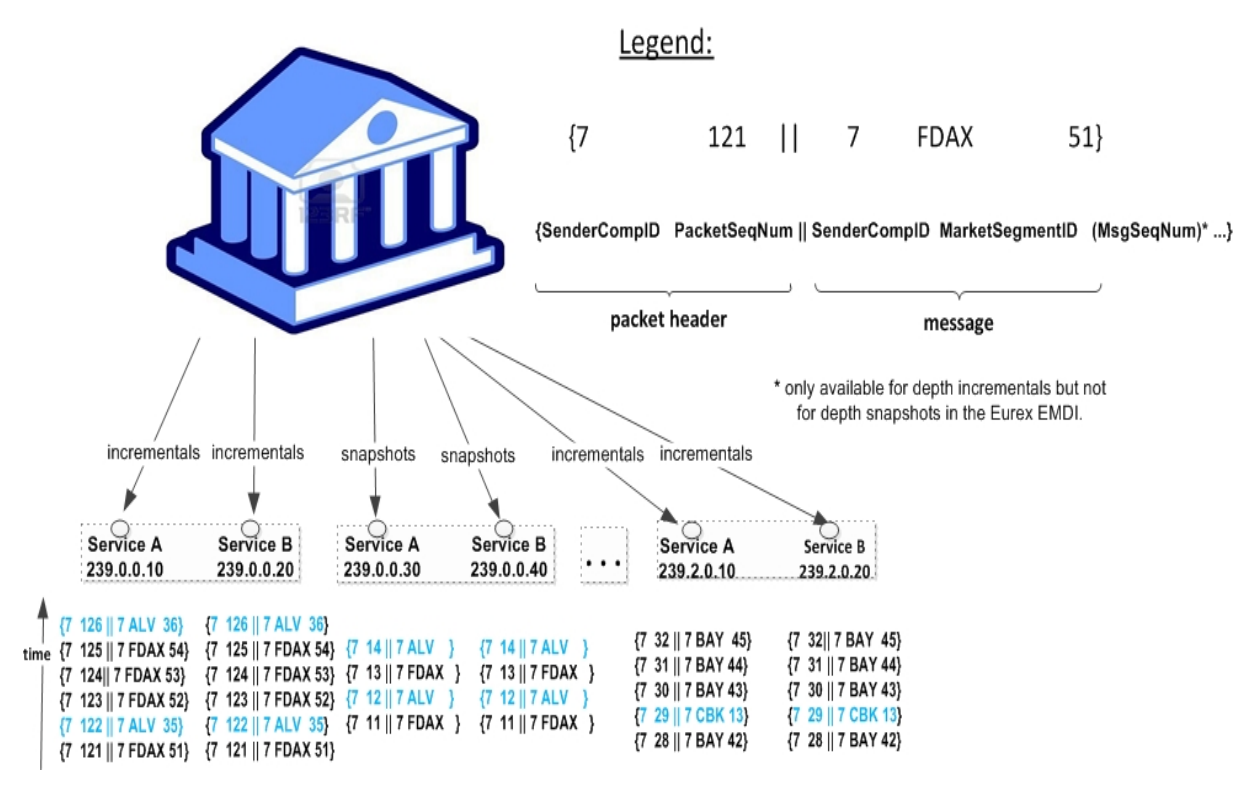

**Figure 15:** *Normal processing of sequence numbers for the T7 EMDI*

<span id="page-70-0"></span> $2<sup>1</sup>$  the content is the same.

<span id="page-70-1"></span><sup>&</sup>lt;sup>22</sup>because the T7 MDI delivers incrementals and snapshots on the same channel.

Version 1

### **9.10.2 Market data feed fail-over (T7 EMDI)**

A new *SenderCompID*, available in the *packet header* and in each data message for incrementals and snapshots, indicates a fail-over of the market data feed. During a fail over applications may receive the old and the new *SenderCompID* simultaneously for a period of time. Therefore the old *SenderCompID* needs to be ignored on that specific channel for the rest of the business day and only the new *SenderCompID* should be processed further on. However, the old *SenderCompID* might be re-used on the next business day again.

#### **Incrementals**:

- the *PacketSeqNum's* in the *packet header* are reset to 1 and are contiguous per *SenderCompID (49)*, multicast address and port combination.
- the *MsgSeqNum's* in the data message remain contiguous per product.

#### **Snapshots**:

• the *PacketSeqNum's* in the *packet header* are reset to 1 and are contiguous per *SenderCompID* (49), multicast address and port combination.

If a new *SenderCompID* is detected indicating a fail over, the safest option is to use the snapshot to rebuild the order book, but this has the disadvantage, that order book information gets lost until the synchronization is finished.

If a new *SenderCompID* is detected indicating a fail over, an application may use the *MsgSeqNum*'s per product coming with the new *SenderCompID* and

- in the best case, the received *MsgSeqNum* coming from the new sender is smaller than the already received *MsgSeqNum* from the old sender. Applications can ignore the already received *MsgSeq-Num*'s, wait for a new one and process the new one, or
- in the worst case, the received *MsgSeqNum* coming from the new sender is greater than the already received *MsgSeqNum* from the old sender, i.e. there is a gap. Again, the snapshot can be used to recover from this situation.

Please note that EMDI, MDI and RDI interfaces each have their own private range of numbers for the *SenderCompID*'s. Therefore EMDI, MDI and RDI might use the same *SenderCompID* and applications need to check to which channel the *SenderCompID* belongs to.

In case an application starts synchronization right in the middle of a fail-over period, it could happen, that an application might start synchronization on the *new SenderCompID*. If the application now receives a packet with the *old* one, it will switch to the *old* and further ignoring the *new* one. In this specific case an application should run into a timeout after a period of time, when no packets with the *old SenderCompID* are received anymore. The application needs to ignore the *old SenderCompID* further on, remove the *new SenderCompID* from the dropped list and restart synchronization again.

**Note:** A *new SenderCompID* could be any number less or equal to 127, that was not used before on a specific channel on a specific business day.

Figure [16](#page-72-0) illustrates the different behaviour for incremental and snapshot messages:
Version 1

<span id="page-72-0"></span>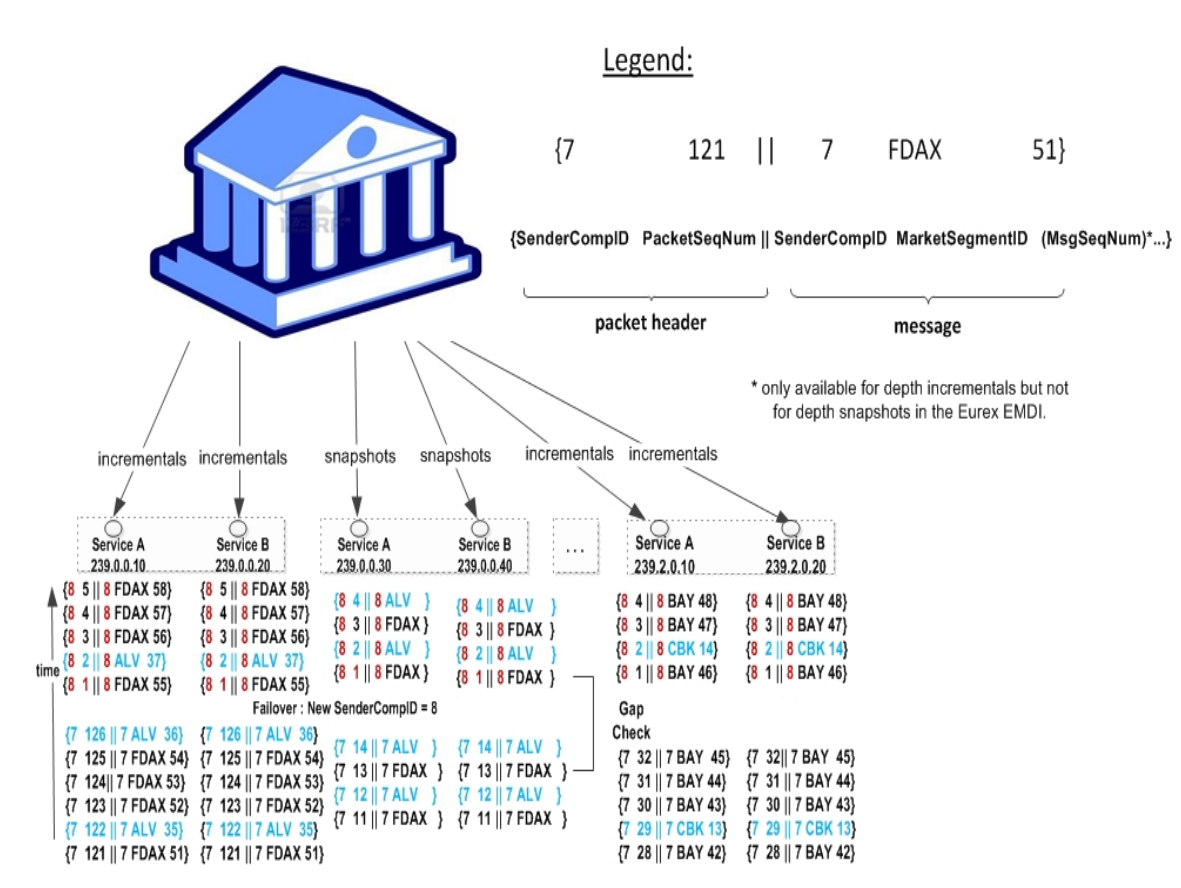

**Figure 16:** *Data feed fail-over for T7 EMDI*

**Note:** In general, channels and their associated multicast addresses could be shared among different senders, e.g. all Xetra (XETR) DAX products will be disseminated on one channel, but will originate from more than one sender. Therefore, client applications must be prepared to maintain the *PacketSeqNum* per channel / *SenderCompID* combination and a fail-over or restart of a market data sender could only be detected reliably, if a change of *SenderCompID* is detected for a specific product as depicted in Figure [16.](#page-72-0)

#### Market & Reference Data Interfaces Manual

Version 1

#### **9.10.3 Market data feed fail-over (T7 MDI)**

For receiving applications the same market data fail-over detection and processing mechanisms apply for T7 MDI as for T7 EMDI with one significant exception:

• the *MsgSegNum's* for effected products are reset to 1. This applies to both Incrementals and Snapshots as both are sent inline on the same channel (multicast address and port combination).

Figure [17](#page-73-0) illustrates the different behaviour for incremental and snapshot messages:

<span id="page-73-0"></span>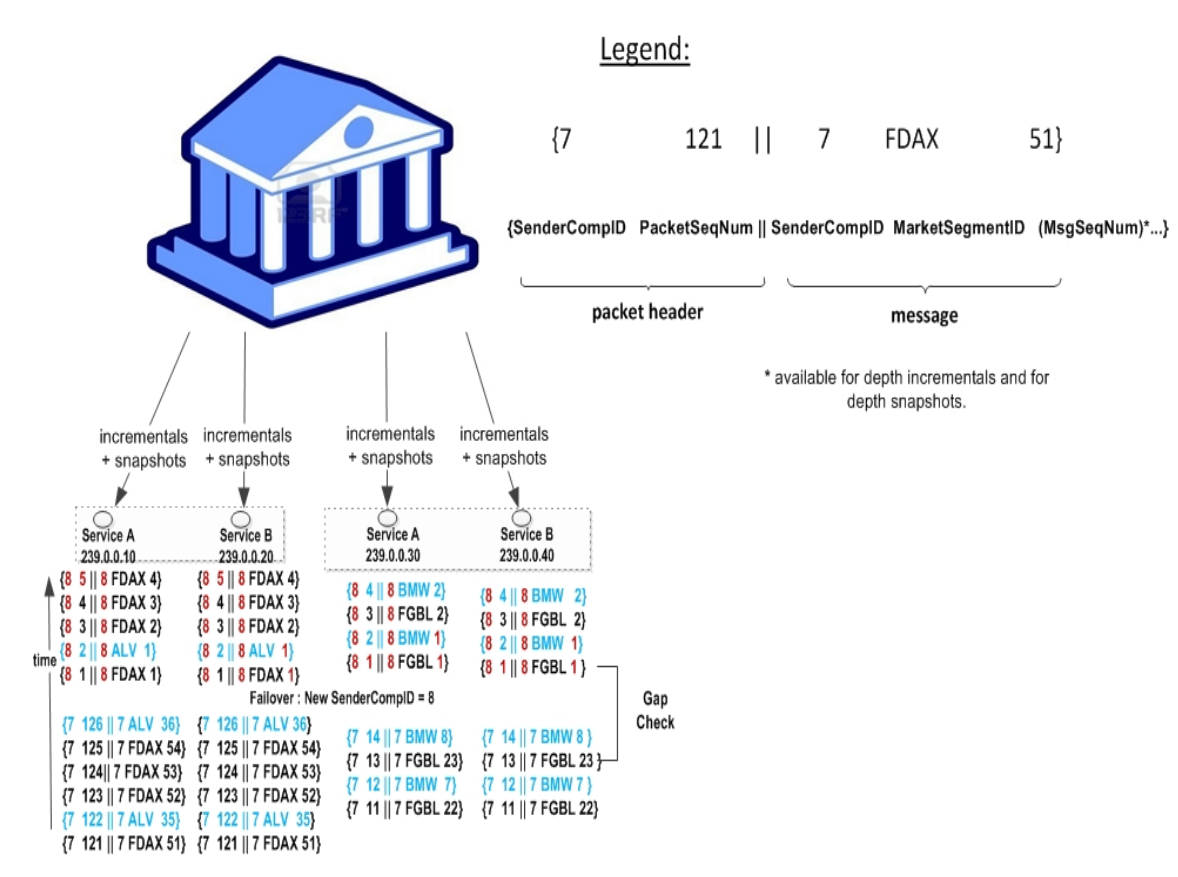

**Figure 17:** *Data feed fail-over for T7 MDI*

Participants can identify this failover scenario by decoding the *packet header* of UDP datagram and comparing the *SenderCompID* value with the previous value.

**Note:** For MDI the use of separate channels cannot be guaranteed and therefore there may be multiple *SenderCompID*s in one channel. A Eurex MDI fail-over can reliably be detected by a change of the *SenderCompID* at the product (*MarketSegmentID*) level.

Version 1

#### **9.10.4 Market data feed restart (T7 EMDI)**

A new *SenderCompID*, available in the *packet header* and in each data message for incrementals and snapshots, indicates a failure.

#### **Incrementals**:

- the *PacketSeqNum's* in the *packet header* are reset to 1 and are contiguous per *SenderCompID*, multicast address and port combination.
- the *MsgSeqNum's* in the data message is reset to 1 and are contiguous per product for incrementals. There is also a *Depth Incremental* message sent on the incremental feed that contains a full refresh of the Trade Statistics equivalent to the Trade Statistics that are also sent on the snapshot feed after the restart. Therefore member applications do not need to listen to the snapshot feed for synchronizing incrementals and snapshots. Please note that these Trade Statistics do not contain any *MDEntryID (278)* as for a regular trade event. See paragraph 9.6, [Trade Volume Reporting \(T7](#page-63-0) [EMDI\).](#page-63-0)

#### **Snapshots**:

• the *PacketSeqNum's* in the *packet header* are reset to 1 and are contiguous per *SenderCompID*, multicast address and port combination.

Once this condition is observed it is safe to assume that a fail-over scenario took place and the only correct action is to rebuild the order book. The receiving application needs to invalidate its view of the order book until an explicit message has been received containing new information. This can either be as a result of a recovery from *depth snapshots* or from *depth incremental* messages, as described in section 6.4.1, [Build the initial order book with the T7 EMDI.](#page-33-0)

**Note:** A *new SenderCompID* could be any number less or equal to 127, that was not used before on a specific channel on a specific business day.

#### **9.10.5 Market data feed restart (T7 MDI)**

Receiving applications are able to identify a failure as follows:

- by a change of the *SenderCompID (49)* in the *packet header* and in all subsequent messages.
- by a reset of the *MsgSegNum's* for all products to 1.

The *snapshots* are sent for all instruments before the incrementals are generated.

Once this condition is observed it is safe to assume that a fail-over scenario took place and the only correct action is to rebuild the order book. The receiving application needs to invalidate its view of the order book until an explicit message has been received containing new information. This can either be as a result of a recovery from *depth snapshots* or from *depth incremental* messages, as described in section 6.4.2, [Build the initial order book with the T7 MDI.](#page-34-0)

#### **9.10.6 Failure of the matching engine**

All non-persistent orders and quotes are deleted. Participants can see a product state change as a result of the market reset. No special processing is necessary for market data applications.

In addition, participants receive a market reset event from their ETI-interface. The *service availability* message indicates the unavailability of the matcher by the ETI-field *MatchingEngineStatus (25005)*.

Version 1

# **9.11 Trading states for a sample business day for derivates**

Section 4.2, [Trading states](#page-19-0) introduced the trading state information. This section describes a typical day with T7. The example refers to the FDAX future on an expiry day. The times for each trading phase are valid for FDAX.

Participants should not rely on any specific order or sequence of messages as described in the following chapters. For instance, the system could send an *instrument state change* message instead of a *mass instrument state change* message resulting in the same trading state at the participants' side.

Unless participants rely on the message-specific fields (TradingSessionID (336), TradingSessionSubID (625) and TradSesStatus (340)), the product state change messages don't have to be processed in order to receive the correct order book state; it is sufficient to process the *instrument state* and *mass instrument state* change messages.

#### **9.11.1 Start-Of-Day**

The system startup occurs in the morning. Note that with T7, business days are not technically linked to the local calendar. Under normal circumstances a business date is equal to the local calendar date. Nevertheless it is possible that the system startup and with it the new business day starts before midnight on the previous calendar day.

At startup, the FDAX product goes into the product state "Start-of-Day", while all its instruments are in the state Closed. Traders have no access to the order book.

The system sends a *product state change* message (FIX *TradingSessionStatus* (MsgType = h)) with the field *TradingSessionID (336)* set to 3 = Morning and the field *TradingSessionSubID (625)* set to 7 = Quiescent. This indicates the product state "Start-of-Day".

The system furthermore sends *mass instrument state change* message (FIX *SecurityMassStatus* (Msg-Type = CO)) with the field *SecurityMassTradingStatus (1679)* containing 200 = Closed, which indicates that all instruments are in the state Closed. This message is sent once for the futures contracts (specified in the field *InstrumentScopeProductComplex (1544)* containing 1 = Simple Instrument) and once for futures spreads (specified in the field *InstrumentScopeProductComplex (1544)* containing 5 = Futures Spread) which is the only complex instrument type supported for futures.

The reference data feed begins with the system startup. Instruments that are scheduled to expire during the day are included in the reference data, but instruments that have already expired on a previous business day are no longer included in the reference data.

#### **9.11.2 Pre-Trading**

At **7:30 CET**, the FDAX product goes into the product state Pre-Trading while all its instruments change their instrument state to Book. Traders are now able to perform full order and quote maintenance.

The system sends a *product state change* message with the field *TradingSessionID (336)* set to 3 = Morning and the field *TradingSessionSubID (625)* set to 1 = Pre-Trading. This indicates the product state Pre-Trading.

The system furthermore sends *mass instrument state change* message with the field *SecurityMassTradingStatus (1679)* containing 202 = Book, which says that all instruments are in the state Book. This message is sent once for simple instruments and once for futures spreads.

#### **9.11.3 Opening Auction**

At **7:50 CET**, the FDAX product goes into the product state Trading. At the same time, all its simple instruments (futures contracts) change their instrument state to Opening Auction. The complex instruments (futures spreads) remain in the instrument state Book. Traders can do full order and quote maintenance.

Version 1

For the simple instruments, the system publishes the best bid and ask prices if the order book is not crossed, or an indicative auction price if the order book is crossed.

The system sends a *product state change* message with the field *TradingSessionID (336)* set to 1 = Day and the field *TradingSessionSubID (625)* set to 3 = Continuous. This indicates the product state Trading.

The system furthermore sends one *mass instrument state change* message with the field *Security-MassTradingStatus (1679)* containing 204 = Opening Auction, which says that all instruments are in the state opening auction. This message is sent only for simple instruments. There is no message sent for futures spreads as they do not change their state.

#### **9.11.4 Continuous Trading**

At **8:00 CET**, the opening auction period of the FDAX product ends and continuous trading starts. There is no product state change involved, but all the instruments transition to the instrument state Continuous. The change of the instrument state implies an auction trade if the order book was crossed. This applies also to the complex instruments (futures spreads), even though they had no formal auction call phase before.

In the instrument state Continuous, traders can maintain their orders and quotes. Incoming orders and quotes are continuously matched. The system publishes order book and trade data.

The system sends two *mass instrument state change* messages with the field *SecurityMassTradingStatus (1679)* containing 203 = Continuous, which means that all instruments are in the state Continuous. This message is sent once for simple instruments and once for futures spreads.

#### **9.11.5 Intraday Expiry**

At **13:00 CET**, the front month contract of the FDAX future expires on an expiration day. The affected simple instrument goes to the instrument state Restricted. The same happens to all complex instruments (futures spreads) that have the affected simple instrument as a leg. For these instruments, all quotes are deleted automatically. Traders may delete their orders but not modify them or add new orders.

For the expired simple instrument, the system sends a *instrument state change* message (FIX *Security-Status* (MsgType = f)) with the field *SecurityTradingStatus (326)* containing 201 = Restricted, which says that this particular instrument is in the state Restricted. Furthermore, the field *SecurityStatus (965)* contains the value  $4 =$  Expired.

For each impacted complex instrument, the system sends a *instrument state change* message with the field *SecurityTradingStatus (326)* containing 201 = Restricted and field *SecurityStatus (965)* containing the value  $4 =$  Expired.

Version 1

#### **9.11.6 Closing Auction**

At **22:00 CET**, the FDAX product is set into the product state Closing. At the same time, all its simple instruments (futures contracts) change their instrument state to Closing Auction. The complex instruments (futures spreads) change to the instrument state Book. Traders can do full order and quote maintenance. For simple instruments, the system publishes the best bid and ask prices if the orderbook is not crossed, or an indicative auction price if the order book is crossed.

The expired front month contract and the related futures spread instruments are not affected. They remain in the state Restricted.

The system sends a *product state change* message with the field *TradingSessionID (336)* set to 1 = Day and the field TradingSessionSubID (625) set to  $4 =$  Closing. This indicates the product state Closing.

For simple instruments, the system sends one *mass instrument state change* message with the field *SecurityMassTradingStatus (1679)* containing 210 = Closing Auction. The message carries an exception list which contains the expired instrument as the only list item. For this instrument, the list item field *SecurityTradingStatus (326)* contains 201 = Restricted.

For the futures spreads, the system sends one *mass instrument state change* message with the field *SecurityMassTradingStatus (1679)* containing 202 = Book. The message carries an exception list which contains all the futures spreads that are in the state Restricted. For these instruments, the list item field *SecurityTradingStatus (326)* contains 201 = Restricted.

#### **9.11.7 Post-Trading**

At **22:03 CET**, the closing auction period of the FDAX product ends. The product FDAX goes into the product state Post-Trading. The simple instruments that have been in the instrument state Closing Auction now change to the state Book. The other instruments do not change their state.

The expired front month contract and the related futures spread instruments are not affected. They remain in the state Restricted.

For the instruments that are in the instrument state Book, traders can do full order and quote maintenance.

The system sends a *product state change* message with the field *TradingSessionID (336)* set to 5 = Evening and the field *TradingSessionSubID (625)* set to 5 = Post-Trading. This indicates the product state: Post-Trading.

For simple instruments, the system sends one *mass instrument state change* message with the field *SecurityMassTradingStatus (1679)* containing 202 = Book. The message carries an exception list which contains the expired instrument as the only list item. For this instrument, the list item field *SecurityTradingStatus (326)* contains 201 = Restricted.

For the futures spreads, the system sends one *mass instrument state change* message with the field *SecurityMassTradingStatus (1679)* containing 202 = Book. The message carries an exception list which contains all the futures spreads that are in the state Restricted. For these instruments, the list item field *SecurityTradingStatus (326)* contains 201 = Restricted.

# **9.11.8 End-Of-Day**

After **22:30 CET**, the FDAX product goes into the product state End-Of-Day. All its instruments change into the instrument state Closed. Traders can no longer access the order book. The exchange system will start the end-of-day processing.

The system sends a *product state change* message with the field *TradingSessionID (336)* set to 5 = Evening and the field *TradingSessionSubID (625)* set to 7 = Quiescent. This indicates the product state End Of Day

The system also sends two *mass instrument state change* messages with the field *SecurityMassTradingStatus (1679)* containing 200 = Closed, which means that all instruments are in the state Closed. This message is sent once for simple instruments and once for future spreads.

Version 1

# **9.12 Trading states for a sample business day for cash instruments**

Section 4.2, [Trading states](#page-19-0) introduced the trading state information. This section describes a typical day with T7 for cash instruments. The times for each trading phase are valid for DAX instruments.

While the trading states for cash and derivatives are similar there are some differences: there is typically only one instrument per product (and therefore no mass state change), there is typically an intraday auction and the schedule is different from the derivatives schedule.

Participants should not rely on any specific order or sequence of messages as described in the following chapters. For instance, the system could send an *instrument state change* message instead of a *mass instrument state change* message resulting in the same trading state at the participants' side.

Unless participants rely on the message-specific fields (TradingSessionID (336), TradingSessionSubID (625) and TradSesStatus (340)), the product state change messages don't have to be processed in order to receive the correct order book state; it is sufficient to process the *instrument state* and *mass instrument state* change messages.

# **9.12.1 Start-Of-Day**

The system startup occurs in the morning. Note that with T7, business days are not technically linked to the local calendar. Under normal circumstances a business date is equal to the local calendar date. Nevertheless it is possible that the system startup and with it the new business day starts before midnight on the previous calendar day.

At startup, products go into the product state "Start-of-Day", while all instruments are in the state Closed. Traders have no access to the order book.

The system sends *product state change* messages (FIX *TradingSessionStatus* (MsgType = h)) with the field *TradingSessionID (336)* set to 3 = Morning and the field *TradingSessionSubID (625)* set to 7 = Quiescent. This indicates the product state "Start-of-Day".

The system furthermore sends *instrument state change* messages (FIX *SecurityMassStatus* (MsgType = CO)) with the field *SecurityTradingStatus (326)* containing 200 = Closed, which indicates that instruments are in the state Closed.

The reference data feed begins with the system startup.

# **9.12.2 Pre-Trading**

At **7:30 CET**, the cash products go into the product state Pre-Trading while the instruments change their instrument state to Book. Traders are now able to perform full order and quote maintenance.

The system sends a *product state change* message with the field *TradingSessionID (336)* set to 3 = Morning and the field *TradingSessionSubID (625)* set to 1 = Pre-Trading. This indicates the product state Pre-Trading.

The system furthermore sends *instrument state change* message with the field *SecurityTradingStatus (326)* containing 202 = Book, which says that all instruments are in the state Book.

# **9.12.3 Opening Auction**

At **8:50 CET**, the cash products go into the product state Trading. At the same time, all instruments change their instrument state to Opening Auction. Traders can do full order and quote maintenance. The system publishes the best bid and ask prices and quantities if the order book is not crossed, or an indicative auction price and quantity if the order book is crossed.

The system sends a *product state change* message with the field *TradingSessionID (336)* set to 1 = Day and the field *TradingSessionSubID (625)* set to 3 = Continuous. This indicates the product state Trading.

The system furthermore sends *instrument state change* messages with the field *SecurityTradingStatus (326)* containing 204 = Opening Auction, which says that instruments are in the state opening auction.

Version 1

#### **9.12.4 Continuous Trading**

At **9:00 CET**, the opening auction period of the DAX instruments ends and continuous trading starts. There is no product state change involved, but all the instruments transition to the instrument state Continuous. The change of the instrument state implies an auction trade if the order book was crossed.

In the instrument state Continuous, traders can maintain their orders and quotes. Incoming orders and quotes are continuously matched. The system publishes order book and trade data.

The system sends *state change* messages with the field *SecurityTradingStatus (326)* containing 203 = Continuous, which means that instruments are in the state Continuous.

#### **9.12.5 Intraday Auction**

At **1:00 p.m. CET**, intraday auction for DAX instruments starts. The system sends *instrument state change* messages with the field *SecurityTradingStatus (326)* containing 206 = Intraday Auction. Traders can do full order and quote maintenance. The system publishes the best bid and ask prices and quantities if the orderbook is not crossed, or an indicative auction price and quantity if the order book is crossed. After 2 minutes the auction is committed and the system sends *state change* messages with the field *SecurityTradingStatus (326)* containing 203 = Continuous.

#### **9.12.6 Closing Auction**

At **5:30 p.m. CET**, the cash products are set to the product state Closing. At the same time, the instruments change their instrument state to Closing Auction. Traders can do full order and quote maintenance. The system publishes the best bid and ask prices and quantities if the orderbook is not crossed, or an indicative auction price and quantity if the order book is crossed.

The system sends a *product state change* message with the field *TradingSessionID (336)* set to 1 = Day and the field TradingSessionSubID (625) set to  $4 =$  Closing. This indicates the product state Closing.

The system sends *instrument state change* message with the field *SecurityTradingStatus (326)* containing 210 = Closing Auction.

#### **9.12.7 Post-Trading**

At **5:35 p.m. CET**, the closing auction period of the DAX products end. The products go into the product state Post-Trading. The instruments that have been in the instrument state Closing Auction now change to the state Book.

The system sends a *product state change* message with the field *TradingSessionID (336)* set to 5 = Evening and the field *TradingSessionSubID (625)* set to 5 = Post-Trading. This indicates the product state: Post-Trading.

The system sends *instrument state change* message with the field *SecurityTradingStatus (326)* containing  $202 = Book$ .

#### **9.12.8 End-Of-Day**

After **8:30 p.m. CET**, the DAX products go into the product state End-Of-Day. All instruments change into the instrument state Closed. Traders can no longer access the order book. The exchange system will start the end-of-day processing.

The system sends a *product state change* message with the field *TradingSessionID (336)* set to 5 = Evening and the field *TradingSessionSubID (625)* set to 7 = Quiescent. This indicates the product state End Of Day

The system also sends *instrument state change* messages with the field *SecurityTradingStatus (326)* containing 200 = Closed, which means that instruments are in the state Closed.

Version 1

# **10 Fine tuning client applications**

This chapter covers some aspects of application tuning which should be considered during the design process of receiving applications.

# **10.1 Buffer size**

Messages need to be buffered and sorted in order to deal with datagrams arriving in reversed order. A bigger buffer size usually slows down the processing of messages and should therefore be avoided. Conversely, receiving applications might falsely declare a message as lost if the buffer size is too small. As you can see from this example, a bigger buffer size works contrary to the speed of an application but reduces the chances of "lost" messages.

Another factor which effects the ideal buffer size is the ratio of joined multicast streams to available bandwidth of an T7 Market Data connection. A connection which operates at high network utilization levels might more often cause multicast drops or packets arriving in an incorrect sequence.

Last but not least, the location of the receiving application also matters. For instance, an application running in co-location has very few out-of-order multicast packets (none in most cases) while an application which is located at a far distance from the T7 host receives a few packets out-of-order.

Therefore a general recommendation concerning the buffer size cannot be made. Developers need to determine the ideal buffer size during internal testing. Please take into account that the message rate for the public broadcast is usually much lower in the simulation environment than it is in production.

# **10.2 Packet and message processing**

It is important that messages are removed from the network in a timely fashion to prevent them from being dropped by the client machine due to "receive buffer" overflow in the IP stack. In addition to the removal of messages from the network stack (as might be performed in response to a select() operation, for example), this design requires a time-based component to determine when a missing packet is declared lost (as opposed to simply delayed).

The mechanism behind this is an implementation detail, and is platform-specific, but in its simplest form a timed select() and polling of an internal list of overdue packets would suffice.

The actual time out value applied is very implementation-specific, and may be either determined dynamically (with a knowledge of when the first overdue packet is declared lost) or a simple static value.

**Note:** *Depth incremental* messages must not be applied to the order book unless they are in sequence.

For each network packet received, decode it into the constituent FIX message and then for each message:

The market data feeds may contain information about multiple products. If it is not for a product that the clients application is interested in:

• Throw it away.

If the message is already in the cache:

- The clients application already received this message from the mirror channel, or it has been duplicated in the network.
- Throw it away.

Otherwise:

• Add it to the cache.

Version 1

# **10.3 Application level**

Various approaches can lead to faster processing on application level. The approaches depend primarily on the purpose and algorithm of the application.

#### **10.3.1 Discarding duplicate packets within the live-live environment**

It is expected that receiving applications process packets from Service A and B simultaneously. The concept of the *packet header* allows receiving applications to detect duplicates based on the *PacketSeqNum*. It is recommended to discard a packet after decoding the *packet header* once it has been identified as duplicate. The actual message following the *packet header* no longer has to be decoded, allowing a faster processing speed.

#### **10.3.2 Order book processing**

*Depth incremental* messages deliver changes of the order book from ToB to worse price levels. Trading algorithms which are based on fast matching without the knowledge of the order book could process ToB only before making a decision and process the order book afterwards.

Conversely, trading algorithms with a matching logic based on the knowledge of the order book need to process the order book before sending orders/quotes.

#### **10.3.3 Optimal processing of desired products (T7 EMDI)**

Receiving applications interested in certain products need to join a multicast address which contains the desired products according to the mapping table provided in the reference data. Packets may arrive from different partitions on the same multicast address as shown in figure [18.](#page-81-0) The PartitionID in the *packet header* for the T7 EMDI can be used to identify packets arriving from partitions which carry the desired products. All other packets can be easily discarded without decoding the entire message.

<span id="page-81-0"></span>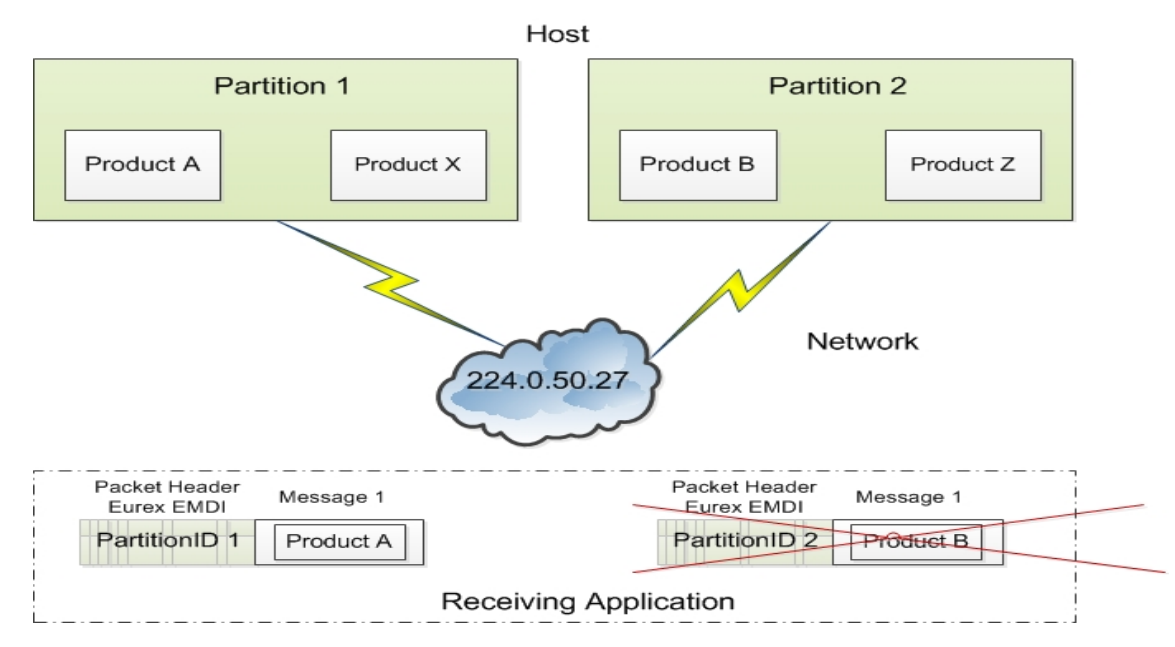

**Figure 18:** *Discarding packets with unwanted products based on the PartitionID of the T7 EMDI packet header*

Market & Reference Data Interfaces Manual

Version 1

The example provided in figure [18](#page-81-0) shows two products arriving on multicast address 224.0.50.27. The participant is only interested in product A. Packets containing product A or product X can be identified by the field *PartitionID* in the *packet header*. As product X is not one of the desired products it can be discarded after decoding the message.

Based on the reference data, the receiving application knows that packets coming from PartitionID 2 contain only undesired products. It discards all packets with *PartitionID* = 2 in the *packet header* without decoding message 1.

Version 1

# **Part III**

# **Reference**

# **11 Detailed data feed description and layout**

This chapter provides message layouts and field information. It is structured by service messages, data messages and data files.

Please consider, that the following tables will only list valid values for enum and set data types, which are used within that specific context. The complete list and order of all valid values supported by a specific enum or set datatype could be found within the T7 Market and Reference Data Interfaces - XML FAST Templates. These files could be found at

[www.eurex.com > Support > Initiatives & Releases > T7 Release 12.0](https://www.eurex.com/ex-en/support/initiatives/t7-release-12-0) > System Documentation > Market & Reference Data Interfaces

or

[www.xetra.com > Technology > T7 trading architecture > System documentation > Release 12.0](https://www.xetra.com/xetra-en/technology/t7/system-documentation/release12-0) > Market and Reference Data Interfaces.

Specifically the actual wire values for Fast 1.1 decoders need to be derived from the XML Fast Templates.

# **11.1 Service messages**

Service messages do not carry any market information. These messages are sent for the purpose of synchronization or to indicate the status of the service.

#### **11.1.1 FAST reset message**

The template with ID = 120 is not included in the "FAST Message Templates" file. This TID is reserved in the main FAST specification and allocated by the FAST Session Control Protocol specification (SCP  $1.1^{23}$  $1.1^{23}$  $1.1^{23}$ 

**Note:** A conforming decoder must be able to deal with the FAST reset message even though it is not mentioned in the template file. Once the *FAST reset* message is sent out, the dictionary needs to be initialized.

#### **11.1.2 Packet header (T7 EMDI)**

#### **Delivered in: Every UDP-datagram**

The *packet header* is a technical header used for identification of datagrams and is sent on a channel basis. Every partition stamps outgoing datagrams with a sequence number (field: *PacketSeqNum*).

One method to identify duplicates between Service A and B is by the use of the field *PacketSeqNum* which is unique per *senderCompID*; a faster way is to perform a memory comparison on the first 9 bytes of the *packet header*.

This method eliminates the need to even decode the header in order to determine, if it has already been processed. This is especially useful to applications using both Service A and Service B feeds, allowing them to determine that a packet has already been processed without incurring any decoding overhead at all.

<span id="page-83-0"></span><sup>23</sup>[FAST Session Control Protocol.](https://www.fixtrading.org/standards/fast/)

Version 1

As the *packet header* message is not defined in the FIX standard, the FIX Tags for *PacketSeqNumber*, *SendingTime* and *PerformanceIndicator* are not shown in the table below. The following layout is available after FAST decoding of the *packet header*:

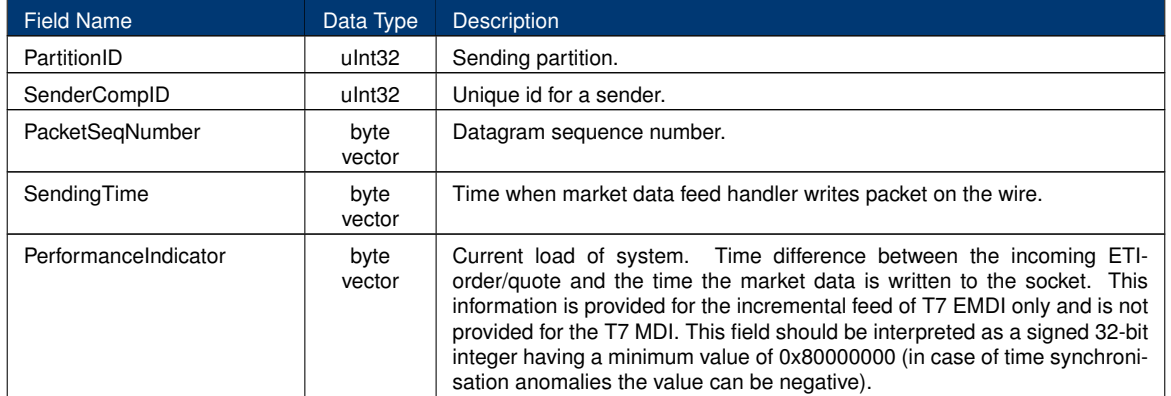

The following picture shows the structure of the *packet header* before FAST-decoding :

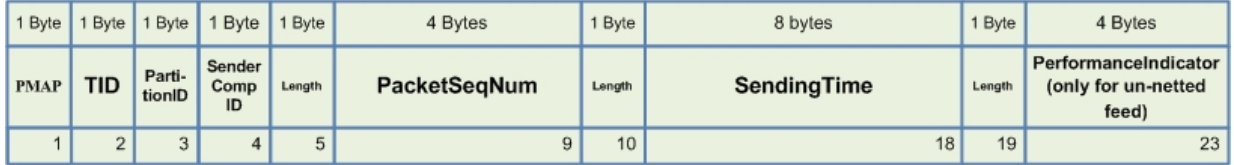

**Figure 19:** *Structure of the packet header for T7 EMDI*

The last three fields are byte vectors with fixed length. Byte vectors are not stop bit encoded according to the FAST standard. Each of them are preceded by a FAST encoded 1 Byte length field as per the FAST specification for byte vector fields.

**Note:** The field *PerformanceIndicator* including the length field is only available in messages on the T7 EMDI incremental feed. The *PartitionID* is available in messages on both incremental and snapshot feed of the T7 EMDI.

#### Market & Reference Data Interfaces Manual

Version 1

#### **11.1.3 Packet header (T7 MDI /T7 RDI)**

#### **Delivered in: every UDP-datagram**

The *packet header* of T7 MDI and T7 RDI doesn't contain the *PerformanceIndicator* with length field and the *PartitionID*. The rest of the *packet header* is identical to T7 EMDI. Duplicates between Service A and Service B can be detected by a memory comparison on the first 8 bytes of the *packet header*.

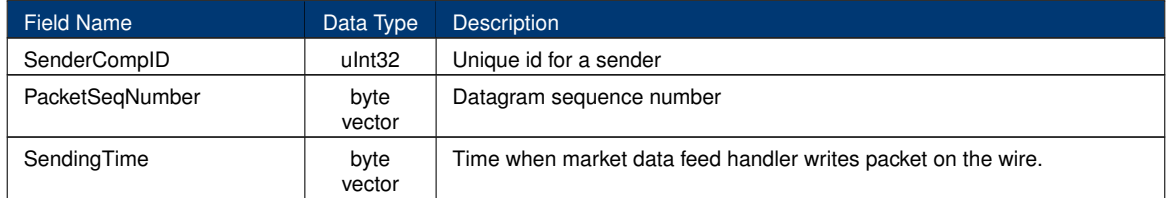

Wire representation:

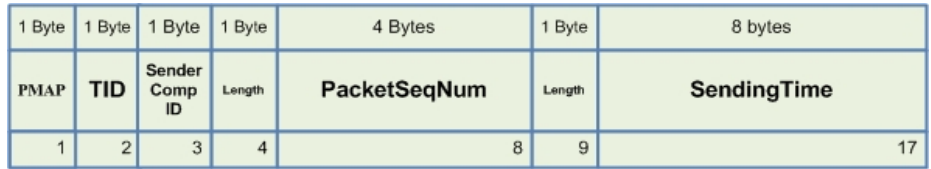

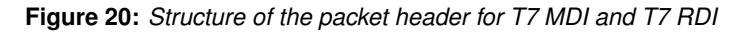

#### **11.1.4 Functional beacon message**

#### **Delivered on: T7 EMDI incremental and T7 RDI incremental**

The *functional beacon* message is sent as a "line active" indicator whenever there are no messages generated on the EMDI incremental feed for the respective product within the last 10 seconds in production. On the RDI incremental feed it is sent every two minutes whenever there are no messages generated.

Functional beacons are sent once the market data service becomes available. If no messages have been sent on the incremental feed for a product (or market for RDI) then *LastMsgSeqNumProcessed (369)* is set to zero.

US-customers receive a *functional beacon* on the EMDI incremental for US-tradable products only.

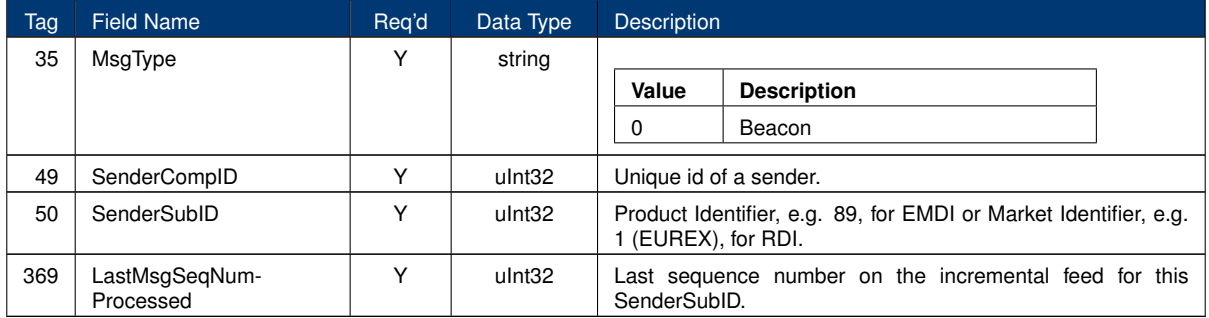

Market & Reference Data Interfaces Manual

Version 1

#### **11.1.5 Technical heartbeat message**

#### **Delivered on: every channel for T7 EMDI, T7 MDI and T7 RDI**

The *technical heartbeat* (also called *technical beacon*) message is sent out periodically on every multicast address and consists of a *FAST reset message* (TID=120) only. The sole purpose of the *technical heartbeat* message is to keep routing trees alive, i.e. this message prevents routers from dropping multicast packages.

#### **11.1.6 Market data report message**

#### **Delivered on: T7 RDI snapshot feed**

The number of reference data could be large, and it might take some time to complete one snapshot cycle. In order to mark the beginning of the reference data messages, the market data report message is sent with a start- and end-flag indicated by the field *MDReportEvent (2535)*. The fields *MDReportCount (2536)* and *LastMsgSeqNumProcessed (369)* allow to determine the number of snapshots and incrementals within the reference data snapshot feed. For further details see section 9.2.2, [Counters as part of the](#page-47-0) [market data report message,](#page-47-0) on page 47.

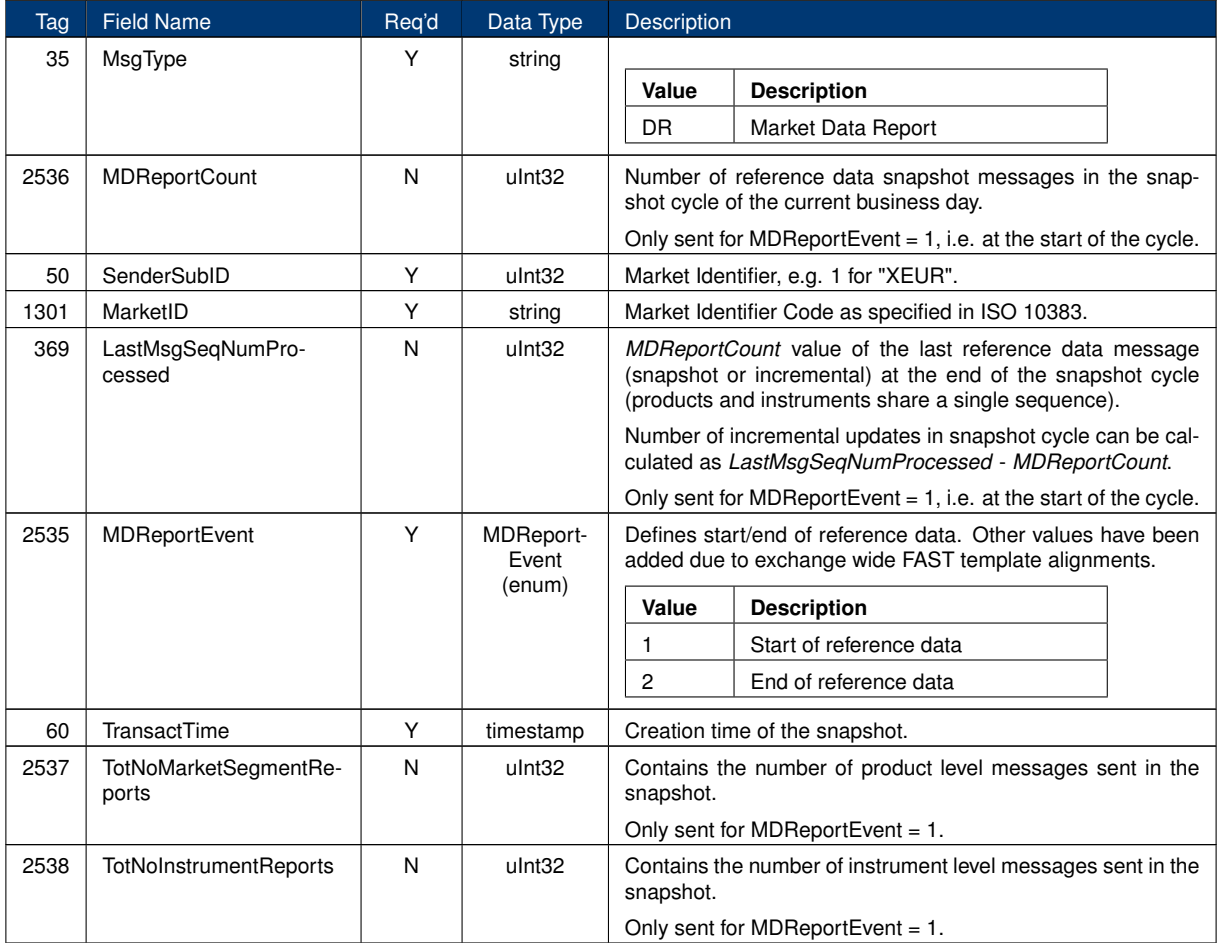

Market & Reference Data Interfaces Manual

Version 1

# **11.2 Reference data messages**

Reference data is delivered via the snapshot and incremental feeds with the T7 RDI. A *product incremental* message does not exist in this release.

#### **11.2.1 Product snapshot message**

#### **Delivered on: T7 RDI snapshot feed**

The *product snapshot* message sends the collapsed view of the market, market segment and product. It provides the dynamic multicast addresses/ports for each type (field: *MDFeedType* (1022)) of the market data feed.

The maximum order book depth is specified by the field *MarketDepth* (264).

One message per product is sent.

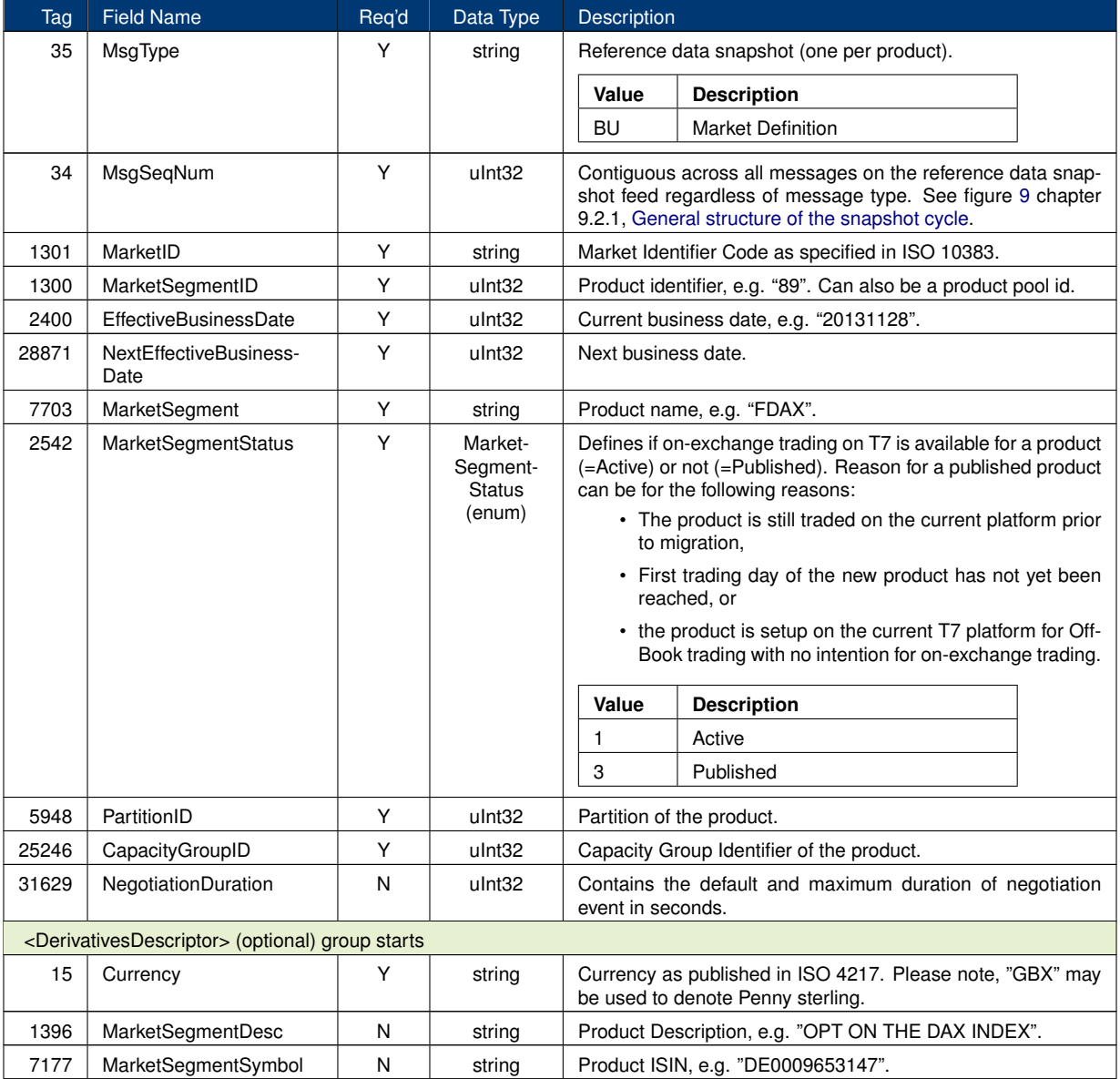

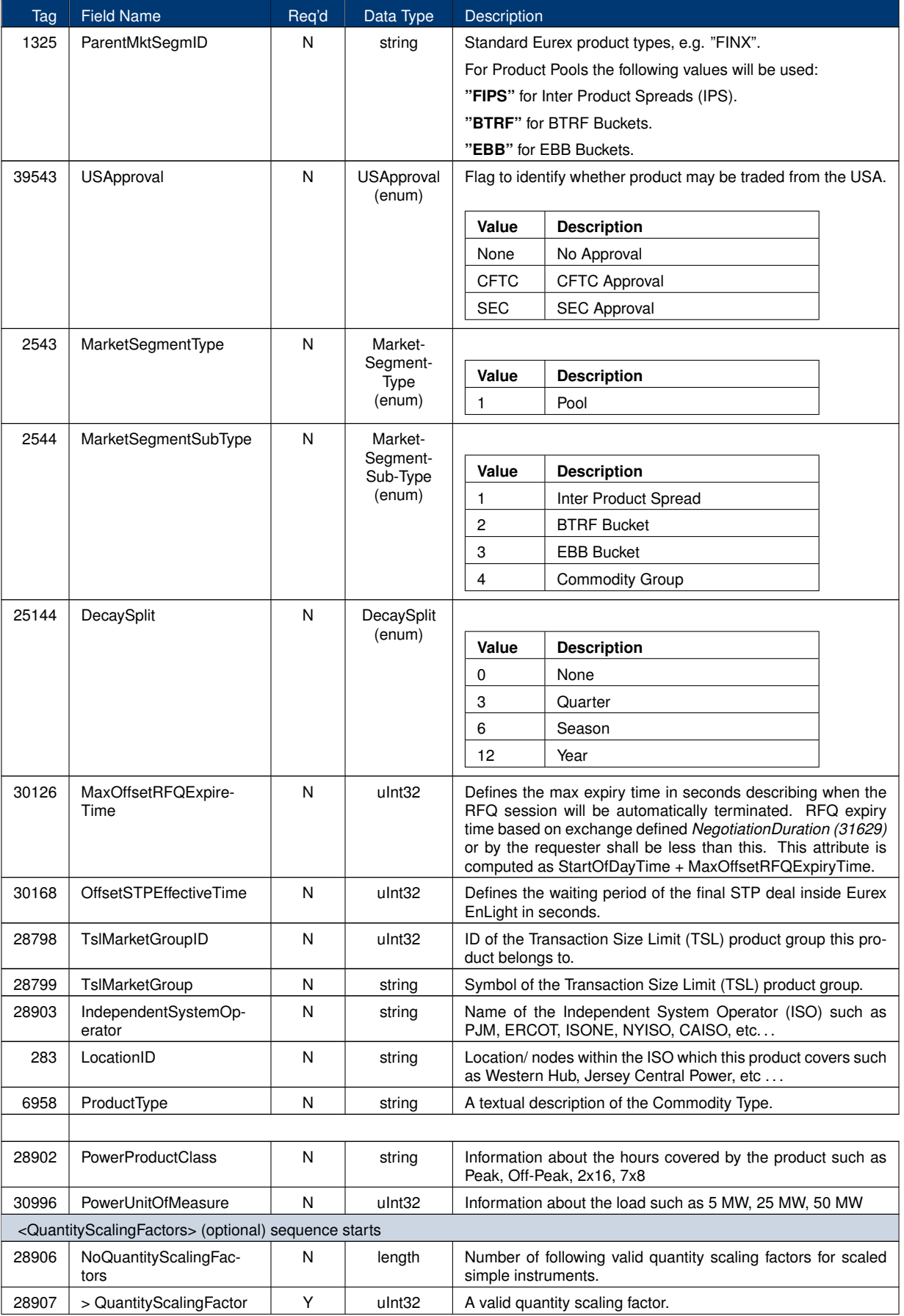

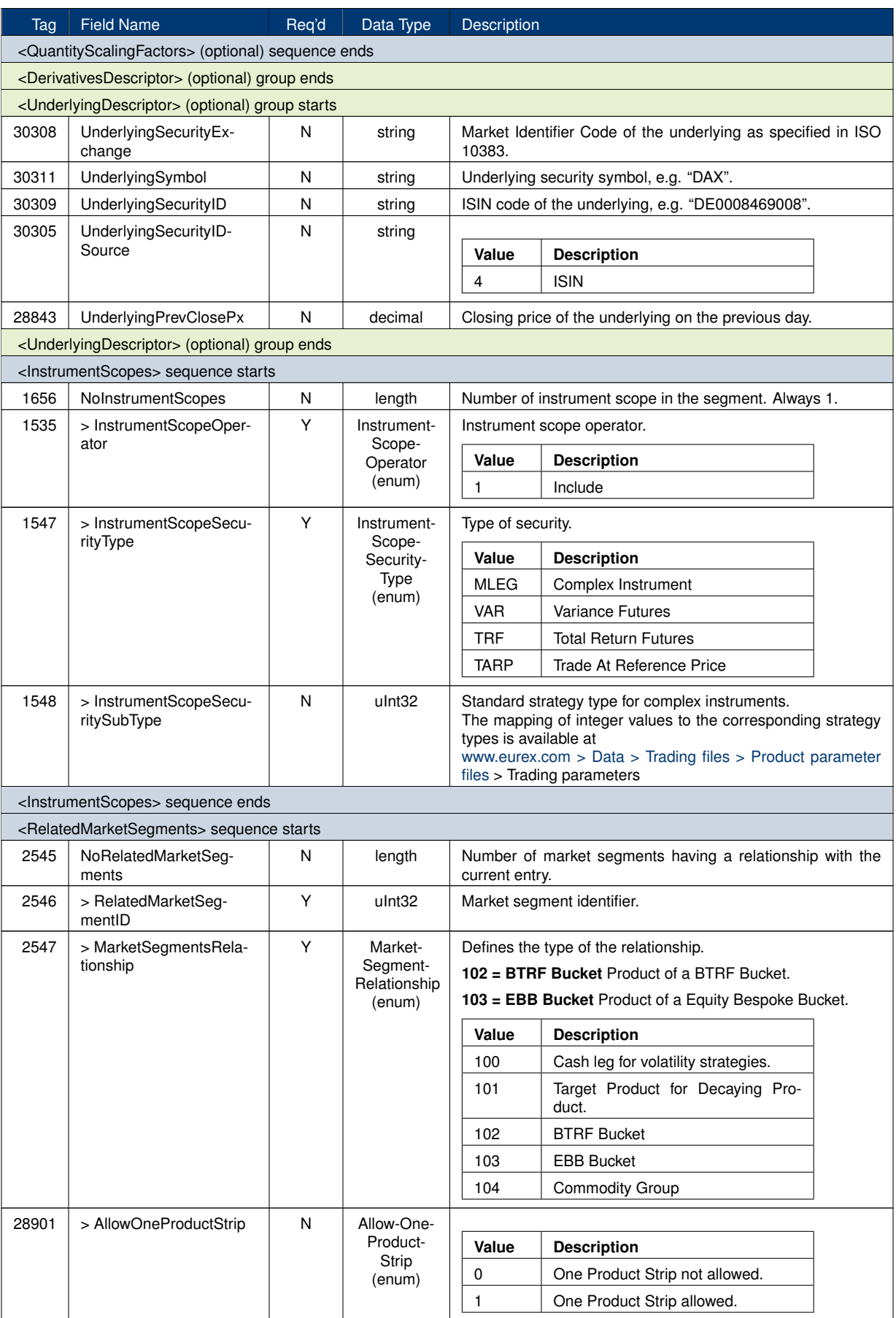

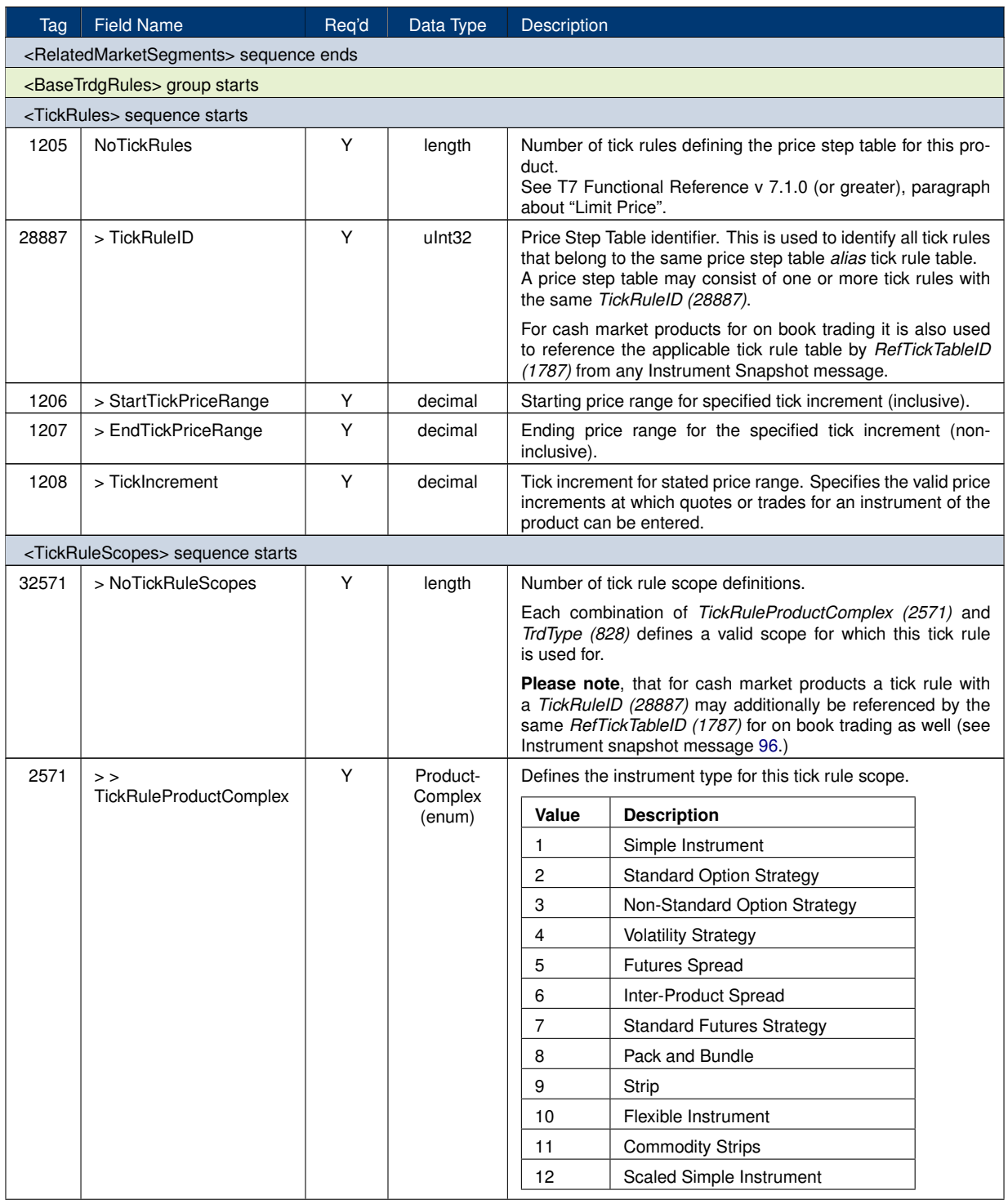

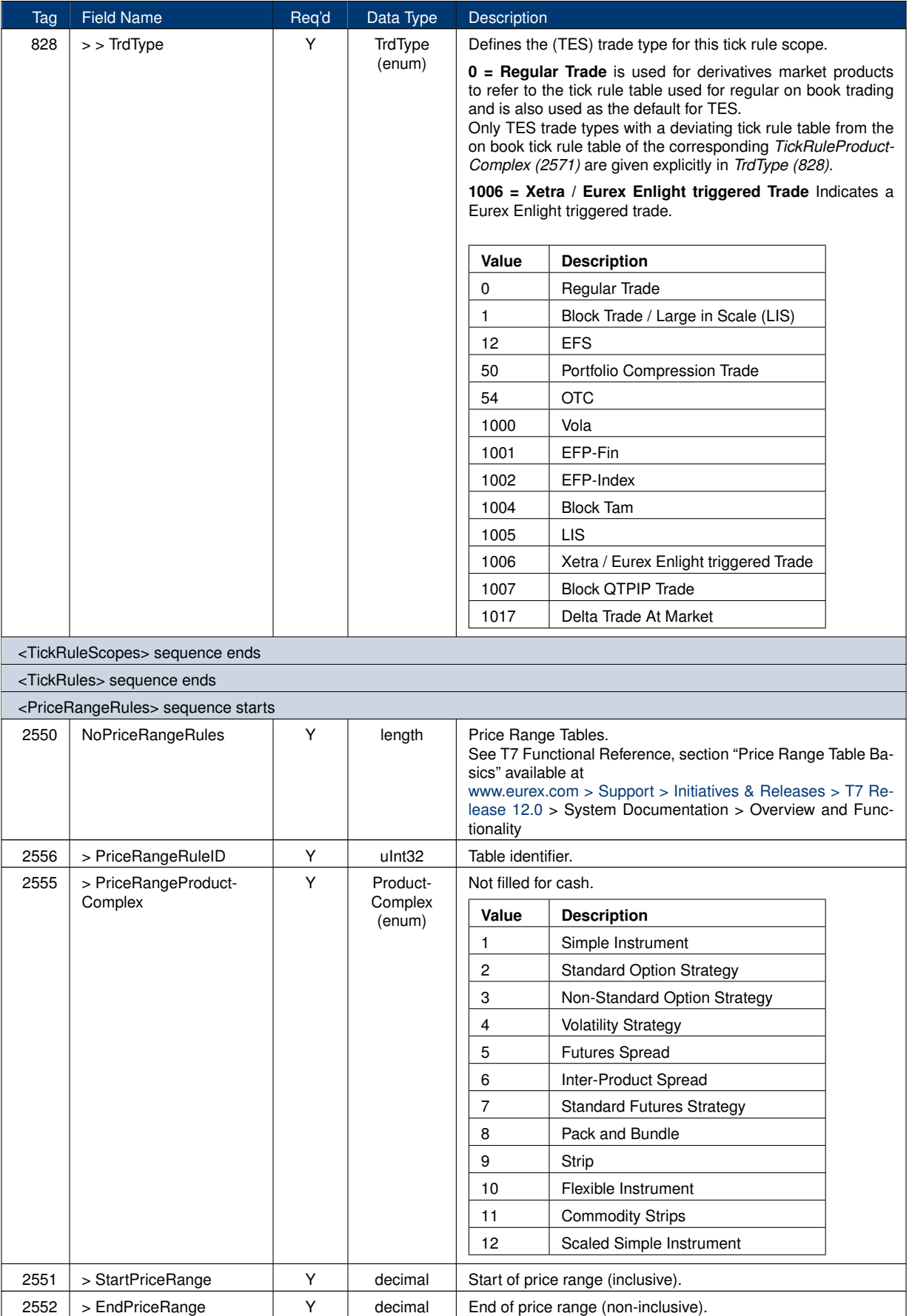

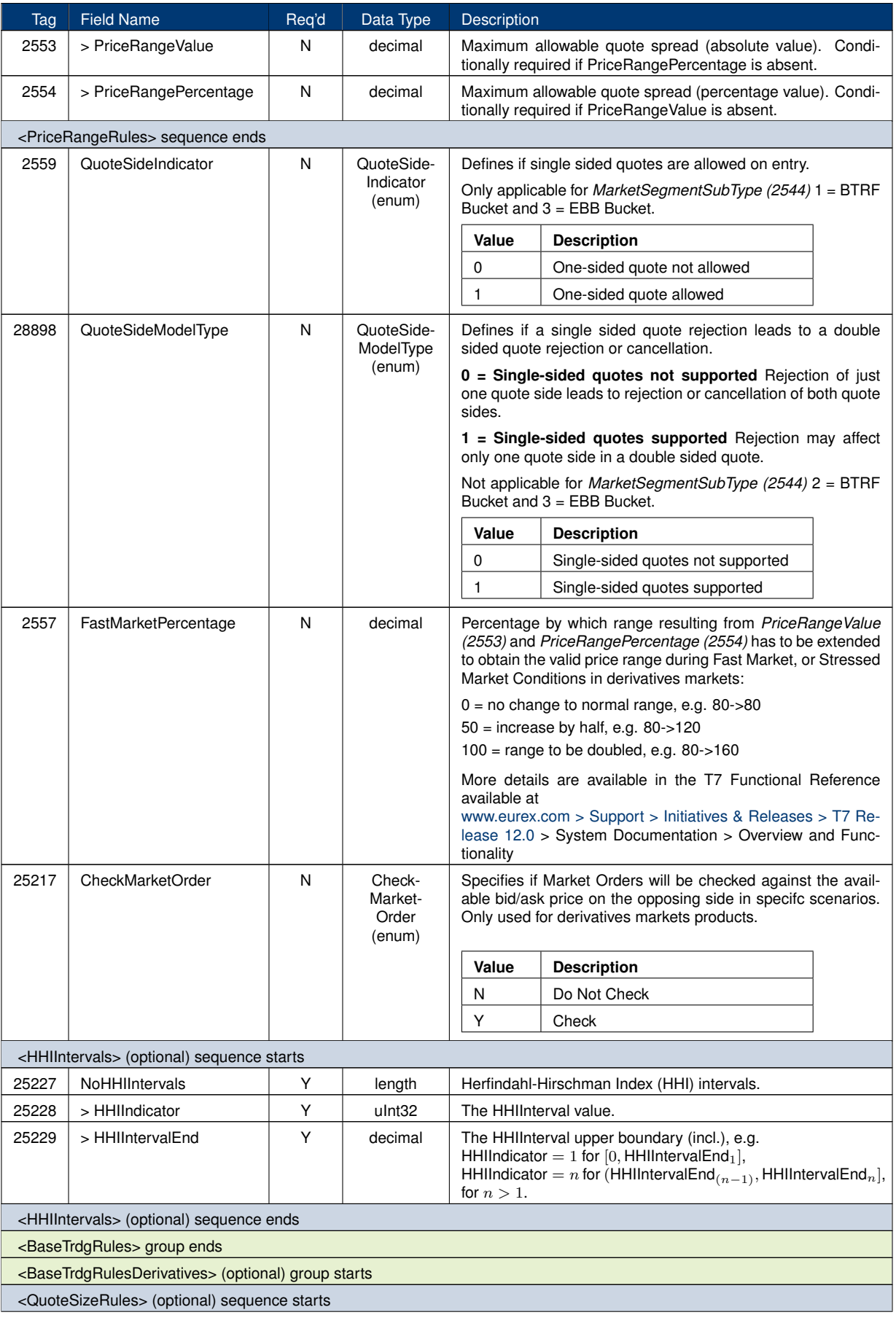

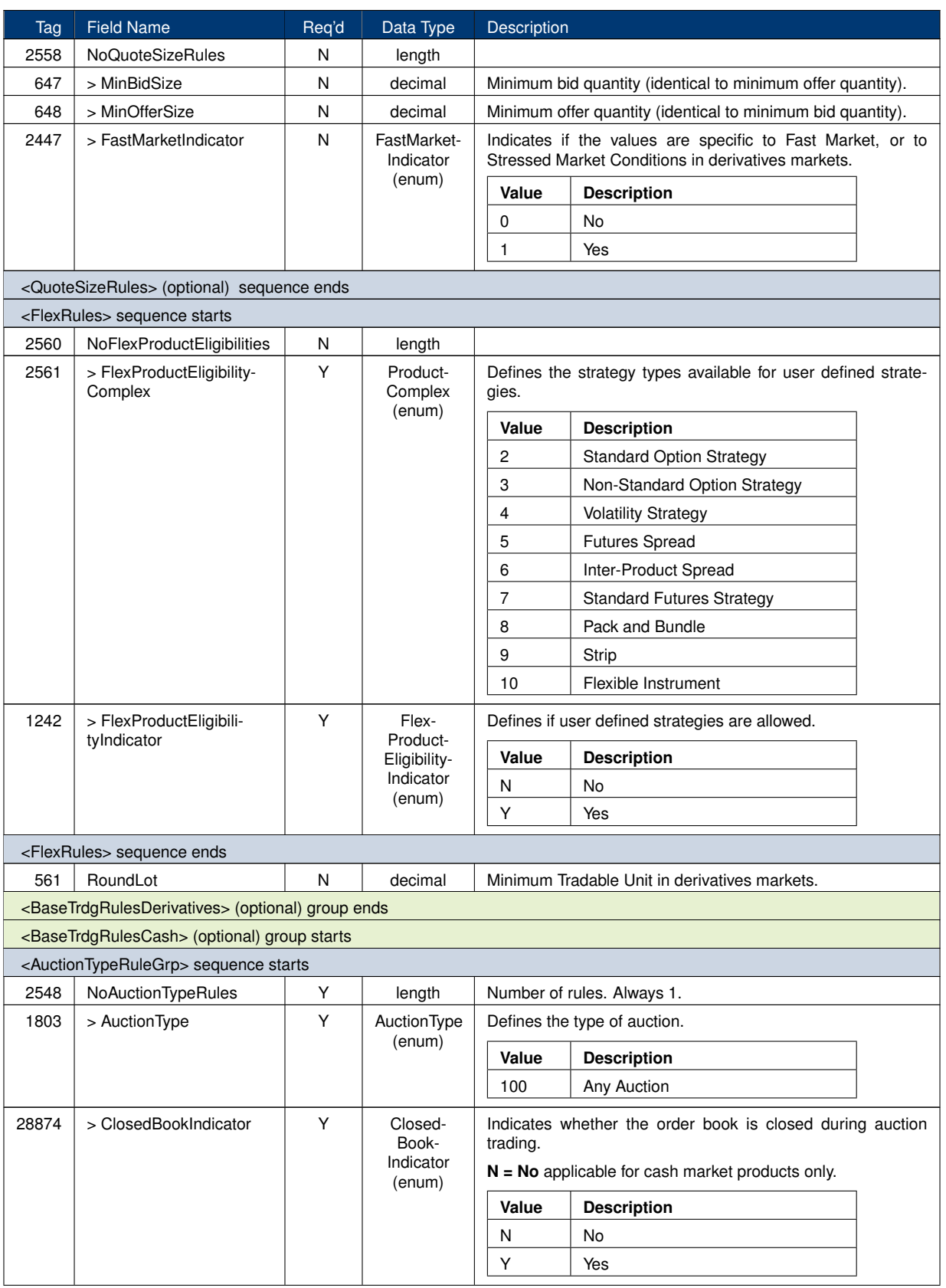

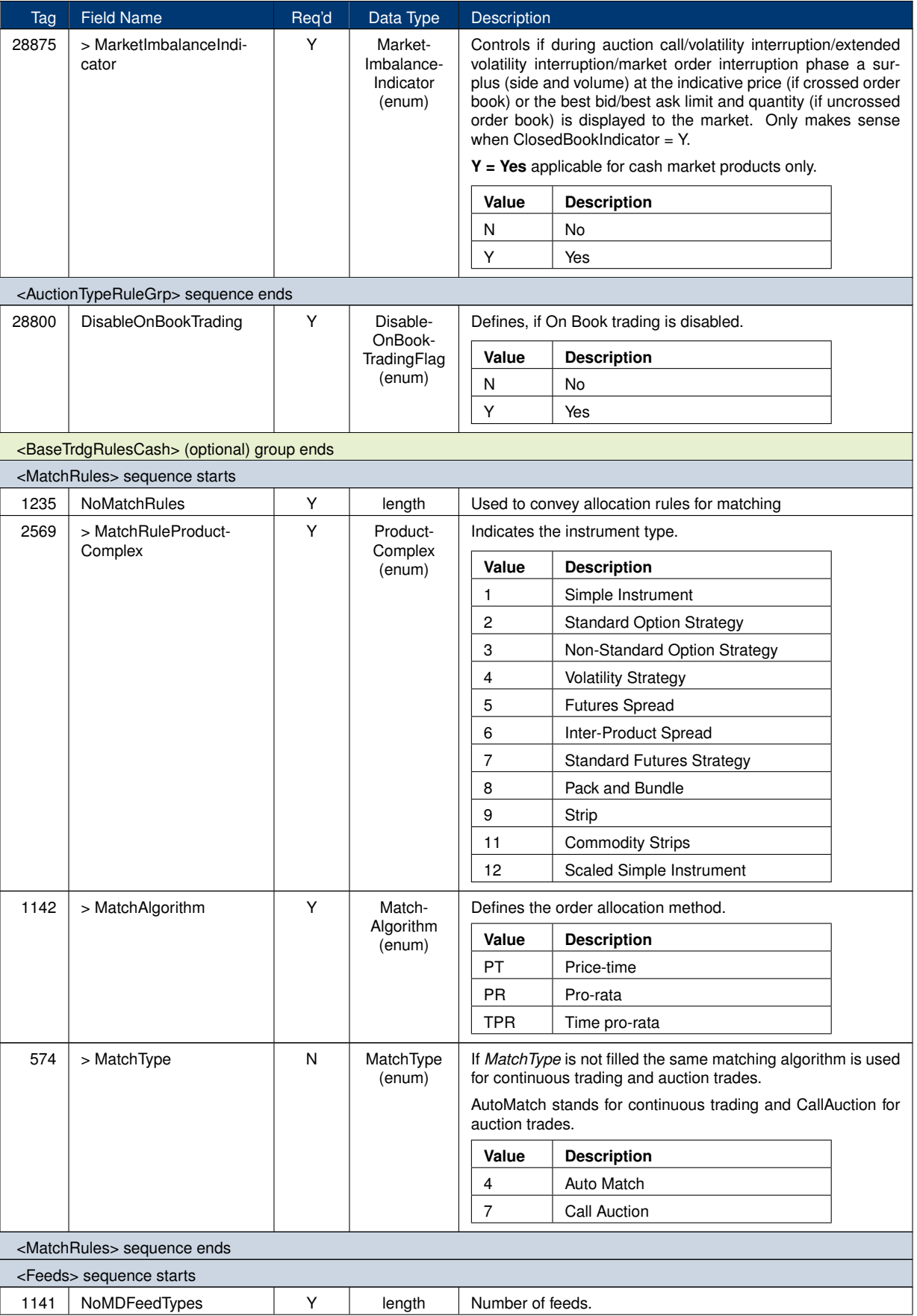

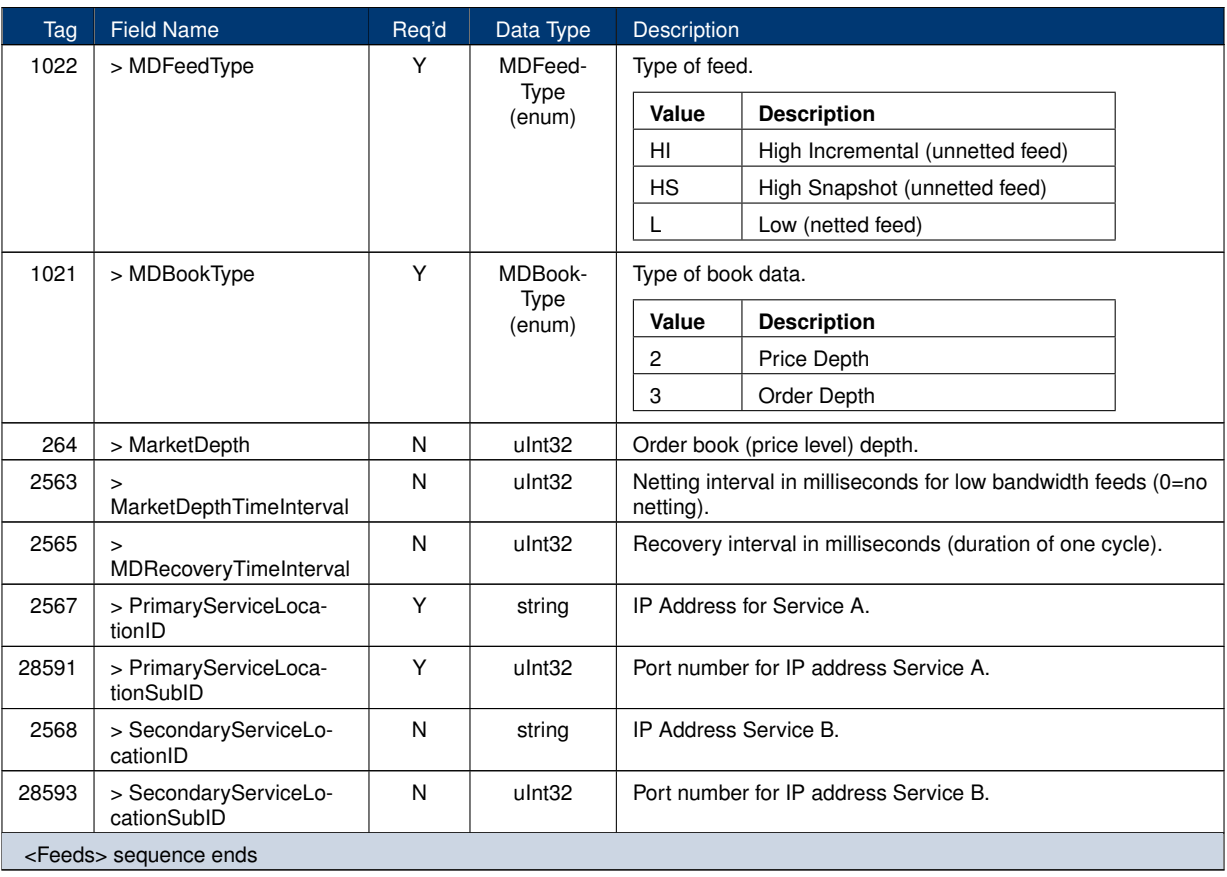

Version 1

#### <span id="page-96-0"></span>**11.2.2 Instrument snapshot message**

#### **Delivered on: T7 RDI snapshot feed**

The *instrument snapshot* message is used to describe simple, complex and flexible instruments. For a complex instrument, the *LegSecurityID (602)* is the *SecurityID (48)* of the instrument that is part (leg) of the complex instrument.

A link to the reference information of the T7 System is provided with the field *SecurityAltID (455)*. One message per instrument is sent.

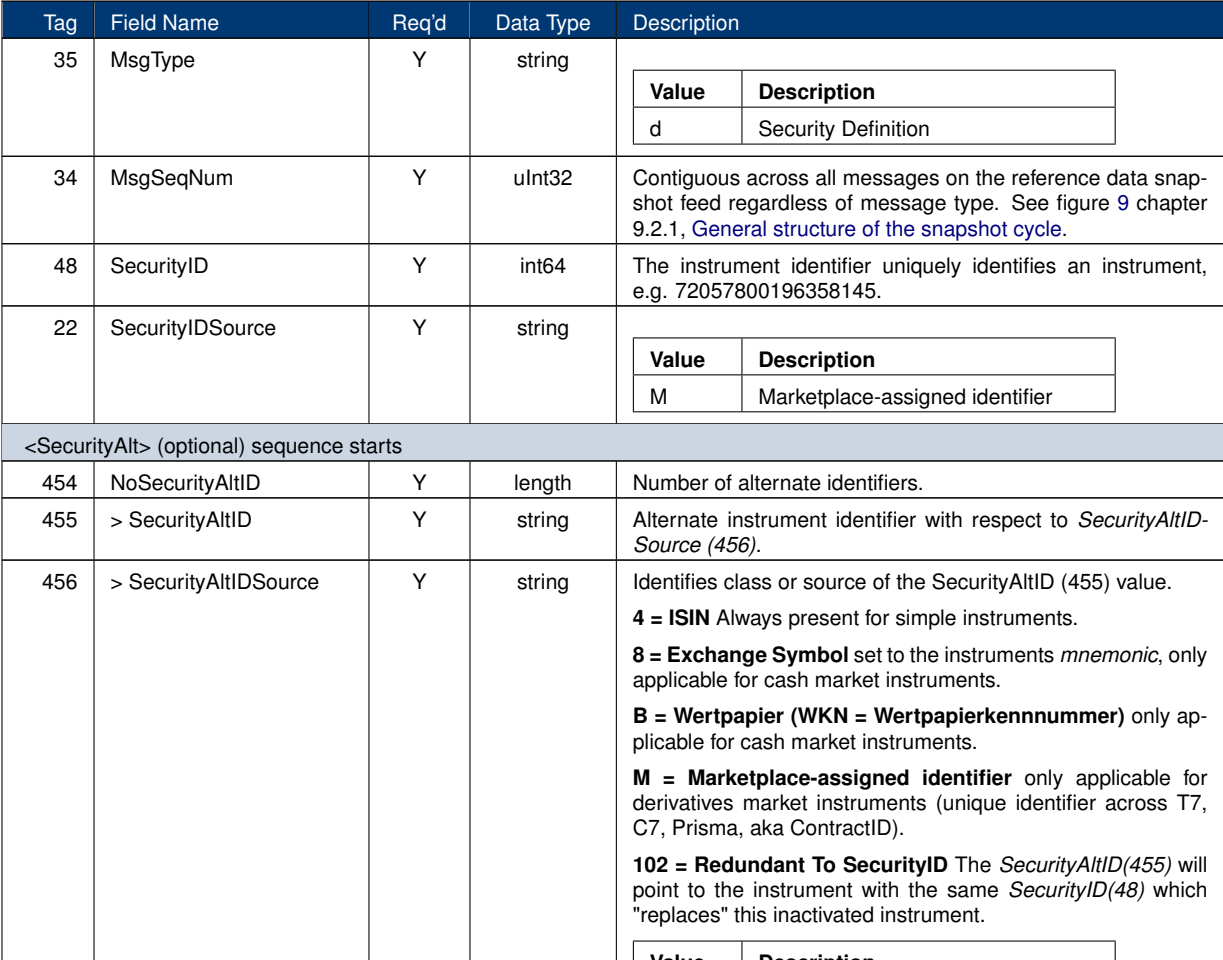

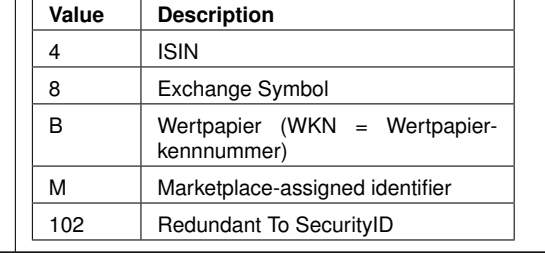

<SecurityAlt> (optional) sequence ends

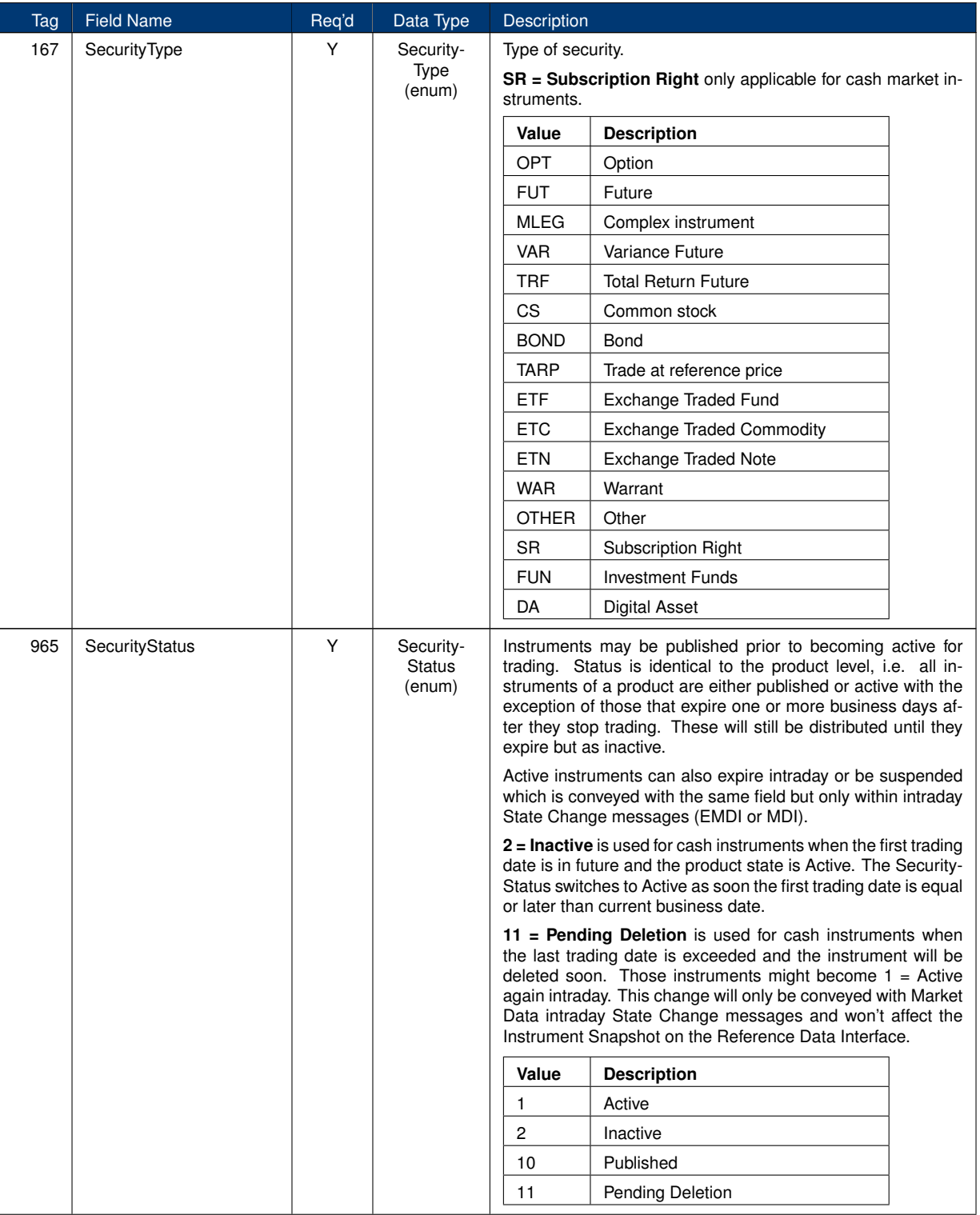

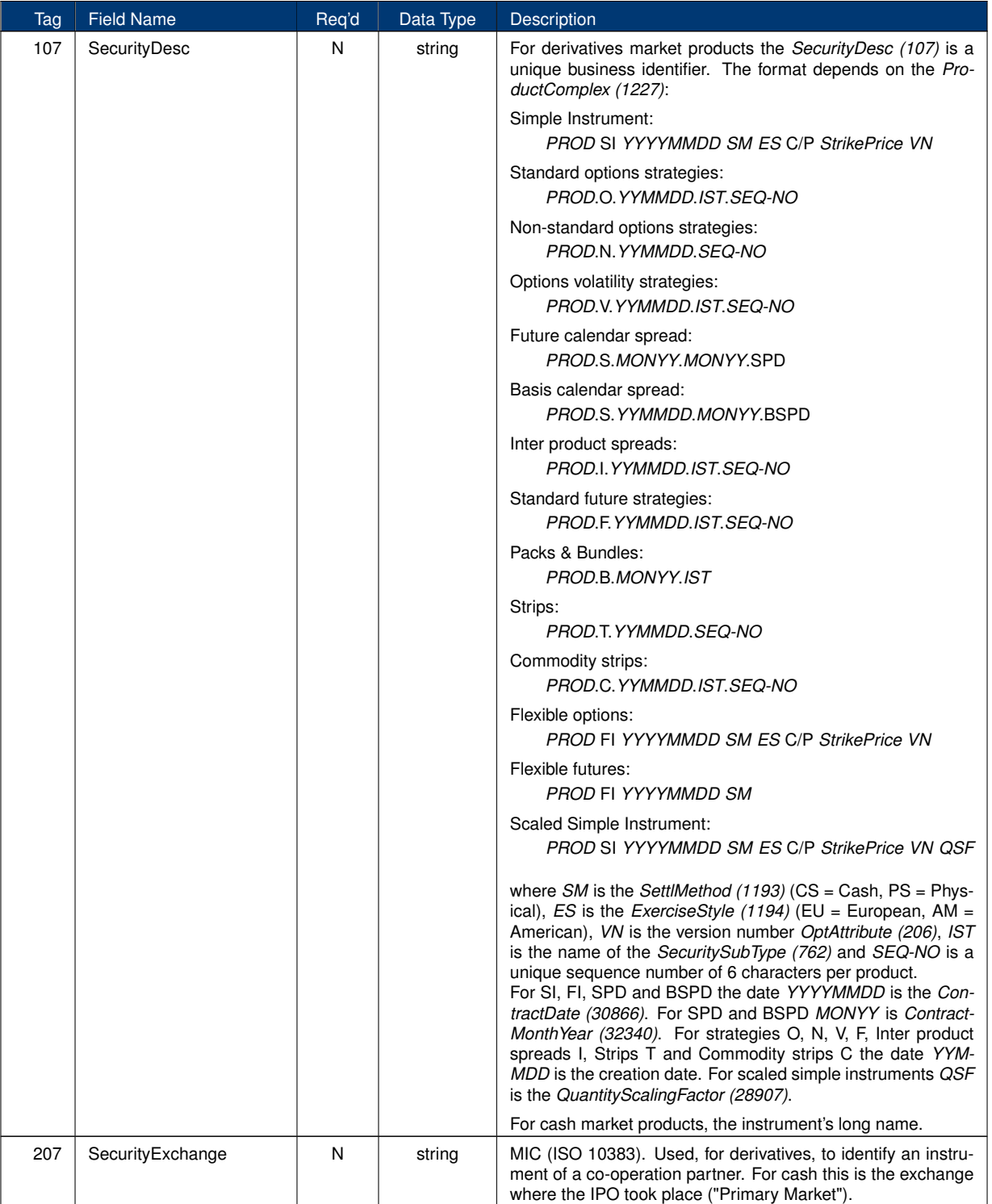

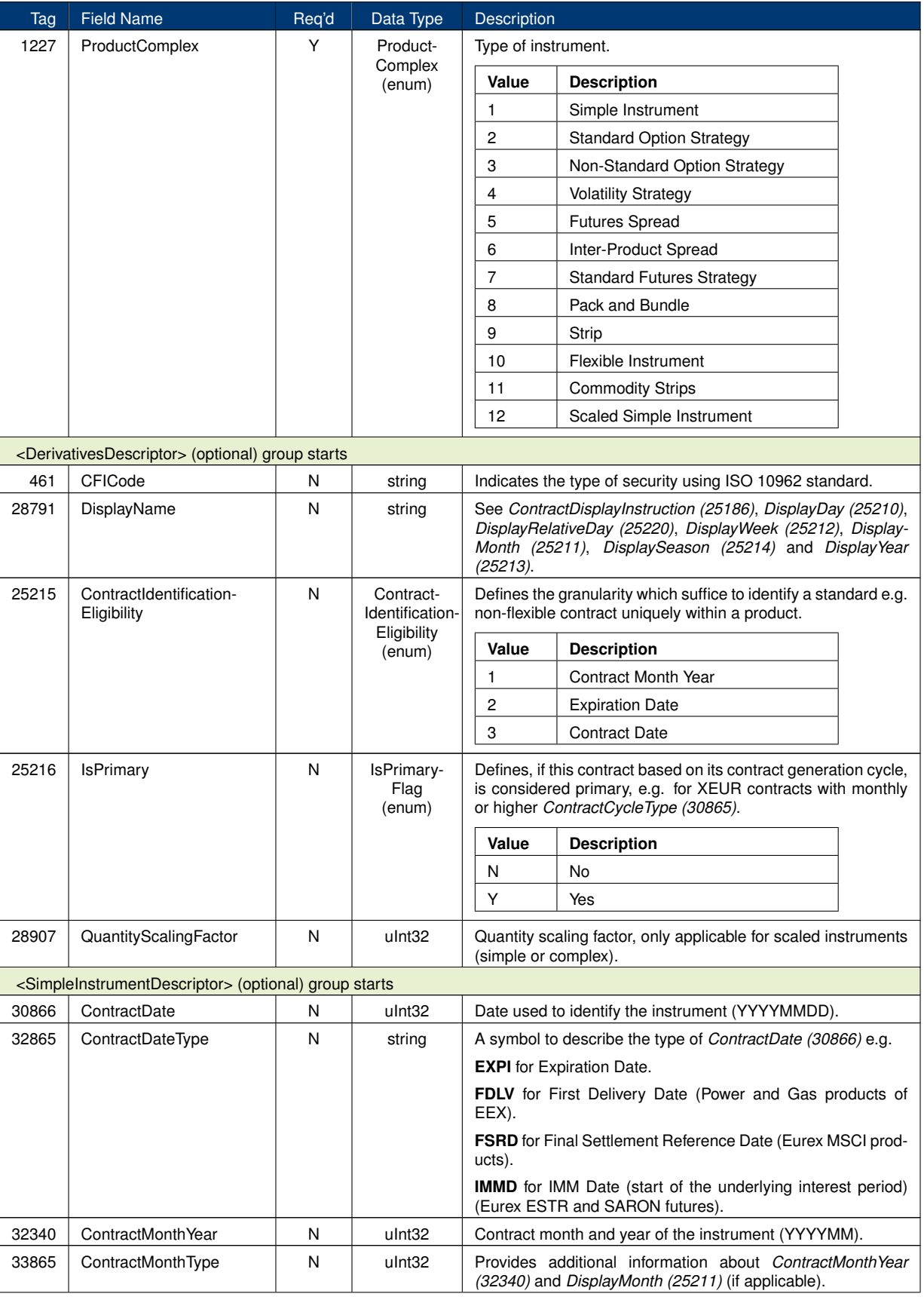

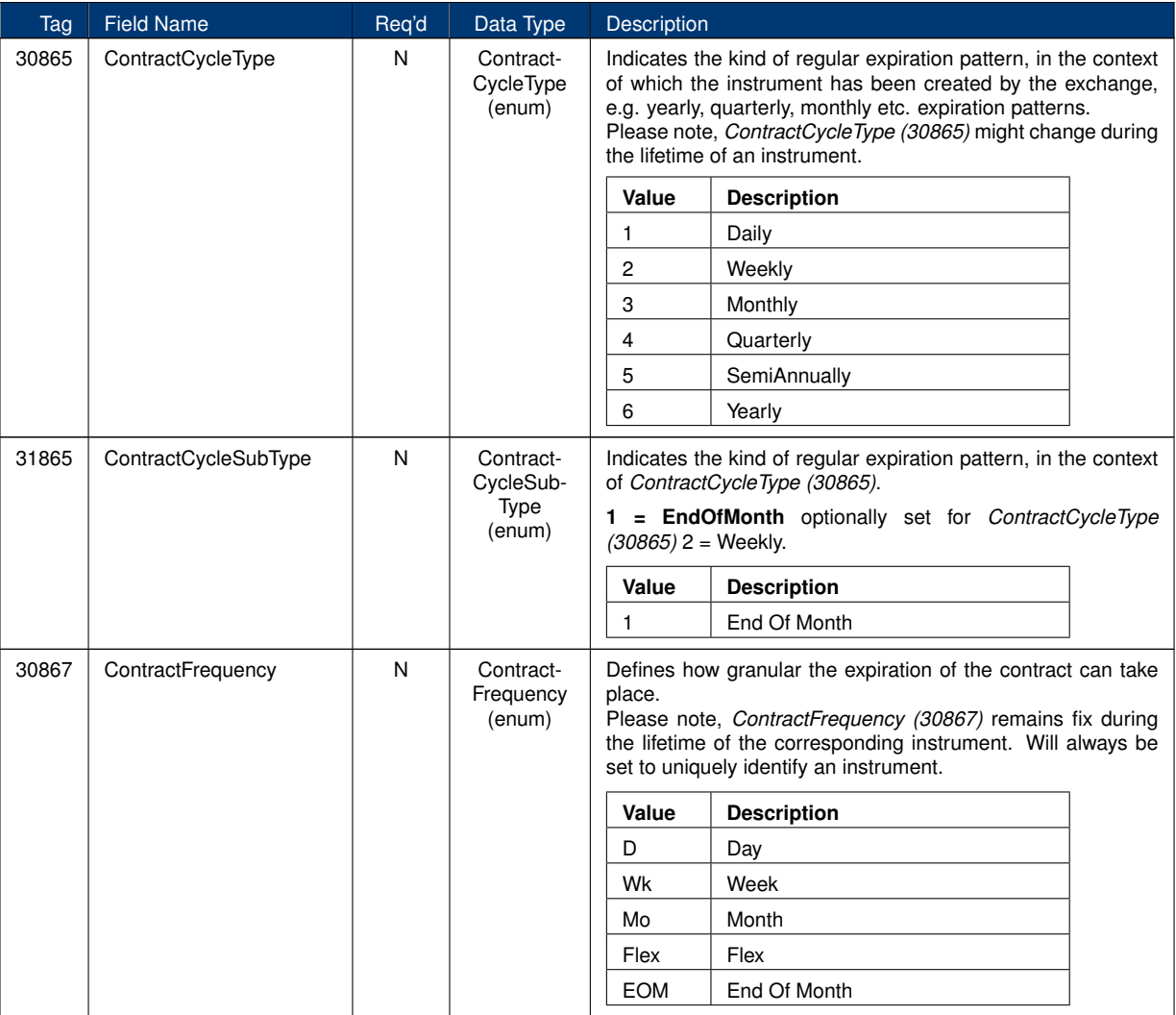

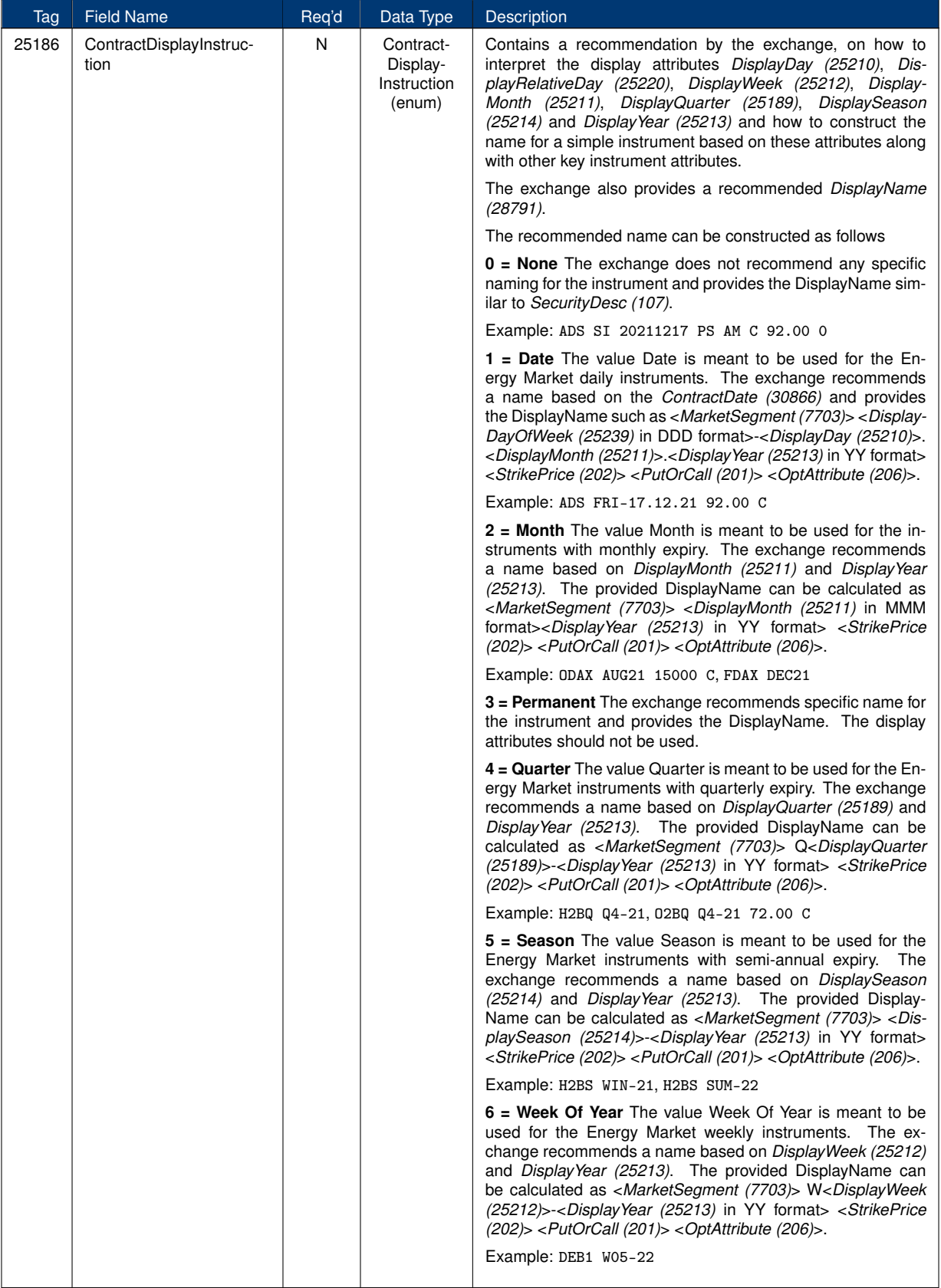

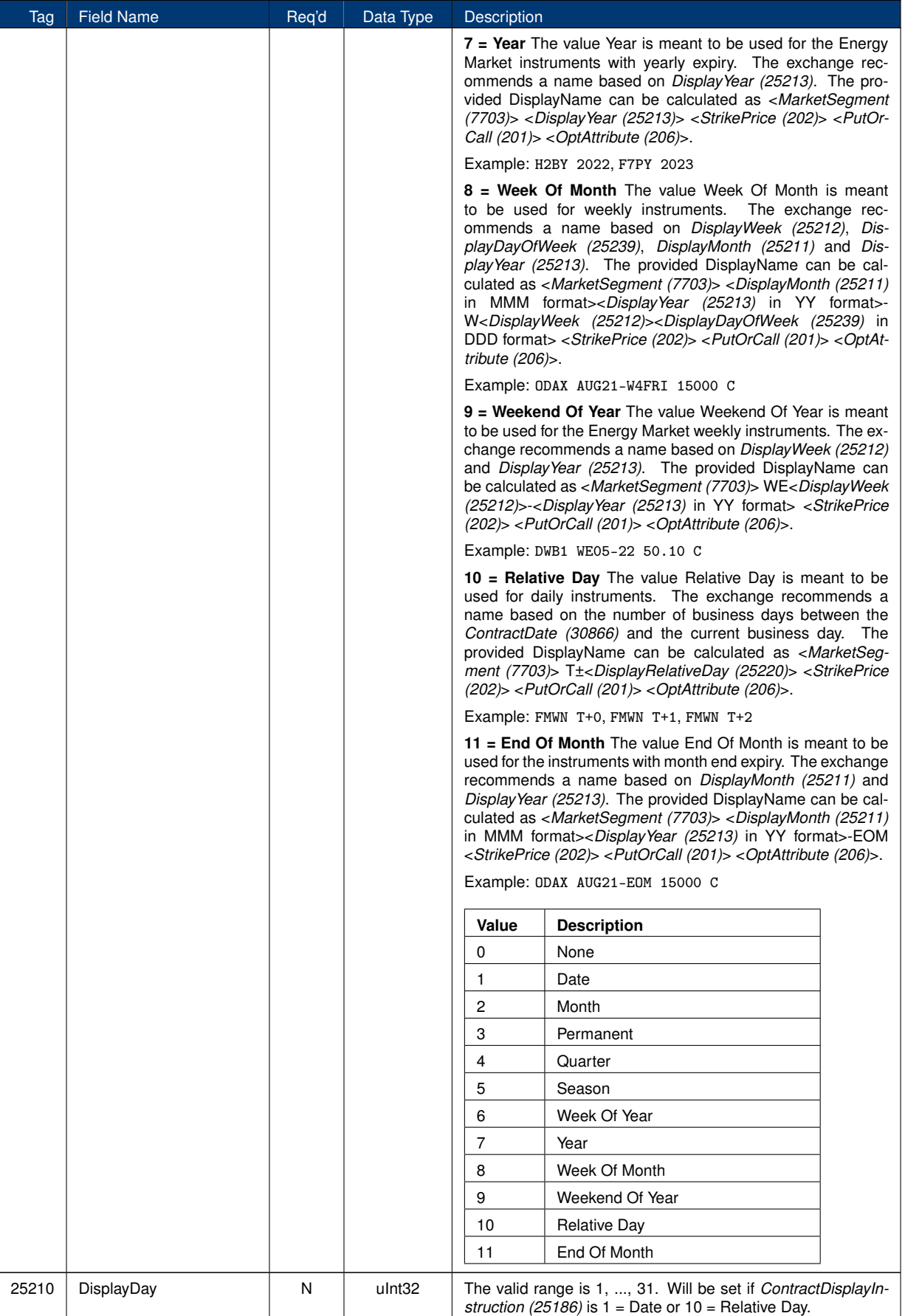

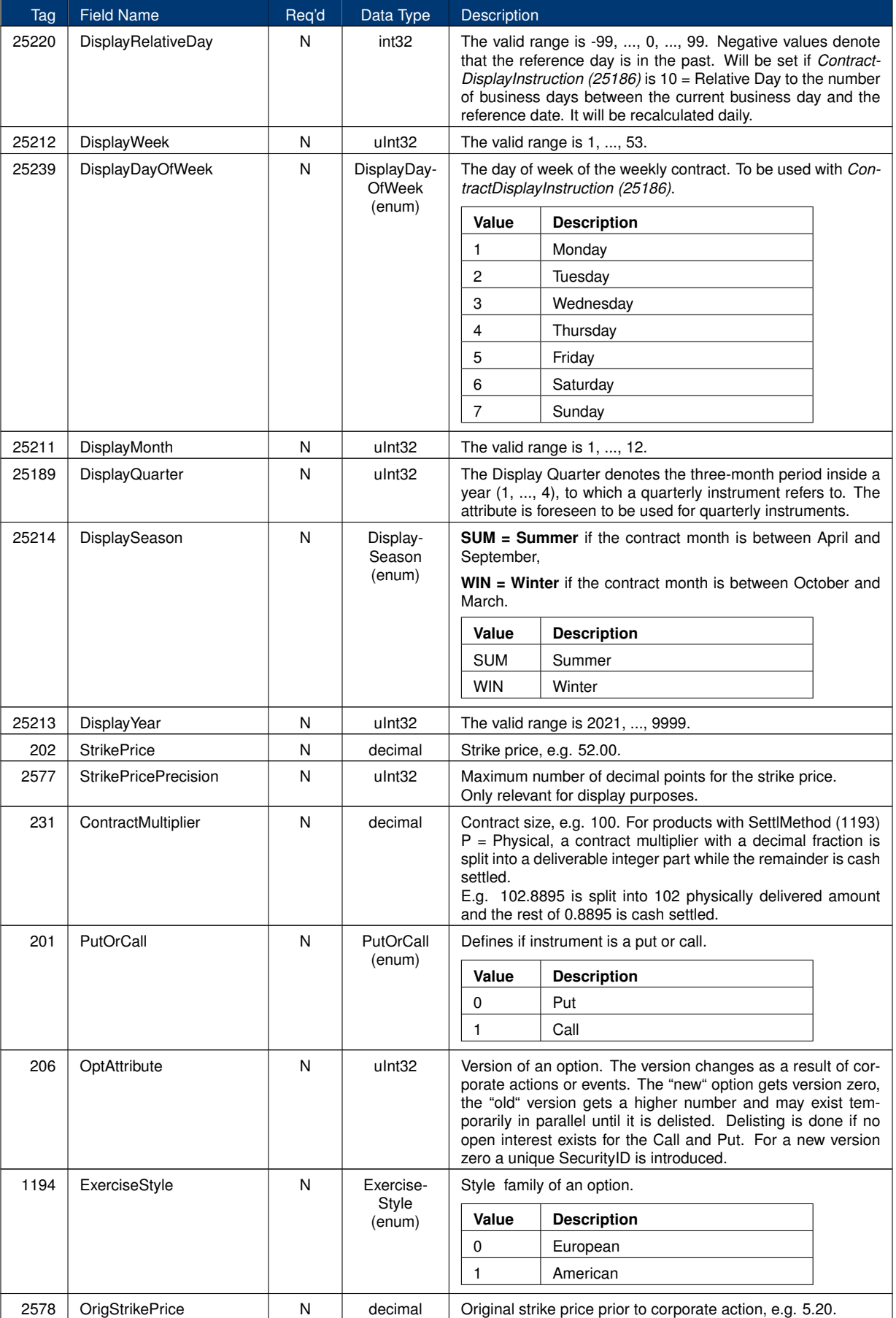

Version 1

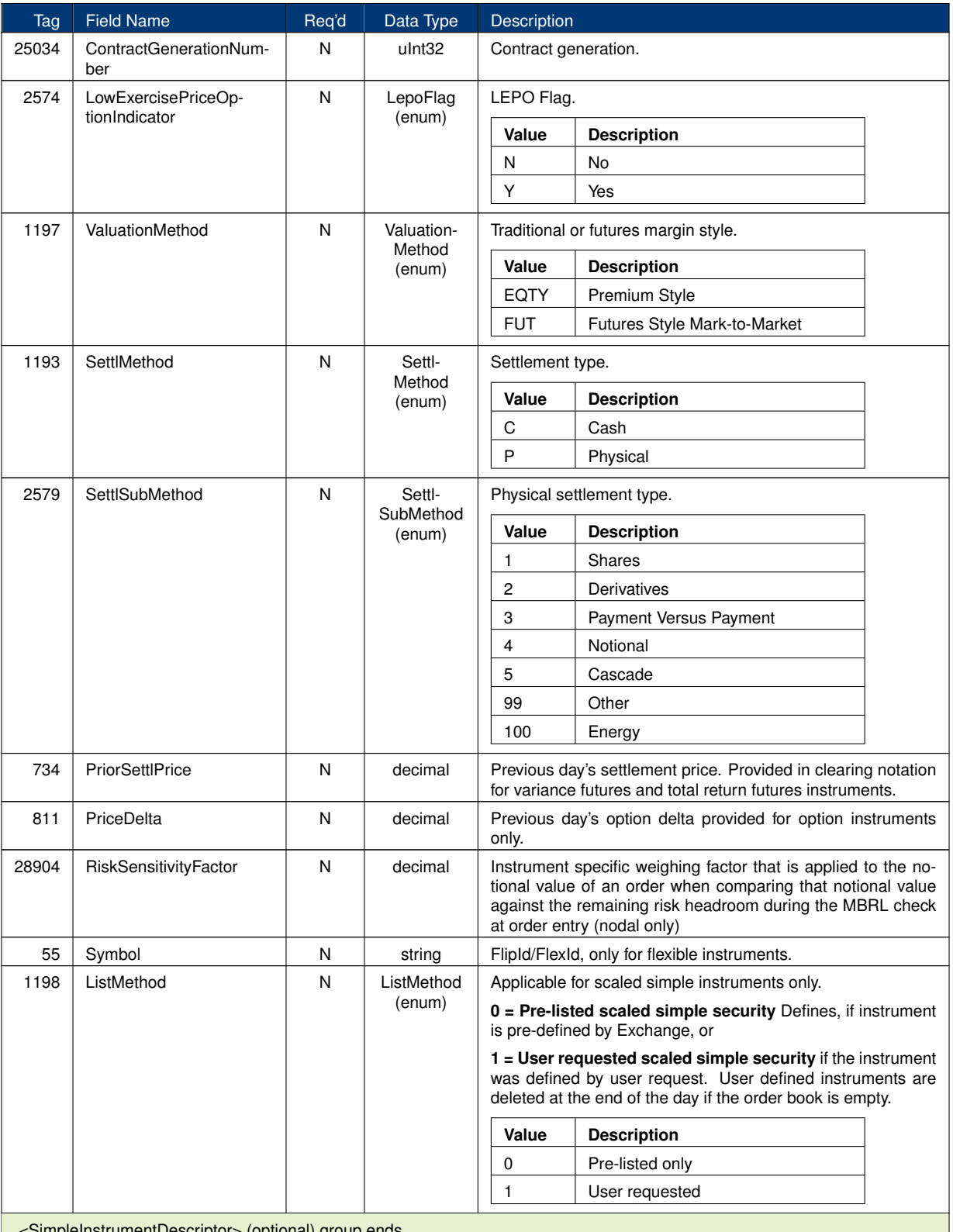

limpleInstrumentDescriptor> (optional) group ends

<ComplexInstrumentDescriptorGroup> (optional) group starts

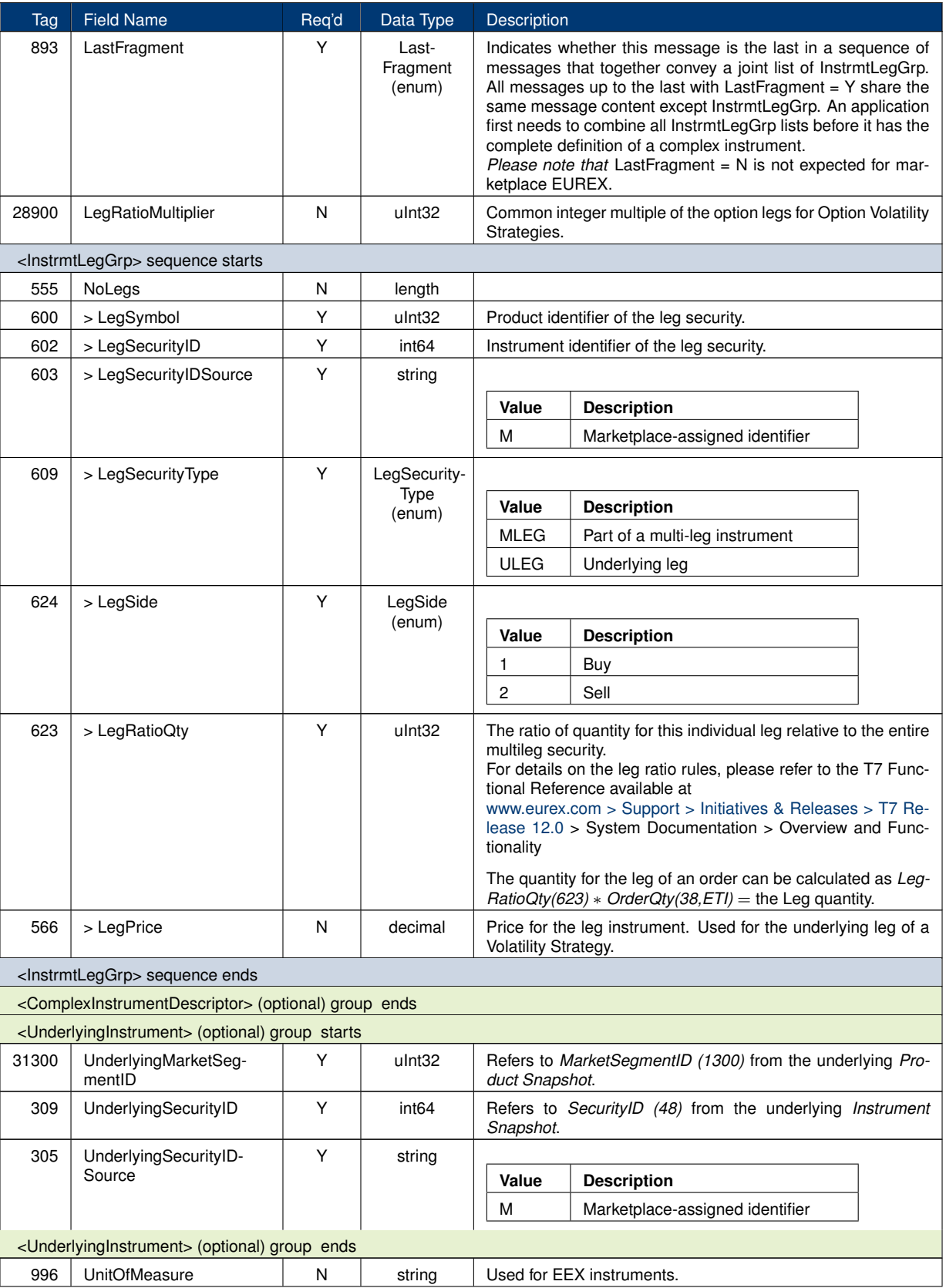

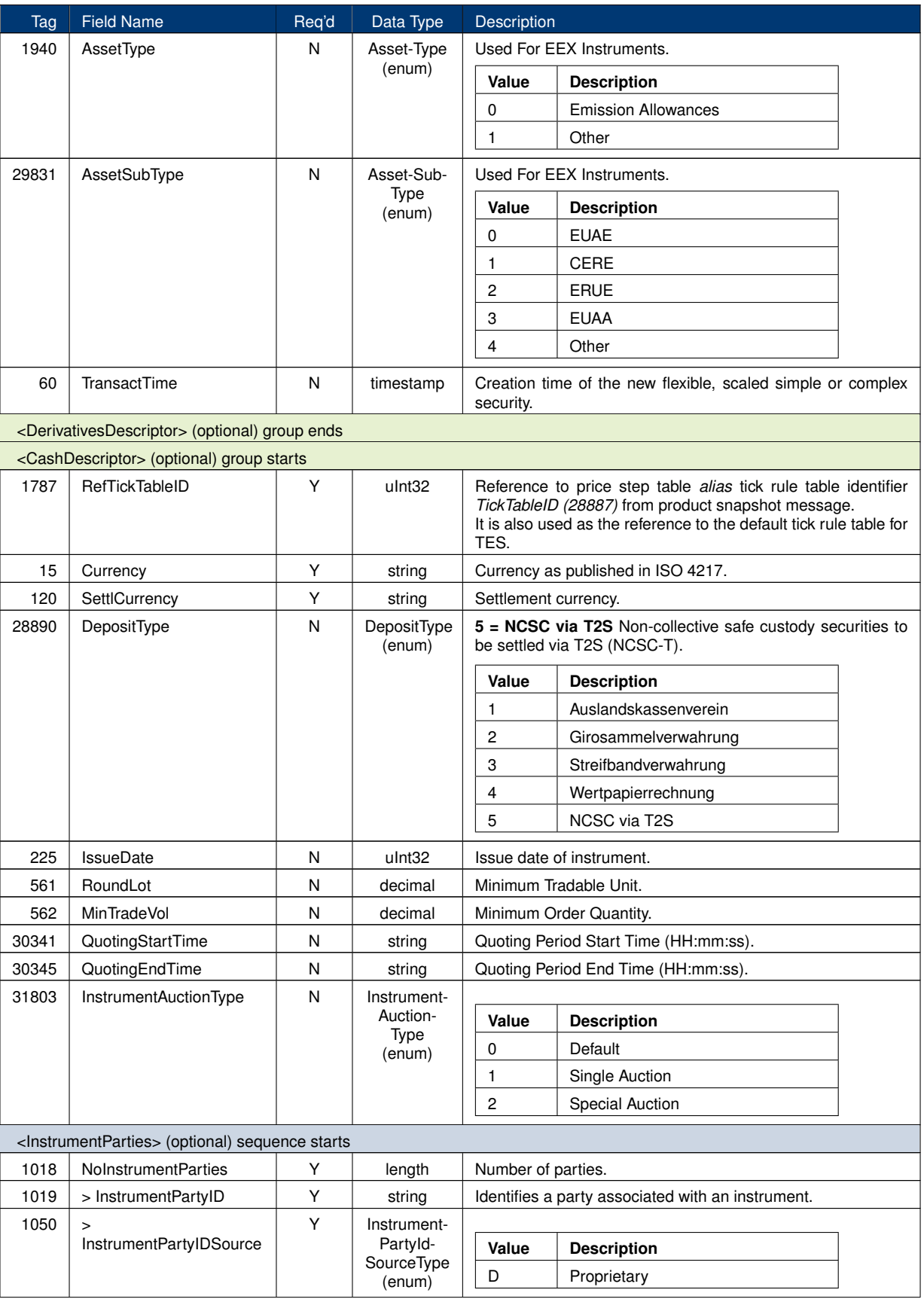

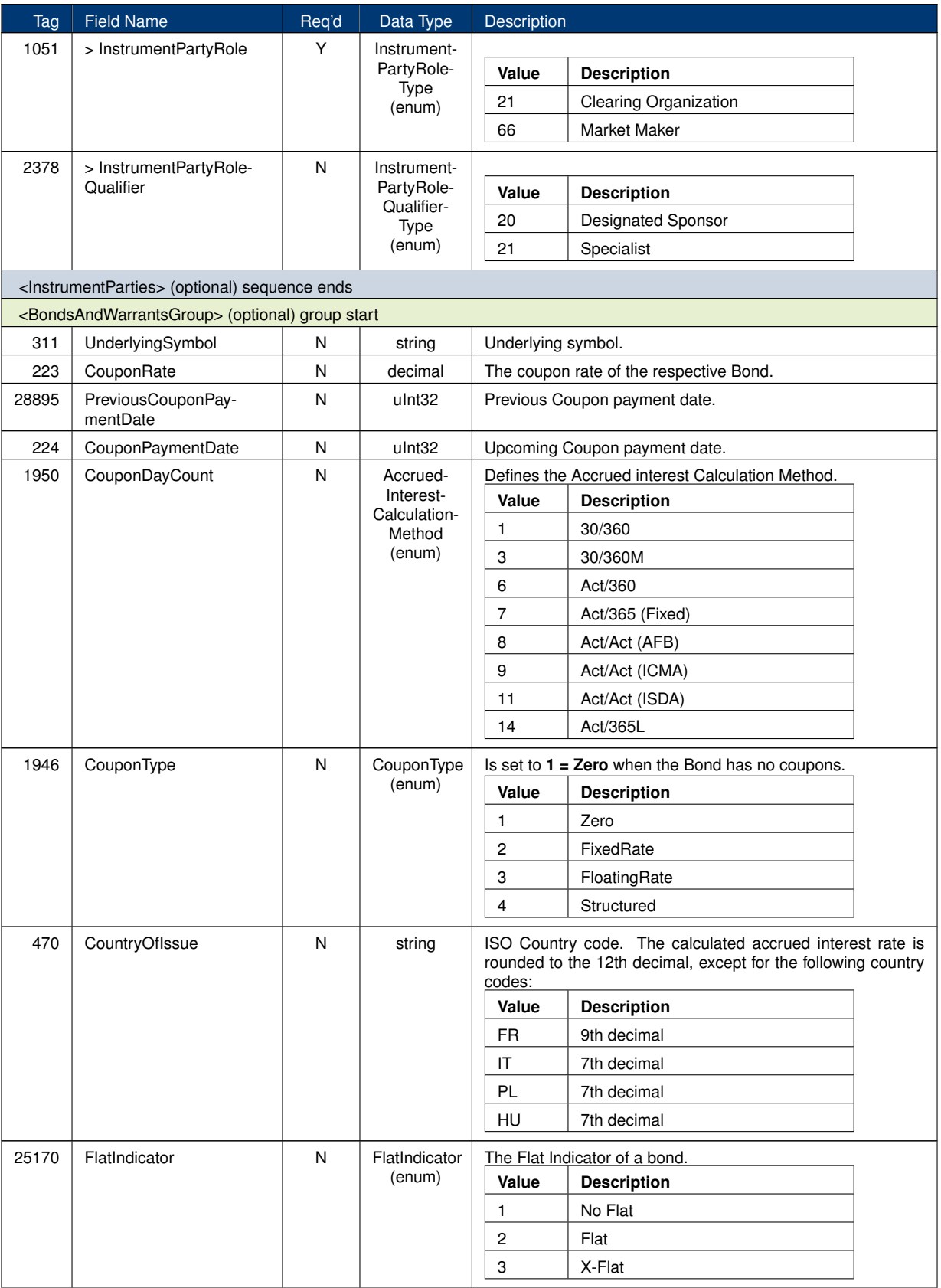
Deutsche Börse Group

# Market & Reference Data Interfaces Manual

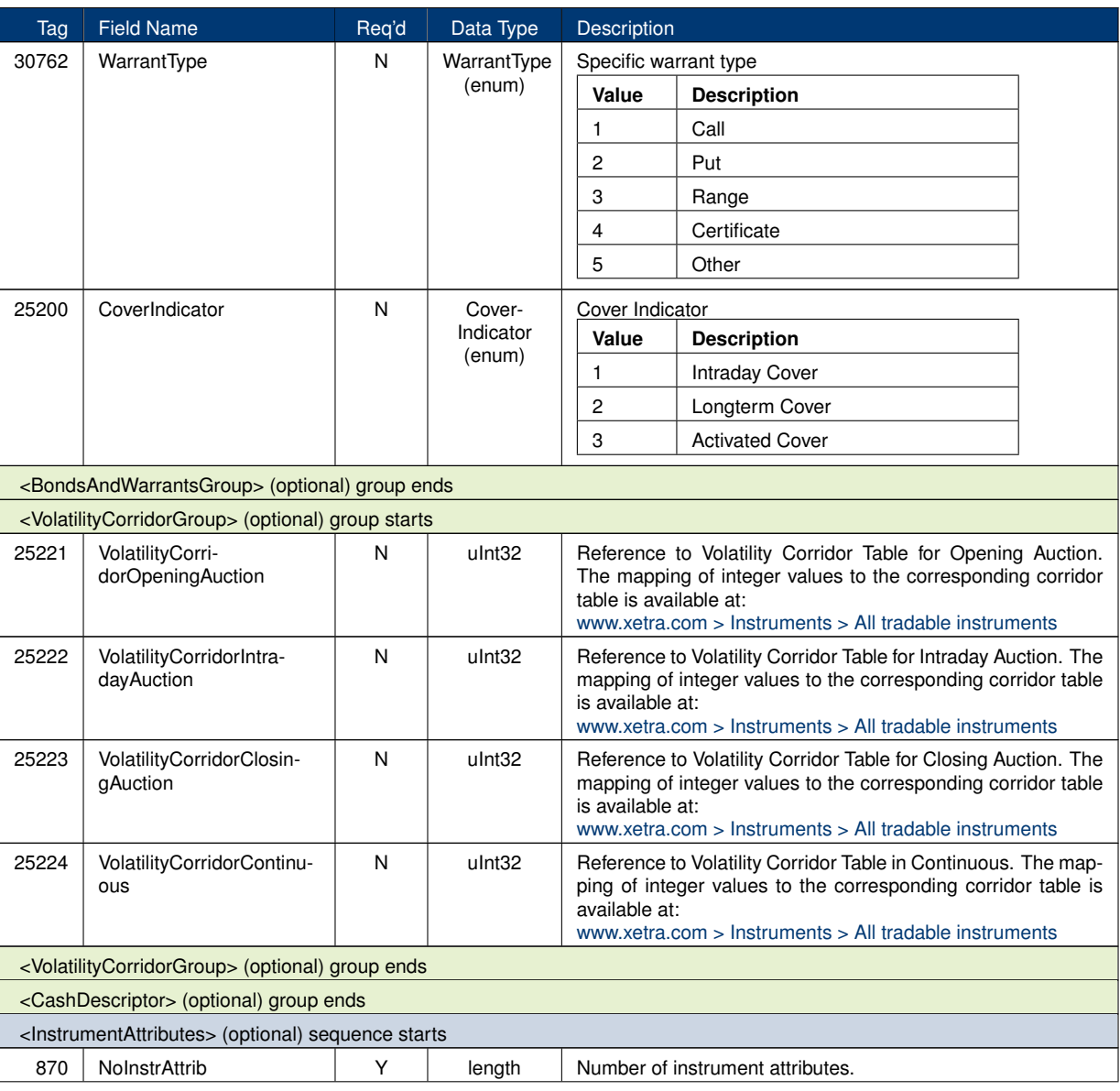

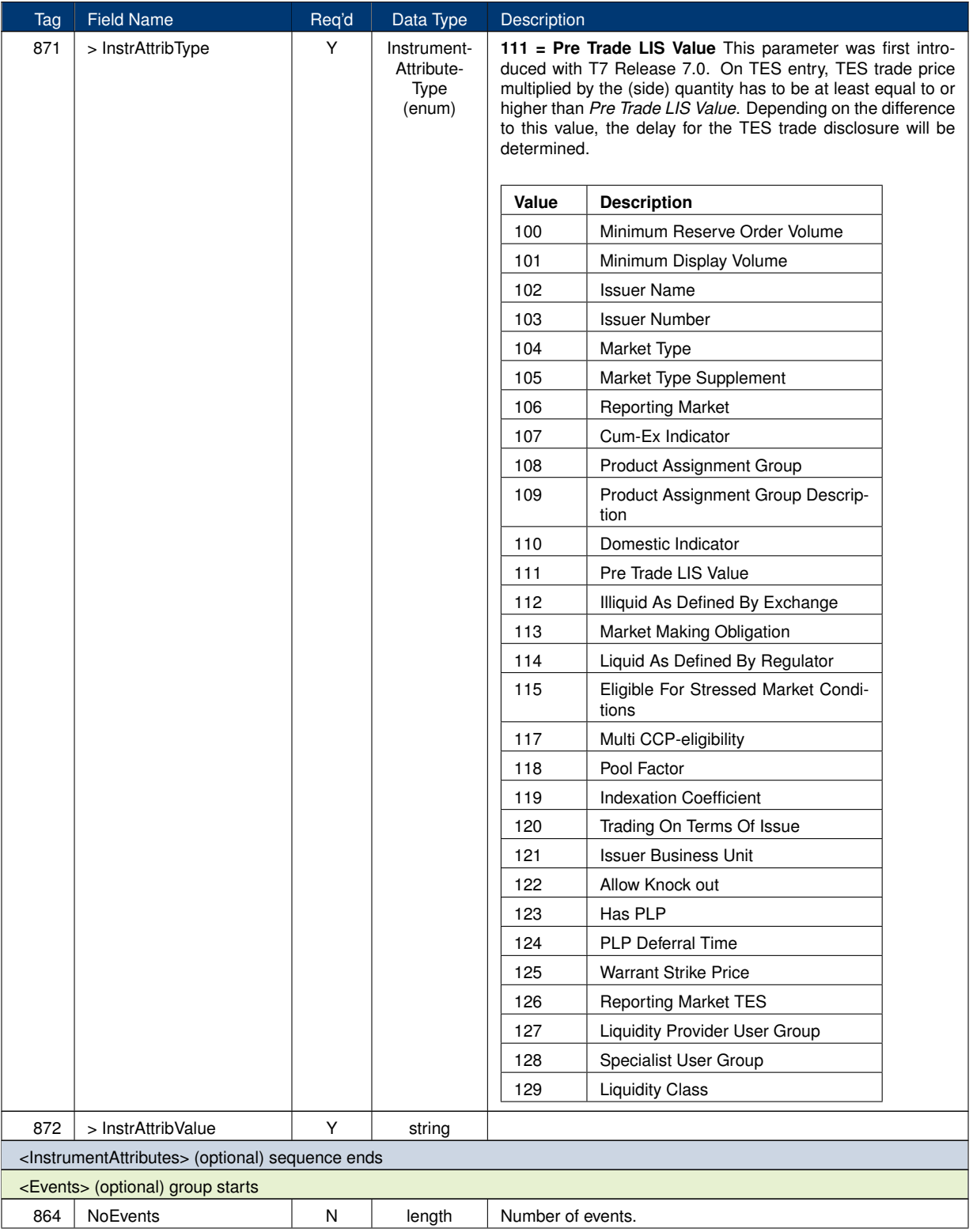

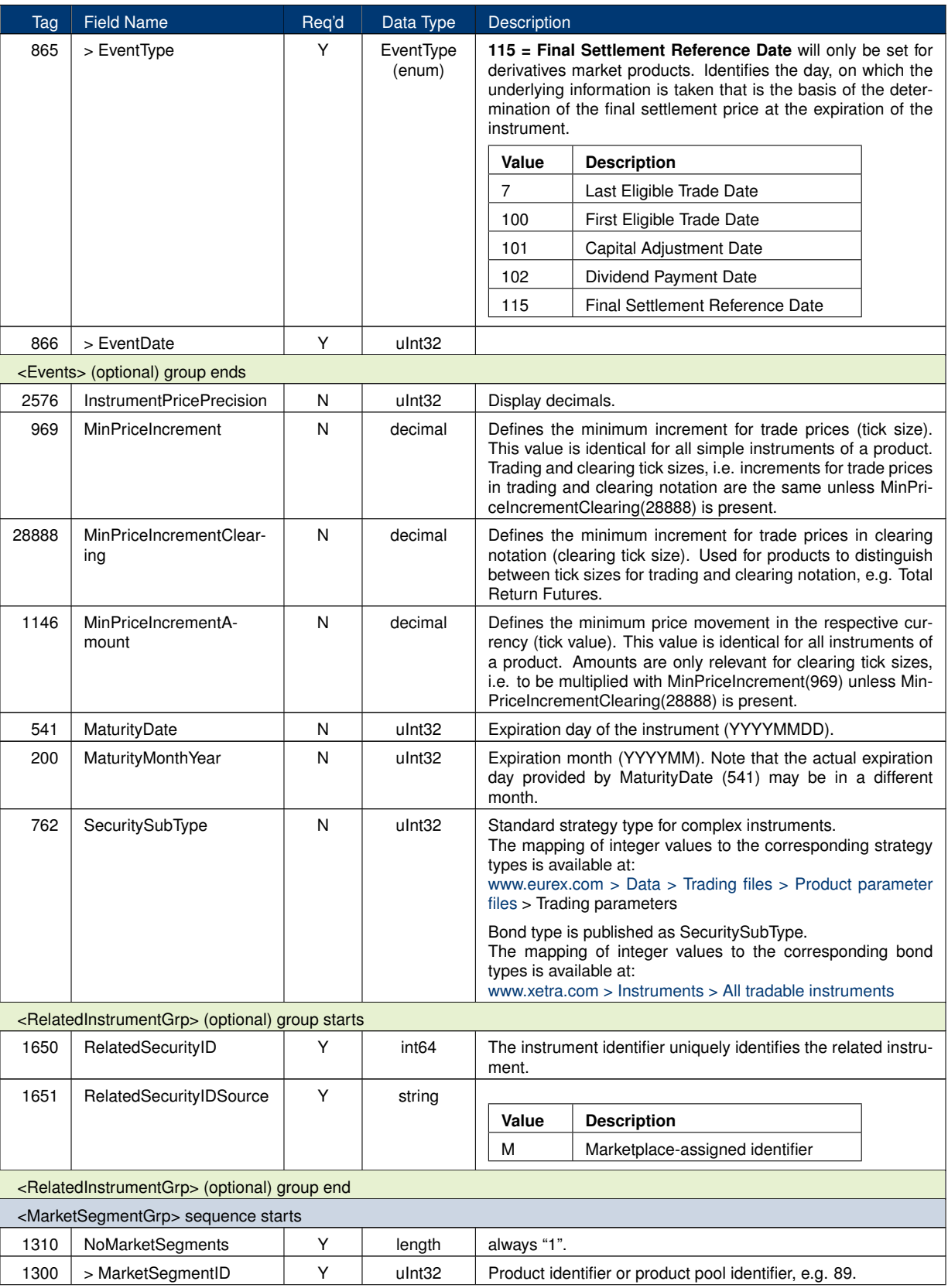

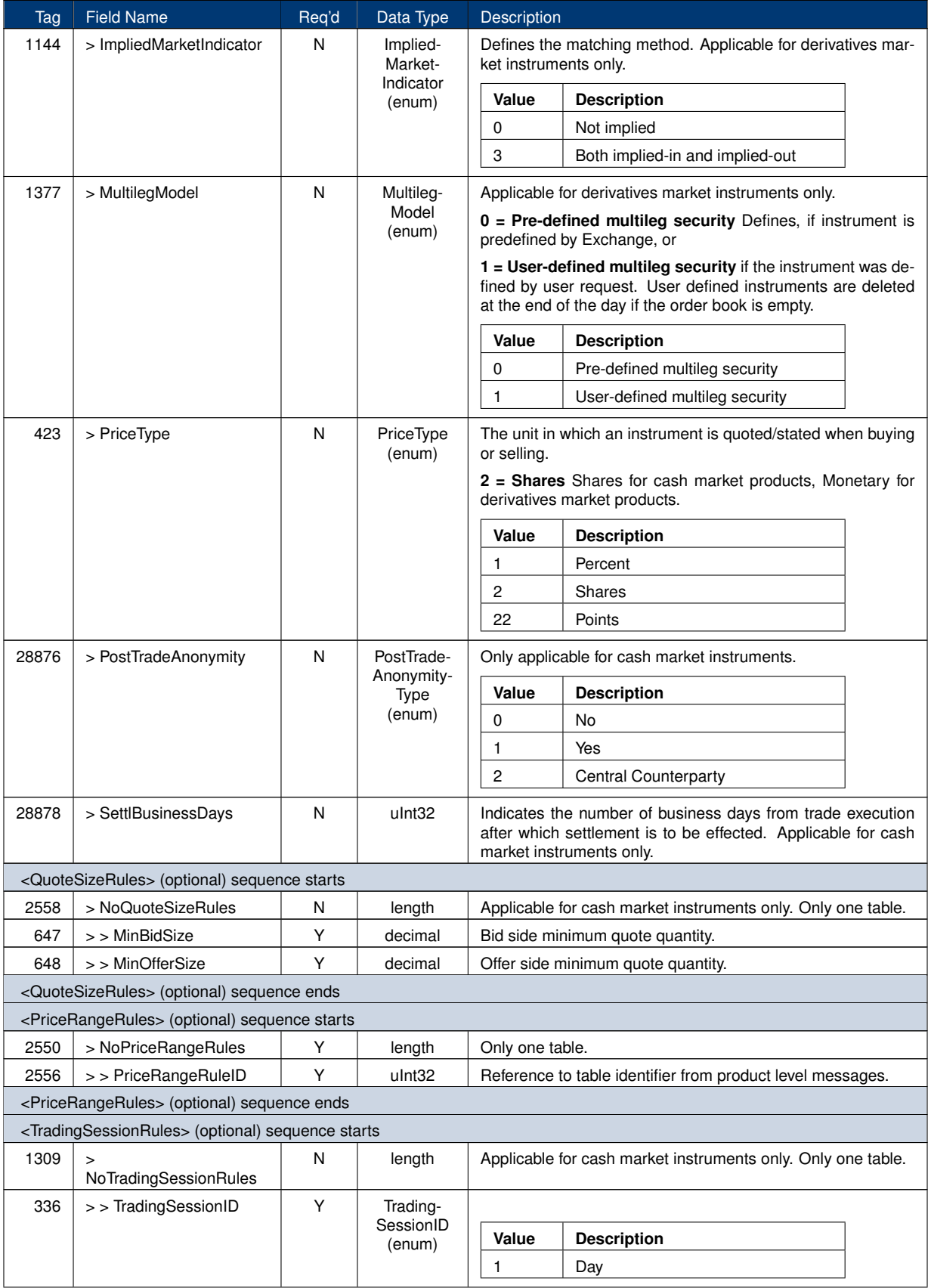

Deutsche Börse Group

### Market & Reference Data Interfaces Manual

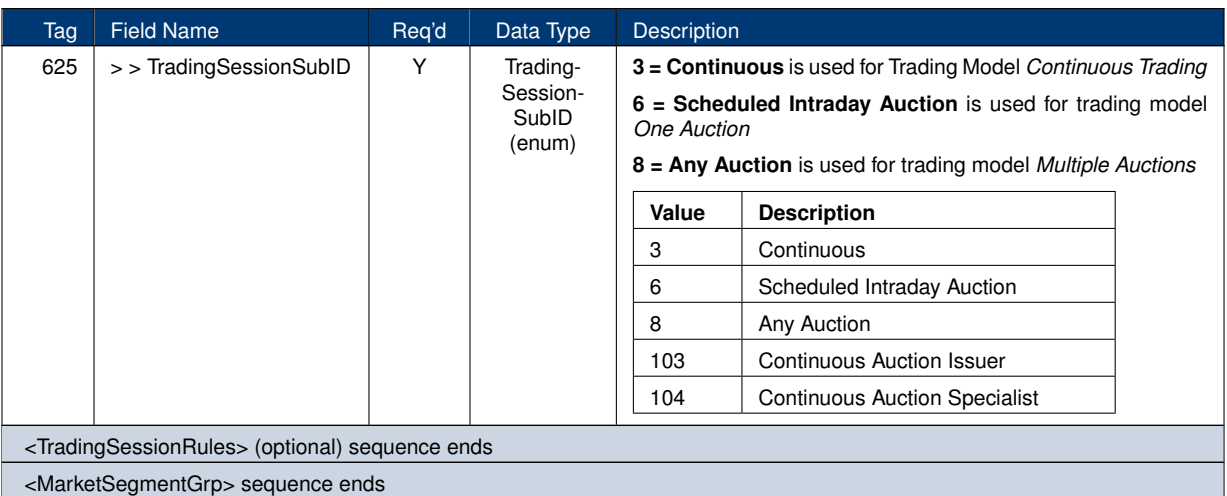

Version 1

#### **11.2.3 Instrument incremental message**

### **Delivered on: T7 RDI incremental feed, T7 RDI snapshot feed**

The *instrument incremental* message is used in derivatives markets to report additions of complex and flexible instruments to the reference data. In cash markets *instrument incremental* messages are used to report the activation and attribute change of instruments setup as covers.

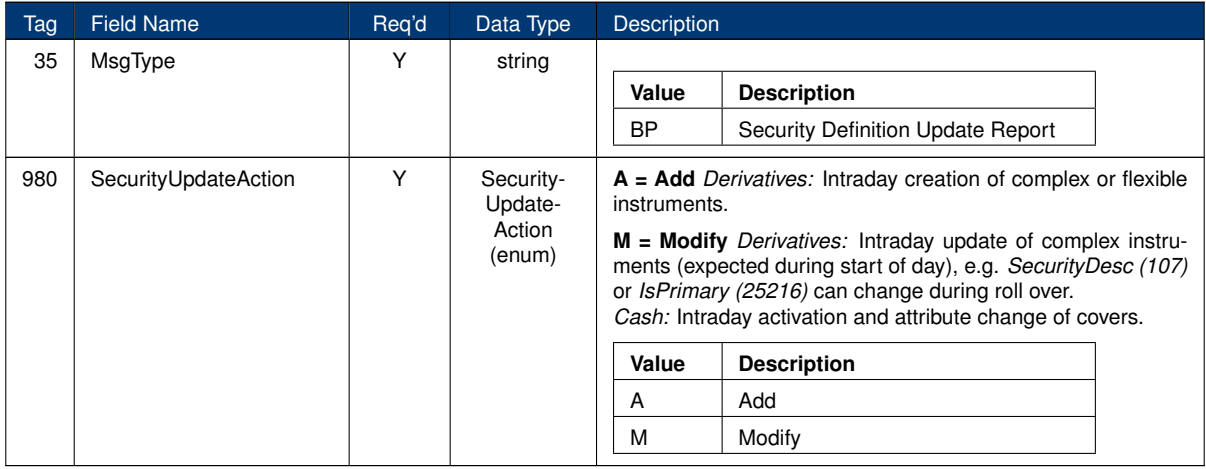

**Note:** A subset of the fields from the [Instrument snapshot message](#page-96-0) are also part of the message.

Version 1

#### **11.2.4 Variance futures status message**

#### **Delivered on: T7 RDI incremental feed, T7 RDI snapshot feed**

The *Variance Futures Status* message is used to convey information specific to variance futures instruments.

During a normal day, a first initial snapshot message with the "Preliminary" attributes is published at the start of day, completed later by only one new message with the "Final" values.

In case the current business day is a holiday for the product, the status message will contain the information of the previous trading day.

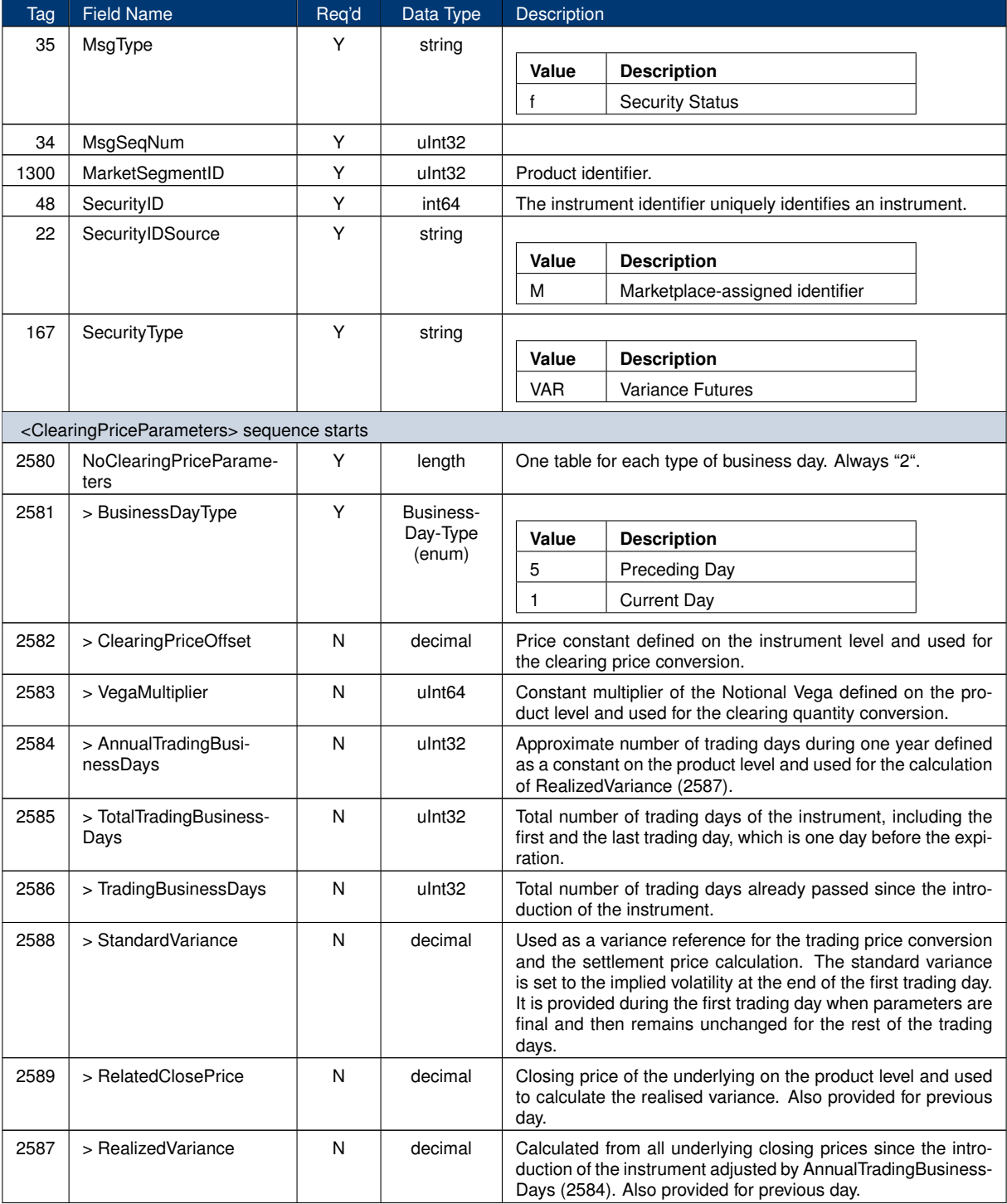

Version 1

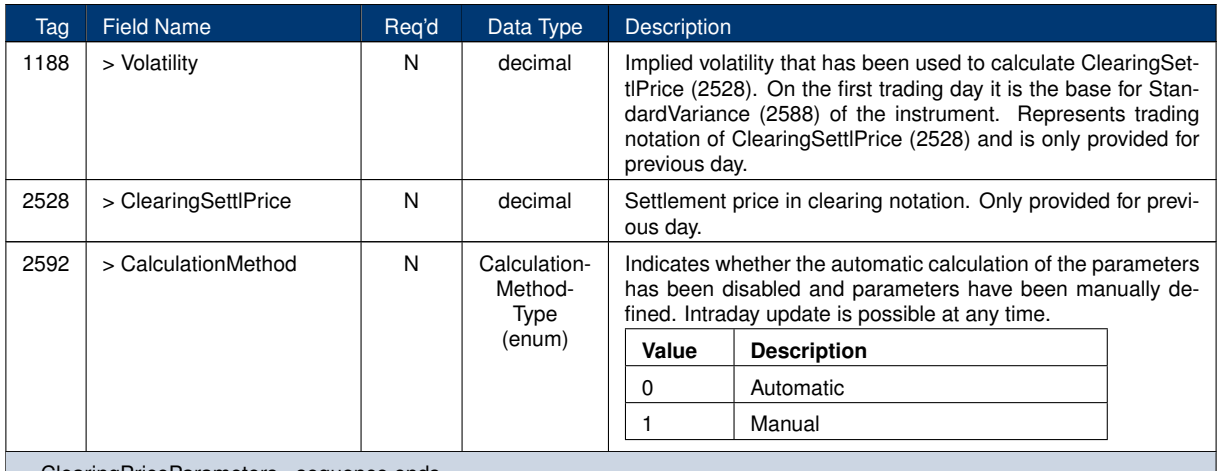

<ClearingPriceParameters> sequence ends

#### **Notes:**

**On the T7 RDI incremental feed:** The *MsgSeqNum* (34) starts with 1 and increments by 1 for each message.

**On the T7 RDI snapshot feed:** The *MsgSeqNum* (34) is contiguous across all messages regardless of message type. See figure [9](#page-46-0) chapter 9.2.1, [General structure of the snapshot cycle.](#page-46-1)

Version 1

### **11.2.5 Total return futures status message**

#### **Delivered on: T7 RDI incremental feed, T7 RDI snapshot feed**

The *Total Return Futures Status* message is used to convey information specific to total return futures instruments.

During a normal day, a first message is published at the start of day with the following initial attributes: *AnnualCalendarDays* (28881), *RemainingCalendarDays* (28880) for the current day (*BusinessDayType* (2581) 1=Current Day) and *PriorSettlPrice* (734).

Later, still at the beginning of the day, a new message is sent containing the initial attributes completed with the following preliminary attributes: *OvernightInterestRate* (2590), *CurrentPaymentParameter* (28883), *AccruedPaymentParameter* (28884), *RelatedIndexValue* (28882), *CurrentCollectionParameter* (28885), *AccruedCollectionParameter* (28886) for the current day and *RelatedClosePrice* (2589) for the previous day (*BusinessDayType* (2581) 5=Preceding Day).

Finally, at the end of the day, a final message is sent with the final attributes, *RelatedClosePrice* (2589) for the current day and *SettlPrice* (730).

No conversion parameters will be created for a business day that is not a trading day for the corresponding product.

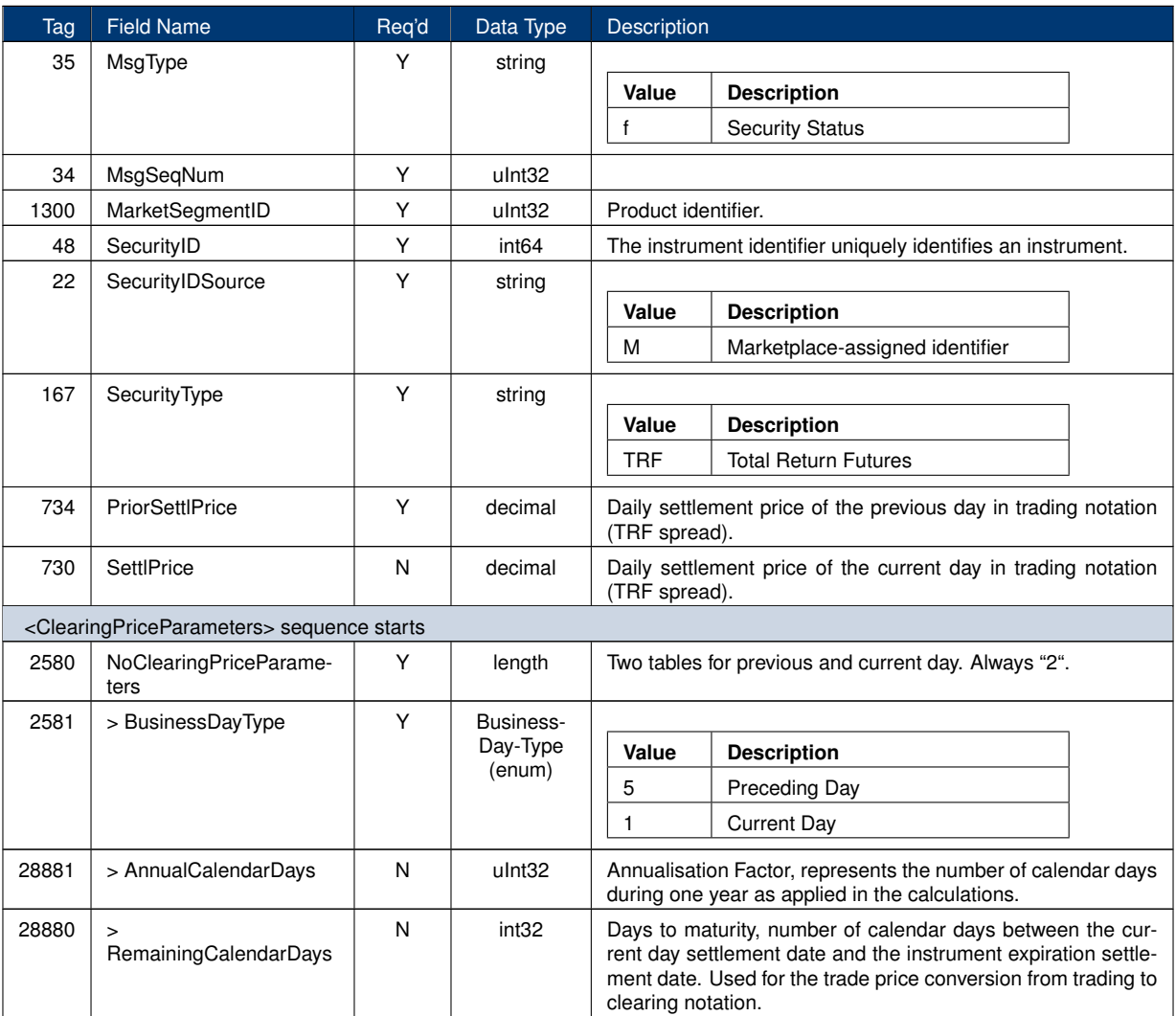

 $2590$  > OvernightInterestRate  $\begin{vmatrix} N & \end{vmatrix}$  decimal | Funding rate, used for the funding calculation of the current

day. Represents the overnight or the periodic interest rate established on the previous day. Becomes available in the

morning before trading starts.

Version 1

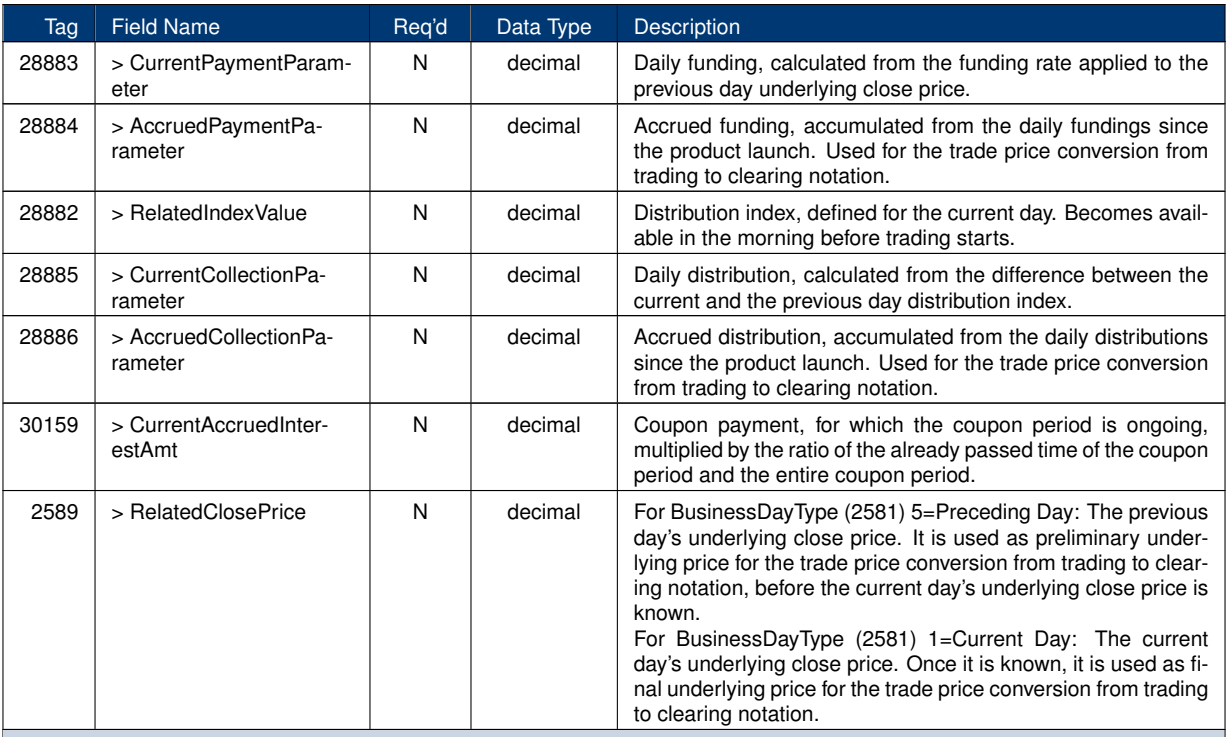

<ClearingPriceParameters> sequence ends

#### **Notes:**

**On the T7 RDI incremental feed:** The *MsgSeqNum* (34) starts with 1 and increments by 1 for each message.

**On the T7 RDI snapshot feed:** The *MsgSeqNum* (34) is contiguous across all messages regardless of message type. See figure [9](#page-46-0) chapter 9.2.1, [General structure of the snapshot cycle.](#page-46-1)

Version 1

## **11.2.6 Trade At Reference Price status message**

#### **Delivered on: T7 RDI incremental feed, T7 RDI snapshot feed**

The *Trade At Reference Price Status* message is used to convey information specific to trade at reference price instruments.

During a normal day, a first message is published at the start of day with the following initial attributes: *ClearingPriceOffset* (2582) for the current day and *RelatedClosePrice* (2589) for the previous day (*BusinessDayType* (2581) = Preceding Day). At the end of the day, a final message is sent with the attribute *RelatedClosePrice* (2589) ()*BusinessDayType* (2581) = Current Day).

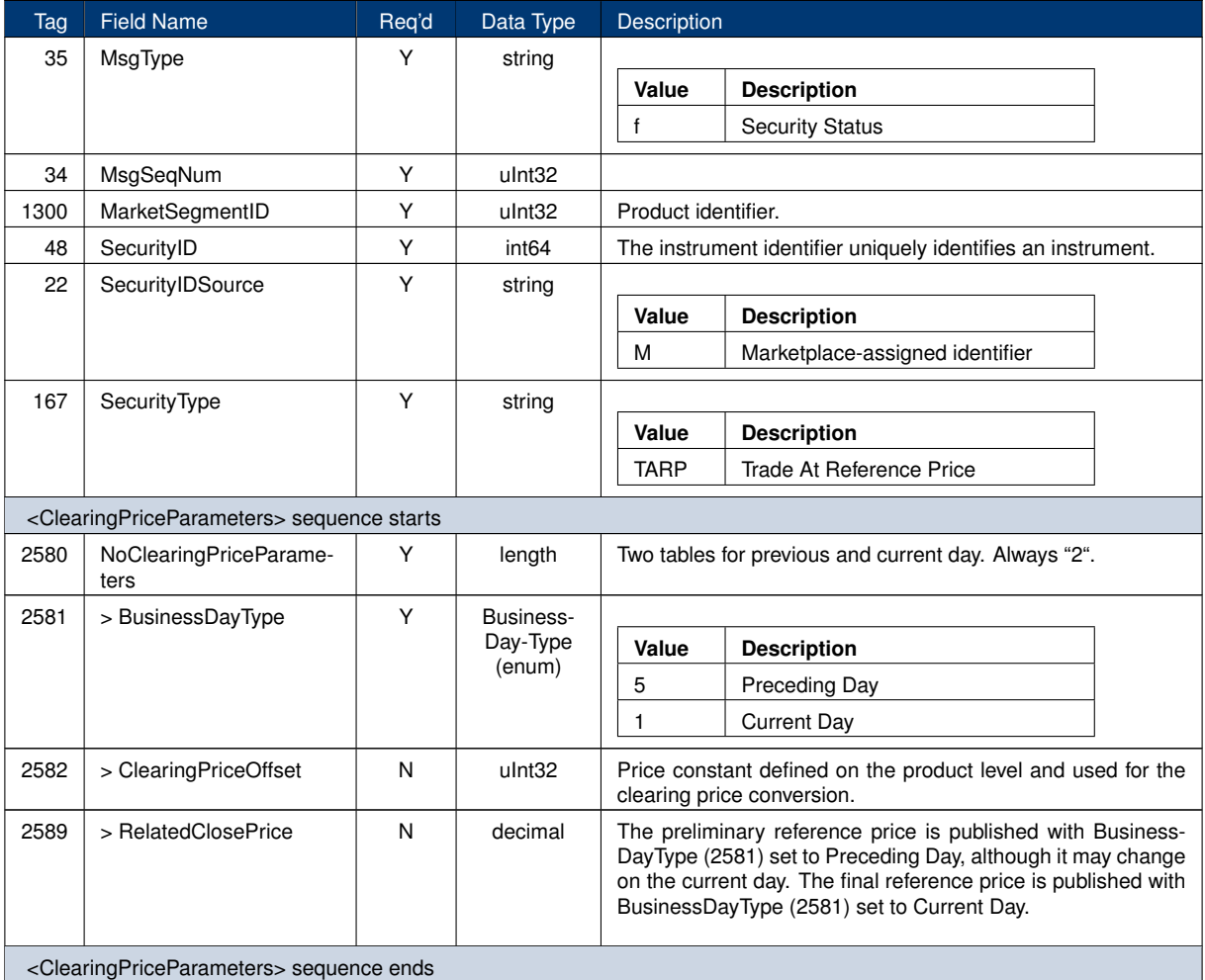

#### **Notes:**

**On the T7 RDI incremental feed:** The *MsgSeqNum* (34) starts with 1 and increments by 1 for each message.

**On the T7 RDI snapshot feed:** The *MsgSeqNum* (34) is contiguous across all messages regardless of message type. See figure [9](#page-46-0) chapter 9.2.1, [General structure of the snapshot cycle.](#page-46-1)

Version 1

# **11.3 Market data messages**

The market data feeds disperse public market data via the T7 EMDI and the T7 MDI.

Public market data for all instruments are distributed over preconfigured multicast addresses. It is possible to configure multiple instruments over one multicast address and the depth of information to be disseminated can be configured on a per product basis. The multicast address and port combinations are different for the T7 EMDI and the T7 MDI.

Two different messages are used for order book updates: The *depth incremental* is sent if the order book changes (driven by an order book event). Conversely, the *depth snapshot* is sent in certain intervals independent from any change in the order book (time driven).

The message layout for the T7 EMDI and T7 MDI is the same.

#### <span id="page-119-0"></span>**11.3.1 Depth snapshot message**

#### **Delivered on: T7 EMDI snapshot feed, T7 MDI data feed**

This message provides periodic updates for orders and trades independent from any change of the order book. Updates are available up to the maximum depth defined by the exchange in the field *MarketDepth (264)*. The Snapshot can be synchronized with the incremental message as described in chapter 6.5, [Update the order book.](#page-34-0) One message per instrument with pre- and post trade data is sent. An empty book is disseminated during the product states as indicated in chapter 9.3, [General order book rules and](#page-51-0) [mechanics,](#page-51-0) bullet 5.

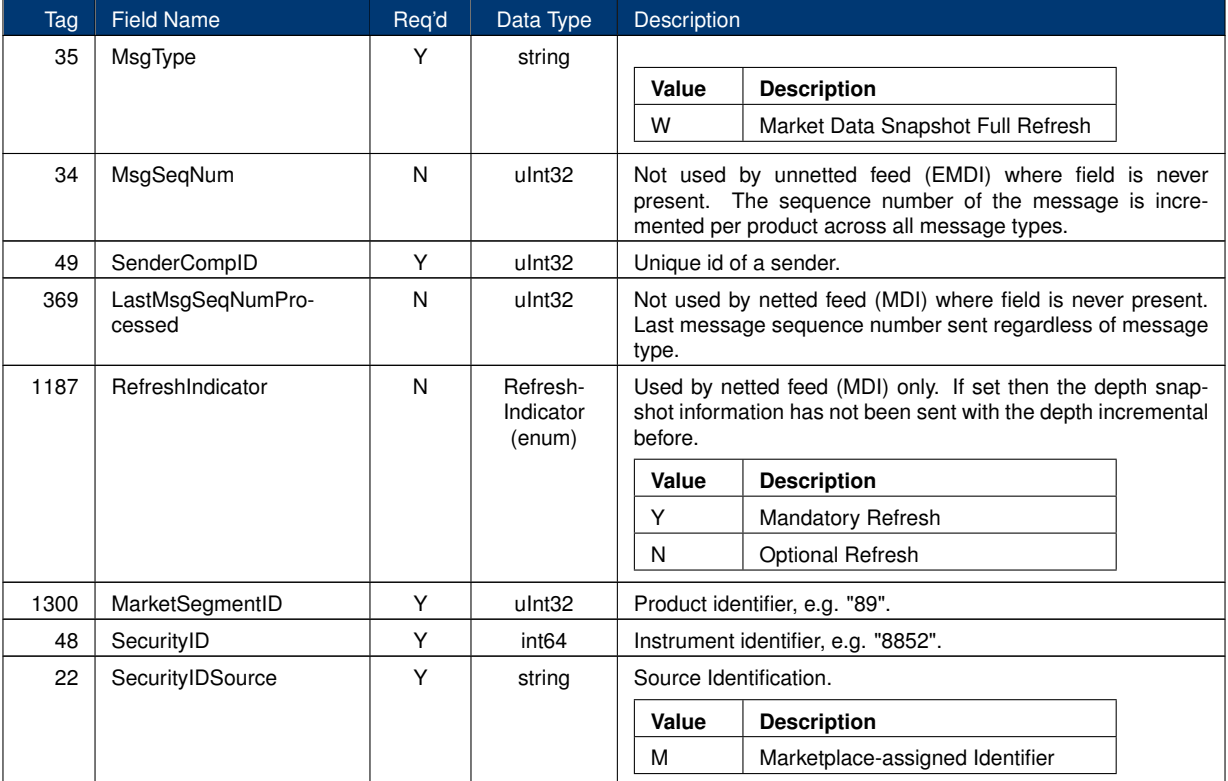

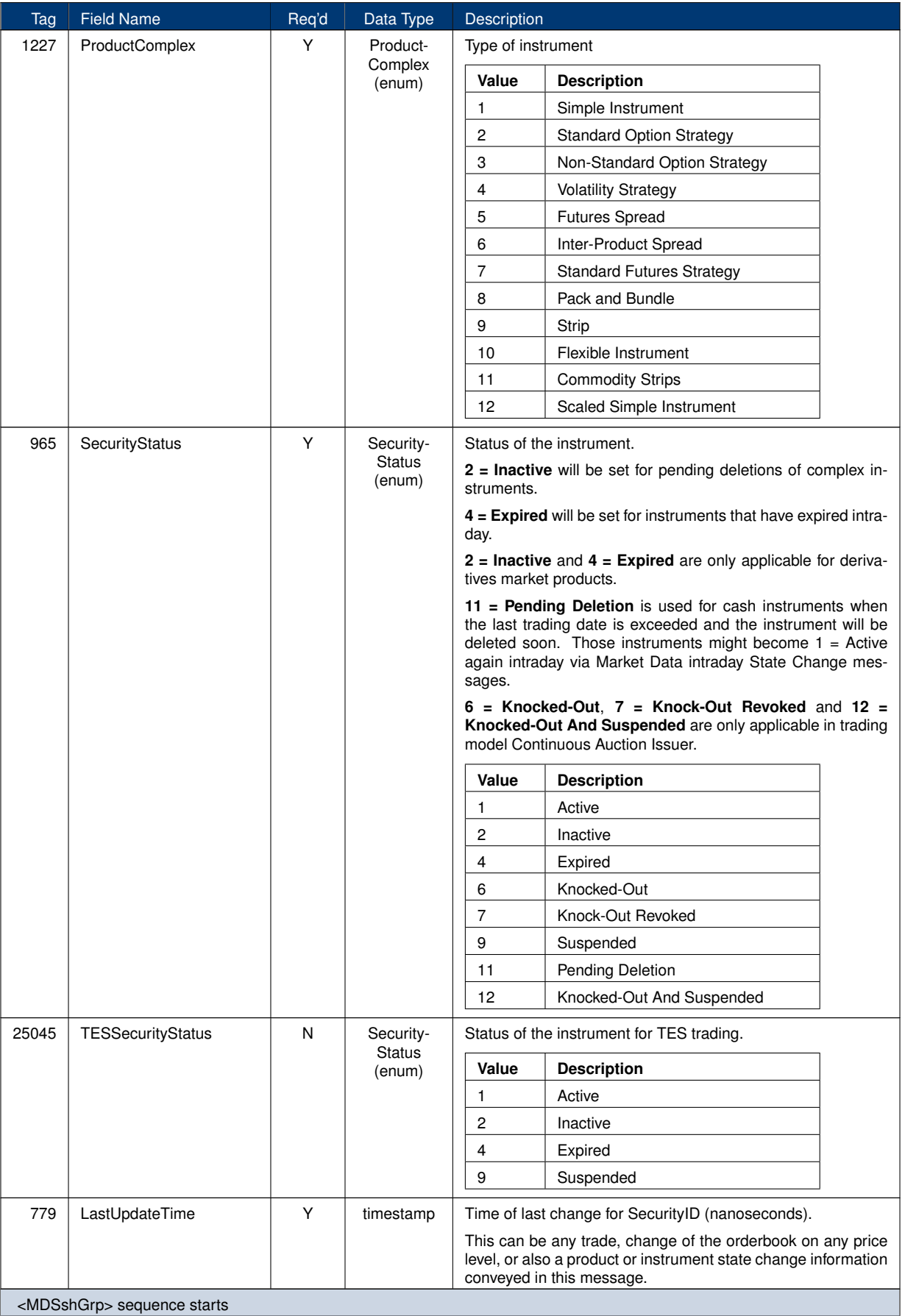

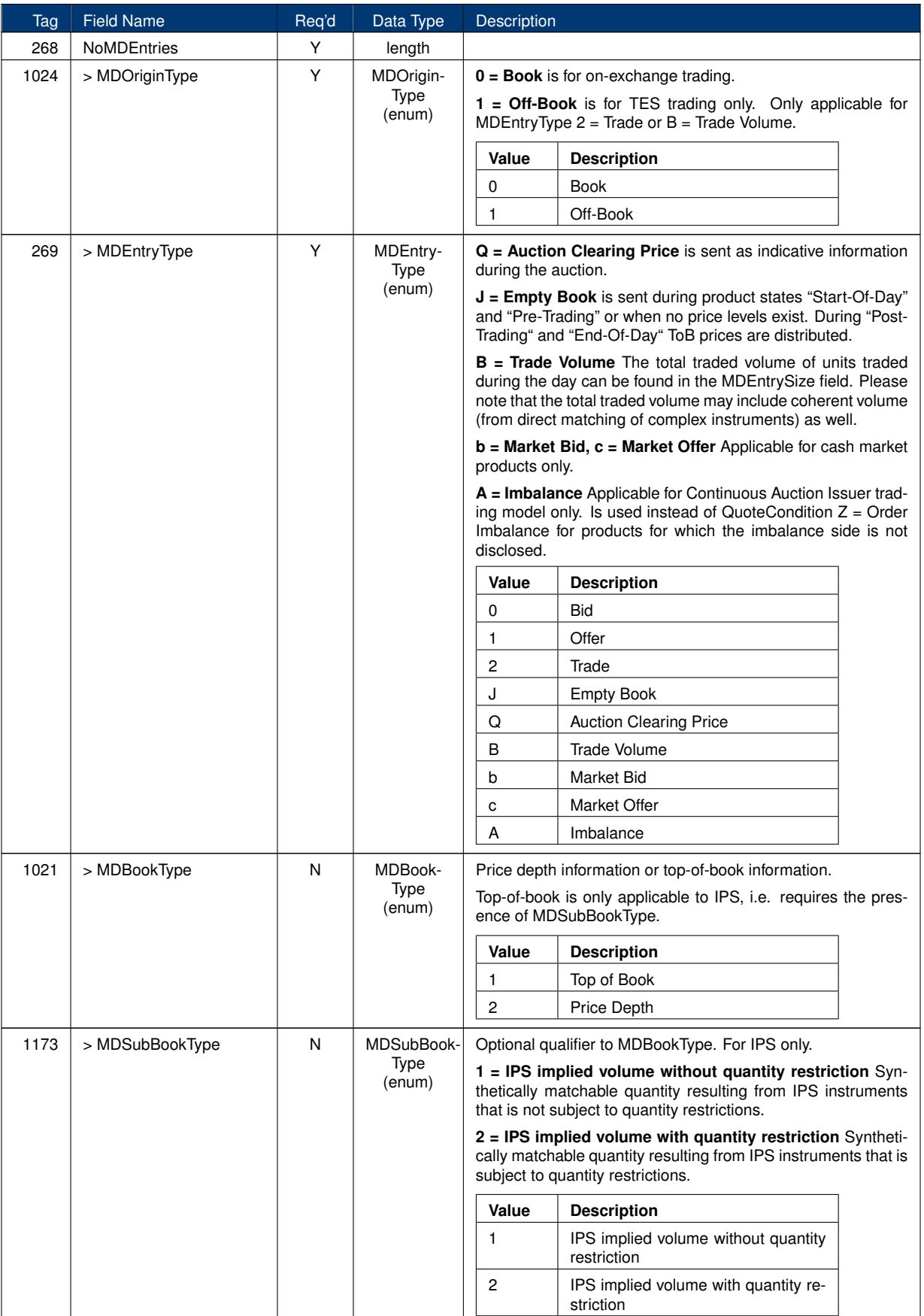

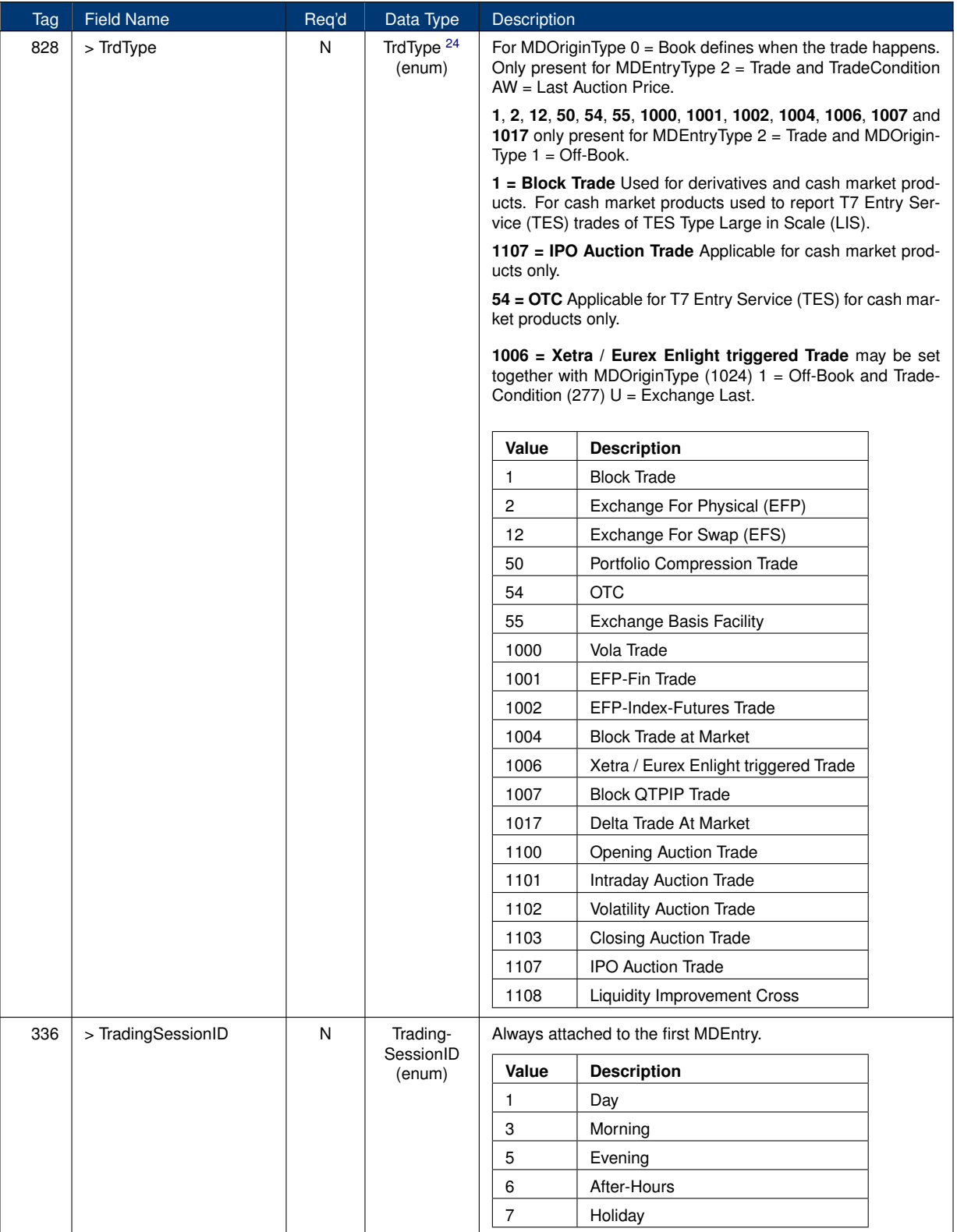

<span id="page-122-0"></span><sup>&</sup>lt;sup>24</sup>Cross Auction Trade is never disseminated in the TrdType field of the Depth Snapshot message. However, it is disseminated in the TrdType field of the Depth Incremental message

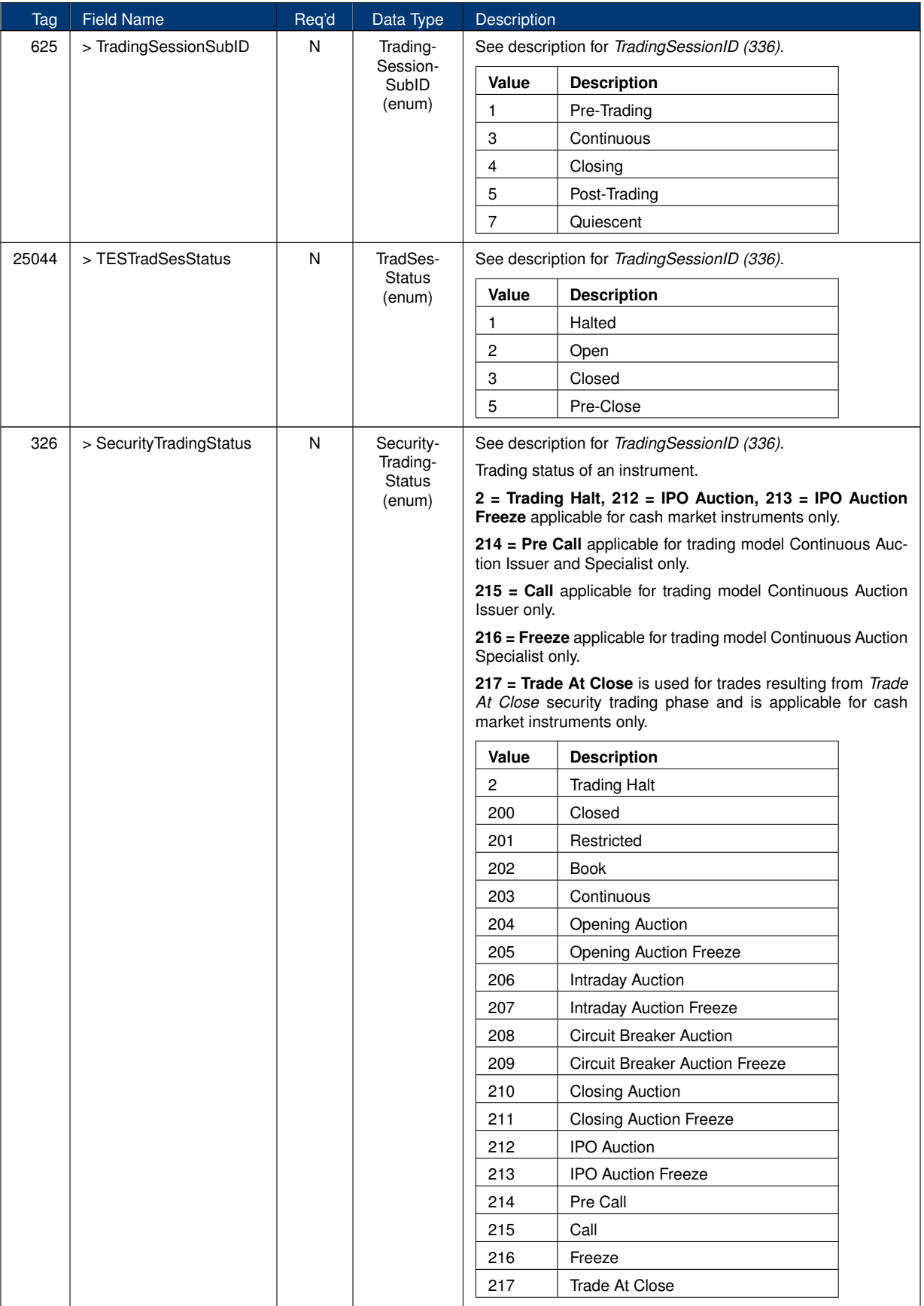

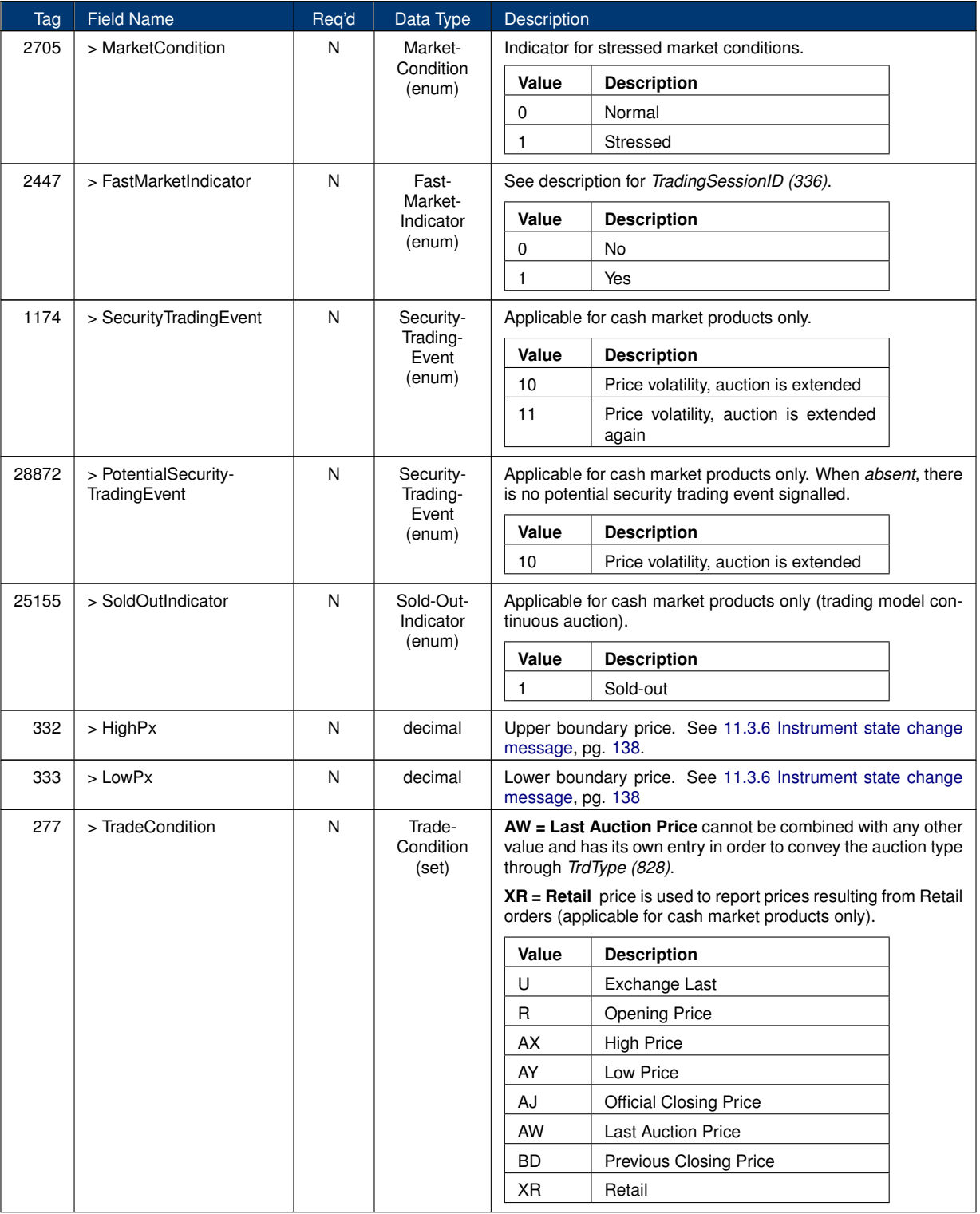

Deutsche Börse Group

### Market & Reference Data Interfaces Manual

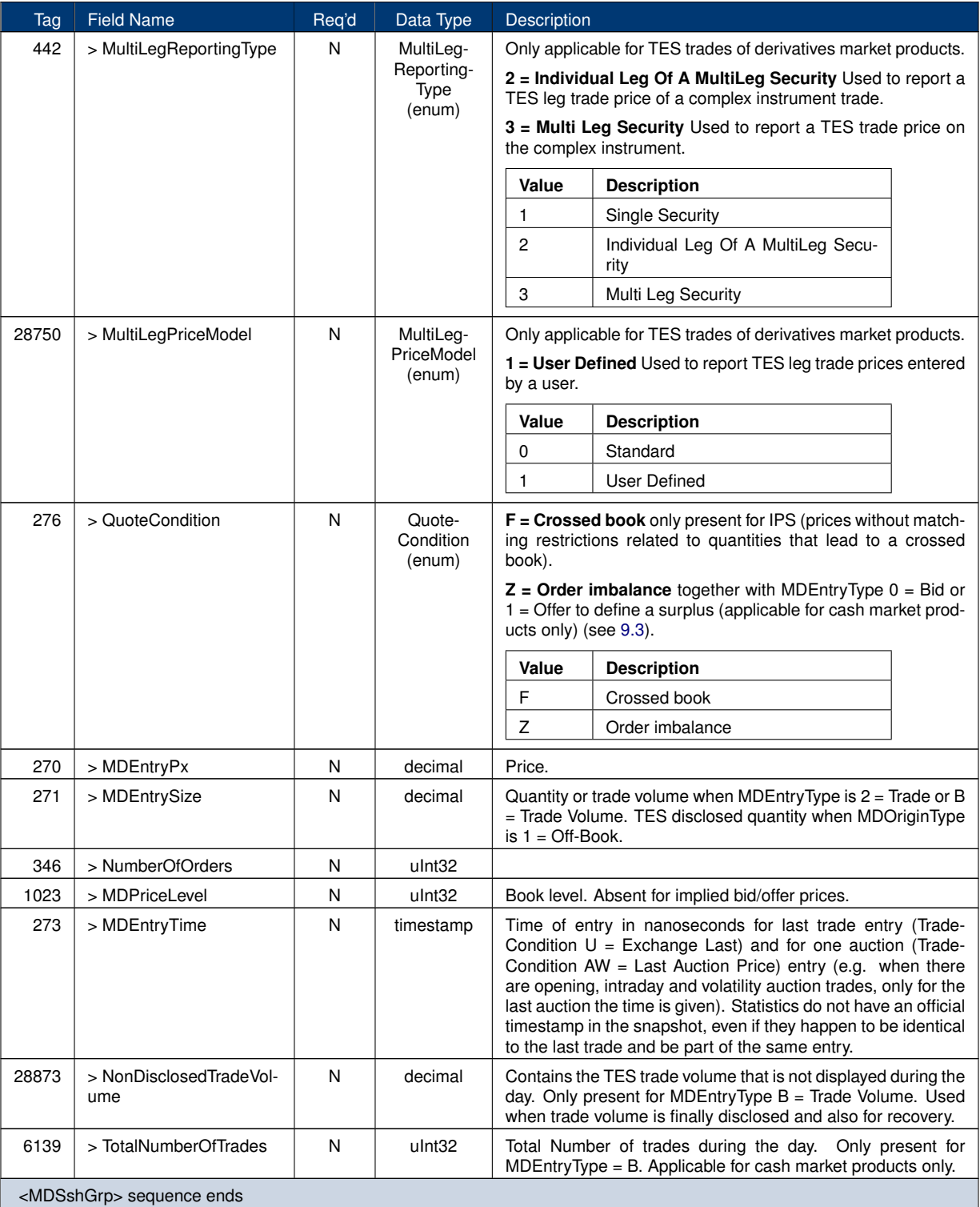

Version 1

# **11.3.2 Depth incremental message**

# **Delivered on: T7 EMDI incremental feed, T7 MDI data feed**

This message provides order book updates and trades. Order book updates are available during Trading and Fast Trading states.

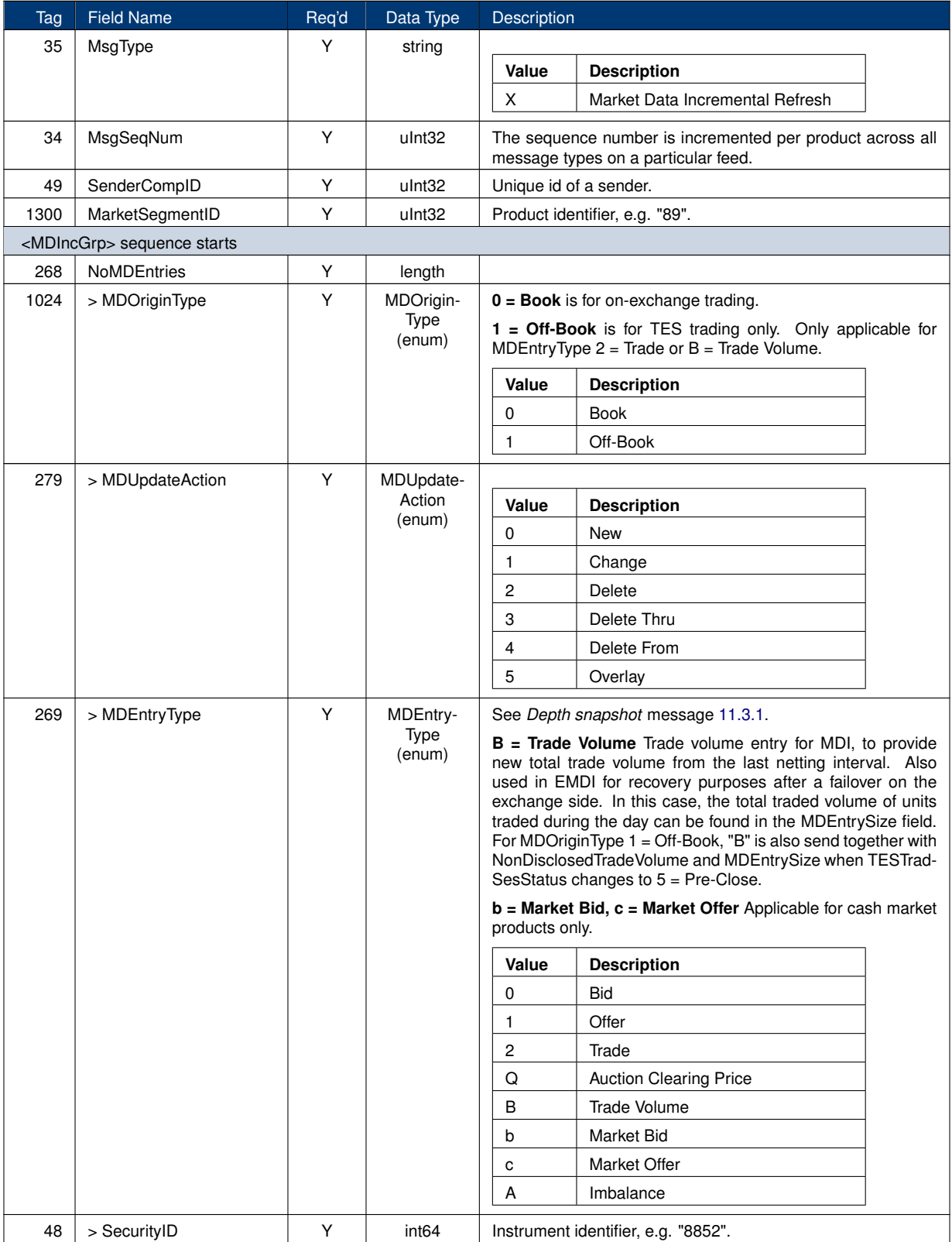

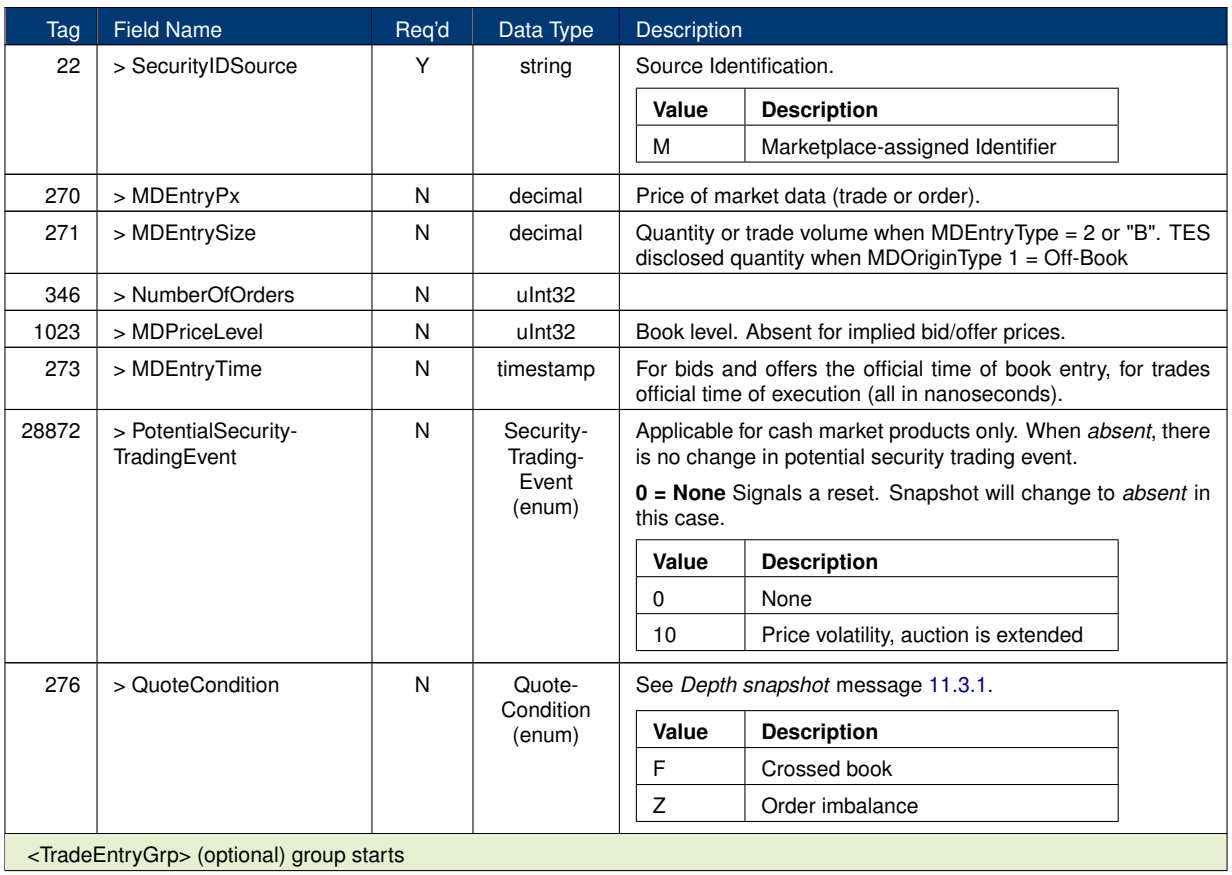

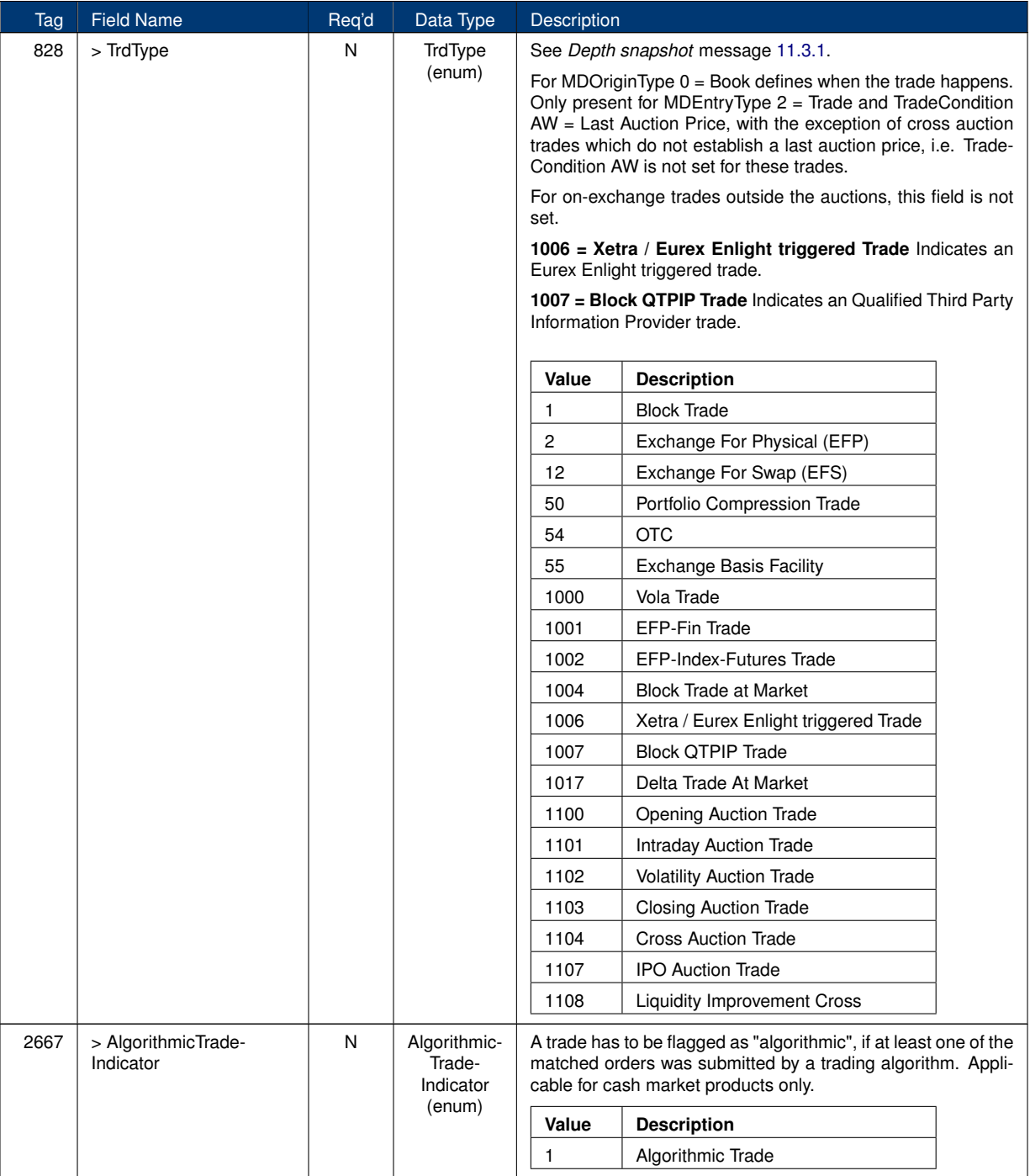

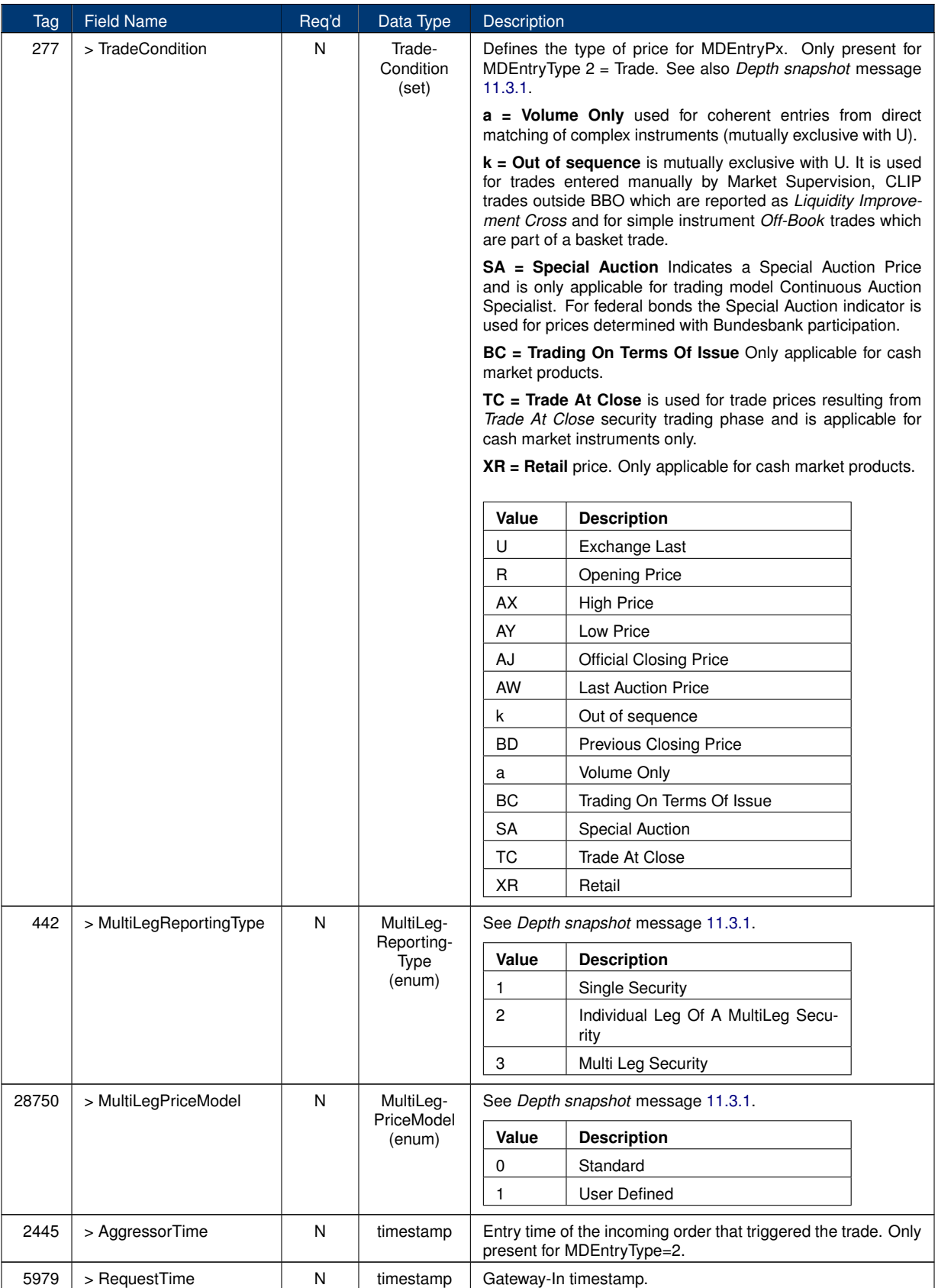

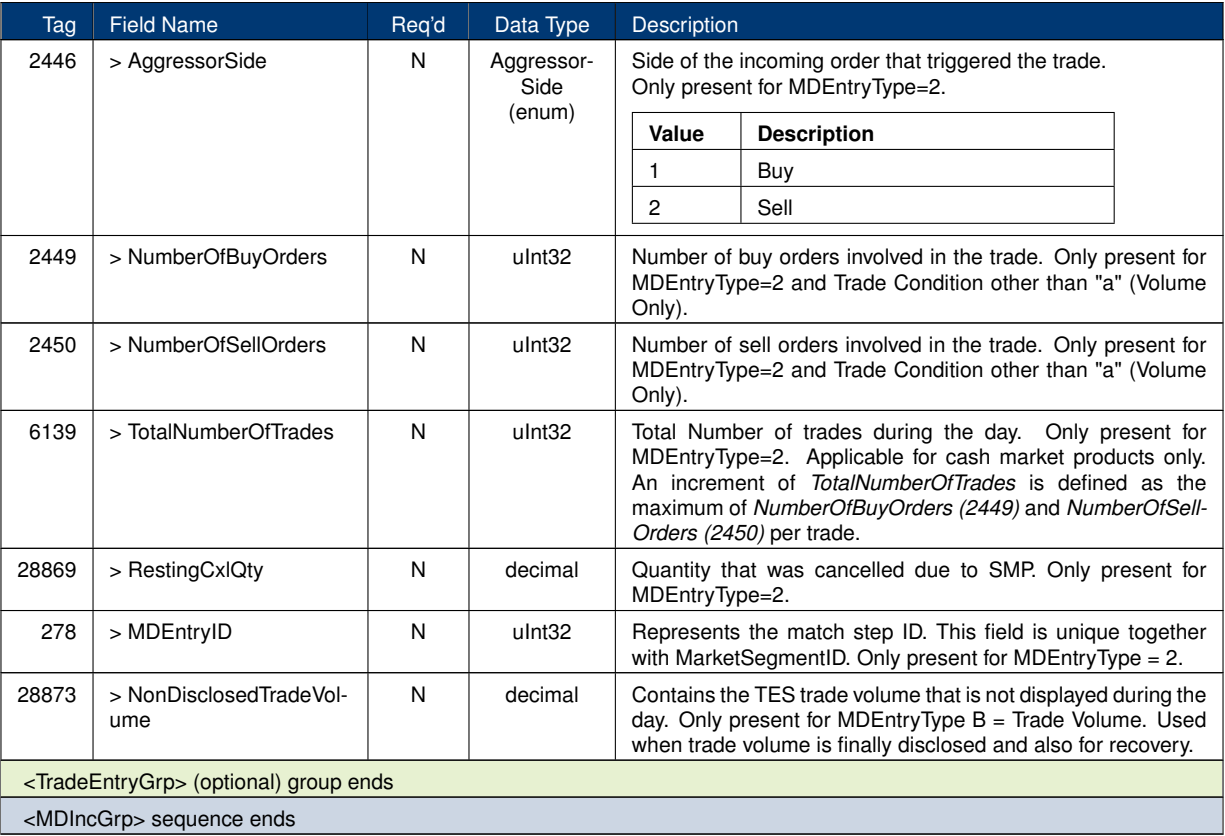

Version 1

# **11.3.3 Top Of Book Implied message**

# **Delivered on: T7 EMDI incremental feed, T7 MDI data feed**

This data message is used to convey top of book information resulting from synthetic IPS matching opportunities.

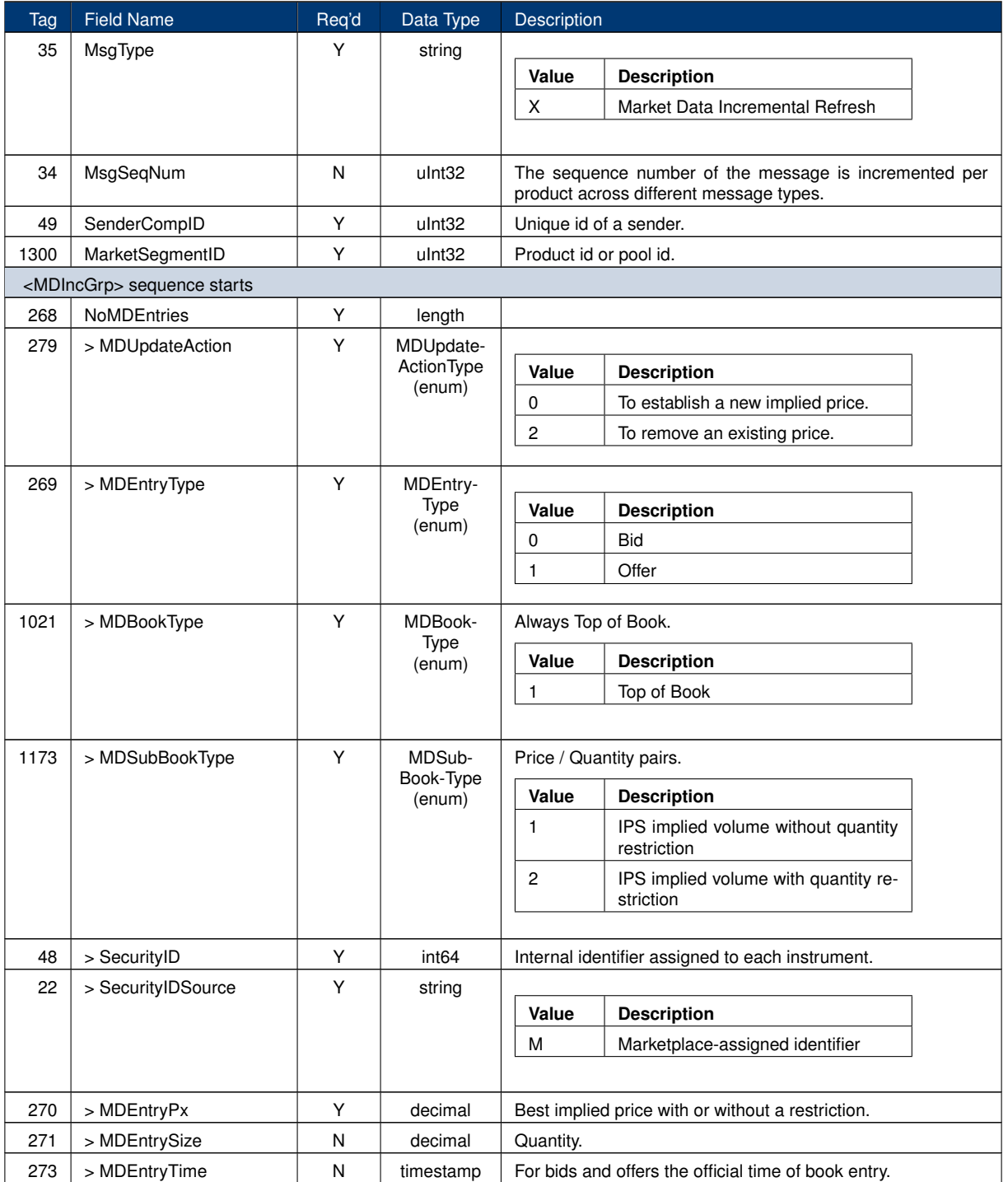

Deutsche Börse Group

# Market & Reference Data Interfaces Manual

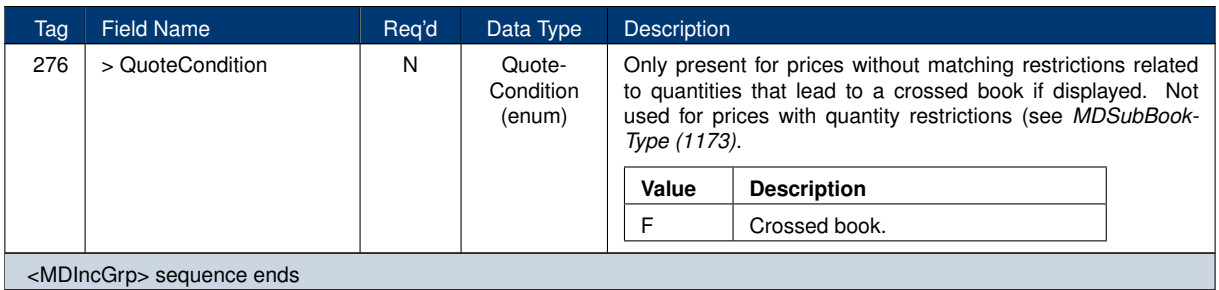

Version 1

# **11.3.4 Product state change message**

# **Delivered on: T7 EMDI incremental feed, T7 MDI data feed**

The *product state change* message provides permanent updates on the trading state for a particular product.

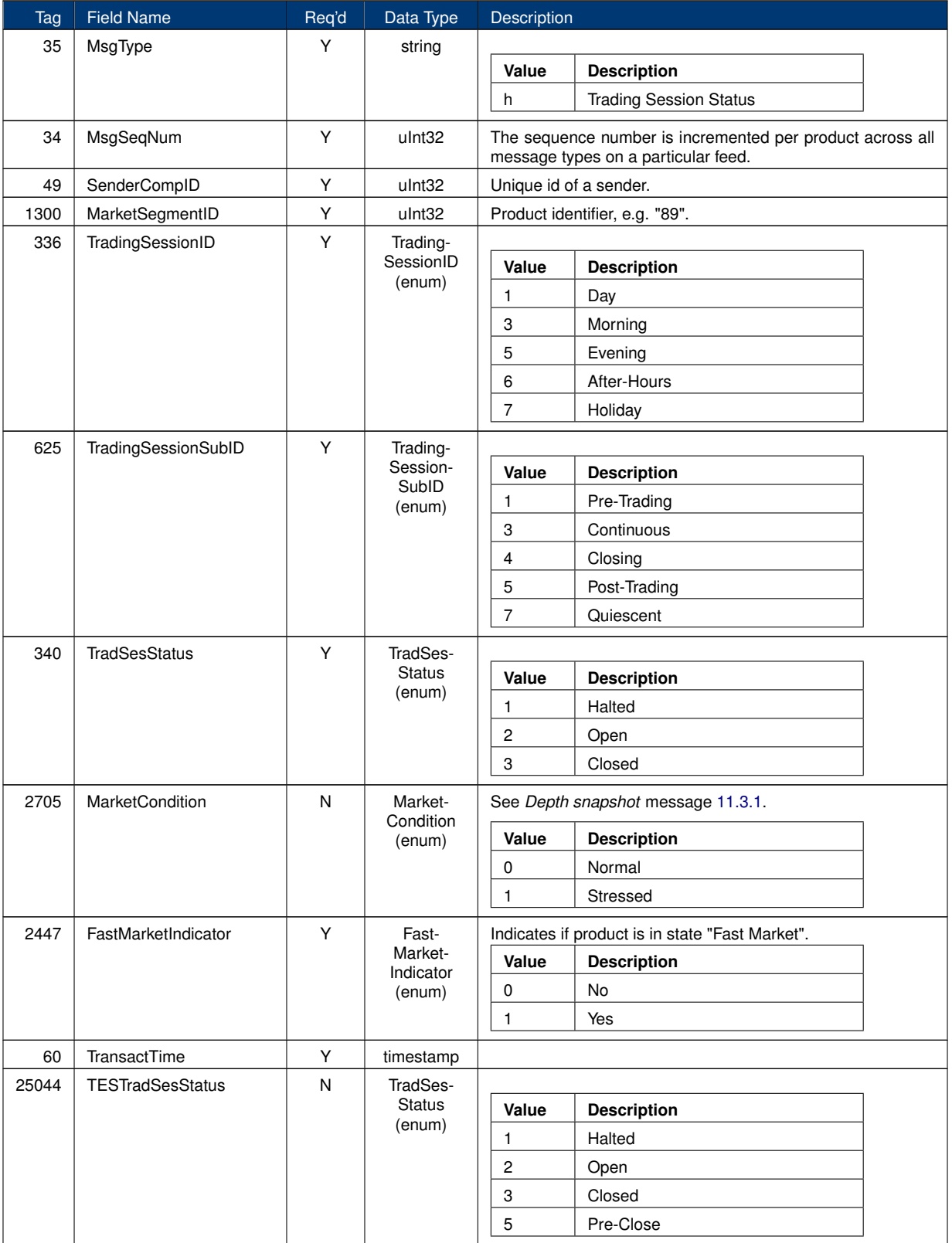

Version 1

### **11.3.5 Mass instrument state change message**

#### **Delivered on: T7 EMDI incremental feed, T7 MDI data feed**

The *mass instrument state change* message provides the state information for all instruments of a certain instrument type within a product. Where not all indicated instruments are affected by the new state, the exception list (*SecurityTradingStatus (326)*) is populated with one entry for each such instrument.

Under Fast Market conditions, this message is sent with the *FastMarketIndicator (2447)* set but the actual state information may not have changed and is simply a re-statement of the previous information.

A state change affecting a single instrument (such as an intraday expiration) does not trigger a *mass instrument state change*.

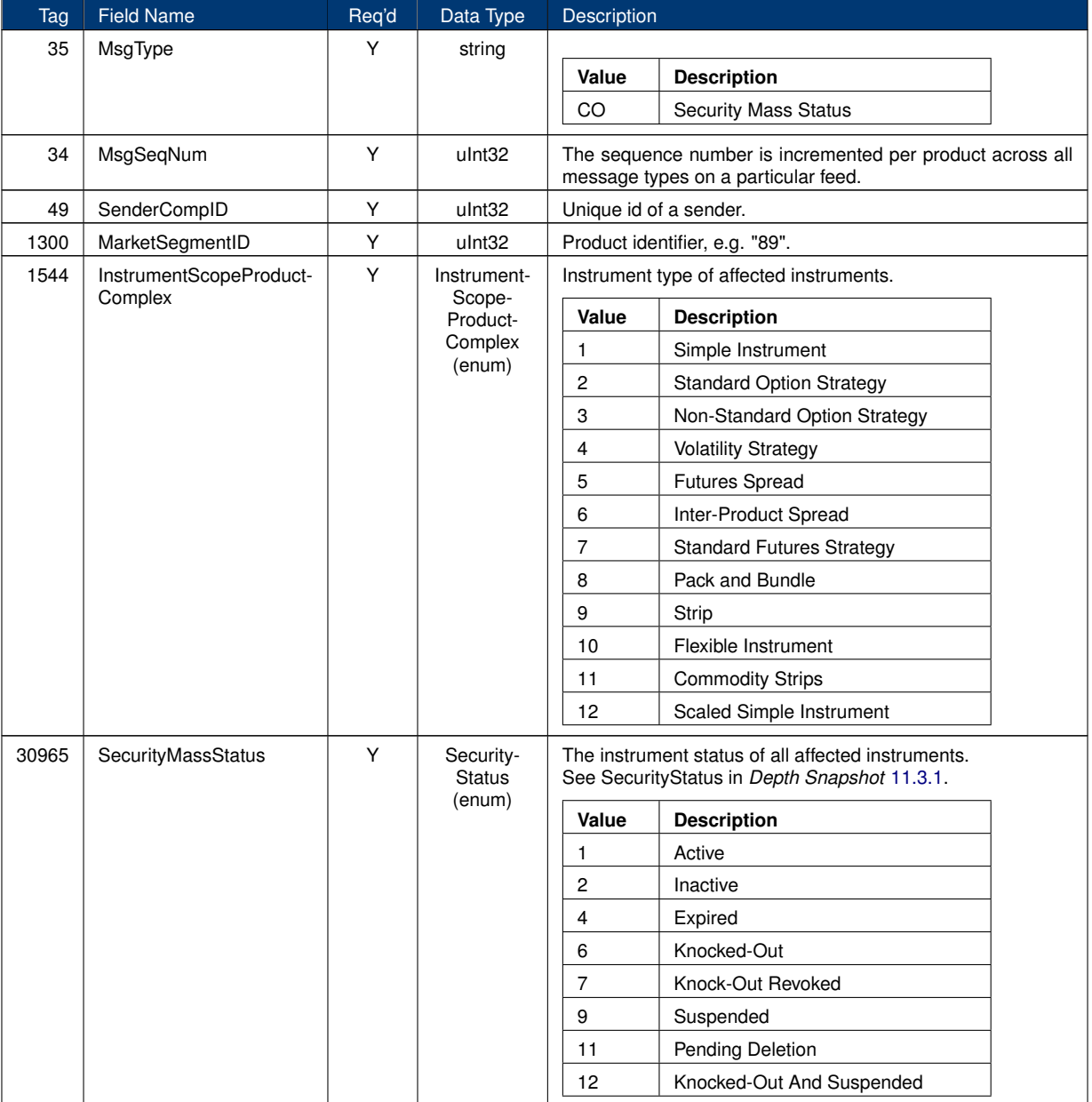

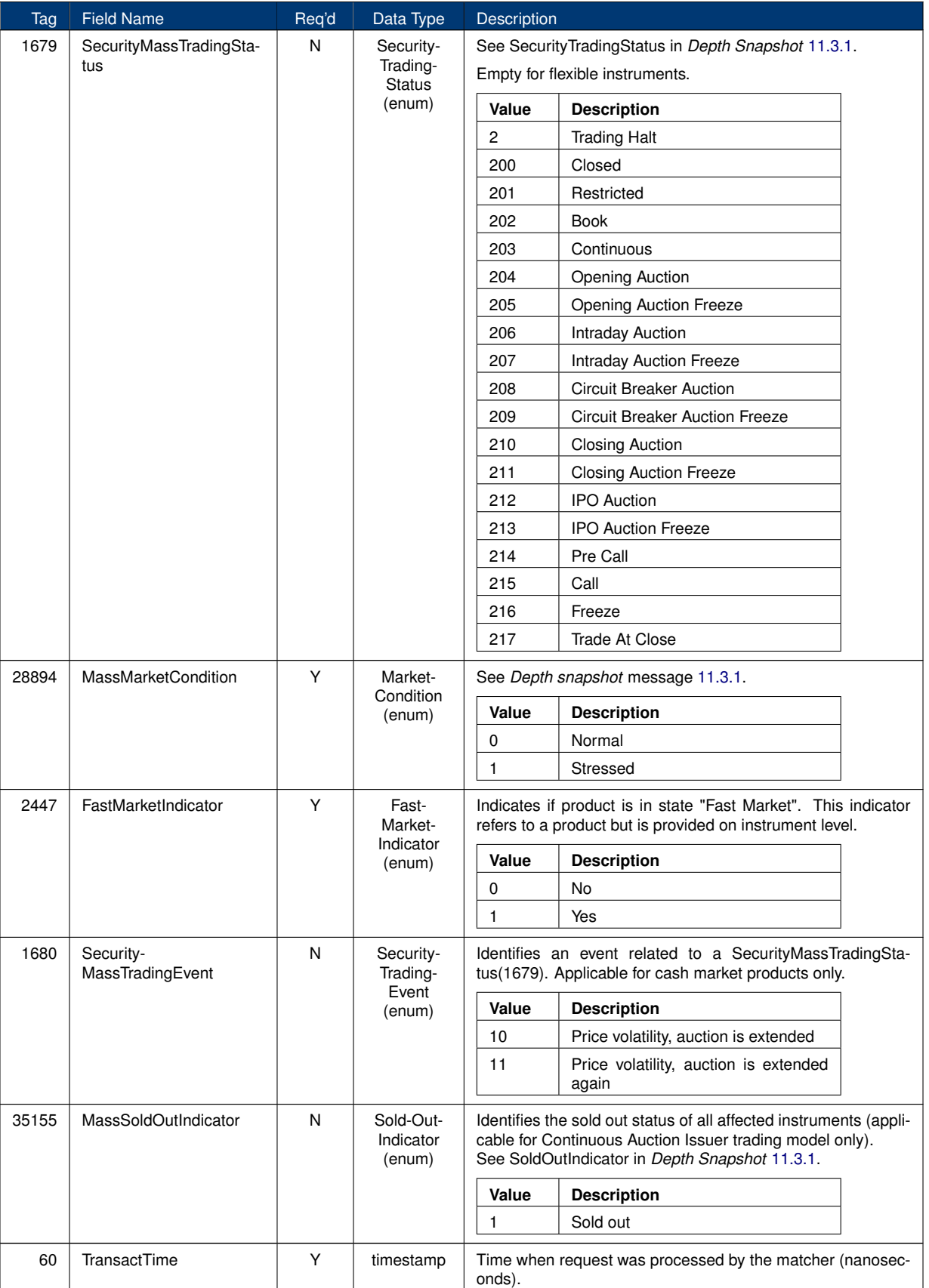

Deutsche Börse Group

# Market & Reference Data Interfaces Manual

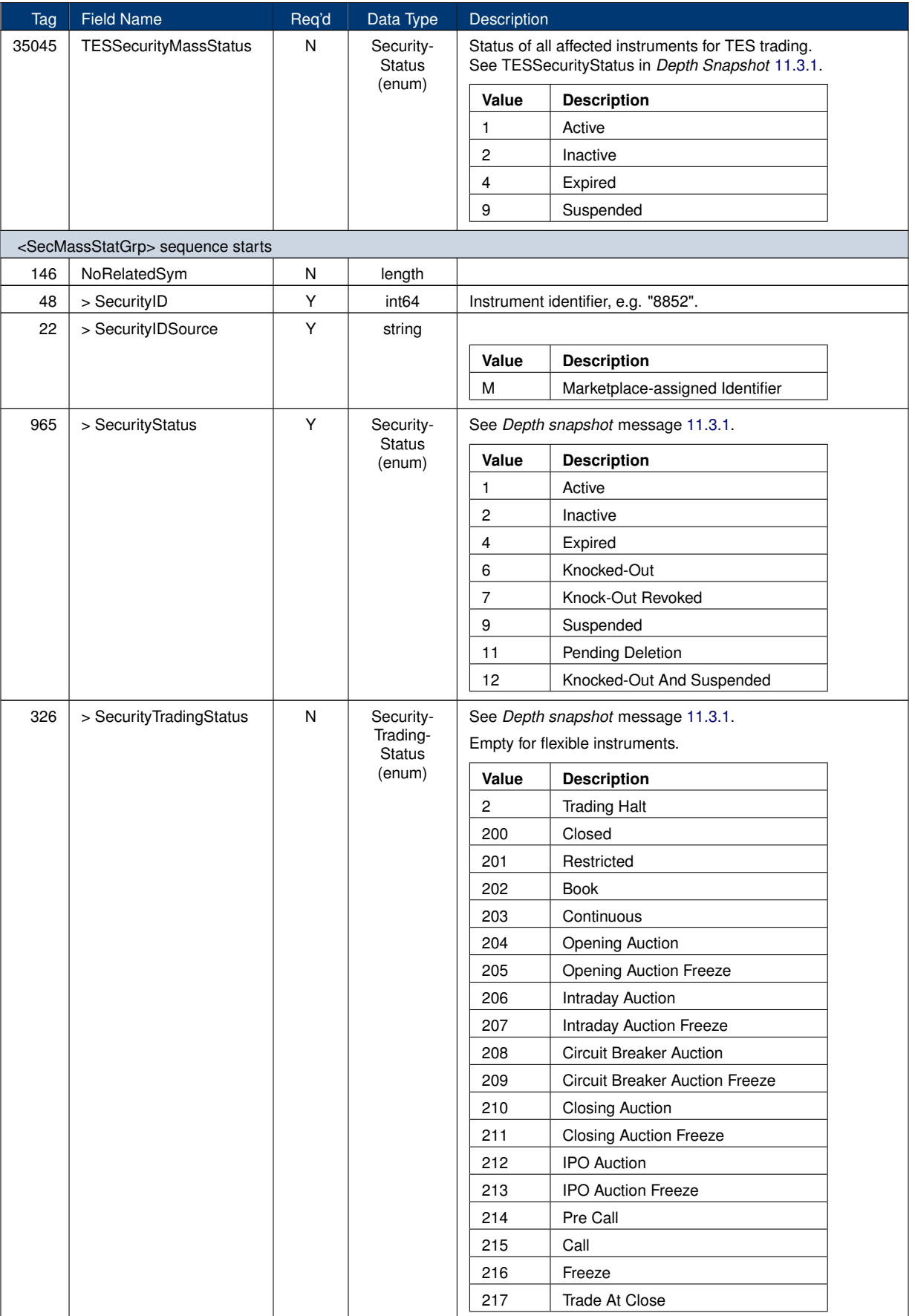

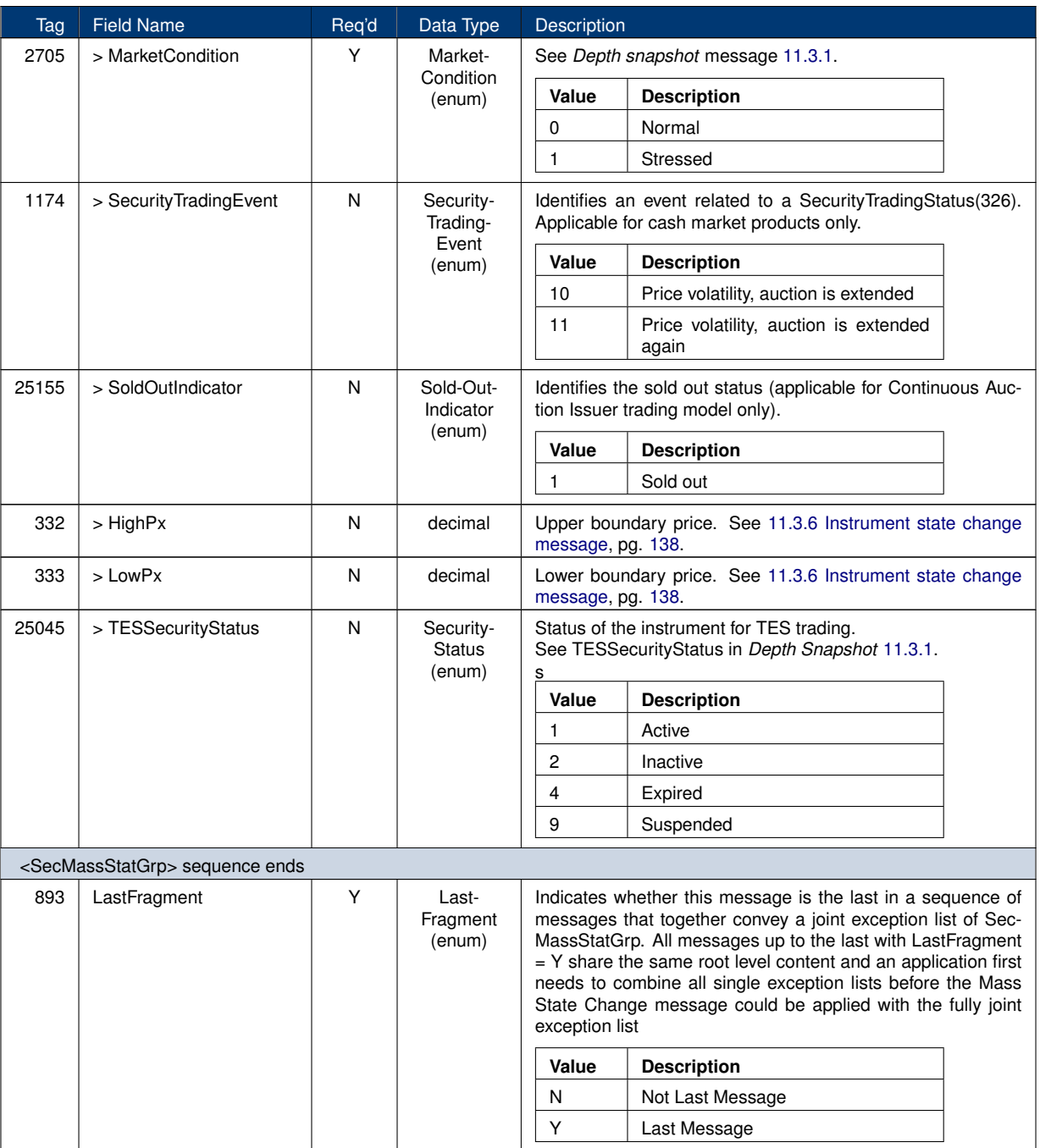

Version 1

# <span id="page-138-0"></span>**11.3.6 Instrument state change message**

#### **Delivered on: T7 EMDI incremental feed, T7 MDI data feed**

The *instrument state change* message provides state information for a single instrument. It also informs participants about intraday expirations of instruments. In that case the field *SecurityStatus (965)* is set to  $4 =$  Expired.

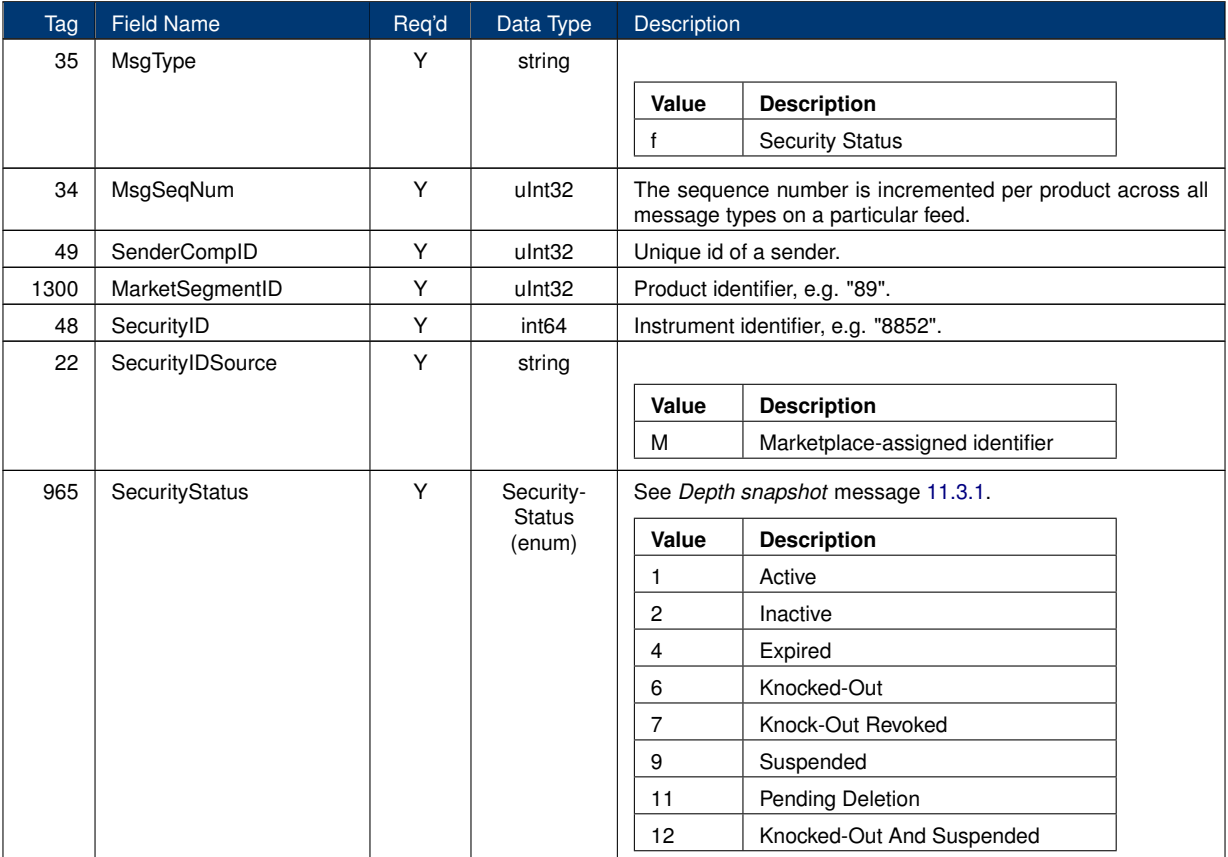

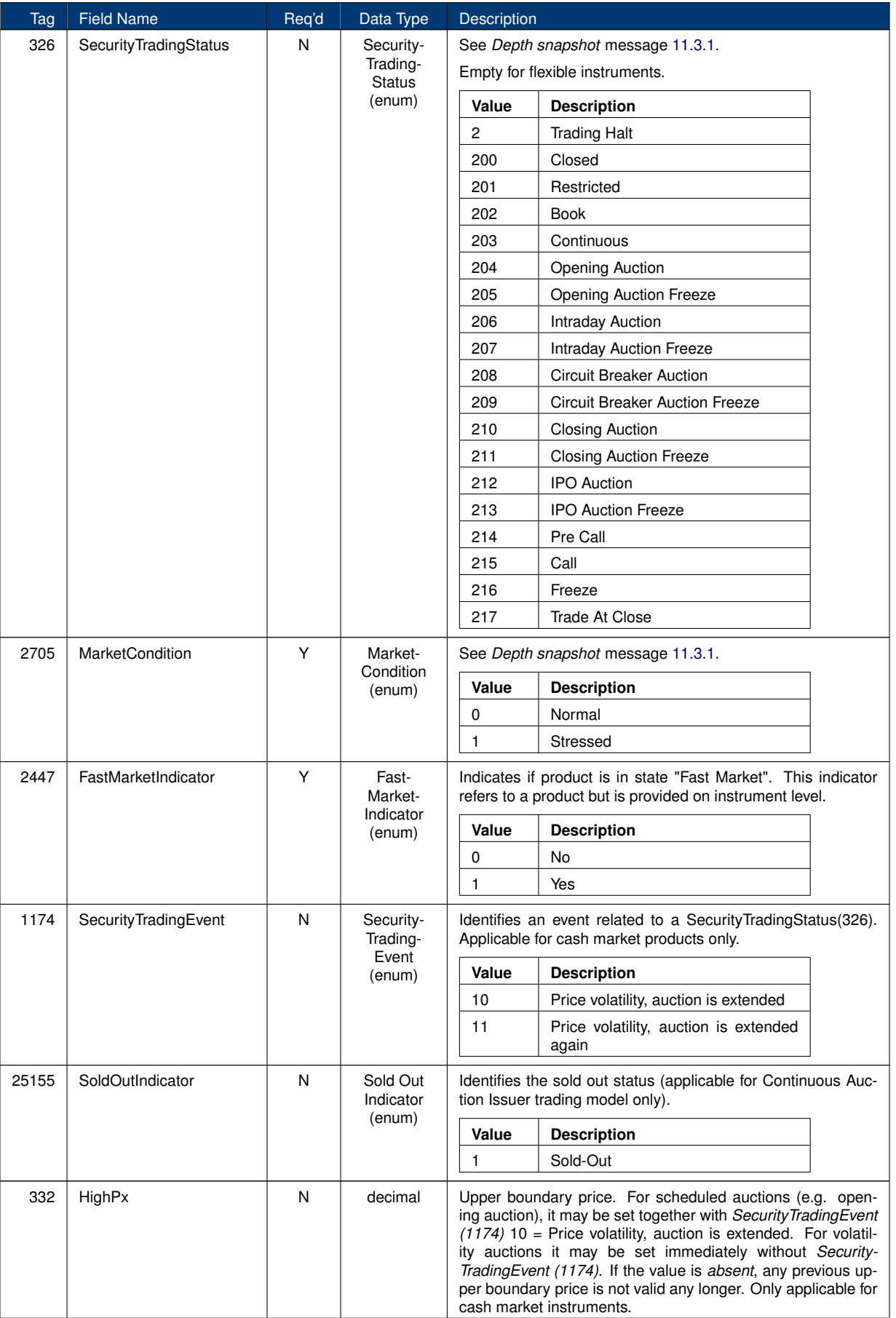

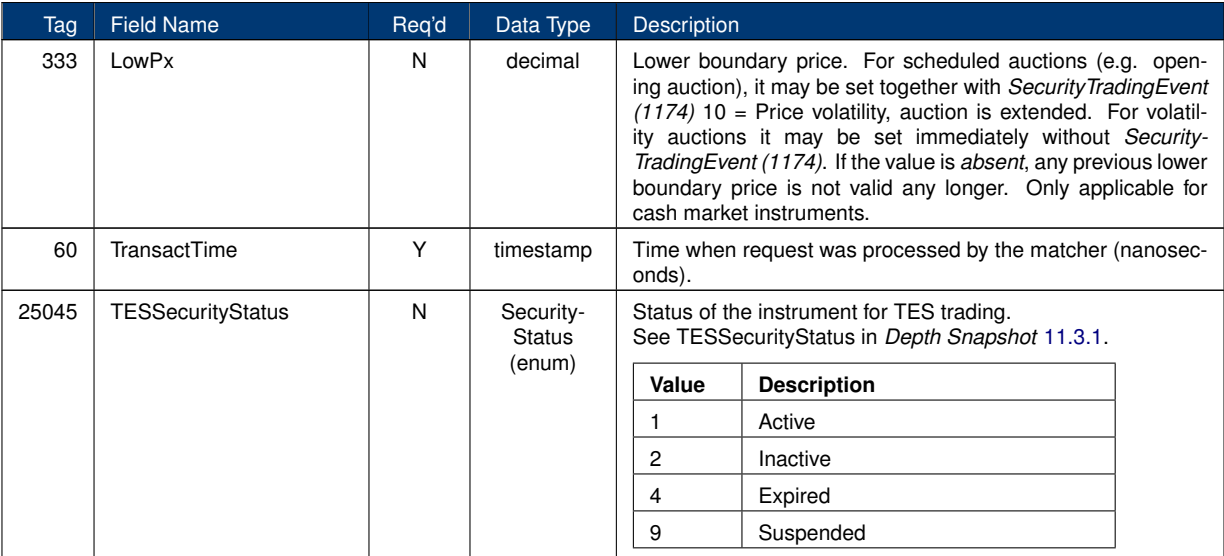

Version 1

### **11.3.7 Quote request message**

# **Delivered on: T7 EMDI incremental feed, T7 MDI data feed**

Market participants can enter a quote request (Trading Interest) that needs to be answered with a quote by Market Makers. The quote request message shows such requests from traders.

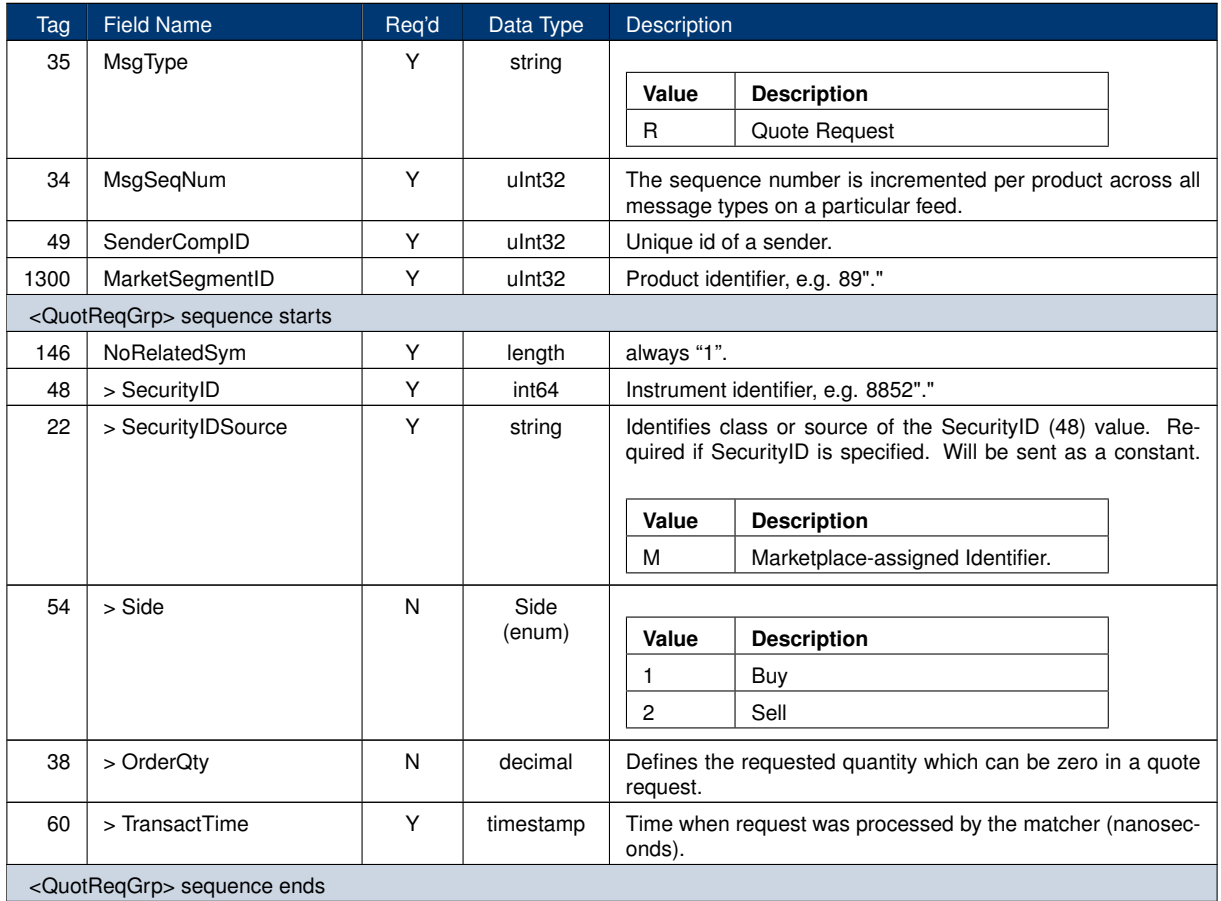

Version 1

#### **11.3.8 Cross request message**

#### **Delivered on: T7 EMDI incremental feed, T7 MDI data feed**

A *crossing* is defined as intentional or unintentional execution of orders and quotes against a preselected member or in-house. Using the Cross Request, all Members are informed of a crossing or a pre-arranged trade that shall be executed in the T7 order book (on-exchange). Other market participants see the order and can also match against them. T7 expects the orders to be entered within a certain time frame. For Liquidity Improvment Crossings price, quantity and side are optional.

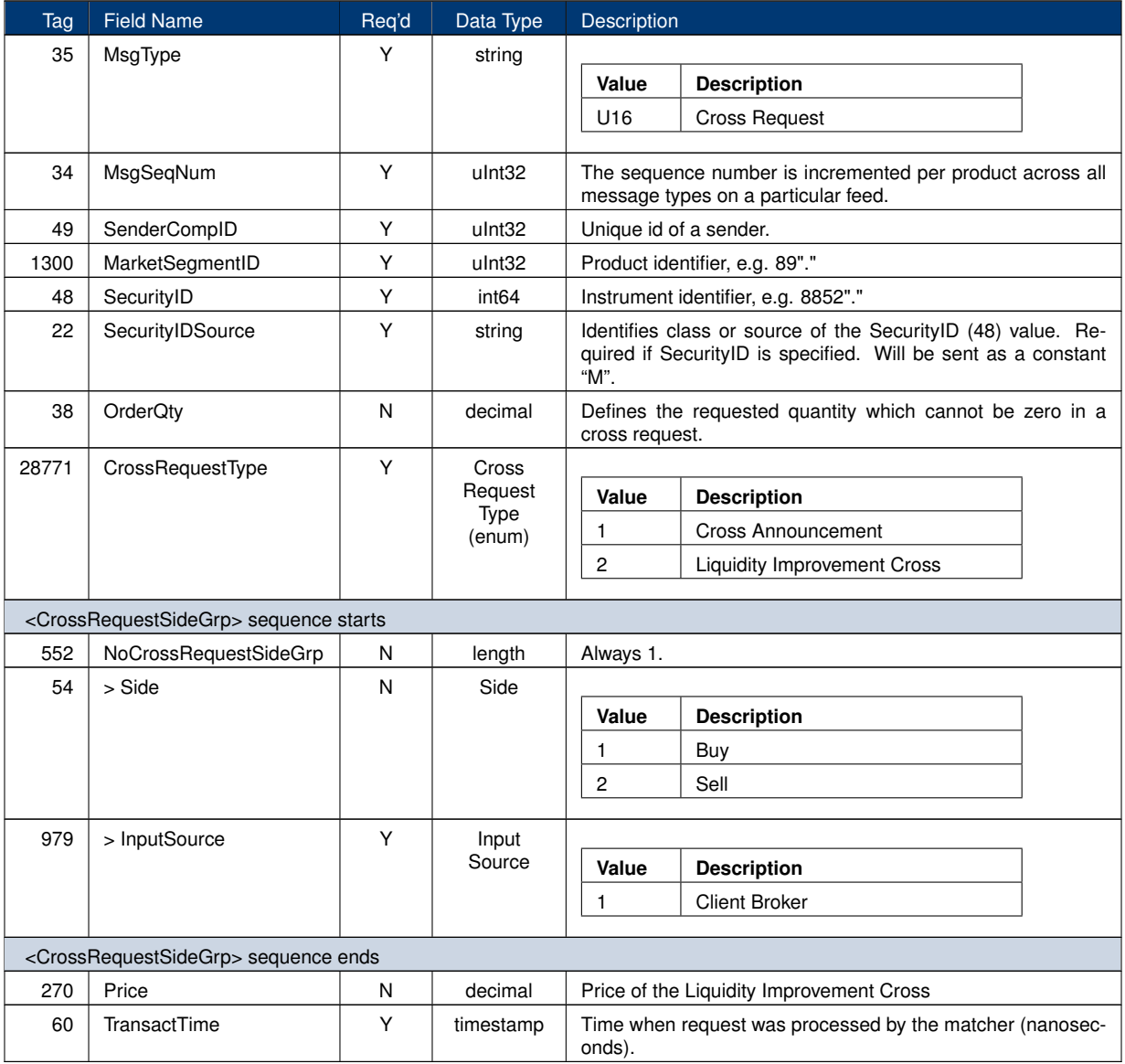

Deutsche Börse Group

#### Market & Reference Data Interfaces Manual

Version 1

# **11.3.9 Complex instrument update message**

### **Delivered on: T7 EMDI incremental feed, T7 MDI data feed**

This message provides information for new or inactivated complex instruments. This message has a similar structure as the *instrument incremental message* described in section 11.2.3.

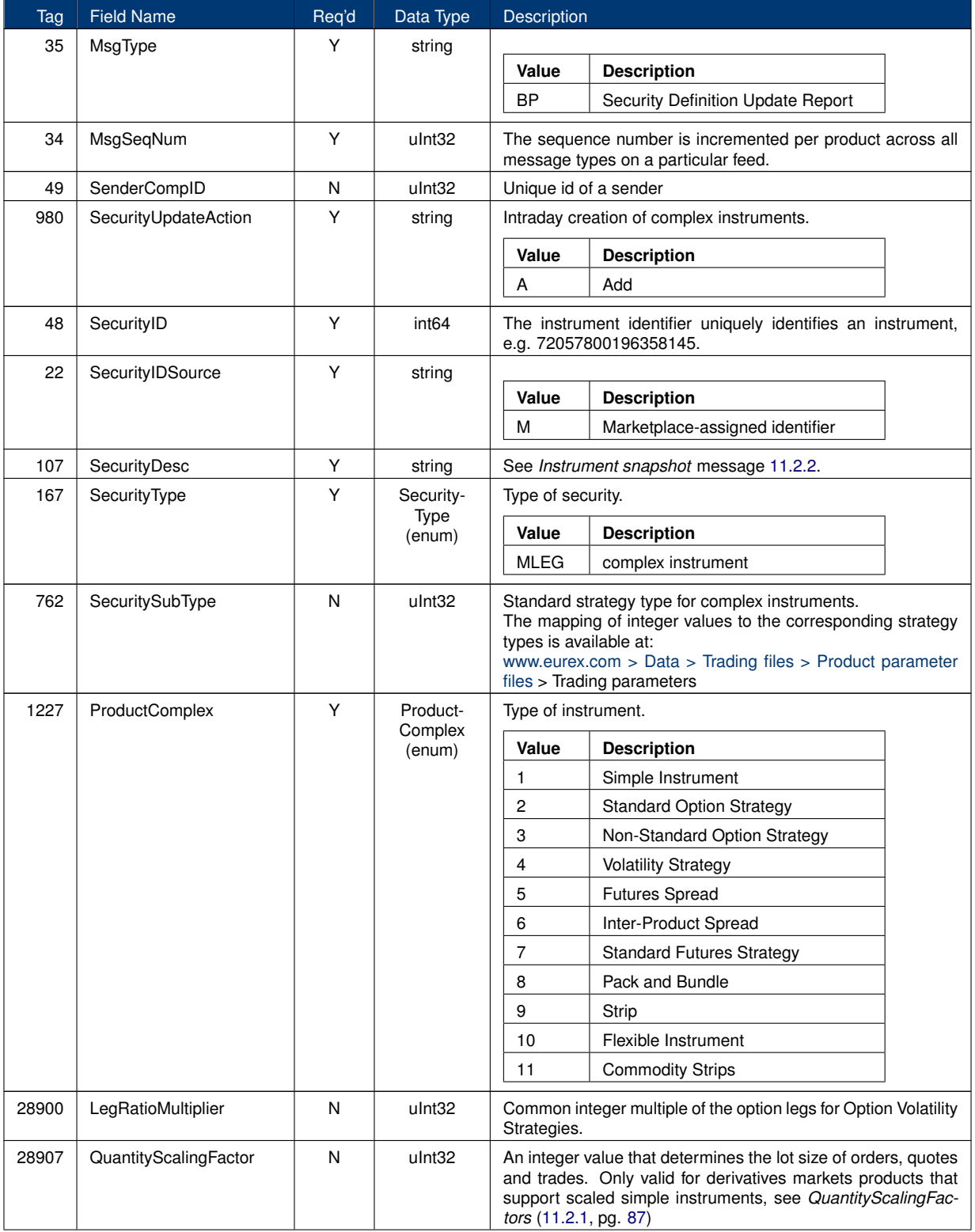
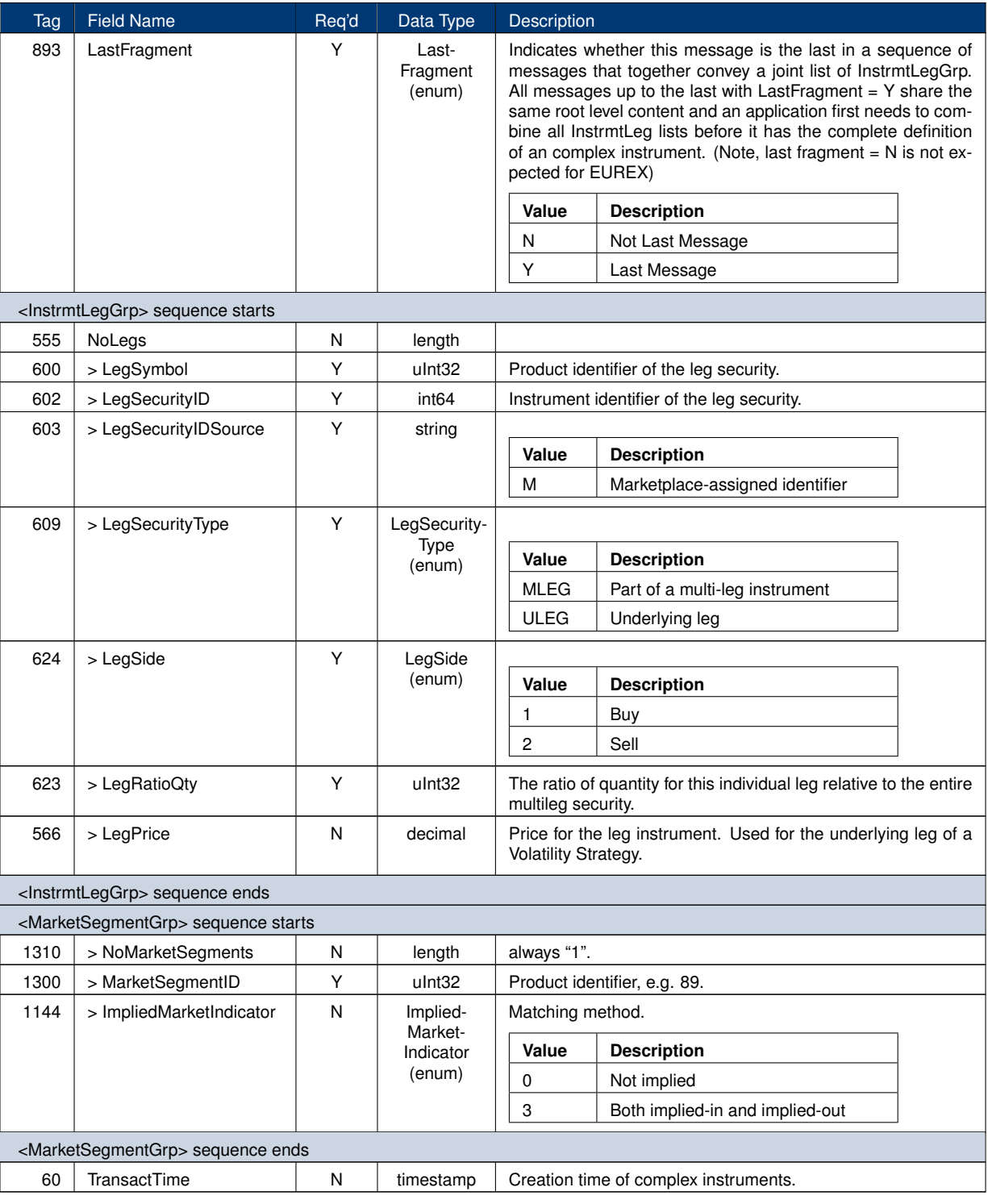

Market & Reference Data Interfaces Manual

Version 1

### **11.3.10 Flexible instrument update message**

### **Delivered on: T7 EMDI incremental feed, T7 MDI data feed**

This message provides information for new flexible instruments.

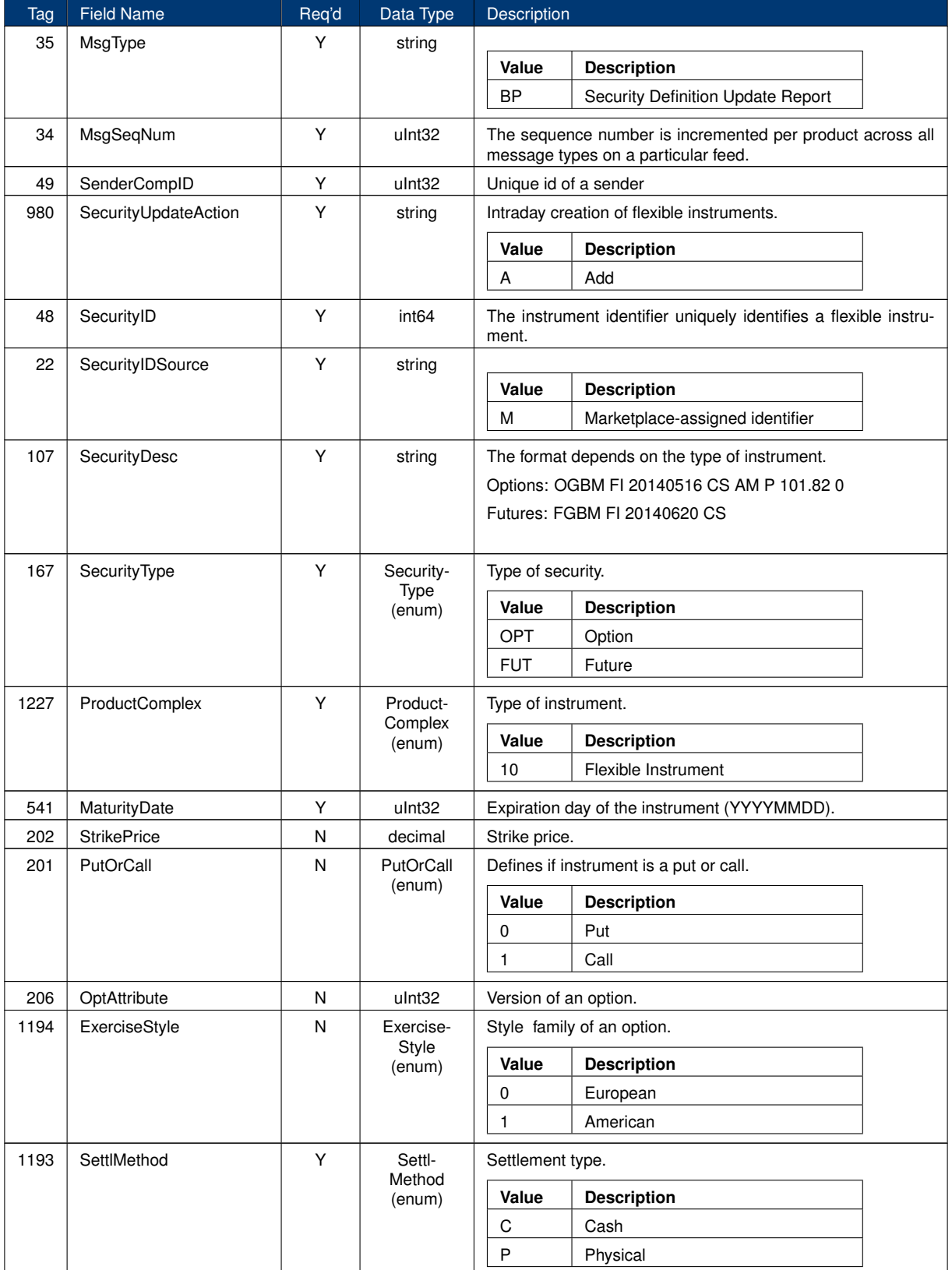

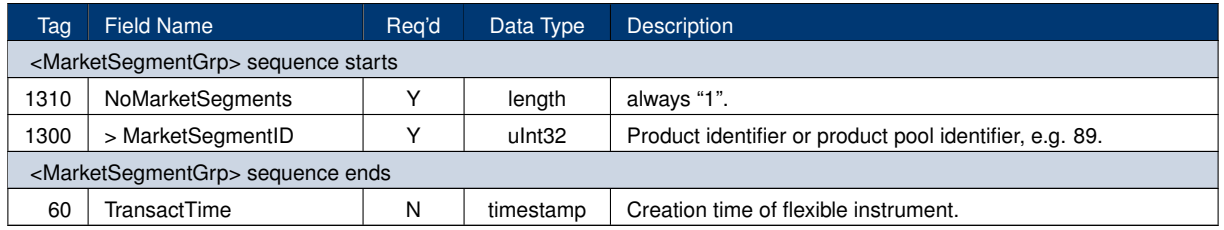

#### Market & Reference Data Interfaces Manual

#### Version 1

### <span id="page-147-0"></span>**11.3.11 Scaled simple instrument update message**

**Delivered on: T7 EMDI incremental feed, T7 MDI data feed** only if the owning product supports scaled simple instruments, see *QuantityScalingFactors* [\(11.2.1,](#page-87-0) pg. [87\)](#page-87-0).

This message provides information for new scaled simple instruments.

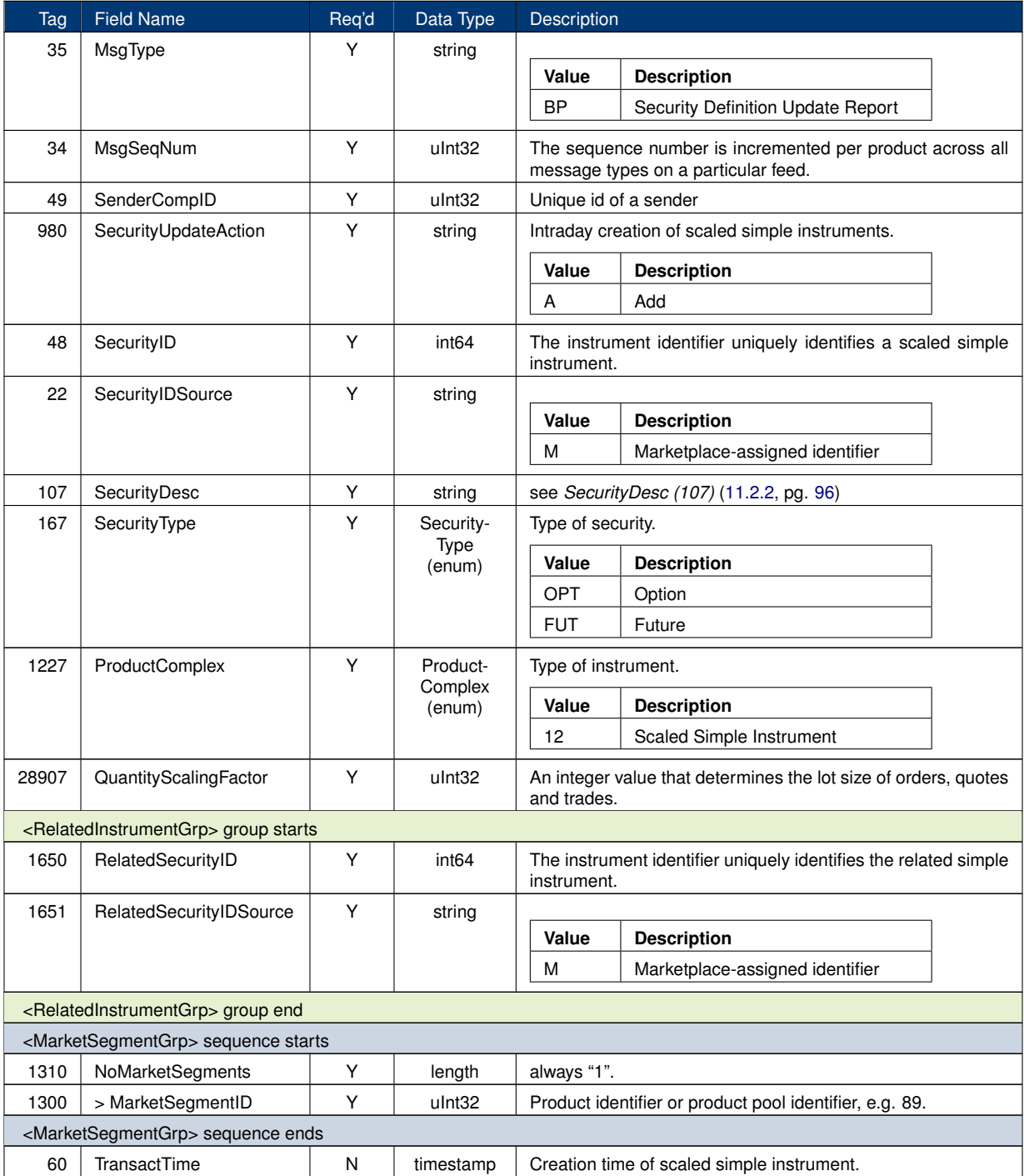

Version 1

### **11.4 Data files**

### <span id="page-148-0"></span>**11.4.1 Reference data from file (T7 RDF)**

As an alternative to the reference data feed, participants can receive reference data in file format. This provision is made especially for bandwidth conscious users who want to prevent an overload of their line capacity caused by joining the reference data feed.

For details regarding FIXML Schema design rules please refer to [FIXimate.](https://fiximate.fixtrading.org/)

T7 provides a customized FIXML schema via a set of xsd files. They can be found in zipped format at this address:

[www.eurex.com > Support > Initiatives & Releases > T7 Release 12.0](https://www.eurex.com/ex-en/support/initiatives/t7-release-12-0) > System Documentation > Market & Reference Data Interfaces

or

[www.xetra.com > Technology > T7 trading architecture > System documentation > Release 12.0](https://www.xetra.com/xetra-en/technology/t7/system-documentation/release12-0) > Market and Reference Data Interfaces.

As per the FIXML specification, T7 RDF field names are different from the T7 RDI field names. A mapping table between the fields can be found in section 14.3, [FIXML mapping table.](#page-157-0)

The reference data files can be received via the Common Report Engine as described in the "Common Report Engine User Guide".

Similar to the T7 RDI, the T7 RDF mechanism operates on a snapshot plus incremental basis.

The initial file ("snapshot") is created around 6:00 CET and contains all of the instruments defined on the exchange at the beginning of the business day.

An incremental file is created up to every five minutes thereafter and contains the creation events for complex and flexible instruments along with the variance futures, total return futures and trade at reference price status messages disseminated in that period. Each of these incremental files must be applied to the initial file (the "snapshot").

If there have been no changes in a given five minute interval, no file is created (i.e. empty files are not created).

Other options to receive intra day created complex instruments are described in section 9.2.7, [Use case](#page-49-0) [5: Chronological order of messages for complex instrument creation.](#page-49-0)

#### **11.4.2 File name format of the reference data files**

The Reference Data files are provided in FIXML format. Product reference data and instrument reference data are provided in one file. The file format of the Start-Of-Day and intraday files looks as follows:

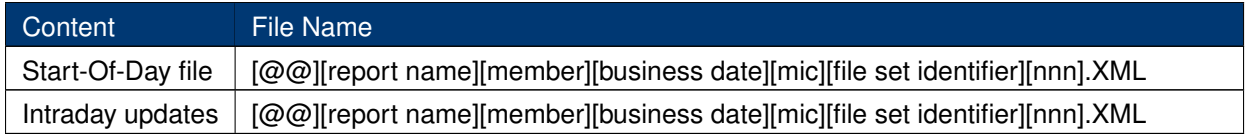

**Table 53:** *Format of the reference data files*

**with**:

@@ (length 2): environment number, i.e. '90' for production and 95 for simulation report name (length 8): always 'FILRDF01' member id (length 5): always 'PUBLI' business date (length 8): format 'YYYYMMDD' mic (length 4): MIC code, XEUR for T7 XEEE for EEX

#### Market & Reference Data Interfaces Manual

Version 1

file set identifier (length 5): remains constant for all files belonging to the same set nnn (length 3): sequence number 000-999

#### **Example for reference data files in simulation:**

Start-Of-Day file for T7: 95FILRDF01PUBLI20120815XEURCZA80000.XML First intraday updated file for T7: 95FILRDF01PUBLI20120815XEURCZA80001.XML Second intraday updated file for T7: 95FILRDF01PUBLI20120815XEURCZA80002.XML ...

**Note:** Each market has its own file, therefore the file name contains only one MIC code.

**Note:** For XFRA environment two additional Reports will be provided.

**File names:**

*FILRDF03* for Börse Frankfurt (BF) scope.

*FILRDF04* for Börse Frankfurt Zertifikate (BFZ) scope.

### **11.4.3 Reference data file on the next business day**

Complex instruments which still exist on the next business day and which have been sent as intraday file updates on the previous day are incorporated into the Start-Of-Day file on the next day.

### **11.4.4 Reference data file after a failover or restart of T7 RDI**

The file set identifier changes after a restart or failover of the T7 RDI. The file set identifier always lexically increments within a day, allowing for easy identification of the most recently created set. During a failover or restart, the application must detect the creation of a new file set and rebuild its reference data based on the new file set.

#### **Example:**

Start-Of-Day file **after** failover : 95FILRDF01PUBLI20120815XEUR**CZLC0**000.XML First intraday updated file **after** failover : 95FILRDF01PUBLI20120815XEUR**CZLC0**001.XML Second intraday updated file **after** failover: 95FILRDF01PUBLI20120815XEUR**CZLC0**002.XML ...

If T7 RDI fails over, a new initial reference file is generated with a new file set identifier. This file contains all incremental messages disseminated during the day, i.e. the entire history.

If T7 RDI needs to be restarted by the exchange, a new initial reference file is generated with a new file set identifier. This file contains the currently existing complex instruments but not the entire history of incremental messages.

#### **11.4.5 What receiving applications need to do**

Applications using a sftp process need to process the following loop:

- 1. Find the newest Start-Of-Day file.
- 2. Apply all updates newer than the Start-Of-Day file.
- 3. Detect the creation of a new file set.

Version 1

# **12 Multicast addresses**

The reference information provided by T7 RDI contains the respective multicast channel information (i.e. multicast addresses and port numbers) for all available products and all provided market data interfaces.

For a full list of multicast addresses for T7 RDI reference data snapshot and incremental channels of all markets supported by the T7 trading architecture, please refer to the document Exchange and Settlement Network Access available at

[www.eurex.com > Support > Initiatives & Releases > T7 Release 12.0](https://www.eurex.com/ex-en/support/initiatives/t7-release-12-0) > System Documentation > Network Access

or

[www.xetra.com > Technology > T7 trading architecture > System documentation > Release 12.0](https://www.xetra.com/xetra-en/technology/t7/system-documentation/release12-0) > Network Access.

### **12.1 Reference data for T7 Enhanced Order Book Interface**

The reference data information such as multicast addresses and port numbers of corresponding products, which are needed to receive public market data via T7 Enhanced Order Book Interface is available via the T7 Reference Data Interface (T7 RDI) and the T7 Reference Data Files (T7 RDF).

The *Product Snapshot* message contains the following information for products configured for T7 Enhanced Order Book Interface:

- Book Type, *MDBookType (1021)*, has value 3 (Order Depth).
- Feed Type, *MDFeedType (1022)*, has value HI (HighIncremental) for Order-By-Order incremental messages and HS (HighSnapshot) for Order-By-Order snapshot messages.
- The IP multicast address and port number of the primary T7 Enhanced Order Book feed can be obtained via fields *PrimaryServiceLocationID (2567)* and *PrimaryServiceLocationSubID (28591)*.
- The IP multicast address and port number of the secondary T7 Enhanced Order Book feed can be obtained via fields *SecondaryServiceLocationID (2568)* and *SecondaryServiceLocationSubID (28593)*.

The same information is also available via the T7 Reference Data Files (T7 RDF).

Version 1

# **13 FAST templates**

Two versions for FAST templates are offered:

- FAST templates based on version 1.2
- FAST templates compatible with version 1.1

Participants can either use a decoder which has the new FAST 1.2 feature implemented or use their existing decoder based on FAST 1.1.

The FAST XML files are provided by T7 in separate files:

- EMDIFastTemplates\*.xml for all messages on the EMDI snapshot and incremental feeds.
- MDIFastTemplates\*.xml for all messages on the MDI feed.
- RDIFastTemplates\*.xml for all messages on the RDI snapshot and incremental feeds.

The FAST templates can be downloaded from the T7 website at:

[www.eurex.com > Support > Initiatives & Releases > T7 Release 12.0](https://www.eurex.com/ex-en/support/initiatives/t7-release-12-0) > System Documentation > Market & Reference Data Interfaces

or

[www.xetra.com > Technology > T7 trading architecture > System documentation > Release 12.0](https://www.xetra.com/xetra-en/technology/t7/system-documentation/release12-0) > Market and Reference Data Interfaces.

Market & Reference Data Interfaces Manual

Version 1

# **14 Appendix**

### **14.1 Example for a XML FAST template**

This example refers to chapter 5.3, [Decoding the FAST-message.](#page-28-0)

```
- <template id="86" name="DepthIncremental">
- <string name="MsgType" id="35">
 <constant value="X" />
    </string>
- <uInt32 name="MsgSegNum" id="34">
 <increment />
    </uInt32>
- <uInt32 name="SenderCompID" id="49">
 <copy /</uInt32>
- <uInt32 name="MarketSegmentID" id="1300">
 <copy /</uInt32>
- <sequence name="MDEntriesGrp">
 <length name="NoMDEntries" id="268" />
-<field name="MDUpdateAction" id="279">
 <type name="MDUpdateAction" />
    </field>
-<field name="MDEntryType" id="269">
 <type name="MDEntryType" />
    </field>
 <uInt64 name="SecurityID" id="48" />
_<string name="SecurityIDSource" id="22">
 <constant value="M" />
    </string>
- <decimal name="MDEntryPx" id="270" presence="optional">
 <delta />
    </decimal>
 <uInt32 name="MDEntrySize" id="271" presence="optional" />
 <uInt32 name="NumberOfOrders" id="346" presence="optional" />
- <uInt32 name="MDPriceLevel" id="1023" presence="optional">
 <delta />
    </uInt32>
- <timestamp name="MDEntryTime" unit="nanosecond" id="273">
 <copy />
    </timestamp>
_<group name="TradeEntryGrp" presence="optional">
 <uInt32 name="TradeVolume" id="1020" presence="optional" />
- <field name="TradeCondition" id="277" presence="optional">
 <type name="TradeConditionSet" />
    </field>
 <uInt32 name="GapIndicator" id="8719" presence="optional" />
 <timestamp name="AggressorTimestamp" unit="nanosecond" id="8720" presence="optional" />
kfield name="AggressorSide" id="5797" presence="optional">
 <type name="Side" />
    </field>
 <uInt32 name="NumberOfBuyOrders" id="8721" presence="optional" />
 <uInt32 name="NumberOfSellOrders" id="8722" presence="optional" />
 <uInt32 name="MDEntryID" id="278" />
    </group>
    </sequence>
    </template>
```
ł

**Figure 21:** *Example for a FAST template with repeating group*

Version 1

### **14.2 Example for determination of the price source**

#### **14.2.1 Fully implied**

Example for 9.3.1, [Determination of the price sources](#page-53-0)

**Precondition**: Empty order book.

**Action**: Buy FDAX Mar 10@100, Sell FDAX Jun 10@98

**Result**: Fully implied price in future spread, Buy FDAX Mar/Jun 10@2 gets created (implied price is sent). Rule 1 in section 9.3.1, [Determination of the price sources](#page-53-0) applies.

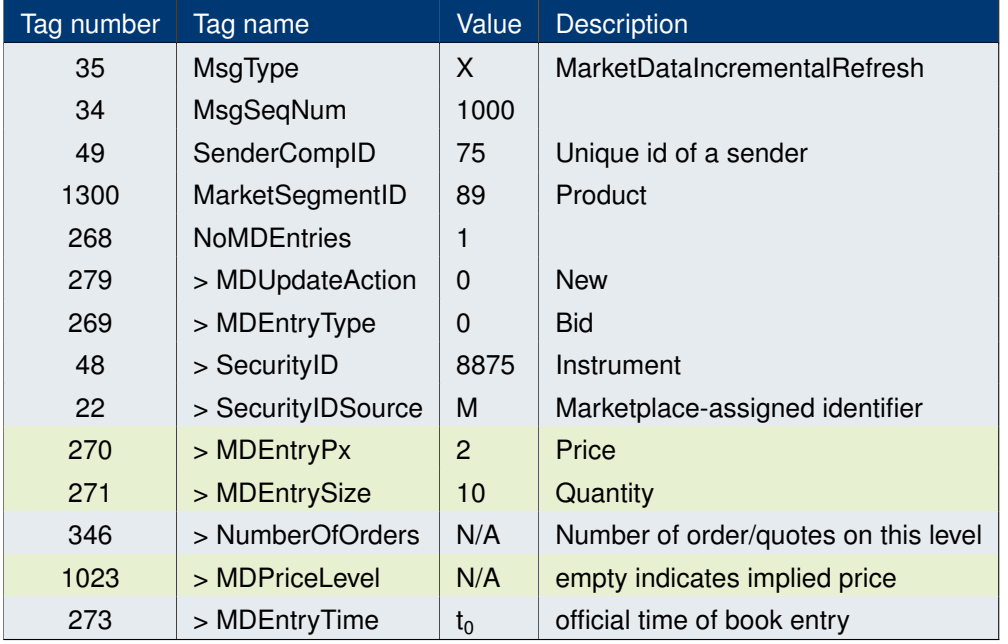

**Table 54:** *Fully implied*

#### Market & Reference Data Interfaces Manual

Version 1

#### **14.2.2 Fully outright on level 1**

Example for 9.3.1, [Determination of the price sources](#page-53-0)

**Precondition**: Fully implied price in future spread created above.

**Action**: Buy FDAX Mar/Jun 8@1.5

**Result**: Fully outright price gets created on price level 1 (Implied price is absent). No update for implied is sent as it has already been conveyed (see section 14.2.1). Rule 1 in section 9.3.1, [Determination of](#page-53-0) [the price sources](#page-53-0) applies.

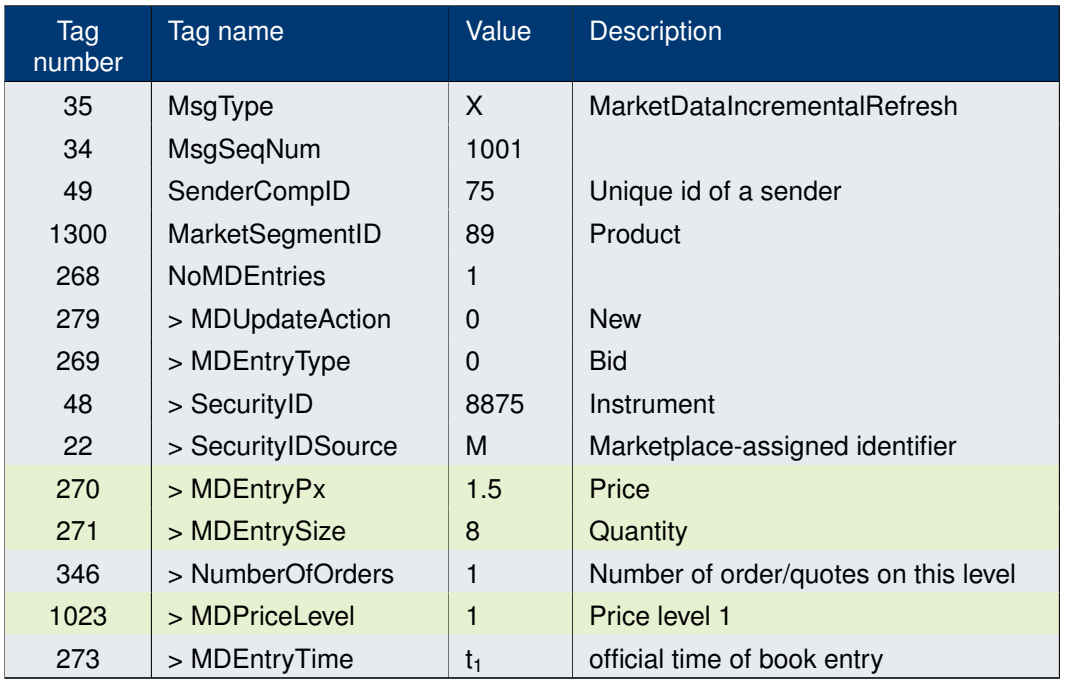

**Table 55:** *Fully outright sent for level 1*

Market & Reference Data Interfaces Manual

Version 1

#### **14.2.3 Partially implied**

Example for 9.3.1, [Determination of the price sources](#page-53-0)

**Precondition**: Fully implied price in future spread created before (see section 14.2.1):

- fully implied Buy FDAX (Mar/Jun) 10@2
- outright 8@1.5 (see section 14.2.2)

**Action**: Buy FDAX Mar/Jun 5@2 (new outright price in future spread)

**Result**: The initially fully implied price becomes partially implied. Rule 2 in section 9.3.1, [Determination](#page-53-0) [of the price sources\)](#page-53-0) applies. The implied price (without price level) is not sent again as it has already been conveyed (see section 14.2.1).

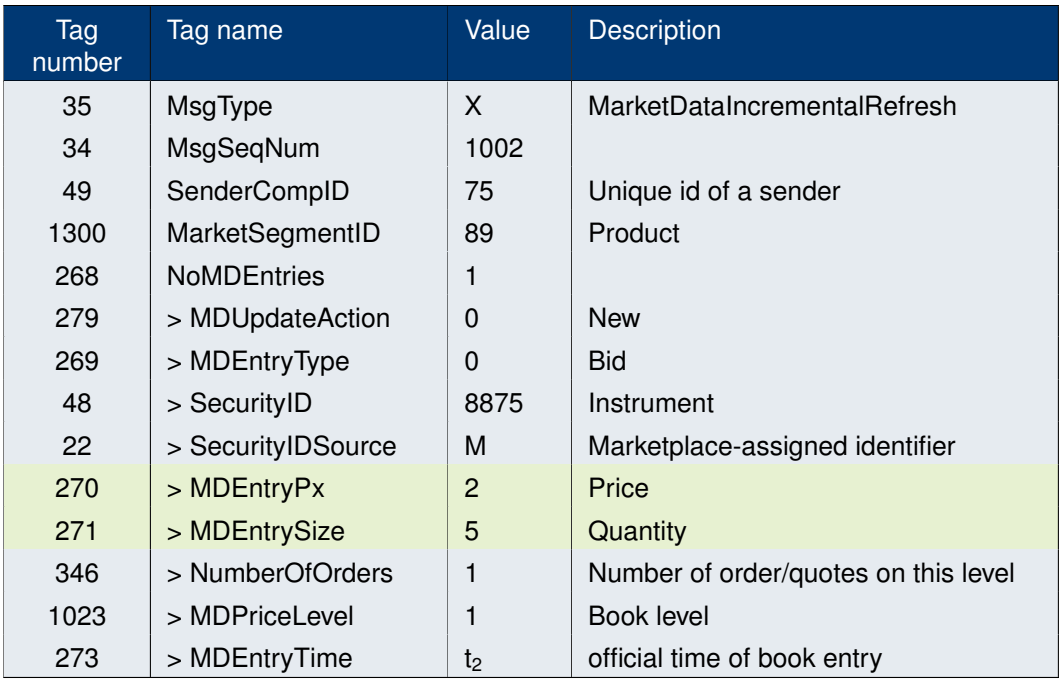

**Table 56:** *Partially implied*

#### Market & Reference Data Interfaces Manual

Version 1

### **14.2.4 Several fully implied orders at Best Market**

Eample for 9.3, [General order book rules and mechanics](#page-51-0)

**Precondition**: Fully implied Buy FDAX Sep 100@117

**Action**: Buy FDAX Jun 200@118, Sell FDAX Jun/Sep 200@1. This creates an implied for Buy FDAX Sep at  $200@(118-1) = 200@117$ .

**Result**: The reported quantity is the largest of the quantities from the implied orders at the same price, i.e. 200@117 is reported.

Rule 1 in section 9.3.1, [Determination of the price sources](#page-53-0) applies.

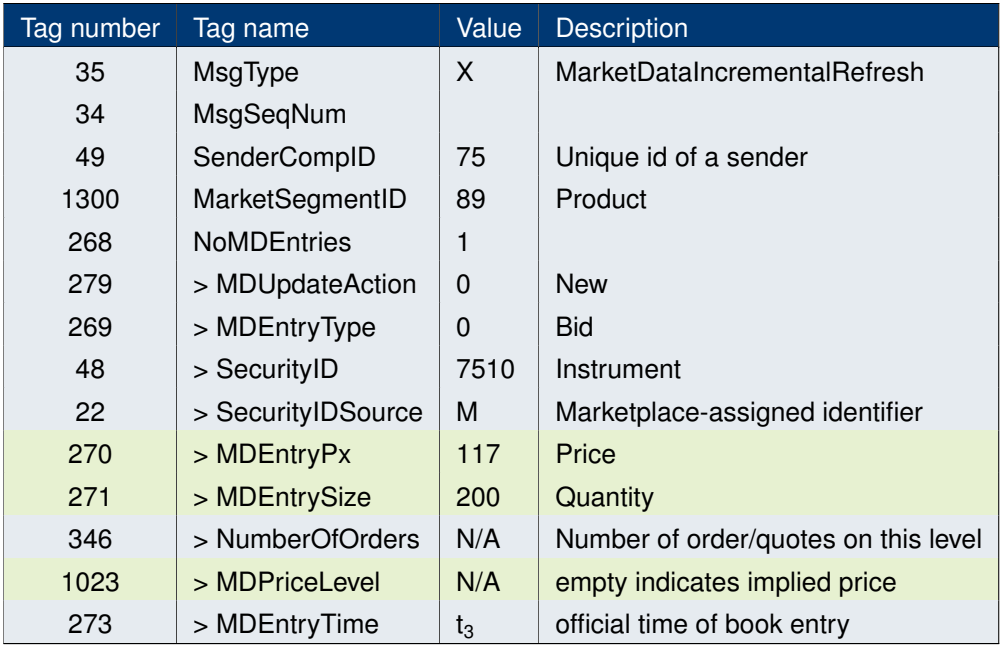

**Table 57:** *Quantities are added for two or more fully implied orders at the same price.*

Market & Reference Data Interfaces Manual

Version 1

### <span id="page-157-0"></span>**14.3 FIXML mapping table**

The following table provides a mapping between FIXML attributes and FIX fields. The mapping table belongs to chapter 11.4.1, [Reference data from file \(T7 RDF\).](#page-148-0) *SecDef* refers to the *instrument snapshot* message, *SecDefUpd* refers to the *instrument incremental* message, *MktDef* refers to the *product snapshot* message and *SecStat* refers to the *Variance Futures Status*, the *Total Return Futures Status* and the *Trade At Reference Price Status* messages.

The initial file ("snapshot") includes all four message types while the incremental file contains only the *SecDefUpd* and *SecStat* messages.

FIXML attributes of the T7 RDF occur in the same sequence as FIX fields of the T7 RDI.

The *market data report* message is not used in the T7 RDF because the start and end of the files coincides with the MDReportEvent values.

#### **Example**:

MDReportEvent = 1 = "StartOfReferenceData" = Begin of file  $MDReportEvent = 2 = "EndOfReferenceData" = End of file$ 

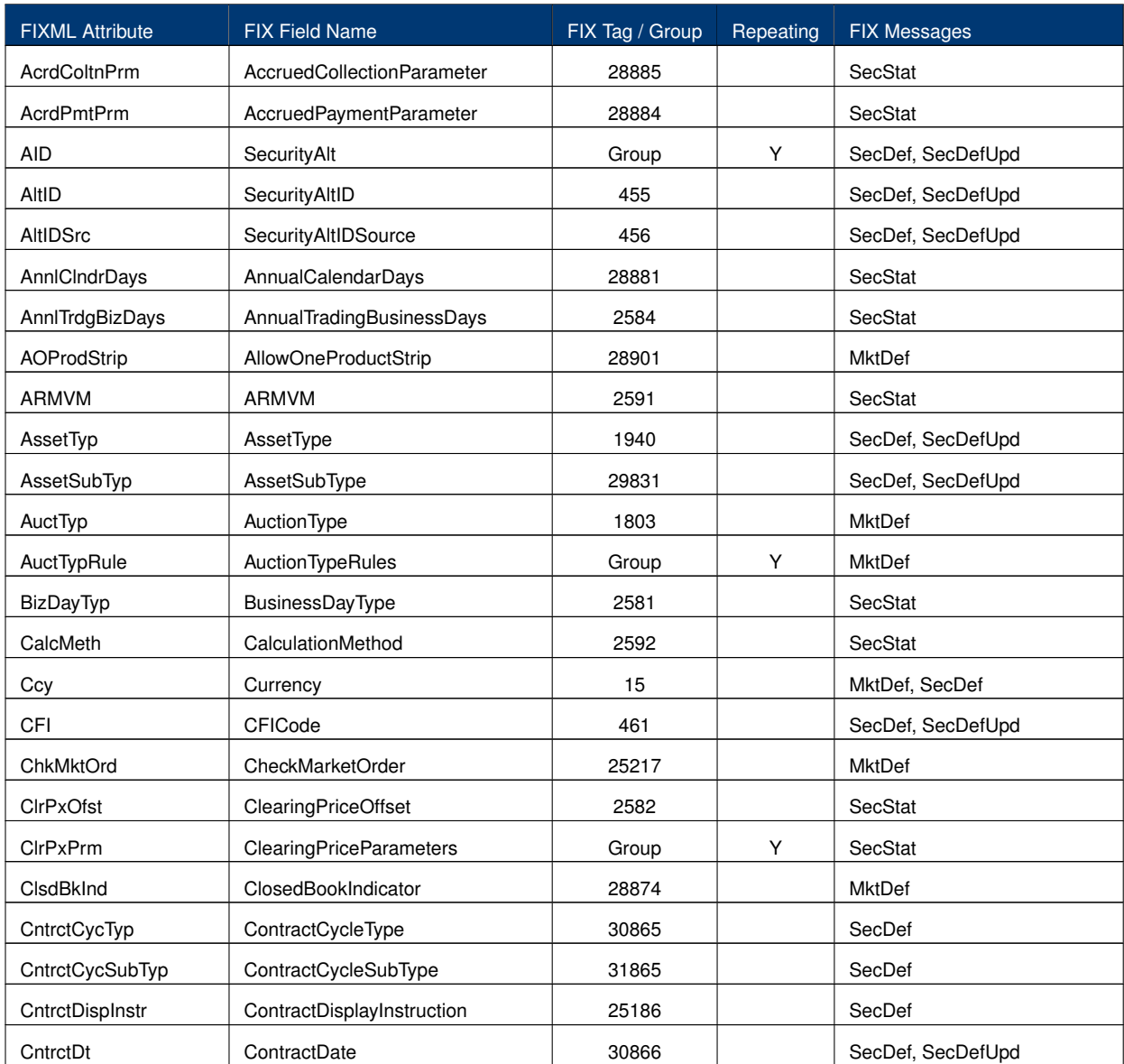

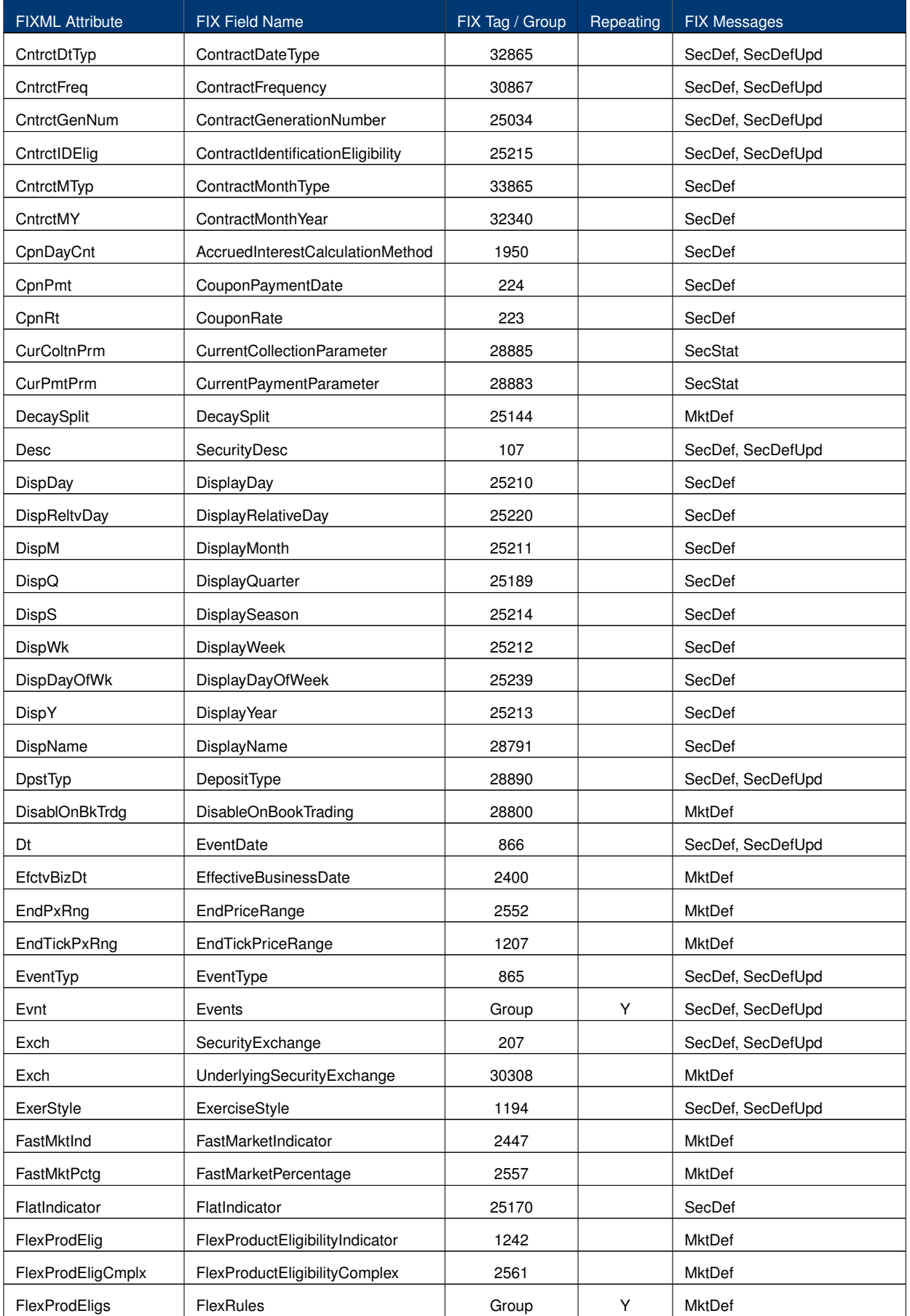

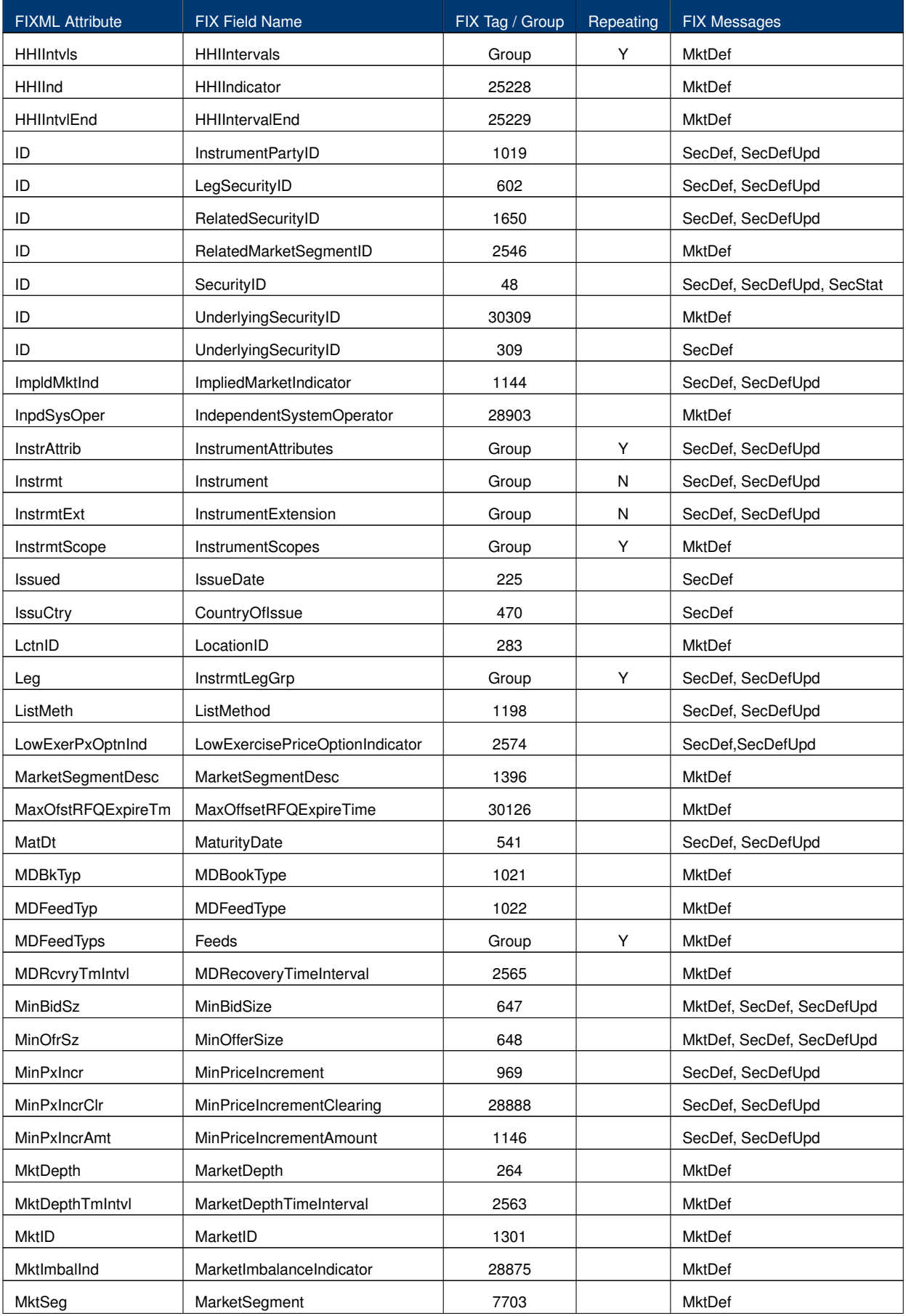

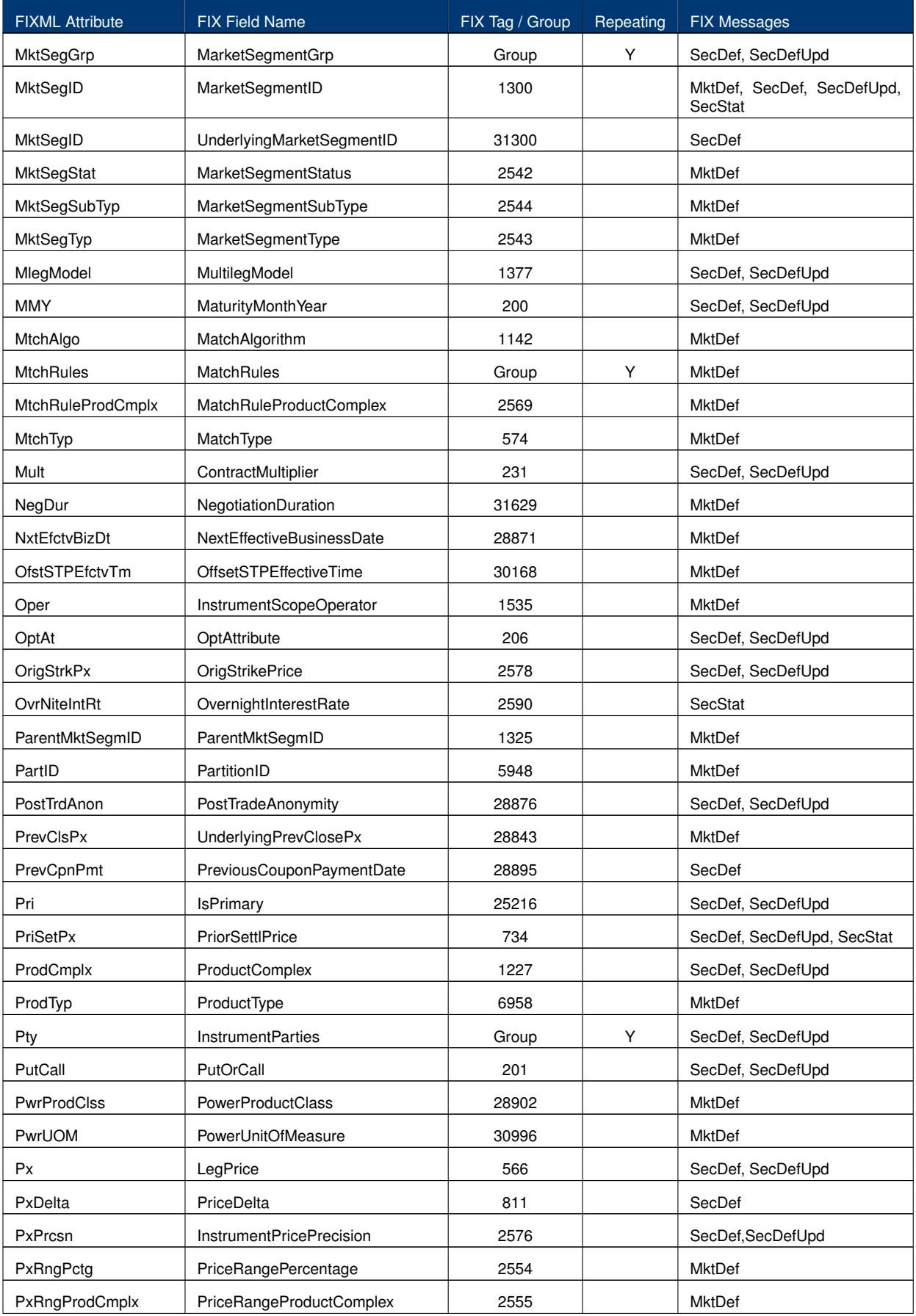

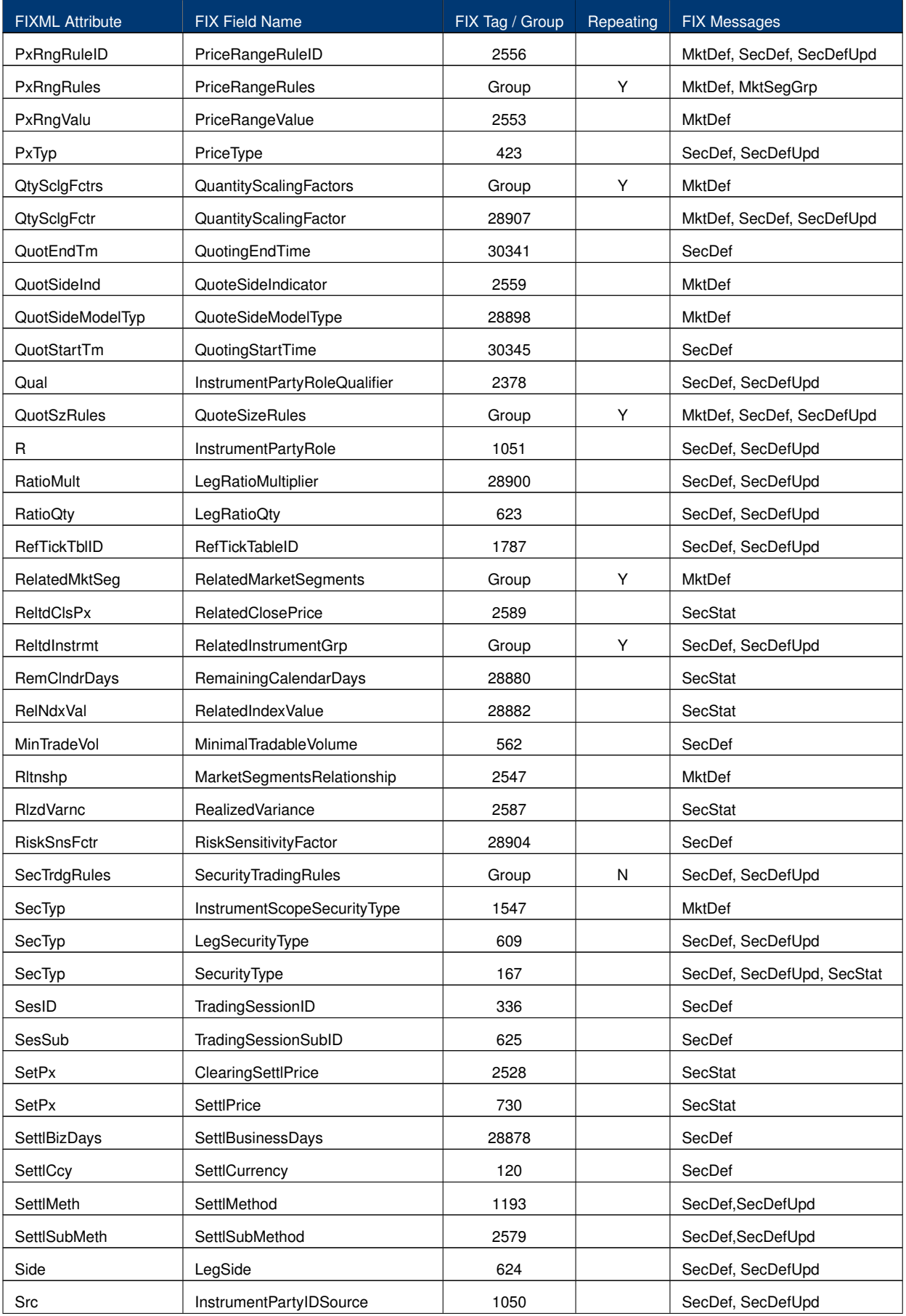

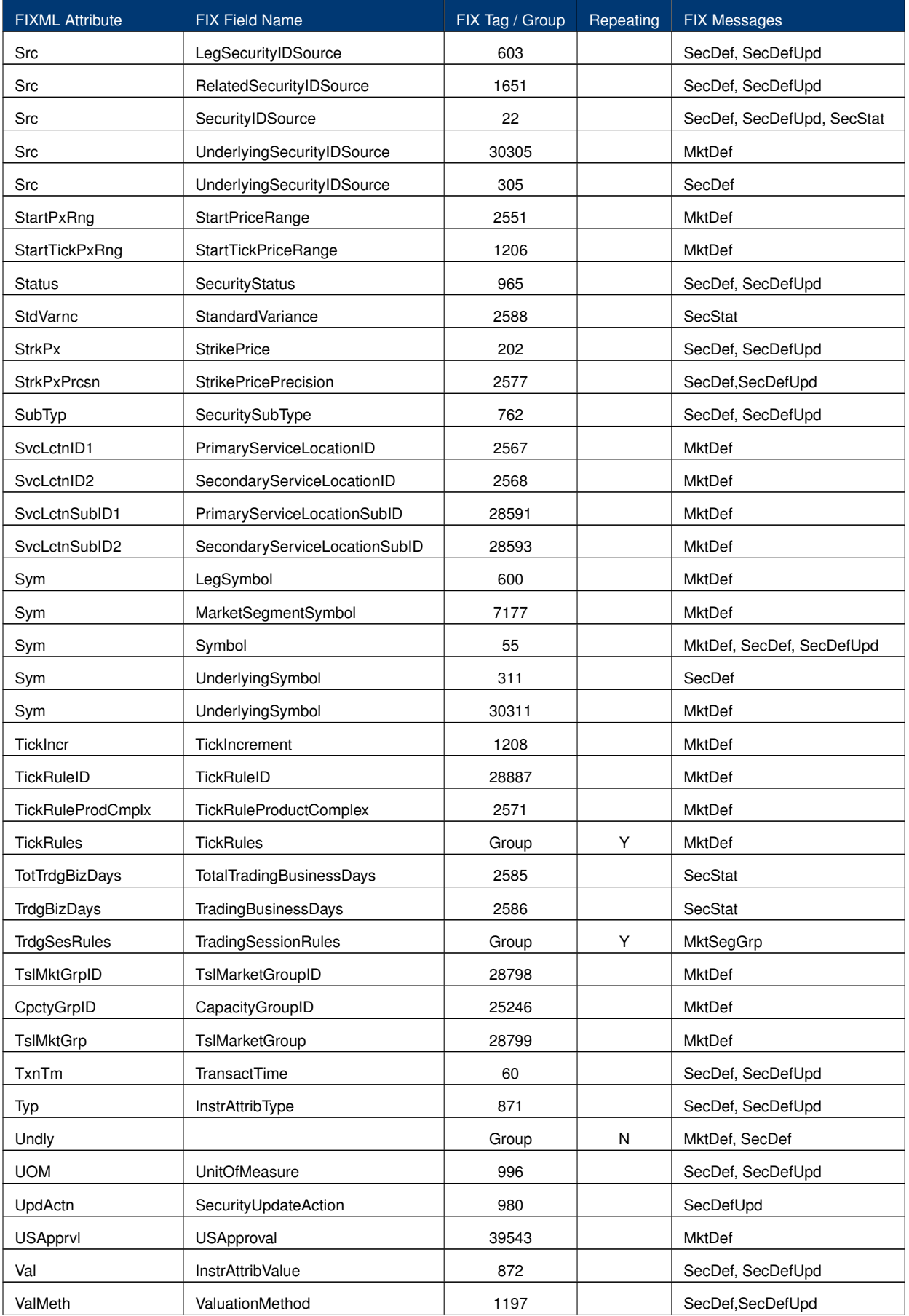

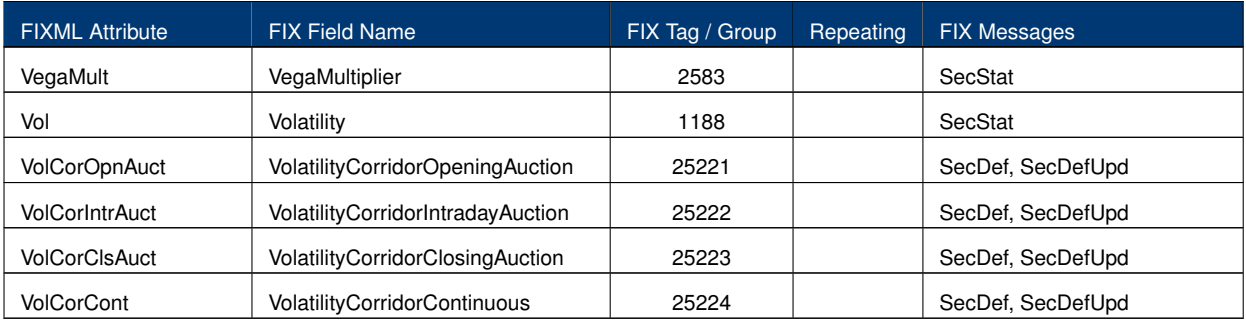

# <span id="page-164-0"></span>**15 Change log**

This document has been through the following iterations:

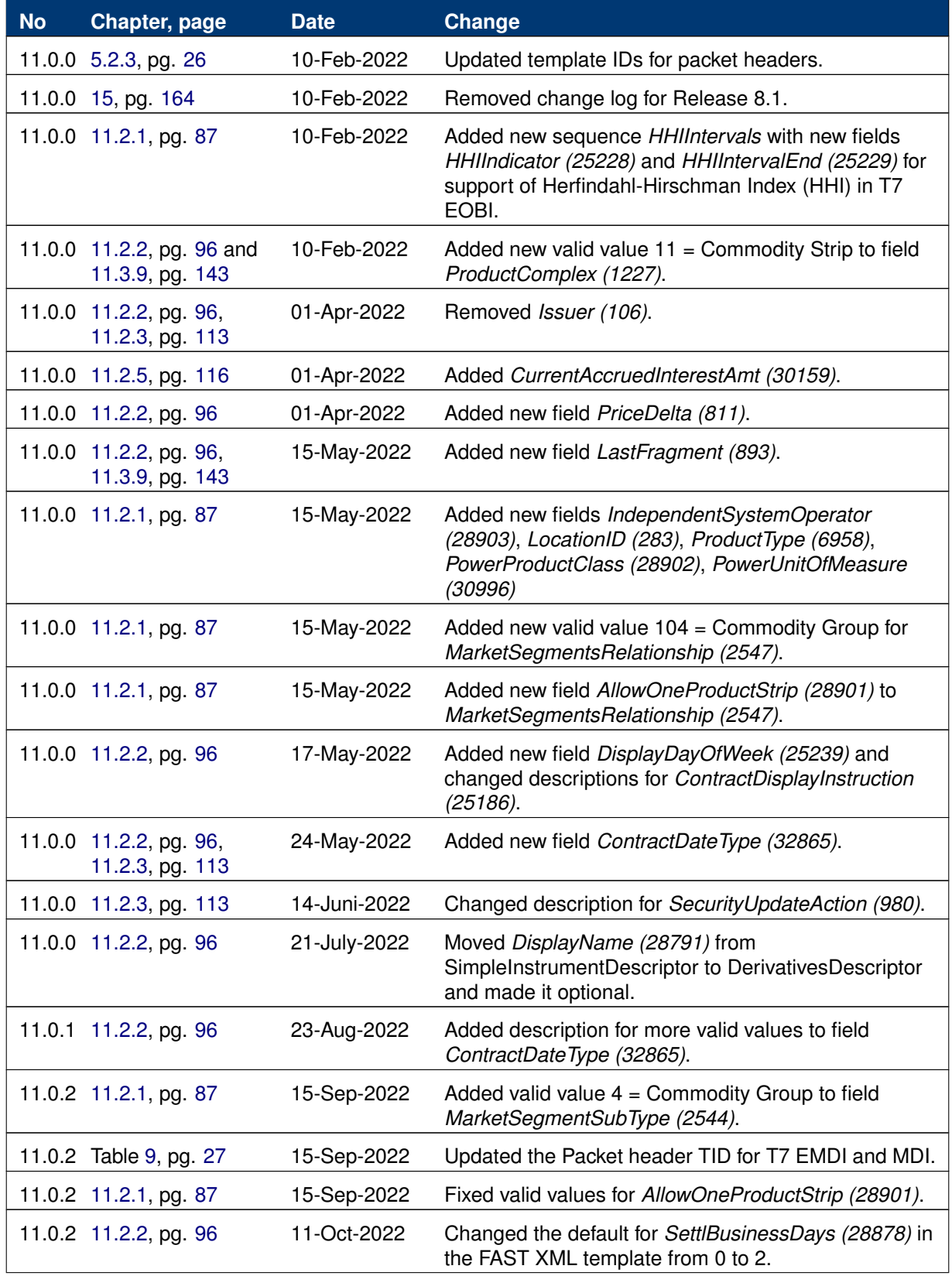

### Market & Reference Data Interfaces Manual

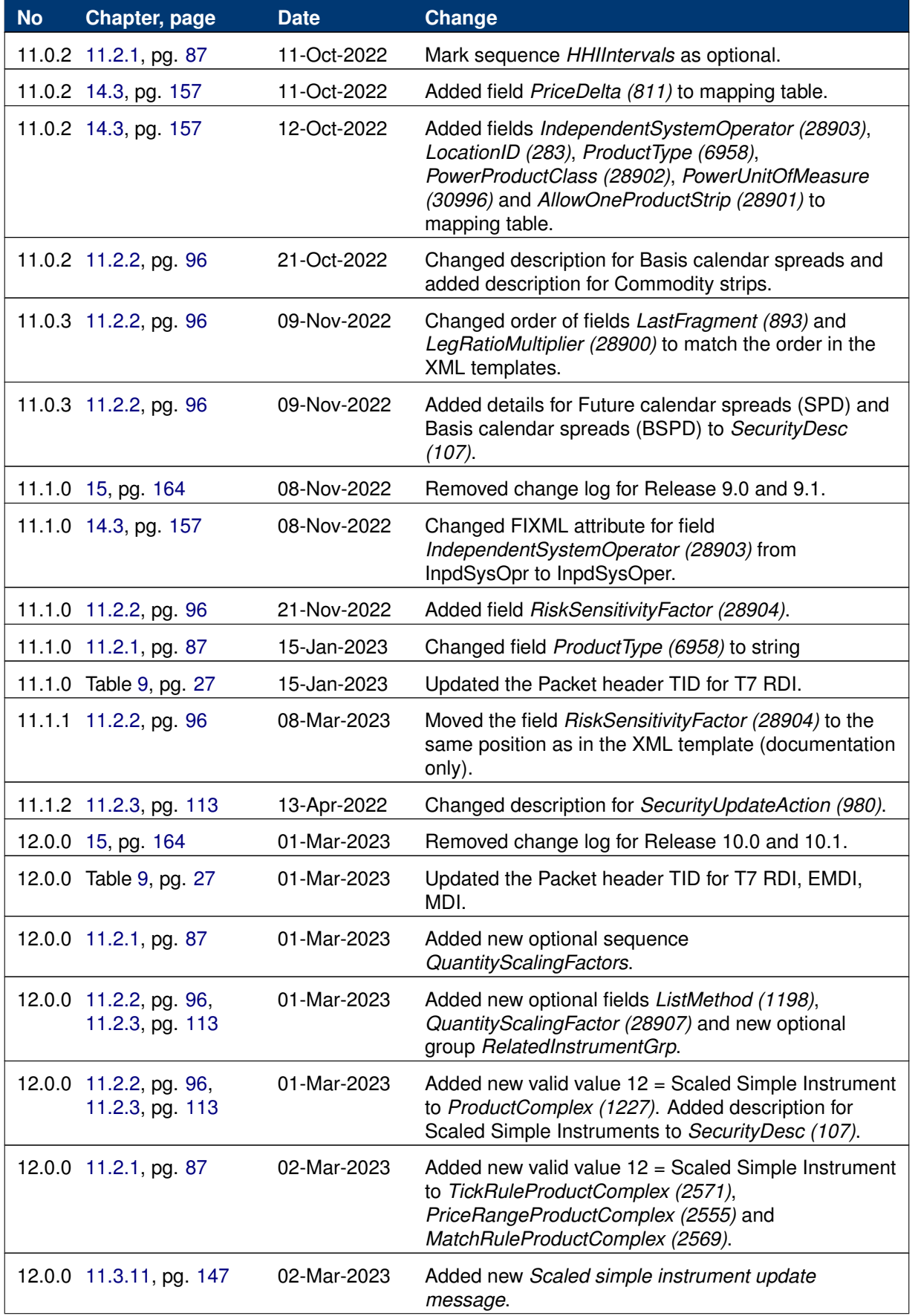

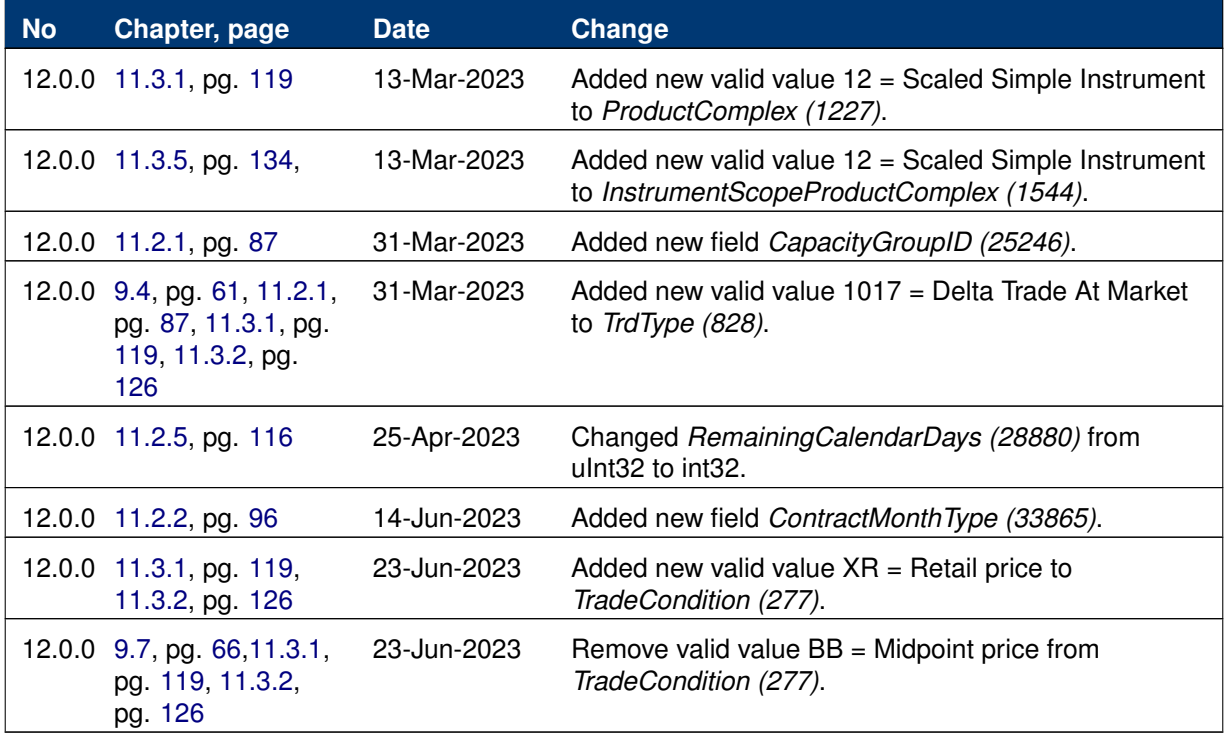